# CPU-specific optimization

Example of a target CPU core: ARM Cortex-M4F core inside LM4F120H5QR microcontroller in Stellaris LM4F120 Launchpad.

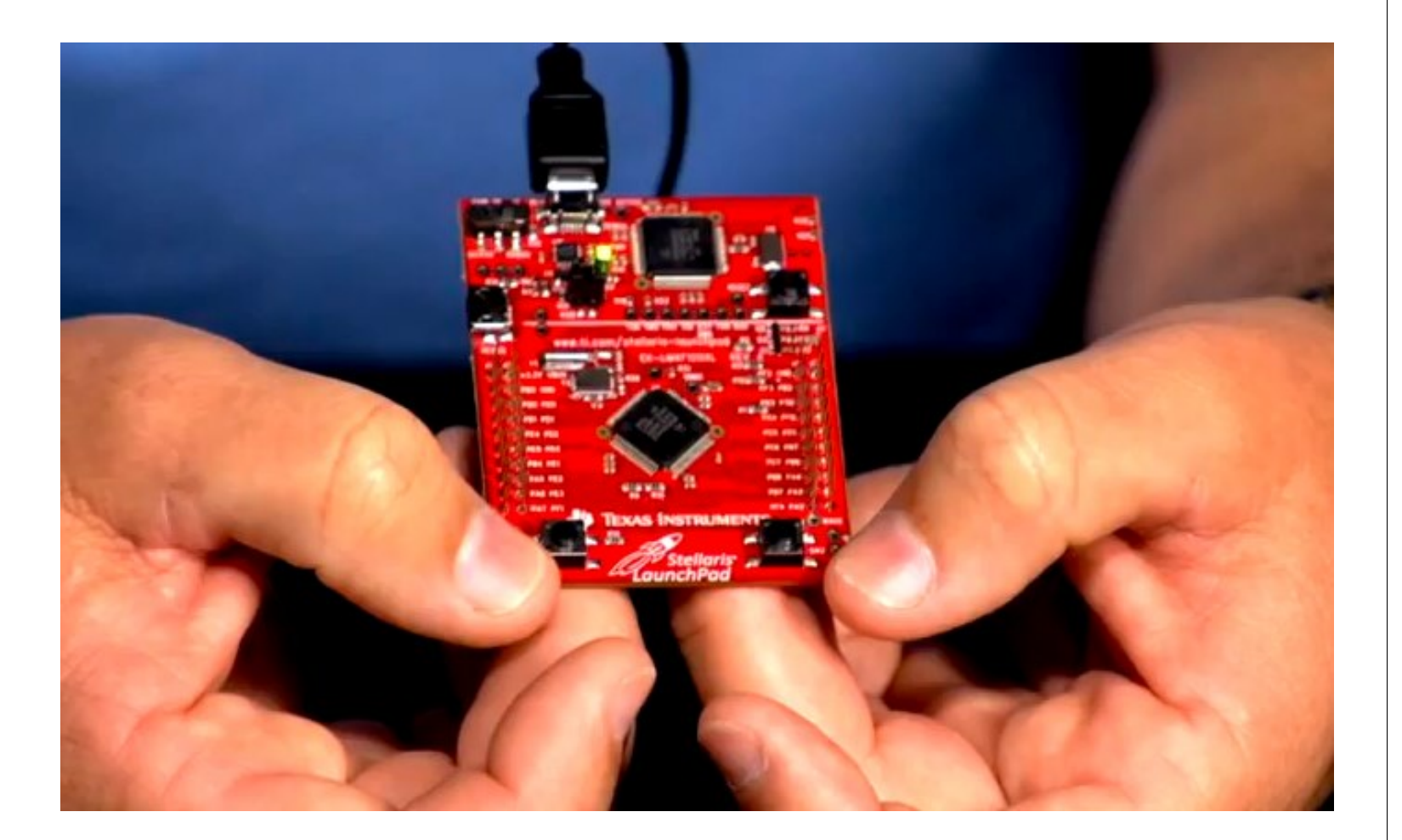

2

Example of a function that we want to optimize: adding 1000 integers mod 2<sup>32</sup>. Reference implementation: int sum(int \*x) { int result =  $0$ ; int i; for  $(i = 0;i < 1000;++i)$ result  $+= x[i]$ ; return result; }

# ecific optimization

of a target CPU core: ortex-M4F core inside 0H5QR microcontroller ris LM4F120 Launchpad. 1

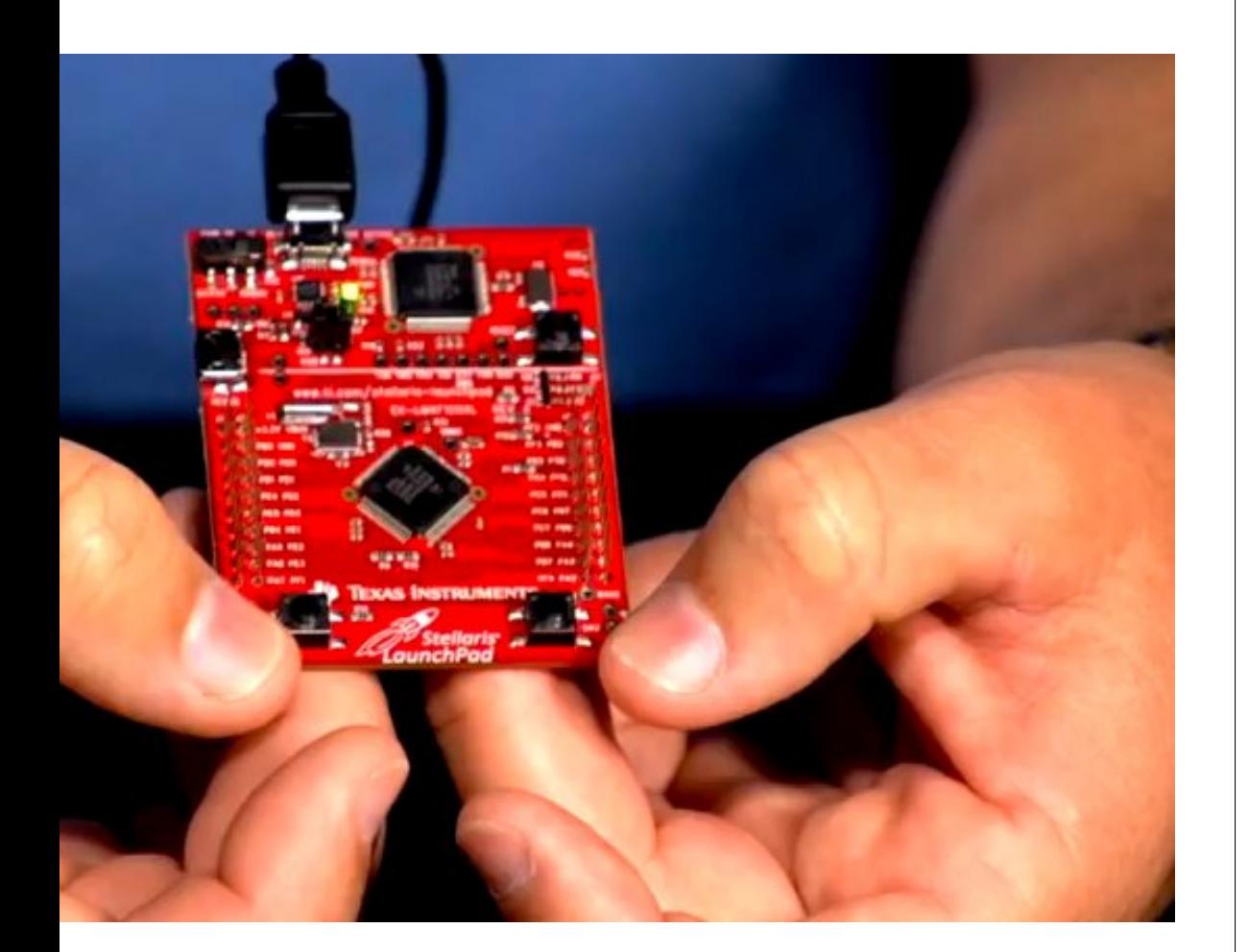

2

- int bef
- int rest
- int aft
- UARTpri
	- resul<sup>t</sup>
- Output : Change

Counting static **v**  $*cons$  $=$   $(vo)$ ...

Example of a function that we want to optimize: adding 1000 integers mod 2<sup>32</sup>. Reference implementation: int sum(int \*x) { int result =  $0$ ; int i; for  $(i = 0;i < 1000;++i)$ result  $+= x[i]$ ; return result; }

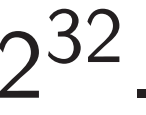

# nization

et CPU core: core inside icrocontroller 20 Launchpad. 1

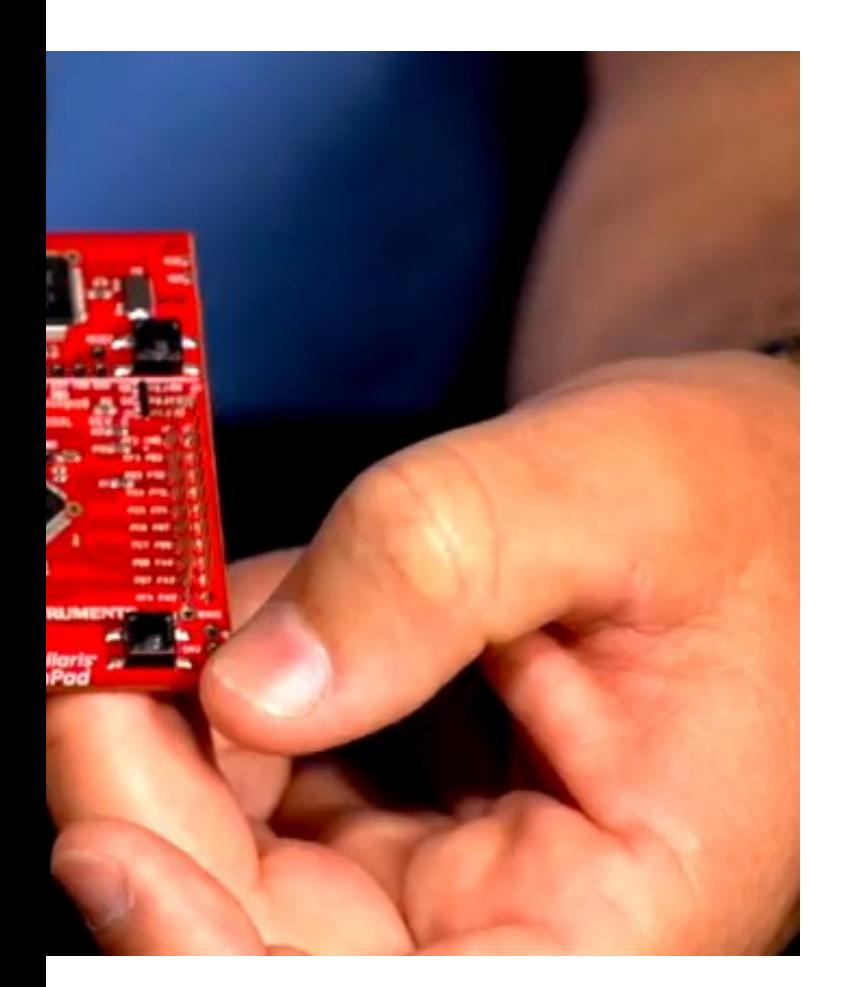

2

```
Example of a function
that we want to optimize:
adding 1000 integers mod 2<sup>32</sup>.
Reference implementation:
int sum(int *x)
\{int result = 0;
  int i;
  for (i = 0;i < 1000;++i)result += x[i];
  return result;
}
```
# Counting cycles:

...

static volatile \*const DWT\_CYC  $=$  (void \*)  $0xE$ 

 $int$  beforesum =

 $int$  result = sum

int aftersum =  $*$ 

UARTprintf("sum

result,aftersu

Output shows 801 Change  $1000$  to  $50$ 

```
re:
e
bller
     ipad.
```
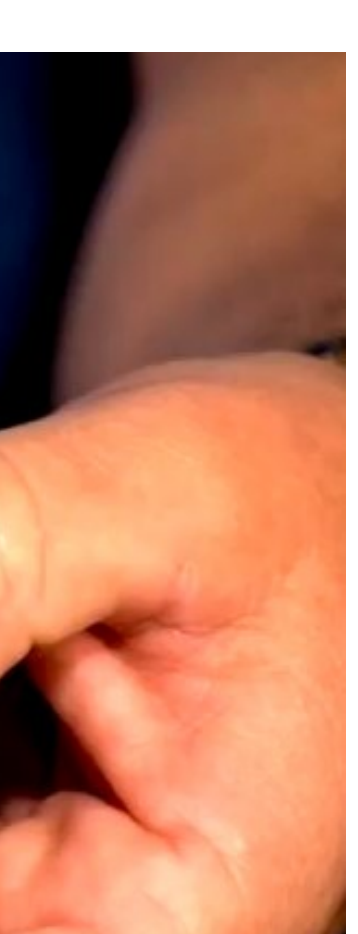

2

static volatile unsigned \*const DWT\_CYCCNT = (void \*) 0xE0001004;

 $int beforesum = *DWT_CYCC$ int result =  $sum(x)$ ;  $int$  aftersum = \*DWT\_CYCCN UARTprintf("sum %d %d\n", result,aftersum-befores

```
Example of a function
that we want to optimize:
adding 1000 integers mod 2<sup>32</sup>.
Reference implementation:
int sum(int *x)
{
  int result = 0;
  int i;
  for (i = 0;i < 1000;++i)result += x[i];
  return result;
}
```
# Counting cycles:

...

Output shows 8012 cycles. Change 1000 to 500: 4012.

```
Example of a function
that we want to optimize:
adding 1000 integers mod 2<sup>32</sup>.
Reference implementation:
int sum(int *x)
\{int result = 0;
  int i;
  for (i = 0;i < 1000;++i)result += x[i];
  return result;
}
```
Counting cycles: static volatile unsigned int \*const DWT\_CYCCNT = (void \*) 0xE0001004; ... int beforesum = \*DWT\_CYCCNT; int result =  $sum(x)$ ; int aftersum = \*DWT\_CYCCNT; UARTprintf("sum %d %d\n", result,aftersum-beforesum); Output shows 8012 cycles.

Change 1000 to 500: 4012.

 $e$  of a function want to optimize:  $.000$  integers mod  $2^{32}$ .

re implementation:

 $(int *x)$ 

2

 $result = 0;$ 

 $\ddot{i}$ 

```
i = 0; i < 1000; ++i)
```
ult  $+= x[i];$ 

n result;

3

Counting cycles:

static volatile unsigned int \*const DWT\_CYCCNT = (void \*) 0xE0001004; ...

int beforesum = \*DWT\_CYCCNT; int result =  $sum(x)$ ; int aftersum = \*DWT\_CYCCNT; UARTprintf("sum %d %d\n", result,aftersum-beforesum);

Output shows 8012 cycles. Change 1000 to 500: 4012.

# "Okay,  $\{$  $Um, are$ really th

# "Okay, 8 cycles pe Um, are microcont really this slow at

```
tion
               ptimize:
ers mod 2^{32}.
               entation:\ddot{\phantom{0}}1000;++i)i];
```

```
Counting cycles:
```
static volatile unsigned int \*const DWT\_CYCCNT = (void \*) 0xE0001004;

...

int beforesum = \*DWT\_CYCCNT; int result =  $sum(x)$ ; int aftersum = \*DWT\_CYCCNT; UARTprintf("sum %d %d\n", result,aftersum-beforesum);

Output shows 8012 cycles. Change 1000 to 500: 4012.

```
2
```
.

32

 $\int$ 

3

Counting cycles:

static volatile unsigned int \*const DWT\_CYCCNT = (void \*) 0xE0001004;

...

```
int beforesum = *DWT_CYCCNT;
int result = sum(x);
int aftersum = *DWT_CYCCNT;
UARTprintf("sum %d %d\n",
  result,aftersum-beforesum);
```
Output shows 8012 cycles. Change 1000 to 500: 4012.

# "Okay, 8 cycles per addition. Um, are microcontrollers really this slow at addition?"

Counting cycles:

static volatile unsigned int \*const DWT\_CYCCNT = (void \*) 0xE0001004;

...

```
int beforesum = *DWT_CYCCNT;
int result = sum(x);
int aftersum = *DWT_CYCCNT;
UARTprintf("sum %d %d\n",
  result,aftersum-beforesum);
```
Output shows 8012 cycles. Change 1000 to 500: 4012. 4

"Okay, 8 cycles per addition. Um, are microcontrollers really this slow at addition?"

Counting cycles:

static volatile unsigned int \*const DWT\_CYCCNT = (void \*) 0xE0001004;

...

```
int beforesum = *DWT_CYCCNT;
int result = sum(x);
int aftersum = *DWT_CYCCNT;
UARTprintf("sum %d %d\n",
  result,aftersum-beforesum);
```
Output shows 8012 cycles. Change 1000 to 500: 4012. 4

"Okay, 8 cycles per addition. Um, are microcontrollers really this slow at addition?" Bad approach: Apply random "optimizations" (and tweak compiler options) until you get bored/frustrated. Keep the fastest results.

Counting cycles:

static volatile unsigned int \*const DWT\_CYCCNT = (void \*) 0xE0001004;

...

```
int beforesum = *DWT_CYCCNT;
int result = sum(x);
int aftersum = *DWT_CYCCNT;
UARTprintf("sum %d %d\n",
  result,aftersum-beforesum);
```
Output shows 8012 cycles. Change 1000 to 500: 4012. 4

"Okay, 8 cycles per addition. Um, are microcontrollers really this slow at addition?" Bad approach: Apply random "optimizations" (and tweak compiler options) until you get bored/frustrated. Keep the fastest results. Try -Os: 8012 cycles.

Counting cycles:

static volatile unsigned int \*const DWT\_CYCCNT = (void \*) 0xE0001004;

...

int beforesum = \*DWT\_CYCCNT; int result =  $sum(x)$ ; int aftersum = \*DWT\_CYCCNT; UARTprintf("sum %d %d\n", result,aftersum-beforesum);

Output shows 8012 cycles. Change 1000 to 500: 4012. 4

"Okay, 8 cycles per addition. Um, are microcontrollers really this slow at addition?" Bad approach: Apply random "optimizations" (and tweak compiler options) until you get bored/frustrated. Keep the fastest results. Try -Os: 8012 cycles. Try -O1: 8012 cycles.

Counting cycles:

static volatile unsigned int \*const DWT\_CYCCNT = (void \*) 0xE0001004;

...

int beforesum = \*DWT\_CYCCNT; int result =  $sum(x)$ ; int aftersum = \*DWT\_CYCCNT; UARTprintf("sum %d %d\n", result,aftersum-beforesum);

Output shows 8012 cycles. Change 1000 to 500: 4012. 4

3 "Okay, 8 cycles per addition. Um, are microcontrollers really this slow at addition?" Bad approach: Apply random "optimizations" (and tweak compiler options) until you get bored/frustrated. Keep the fastest results. Try -Os: 8012 cycles. Try -O1: 8012 cycles. Try -O2: 8012 cycles.

Counting cycles:

static volatile unsigned int \*const DWT\_CYCCNT = (void \*) 0xE0001004;

...

int beforesum = \*DWT\_CYCCNT; int result =  $sum(x)$ ; int aftersum = \*DWT\_CYCCNT; UARTprintf("sum %d %d\n", result,aftersum-beforesum);

Output shows 8012 cycles. Change 1000 to 500: 4012. 4

- 
- 
- 
- 

"Okay, 8 cycles per addition. Um, are microcontrollers really this slow at addition?" Bad approach: Apply random "optimizations" (and tweak compiler options) until you get bored/frustrated. Keep the fastest results. Try -Os: 8012 cycles. Try -O1: 8012 cycles. Try -O2: 8012 cycles.

Try -O3: 8012 cycles.

g cycles:

volatile unsigned int t DWT\_CYCCNT id \*) 0xE0001004;

```
\text{oresum} = *DWT_CYCCNT;
```
3

 $ult = sum(x);$ 

 $\texttt{ersum} = *DWT_CYCCNT;$ 

UARTprintf("sum %d %d\n",

 $t$ ,aftersum-beforesum);

shows 8012 cycles. 1000 to 500: 4012. 4

"Okay, 8 cycles per addition. Um, are microcontrollers really this slow at addition?"

Try mov int sum { int re int i for ( res<sup>-</sup> retur; }

Bad approach:

Apply random "optimizations" (and tweak compiler options) until you get bored/frustrated. Keep the fastest results.

Try -Os: 8012 cycles. Try -O1: 8012 cycles. Try -O2: 8012 cycles. Try -O3: 8012 cycles. unsigned int  $CNT$ 

0001004;

3

int beforesum = \*DWT\_CYCCNT;

 $(x)$ ;

 $\texttt{DWT\_CYCCNT}$ ;

%d %d\n",

 $m$ -beforesum);

2 cycles.

00: 4012.

4

"Okay, 8 cycles per addition. Um, are microcontrollers really this slow at addition?"

Try moving the po int sum(int \*x)  $\{$ int result =  $0$ int i; for (i =  $0;i$ result  $+= *x$ return result; }

Bad approach:

Apply random "optimizations" (and tweak compiler options) until you get bored/frustrated. Keep the fastest results.

Try -Os: 8012 cycles. Try -O1: 8012 cycles. Try -O2: 8012 cycles. Try -O3: 8012 cycles.

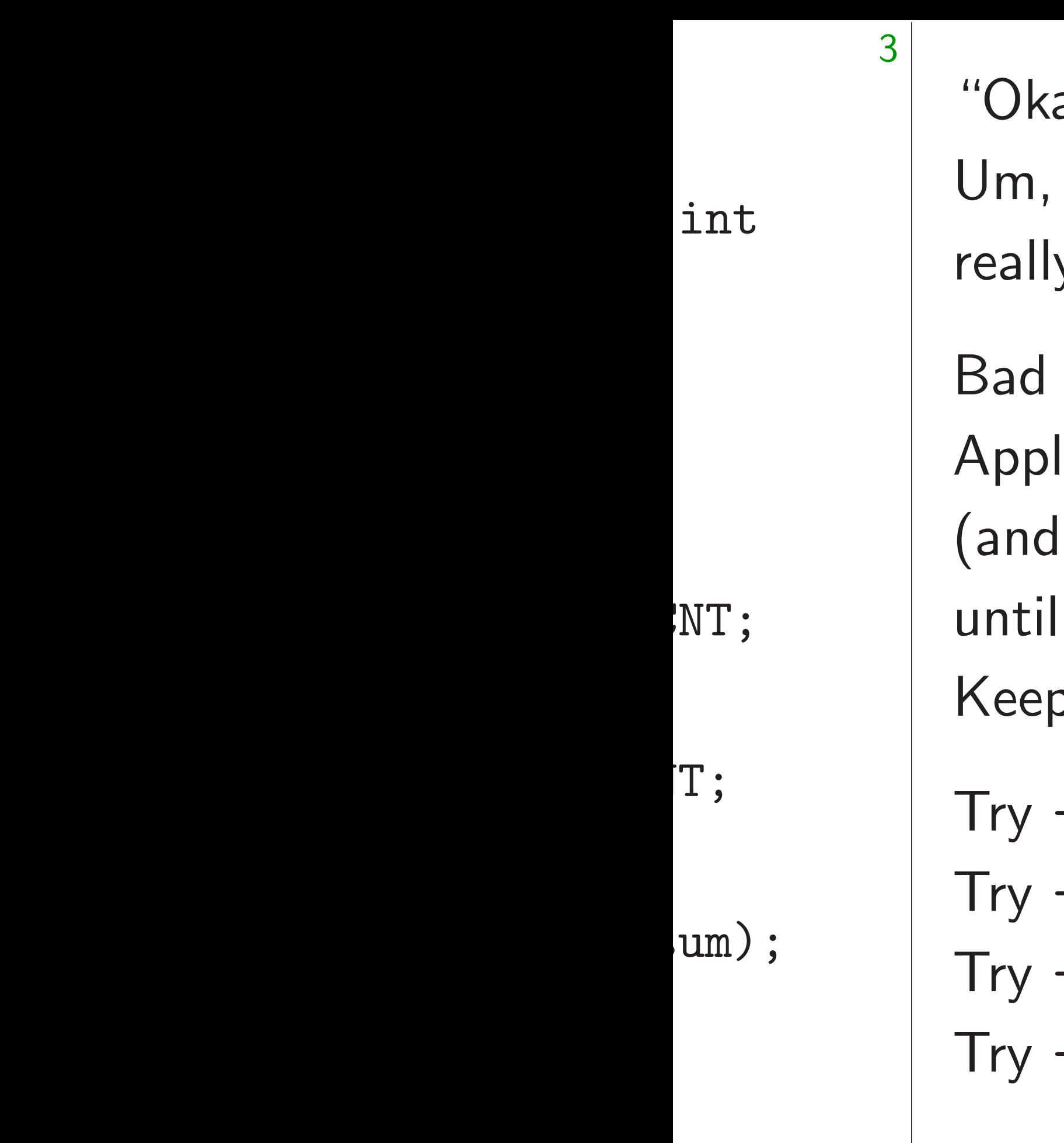

ay, 8 cycles per addition. are microcontrollers y this slow at addition?" approach: ly random "optimizations" tweak compiler options) you get bored/frustrated. o the fastest results. -Os: 8012 cycles. -01: 8012 cycles. -02: 8012 cycles.

-03: 8012 cycles.

4

# Try moving the pointer:

{ int i;

- int sum(int \*x)
	- int result =  $0$ ;
		-
	- for  $(i = 0;i < 1000;++i)$ 
		- result  $+=$  \*x++;
	- return result;

}

"Okay, 8 cycles per addition. Um, are microcontrollers really this slow at addition?"

Bad approach:

Apply random "optimizations" (and tweak compiler options) until you get bored/frustrated. Keep the fastest results.

Try -Os: 8012 cycles. Try -O1: 8012 cycles. Try -O2: 8012 cycles. Try -O3: 8012 cycles. 5

Try moving the pointer: int sum(int \*x) { int result = 0; int i; for  $(i = 0;i < 1000;++i)$ result  $+=$  \*x++; return result; }

"Okay, 8 cycles per addition. Um, are microcontrollers really this slow at addition?"

Bad approach:

Apply random "optimizations" (and tweak compiler options) until you get bored/frustrated. Keep the fastest results.

Try -Os: 8012 cycles. Try -O1: 8012 cycles. Try -O2: 8012 cycles. Try -O3: 8012 cycles. 5

Try moving the pointer: int sum(int \*x) { int result = 0; int i; for  $(i = 0;i < 1000;++i)$ result  $+=$  \*x++; return result; } 8010 cycles.

8 cycles per addition. microcontrollers

4

- is slow at addition?"
- roach:
- Indom "optimizations"
- eak compiler options)
- u get bored/frustrated.
- e fastest results.
- $3012$  cycles.
- $3012$  cycles.
- : 8012 cycles.
- $3012$  cycles.

```
Try moving the pointer:
int sum(int *x)
{
  int result = 0;
  int i;
  for (i = 0;i < 1000;++i)result += *x++;
  return result;
}
8010 cycles.
```
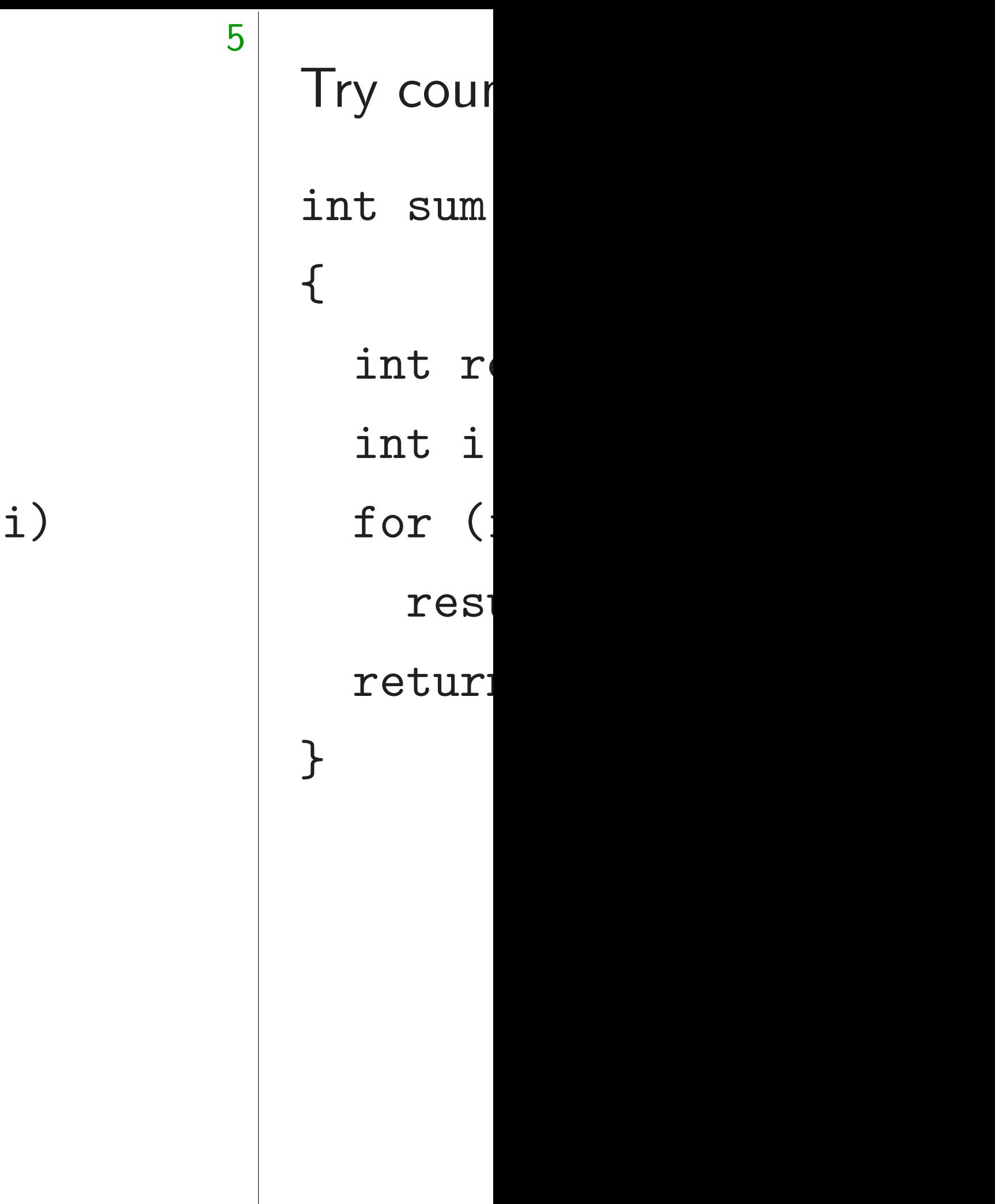

er addition.

4

trollers addition?"

timizations" ler options)  $d$  / frustrated. esults.

cles.

cles.

cles.

cles.

5

```
Try moving the pointer:
int sum(int *x)
{
  int result = 0;
  int i;
  for (i = 0;i < 1000;++i)result += *x++;
  return result;
}
8010 cycles.
```
Try counting down: int sum(int \*x) { int result =  $0$ int i; for  $(i = 1000;$ result  $+= *x$ return result; }

```
\mathsf{IS}''\bigg)ed.
```
 $\overline{\phantom{a}}$ 

4

really this slow at addition?"

```
5
Try moving the pointer:
int sum(int *x)
{
  int result = 0;
  int i;
  for (i = 0;i < 1000;++i)result += *x++;
  return result;
}
8010 cycles.
                                      {
                                        int i;
                                      }
```
# Try counting down:

- int sum(int \*x)
	- int result = 0;
		-
	- for (i =  $1000; i > 0; -i$ 
		- result  $+=$  \*x++;
	- return result;

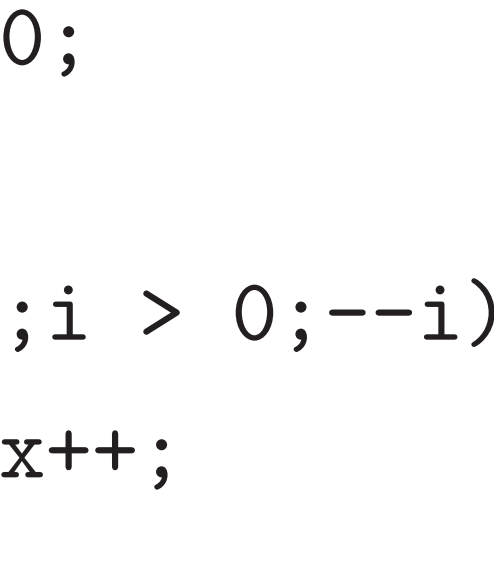

```
Try moving the pointer:
int sum(int *x)
{
  int result = 0;
  int i;
  for (i = 0;i < 1000;++i)result += *x++;
  return result;
}
```
8010 cycles.

6

Try counting down: int sum(int \*x) { int result = 0; int i; for  $(i = 1000; i > 0; -i)$ result  $+=$  \*x++; return result; }

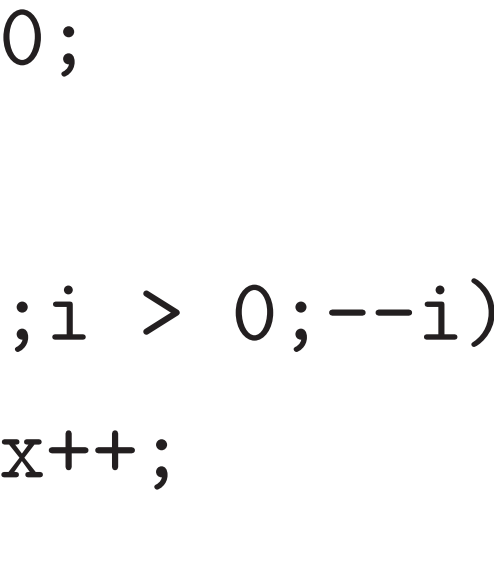

```
Try moving the pointer:
int sum(int *x)
{
  int result = 0;
  int i;
  for (i = 0;i < 1000;++i)result += *x++;
  return result;
}
```
8010 cycles.

6

Try counting down: int sum(int \*x) { int result = 0; int i; for  $(i = 1000; i > 0; -i)$ result  $+=$  \*x++; return result; } 8010 cycles.

```
ing the pointer:
      (int *x)result = 0;\ddot{i}i = 0; i < 1000; ++i)ult += *x++;
      n result;
```
cles.

5

Try counting down: int sum(int \*x) { int result = 0; int i; for  $(i = 1000; i > 0; --)$ result  $+=$  \*x++; return result; } 8010 cycles.

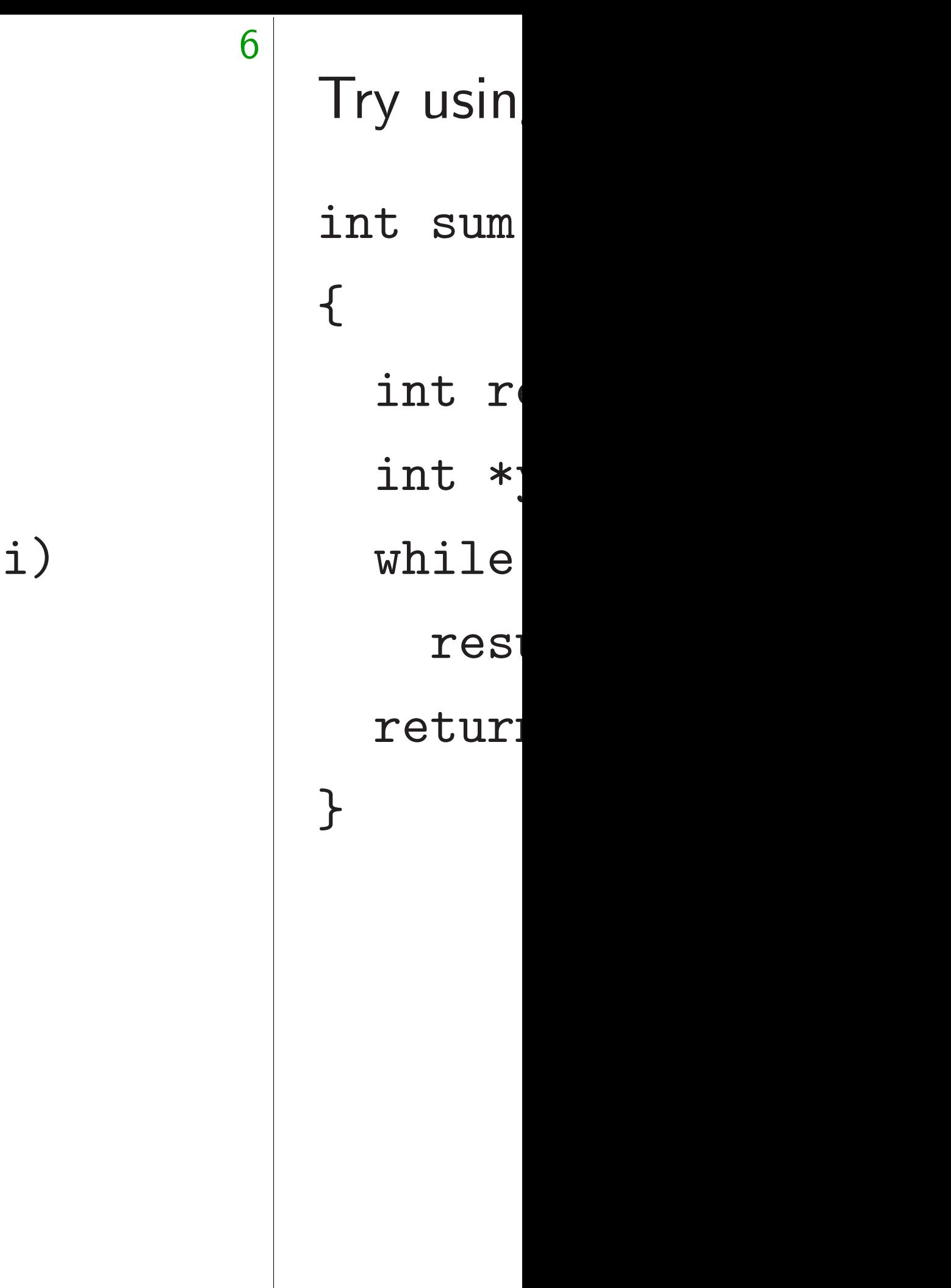

```
\overline{\mathsf{inter}}:
```
 $1000;++i)$ 

 $++;$ 

 $\ddot{\phantom{0}}$ 

6

```
Try counting down:
int sum(int *x)
{
  int result = 0;
  int i;
  for (i = 1000; i > 0; -i)result += *x++;
  return result;
}
8010 cycles.
```
# Try using an end point int sum(int \*x) { int result =  $0$ int  $*y = x + 1$ while  $(x := y)$ result  $+= *x$

return result;

}

 $\int$ 

```
6
Try counting down:
int sum(int *x)
{
  int result = 0;
  int i;
  for (i = 1000; i > 0; -i)result += *x++;
  return result;
}
8010 cycles.
                                      {
                                      }
```
# Try using an end pointer:

# int sum(int \*x)

# int result =  $0$ ;

- int  $*y = x + 1000;$
- while  $(x := y)$ 
	- result  $+=$  \*x++;

# return result;

```
Try counting down:
int sum(int *x)
{
  int result = 0;
  int i;
  for (i = 1000; i > 0; -i)result += *x++;
  return result;
}
```
8010 cycles.

7

Try using an end pointer: int sum(int \*x) { int result = 0; int  $*y = x + 1000;$ while  $(x := y)$ result  $+=$  \*x++; return result; }

```
Try counting down:
int sum(int *x)
{
  int result = 0;
  int i;
  for (i = 1000; i > 0; -i)result += *x++;
  return result;
}
```
8010 cycles.

7

Try using an end pointer: int sum(int \*x) { int result = 0; int  $*y = x + 1000;$ while  $(x := y)$ result  $+=$  \*x++; return result; } 8010 cycles.

iting down:

 $(int *x)$ 

 $result = 0;$ 

6

 $\ddot{i}$ 

 $i = 1000; i > 0; -i)$ 

 $u$ lt += \*x++;

n result;

cles.

7

Try using an end pointer: int sum(int \*x) { int result = 0; int  $*y = x + 1000;$ while  $(x := y)$ result  $+=$  \*x++; return result; } 8010 cycles.

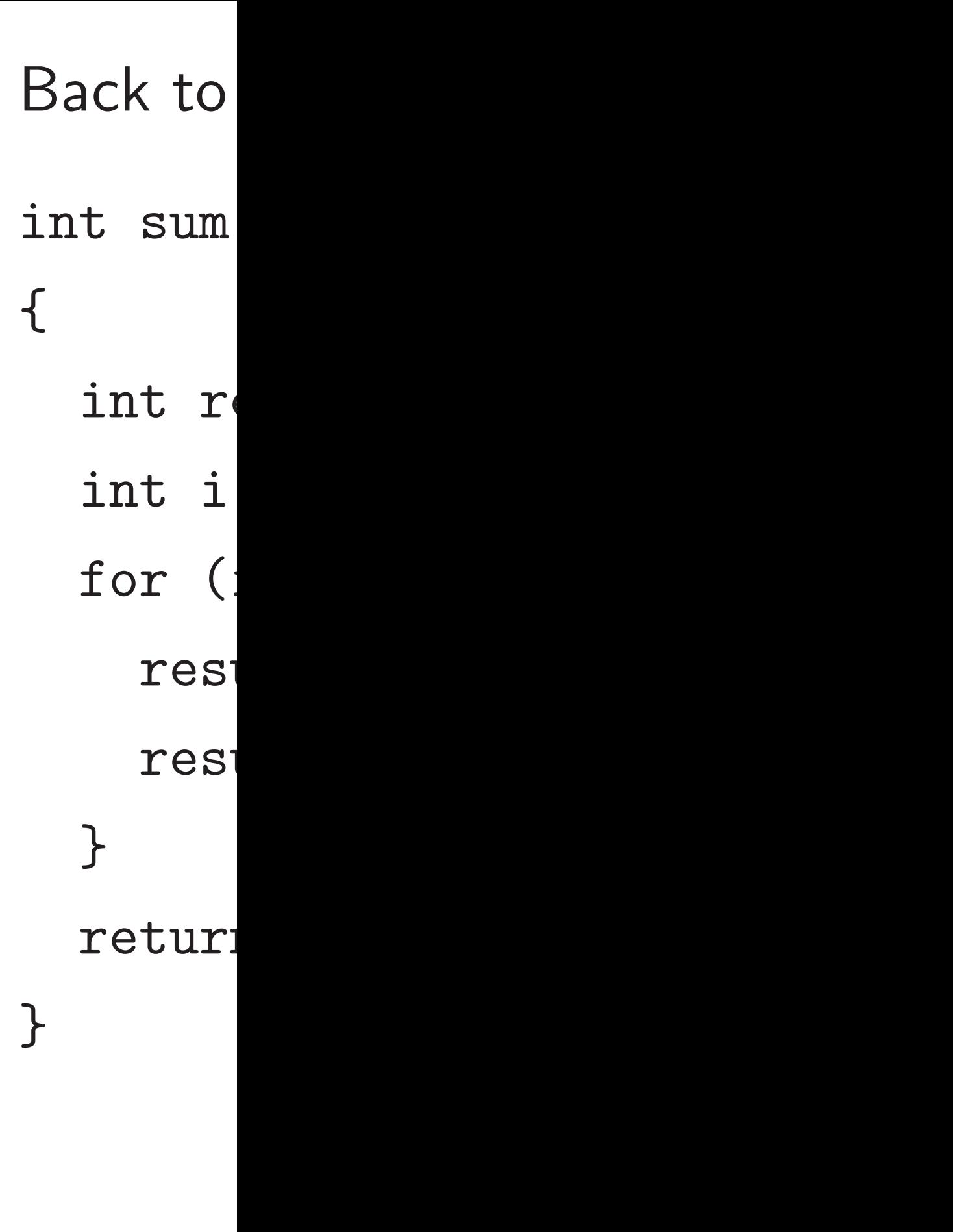

า :

 $\ddot{\phantom{0}}$ 

 $i > 0; --i)$  $++;$ 

6

7

Try using an end pointer:

int sum(int \*x)

Back to original. int sum(int \*x) { int result =  $0$ int i; for (i =  $0;i$ result  $+= x[$ result  $+= x [$ } return result; }

{ int result = 0; int  $*y = x + 1000;$ while  $(x := y)$ result  $+=$  \*x++; return result; }

8010 cycles.

 $\int$ 

- Back to original. Try unrolli
	- int result =  $0$ ;
		-
	- for (i =  $0;i$  < 1000;i +
		- result  $+= x[i]$ ;
		- result  $+= x[i + 1];$
	- return result;

```
7
Try using an end pointer:
int sum(int *x)
{
  int result = 0;
  int *y = x + 1000;while (x := y)result += *x++;
  return result;
}
8010 cycles.
                                      int sum(int *x)
                                      {
                                        int i;
                                        }
                                      }
```

```
Try using an end pointer:
int sum(int *x)
{
  int result = 0;
  int *y = x + 1000;while (x := y)result += *x++;
  return result;
}
```
8010 cycles.

8

# for  $(i = 0;i < 1000;i += 2)$  {

Back to original. Try unrolling: int sum(int \*x) { int result = 0; int i; result  $+= x[i]$ ; result  $+= x[i + 1];$ } return result; }

```
Try using an end pointer:
int sum(int *x)
{
  int result = 0;
  int *y = x + 1000;while (x := y)result += *x++;
  return result;
}
```
8010 cycles.

8

# for  $(i = 0;i < 1000;i += 2)$  {

Back to original. Try unrolling: int sum(int \*x) { int result = 0; int i; result  $+= x[i]$ ; result  $+= x[i + 1];$ } return result; } 5016 cycles.

g an end pointer:  $(int *x)$  $result = 0;$  $y = x + 1000;$  $(x \mid = y)$  $u$ lt += \*x++; n result;

cles.

7

# 8

Back to original. Try unrolling: int sum(int \*x) { int result =  $0$ ; int i; for  $(i = 0;i < 1000;i += 2)$  { result  $+= x[i]$ ; result  $+= x[i + 1];$ } return result; } 5016 cycles.

int sum { int re int i for ( res<sup>-</sup> res<sup>-</sup> res<sup>-</sup> res<sup>t</sup> res<sup>-</sup> } retur; }

```
oointer:
```
 $\ddot{\phantom{0}}$ 

 $000;$ 

 $++;$ 

8

```
Back to original. Try unrolling:
int sum(int *x)
{
  int result = 0;
  int i;
  for (i = 0;i < 1000;i += 2) {
    result += x[i];
    result += x[i + 1];}
  return result;
}
5016 cycles.
```
int sum(int \*x) { int result =  $0$ int i; for (i =  $0;i$ result  $+= x[$ result  $+= x [$ result  $+= x [$ result  $+= x [$ result  $+= x [$ } return result; }
- int result =  $0$ ;
	-
- for (i =  $0;i$  < 1000;i +
	- result  $+= x[i]$ ;
	- result  $+= x[i + 1];$
	- result  $+= x[i + 2]$ ;
	- result  $+= x[i + 3]$ ;
	- result  $+= x[i + 4]$ ;
- return result;

```
8
Back to original. Try unrolling:
int sum(int *x)
{
  int result = 0;
  int i;
  for (i = 0;i < 1000;i += 2) {
    result += x[i];
    result += x[i + 1];}
  return result;
}
5016 cycles.
                                      {
                                        int i;
                                        }
                                      }
```
### int sum(int \*x)

for  $(i = 0;i < 1000;i += 5)$  {

```
Back to original. Try unrolling:
int sum(int *x)
{
  int result = 0;
  int i;
  for (i = 0;i < 1000;i += 2) {
    result += x[i];
    result += x[i + 1];}
  return result;
}
5016 cycles.
```
9

int sum(int \*x) { int result = 0; int i; result  $+= x[i]$ ; result  $+= x[i + 1];$ result  $+= x[i + 2]$ ; result  $+= x[i + 3]$ ; result  $+= x[i + 4]$ ; } return result; }

original. Try unrolling:  $(int *x)$  $result = 0;$  $\ddot{i}$  $i = 0; i < 1000; i \neq 2$ ) { ult  $+= x[i];$  $ult$  +=  $x[i + 1];$ 

8

n result;

cles.

9

int sum(int \*x) { int result =  $0$ ; int i; for  $(i = 0;i < 1000;i += 5)$  { result  $+= x[i]$ ; result  $+= x[i + 1];$ result  $+= x[i + 2];$ result  $+= x[i + 3];$ result  $+= x[i + 4]$ ; } return result; }

```
Try unrolling:
```

```
1000; i += 2) {
i];
```
 $i + 1$ ;

8

 $\ddot{\phantom{0}}$ 

### $4016$  cycles. Are  $\nu$

int sum(int \*x) { int result =  $0$ ; int i; for  $(i = 0;i < 1000;i += 5)$  { result  $+= x[i]$ ; result  $+= x[i + 1];$ result  $+= x[i + 2]$ ; result  $+= x[i + 3]$ ; result  $+= x[i + 4]$ ; } return result;

}

```
8
ng:
                       = 2) \{9
                                int sum(int *x)
                                {
                                  int result = 0;
                                  int i;
                                  for (i = 0;i < 1000;i += 5) {
                                    result += x[i];
                                    result += x[i + 1];result += x[i + 2];result += x[i + 3];
                                    result += x[i + 4];
                                  }
                                  return result;
                                }
```
### 4016 cycles. Are we done no

```
int sum(int *x)
{
  int result = 0;
  int i;
  for (i = 0;i < 1000;i += 5) {
    result += x[i];
    result += x[i + 1];result += x[i + 2];
    result += x[i + 3];
    result += x[i + 4];
  }
  return result;
```
}

4016 cycles. Are we done now?

```
int sum(int *x)
{
  int result = 0;
  int i;
  for (i = 0;i < 1000;i += 5) {
    result += x[i];
    result += x[i + 1];result += x[i + 2];
    result += x[i + 3];
    result += x[i + 4];
  }
  return result;
```
}

4016 cycles. Are we done now?

Most random "optimizations" that we tried seem useless. Can spend time trying more. Does frustration level tell us that we're close to optimal?

```
int sum(int *x)
{
  int result = 0;
  int i;
  for (i = 0;i < 1000;i += 5) {
    result += x[i];
    result += x[i + 1];result += x[i + 2];
    result += x[i + 3];
    result += x[i + 4];
  }
  return result;
```
}

## 4016 cycles. Are we done now?

- 
- 
- 
- 

Most random "optimizations" that we tried seem useless. Can spend time trying more. Does frustration level tell us that we're close to optimal? Good approach: Figure out lower bound for cycles spent on arithmetic etc. Understand gap between lower bound and observed time. Let's try this approach.

 $(int *x)$ 

 $result = 0;$ 

 $\ddot{i}$ 

9

 $i = 0; i < 1000; i \neq 5$  {

ult  $+= x[i];$ 

 $u$ lt +=  $x[i + 1]$ ;

 $ult$  +=  $x[i + 2];$ 

ult  $+= x[i + 3];$ 

 $ult += x[i + 4];$ 

n result;

10

Find "A **Technica** Rely on  $M4F =$ Manual "implem architect Points to Architec which de e.g., "A First ma ADD tal

4016 cycles. Are we done now?

Most random "optimizations" that we tried seem useless. Can spend time trying more. Does frustration level tell us that we're close to optimal?

Good approach:

Figure out lower bound for cycles spent on arithmetic etc. Understand gap between lower bound and observed time.

Let's try this approach.

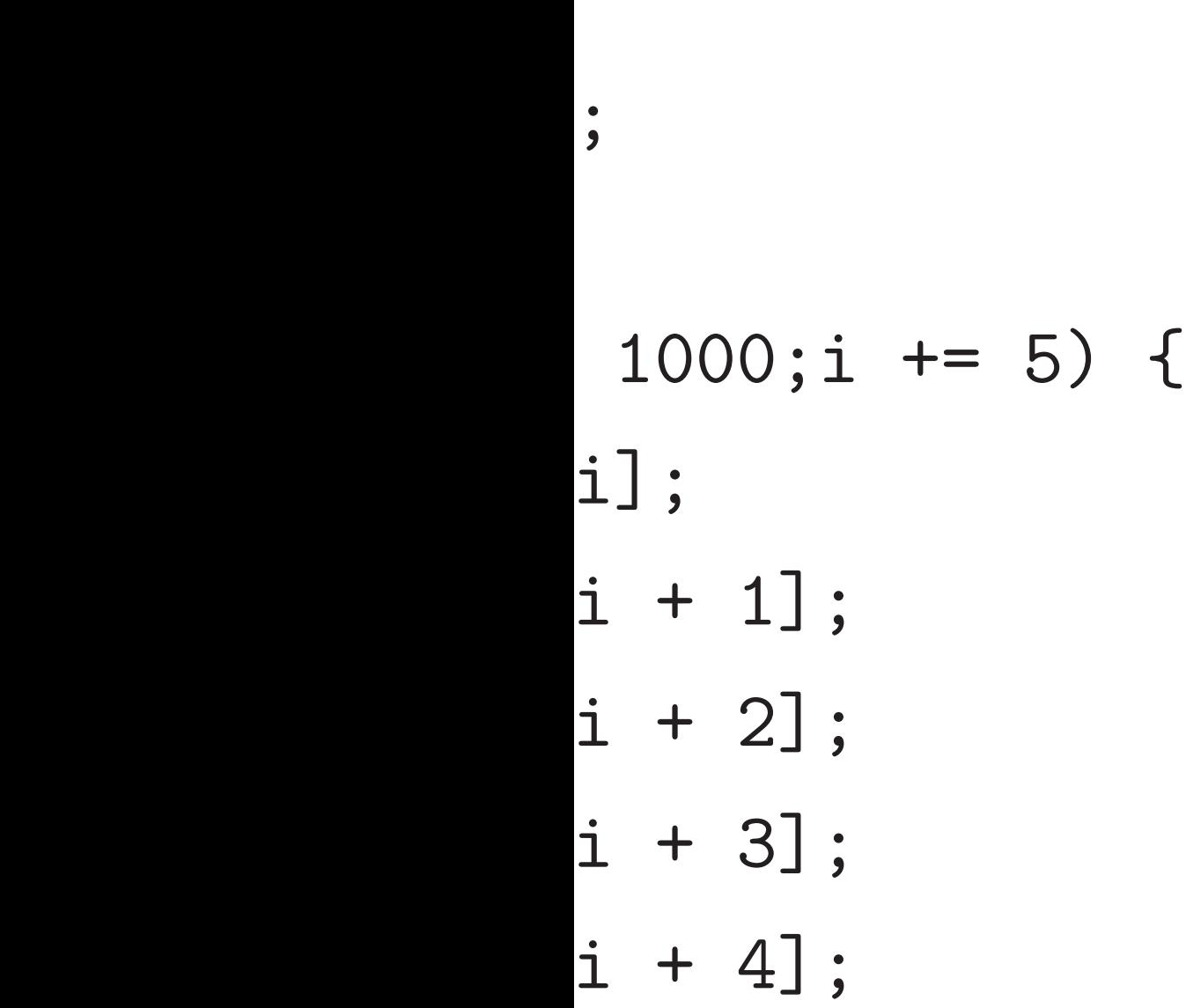

# Find "ARM Cortex Technical Referene Rely on Wikipedia  $M4F = M4 + f$ loat

Manual says that "implements the  $A$ architecture profile

Points to the "AR Architecture Refer which defines insti e.g., " $ADD"$  for 3

First manual says ADD takes just 1

4016 cycles. Are we done now?

Most random "optimizations" that we tried seem useless. Can spend time trying more. Does frustration level tell us that we're close to optimal?

Good approach: Figure out lower bound for cycles spent on arithmetic etc. Understand gap between lower bound and observed time.

Let's try this approach.

 $= 5)$  {

10

4016 cycles. Are we done now?

Most random "optimizations" that we tried seem useless. Can spend time trying more. Does frustration level tell us that we're close to optimal?

Find "ARM Cortex-M4 Proc **Technical Reference Manual** Rely on Wikipedia comment  $M4F = M4 +$  floating-point. Manual says that Cortex-M4 "implements the ARMv7E-M architecture profile".

Good approach: Figure out lower bound for cycles spent on arithmetic etc. Understand gap between lower bound and observed time.

Let's try this approach.

- 
- 
- 
- Points to the "ARMv7-M
- Architecture Reference Man
- which defines instructions:
- e.g., "ADD" for 32-bit addit
- First manual says that
- ADD takes just 1 cycle.

4016 cycles. Are we done now?

Most random "optimizations" that we tried seem useless. Can spend time trying more. Does frustration level tell us that we're close to optimal?

Technical Reference Manual". Rely on Wikipedia comment that  $M4F = M4 +$  floating-point unit.

Good approach: Figure out lower bound for cycles spent on arithmetic etc. Understand gap between lower bound and observed time.

Let's try this approach.

# Find "ARM Cortex-M4 Processor

- 
- 
- 
- 
- 
- 
- 
- 
- 
- 
- 

Manual says that Cortex-M4 "implements the ARMv7E-M architecture profile".

Points to the "ARMv7-M Architecture Reference Manual", which defines instructions: e.g., "ADD" for 32-bit addition.

First manual says that ADD takes just 1 cycle. cles. Are we done now?

10

ndom "optimizations" tried seem useless.

nd time trying more. Istration level tell us

re close to optimal?

proach:

ut lower bound for

pent on arithmetic etc.

and gap between

und and observed time.

this approach.

11

Find "ARM Cortex-M4 Processor Technical Reference Manual". Rely on Wikipedia comment that  $M4F = M4 +$  floating-point unit. Manual says that Cortex-M4

"implements the ARMv7E-M architecture profile".

Points to the "ARMv7-M Architecture Reference Manual", which defines instructions: e.g., "ADD" for 32-bit addition.

First manual says that ADD takes just 1 cycle.

Inputs a "integer has  $16$  in special-purpose states and "pro Each ele be "loac Basic loa Manual a note a Then me instructi address then it s

ve done now?

10

timizations"

n useless.

ying more.

evel tell us

optimal?

ound for

ithmetic etc.

etween

bserved time.

oach.

Find "ARM Cortex-M4 Processor Technical Reference Manual". Rely on Wikipedia comment that  $M4F = M4 +$  floating-point unit.

Inputs and output "integer registers" has 16 integer reg special-purpose "stack and "program counter". Each element of x be "loaded" into a Basic load instruct Manual says 2 cycles a note about "pip-

Then more explan

instruction is also

address not based

then it saves 1 cycle.

Manual says that Cortex-M4 "implements the ARMv7E-M architecture profile".

Points to the "ARMv7-M Architecture Reference Manual", which defines instructions: e.g., "ADD" for 32-bit addition.

First manual says that ADD takes just 1 cycle.

```
we ?
```
 $S^{\prime\,\prime}$ 

Can spend time trying more.

tc.

me.

Find "ARM Cortex-M4 Processor Technical Reference Manual". Rely on Wikipedia comment that  $M4F = M4 +$  floating-point unit.

11

Inputs and output of ADD a "integer registers". ARMv7has 16 integer registers, incl special-purpose "stack point and "program counter". Each element of x array nee

Manual says that Cortex-M4 "implements the ARMv7E-M architecture profile".

> Manual says 2 cycles but ad a note about "pipelining".

> Then more explanation: if next

instruction is also LDR (with

address not based on first L then it saves 1 cycle.

Points to the "ARMv7-M Architecture Reference Manual", which defines instructions: e.g., "ADD" for 32-bit addition.

First manual says that ADD takes just 1 cycle. be "loaded" into a register.

Basic load instruction: LDR.

Find "ARM Cortex-M4 Processor Technical Reference Manual". Rely on Wikipedia comment that  $M4F = M4 +$  floating-point unit.

Manual says that Cortex-M4 "implements the ARMv7E-M architecture profile".

Points to the "ARMv7-M Architecture Reference Manual", which defines instructions: e.g., "ADD" for 32-bit addition.

First manual says that ADD takes just 1 cycle.

Inputs and output of ADD are "integer registers". ARMv7-M has 16 integer registers, including special-purpose "stack pointer" and "program counter". Each element of x array needs to be "loaded" into a register. Basic load instruction: LDR. Manual says 2 cycles but adds a note about "pipelining". Then more explanation: if next instruction is also LDR (with address not based on first LDR) then it saves 1 cycle.

- 
- 
- 
- 
- 
- 
- 
- 

RM Cortex-M4 Processor al Reference Manual". Wikipedia comment that  $M4 +$  floating-point unit.

11

says that Cortex-M4 ents the ARMv7E-M ture profile".

o the "ARMv7-M ture Reference Manual", efines instructions: DD" for 32-bit addition.

nual says that kes just 1 cycle. 12

*n* consec takes on  $($  "more  $\overline{\phantom{a}}$ pipelined Can ach in other but noth Lower by  $2n+1$  c *n* cycles Why obs non-cons costs of

Inputs and output of ADD are "integer registers". ARMv7-M has 16 integer registers, including special-purpose "stack pointer" and "program counter".

Each element of x array needs to be "loaded" into a register.

Basic load instruction: LDR. Manual says 2 cycles but adds a note about "pipelining". Then more explanation: if next instruction is also LDR (with address not based on first LDR) then it saves 1 cycle.

x-M4 Processor ce Manual".

11

comment that  $\mathop{\sf sing}\nolimits$  -point unit.

Cortex-M4  $k$ RMv7E-M  $e^{\prime\prime}$  .

 $Mv7-M$ 

ence Manual",

 $r$ uctions:

2-bit addition.

that

cycle.

*n* consecutive LDF takes only  $n+1$  c ("more multiple L pipelined together Can achieve this s in other ways (LD but nothing seems Lower bound for *r*  $2n + 1$  cycles, incl *n* cycles of arithme Why observed tim non-consecutive L costs of manipulat

Inputs and output of ADD are "integer registers". ARMv7-M has 16 integer registers, including special-purpose "stack pointer" and "program counter".

Each element of x array needs to be "loaded" into a register.

Basic load instruction: LDR. Manual says 2 cycles but adds a note about "pipelining". Then more explanation: if next instruction is also LDR (with address not based on first LDR) then it saves 1 cycle.

cessor  $\frac{1}{\sqrt{2}}$ 

11

 $\pm$  that unit.

 $\vdash$  $\Lambda$ 

ual",

 $\mathop{.}^{\mathop{.}}\nolimits$  ion.

12

Inputs and output of ADD are "integer registers". ARMv7-M has 16 integer registers, including special-purpose "stack pointer" and "program counter".

Each element of x array needs to be "loaded" into a register.

> Why observed time is higher non-consecutive LDRs; costs of manipulating i.

Basic load instruction: LDR. Manual says 2 cycles but adds a note about "pipelining". Then more explanation: if next instruction is also LDR (with address not based on first LDR) then it saves 1 cycle.

*n* consecutive LDRs takes only  $n+1$  cycles ("more multiple LDRs can be pipelined together").

Can achieve this speed in other ways (LDRD, LDM)

but nothing seems faster.

Lower bound for  $n$  LDR  $+$   $n$ 

 $2n + 1$  cycles, including

*n* cycles of arithmetic.

Inputs and output of ADD are "integer registers". ARMv7-M has 16 integer registers, including special-purpose "stack pointer" and "program counter".

Each element of x array needs to be "loaded" into a register.

Basic load instruction: LDR. Manual says 2 cycles but adds a note about "pipelining". Then more explanation: if next instruction is also LDR (with address not based on first LDR) then it saves 1 cycle.

Lower bound for  $n$  LDR +  $n$  ADD:  $2n + 1$  cycles, including *n* cycles of arithmetic.

Why observed time is higher: non-consecutive LDRs; costs of manipulating i.

13

- 
- 
- 
- 

*n* consecutive LDRs takes only  $n+1$  cycles ("more multiple LDRs can be pipelined together").

Can achieve this speed in other ways (LDRD, LDM) but nothing seems faster.

nd output of ADD are registers". ARMv7-M nteger registers, including ourpose "stack pointer" ogram counter".

12

ment of  $x$  array needs to led" into a register.

ad instruction: LDR. says 2 cycles but adds bout "pipelining". ore explanation: if next on is also LDR (with not based on first LDR) aves 1 cycle.

Lower bound for  $n$  LDR  $+$   $r$  $2n + 1$  cycles, including *n* cycles of arithmetic.

13

*n* consecutive LDRs takes only  $n+1$  cycles ("more multiple LDRs can be pipelined together").

Can achieve this speed in other ways (LDRD, LDM) but nothing seems faster.

Why observed time is higher: non-consecutive LDRs; costs of manipulating i.

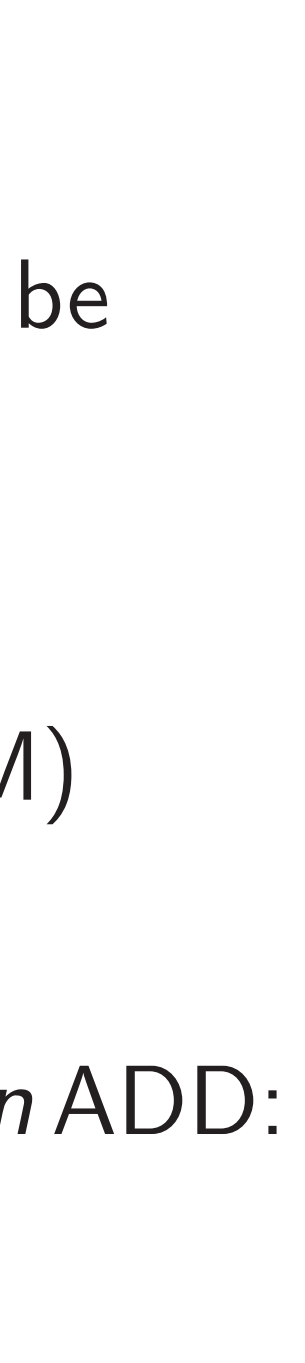

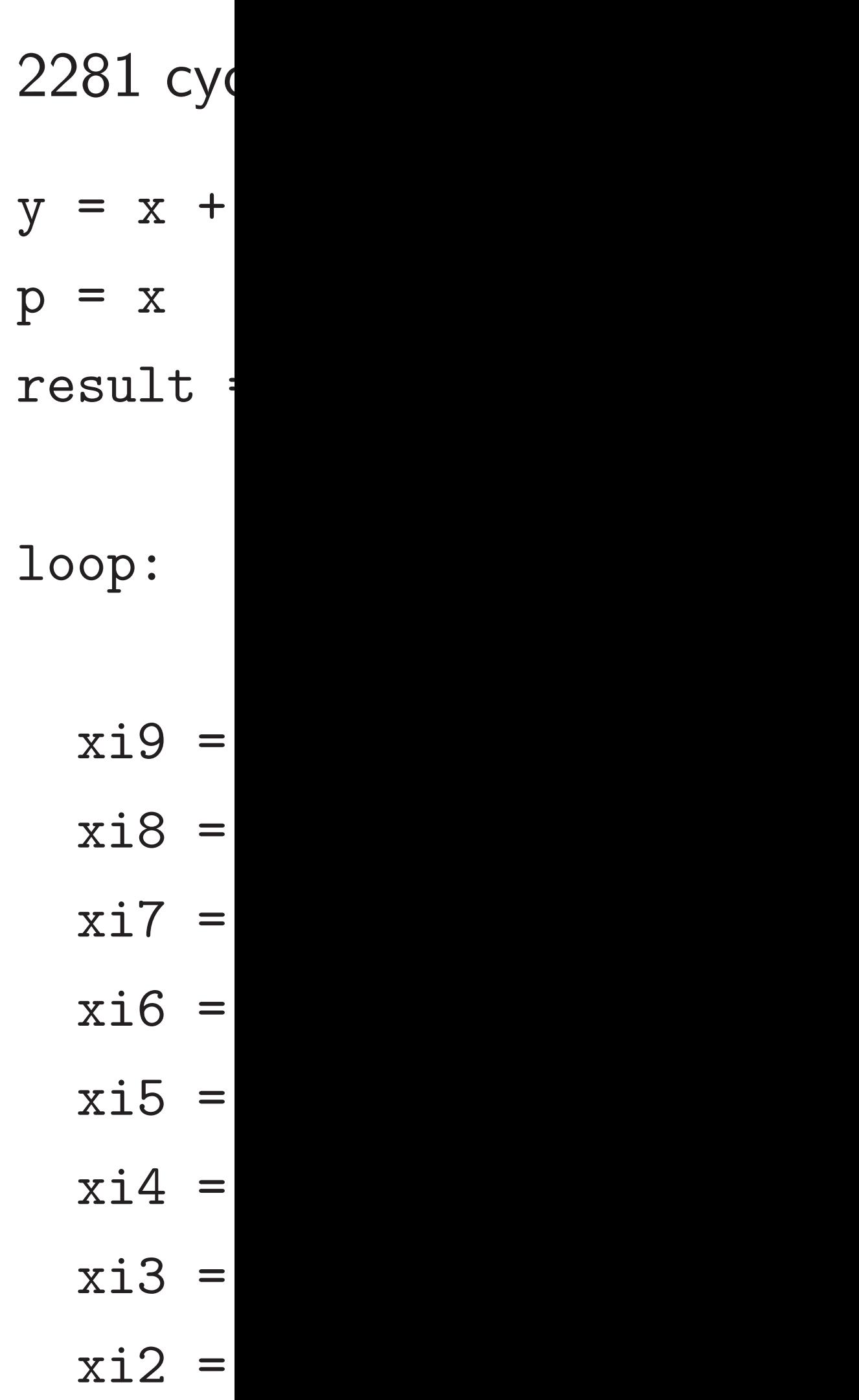

of ADD are . ARMv7-M isters, including tack pointer" nter".

12

array needs to a register.

tion: LDR. les but adds elining". ation: if next LDR (with on first LDR) cle.

Lower bound for  $n$  LDR +  $n$  ADD:  $2n + 1$  cycles, including *n* cycles of arithmetic.

*n* consecutive LDRs takes only  $n+1$  cycles ("more multiple LDRs can be pipelined together").

Can achieve this speed in other ways (LDRD, LDM) but nothing seems faster.

Why observed time is higher: non-consecutive LDRs; costs of manipulating i.

# 2281 cycles using

- $y = x + 4000$
- $p = x$
- result  $= 0$

loop:

- $xi9 = *$  (uint32)
- $xi8 = *$  (uint32)
- $xi7 = *$  (uint32)
- $xi6 = *$  (uint32)
- $xi5 = *$  (uint32)
- $xi4 = *$  (uint32)
- $xi3 = *$  (uint32)
- $xi2 = *$  (uint32)

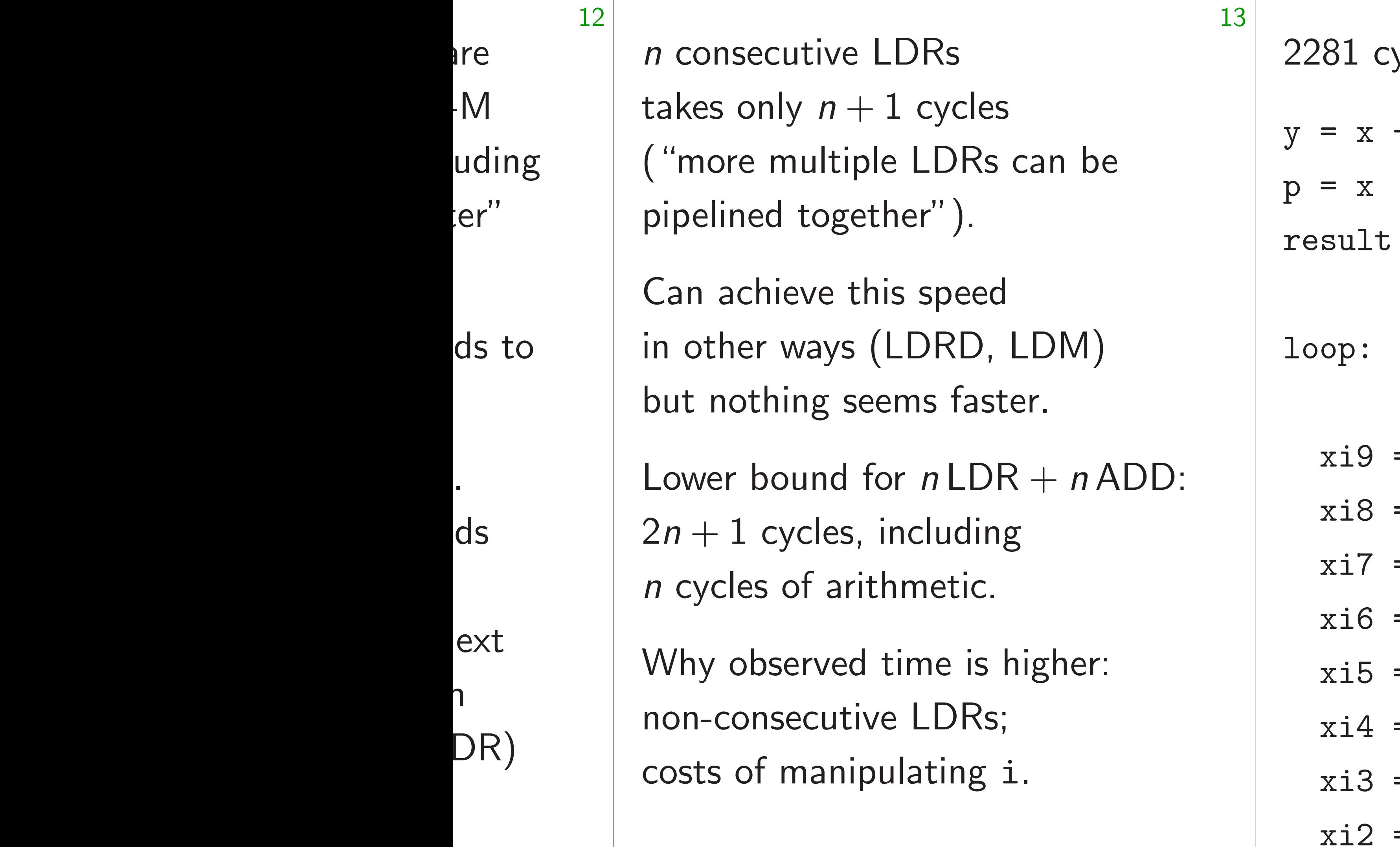

# ycles using ldr.w: + 4000

### $= 0$

- $= *(*uint32* *) (*p* + )$
- $= * (uint32 *) (p + )$  $= *(*uint32* *) (*p* + )$
- $= * (uint32 *) (p +$
- $= *(*uint32* *) (*p* +)$
- $= *(*uint32* *) (*p* + )$
- $= * (uint32 *) (p + )$
- $= * (uint32 *) (p + 4)$
- 
- 

- 
- 
- 

*n* consecutive LDRs takes only  $n+1$  cycles ("more multiple LDRs can be pipelined together").

Lower bound for  $n$  LDR +  $n$  ADD:  $2n + 1$  cycles, including *n* cycles of arithmetic.

Can achieve this speed in other ways (LDRD, LDM) but nothing seems faster.

Why observed time is higher: non-consecutive LDRs; costs of manipulating i.

2281 cycles using  $1dr.w$ :  $y = x + 4000$  $p = x$ result  $= 0$ loop:  $xi9 = *(uint32 *) (p + 76)$  $xi8 = *(uint32 *) (p + 72)$  $xi7 = *(uint32 *) (p + 68)$  $xi6 = *(uint32 *) (p + 64)$  $xi5 = *(uint32 *) (p + 60)$  $xi4 = *(uint32 *) (p + 56)$  $xi3 = *(uint32 *) (p + 52)$  $xi2 = *(uint32 *) (p + 48)$  rutive LDRs  $ly n + 1$  cycles multiple LDRs can be d together").

ieve this speed ways (LDRD, LDM) ing seems faster.

ound for  $n$  LDR +  $n$  ADD: ycles, including of arithmetic.

13

served time is higher: secutive LDRs;

manipulating i.

2281 cycles using  $1dr.w$ :

 $y = x + 4000$  $p = x$ 

result  $= 0$ 

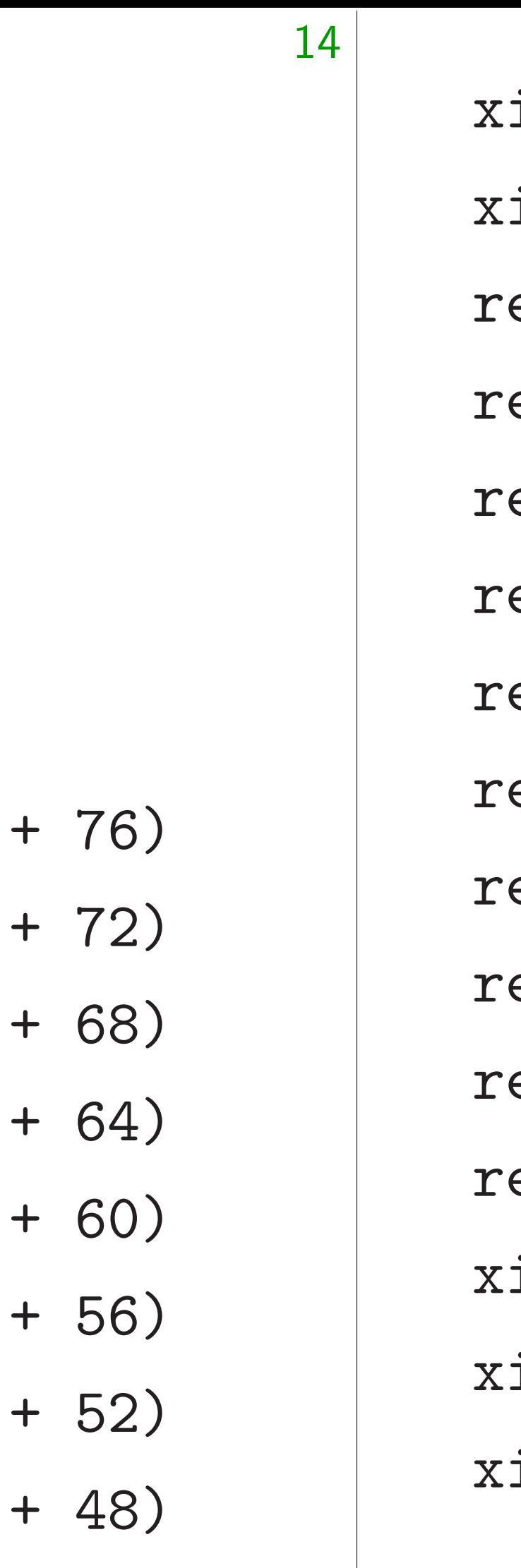

- $i1 =$  $i0 =$  $\mathtt{esul}$  $\mathtt{esul}$  $\mathtt{ssul}$  :  $\mathtt{ssul}$  : esul $\cdot$ esul $\cdot$ esul $\cdot$ esul $\cdot$  $\mathtt{ssul}$  : esul $\cdot$ i9 = i8 =
- $i7 =$

loop:

 $xi9 = * (uint32 *) (p)$ 

- $xi8 = *(uint32 *)$  (p
- $xi7 = * (uint32 *) (p)$

 $xi6 = * (uint32 *)$  (p

 $xi5 = *(uint32 *) (p)$ 

- $xi4 = * (uint32 *)$  (p
- $x i 3 = * (uint 32 *)$  (p

 $xi2 = *(uint32 *) (p)$ 

 $\overline{\text{S}}$ 

- ycles
- DRs can be  $^{\prime\prime}$  ).
- peed RD, LDM)
- i faster.
- $nLDR + nADD$ : uding etic.
- e is higher:
- DRs;
- $\mathop{\sf sing}$  i.

2281 cycles using  $1dr.w$ :

 $y = x + 4000$  $p = x$ result  $= 0$ 

loop:

 $xi9 = *(uint32 *) (p + 76)$  $xi8 = *(uint32 *) (p + 72)$  $xi7 = *(uint32 *) (p + 68)$  $xi6 = *(uint32 *) (p + 64)$  $xi5 = *(uint32 *) (p + 60)$  $xi4 = *(uint32 *) (p + 56)$  $xi3 = *(uint32 *) (p + 52)$  $xi2 = *(uint32 *) (p + 48)$ 

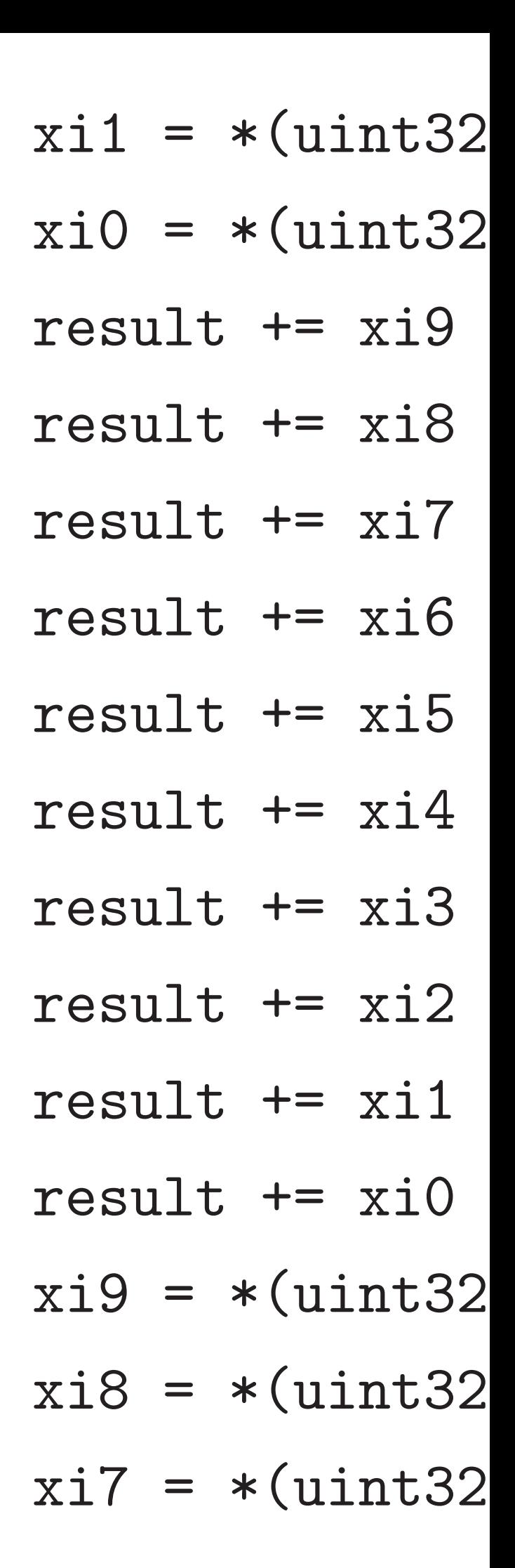

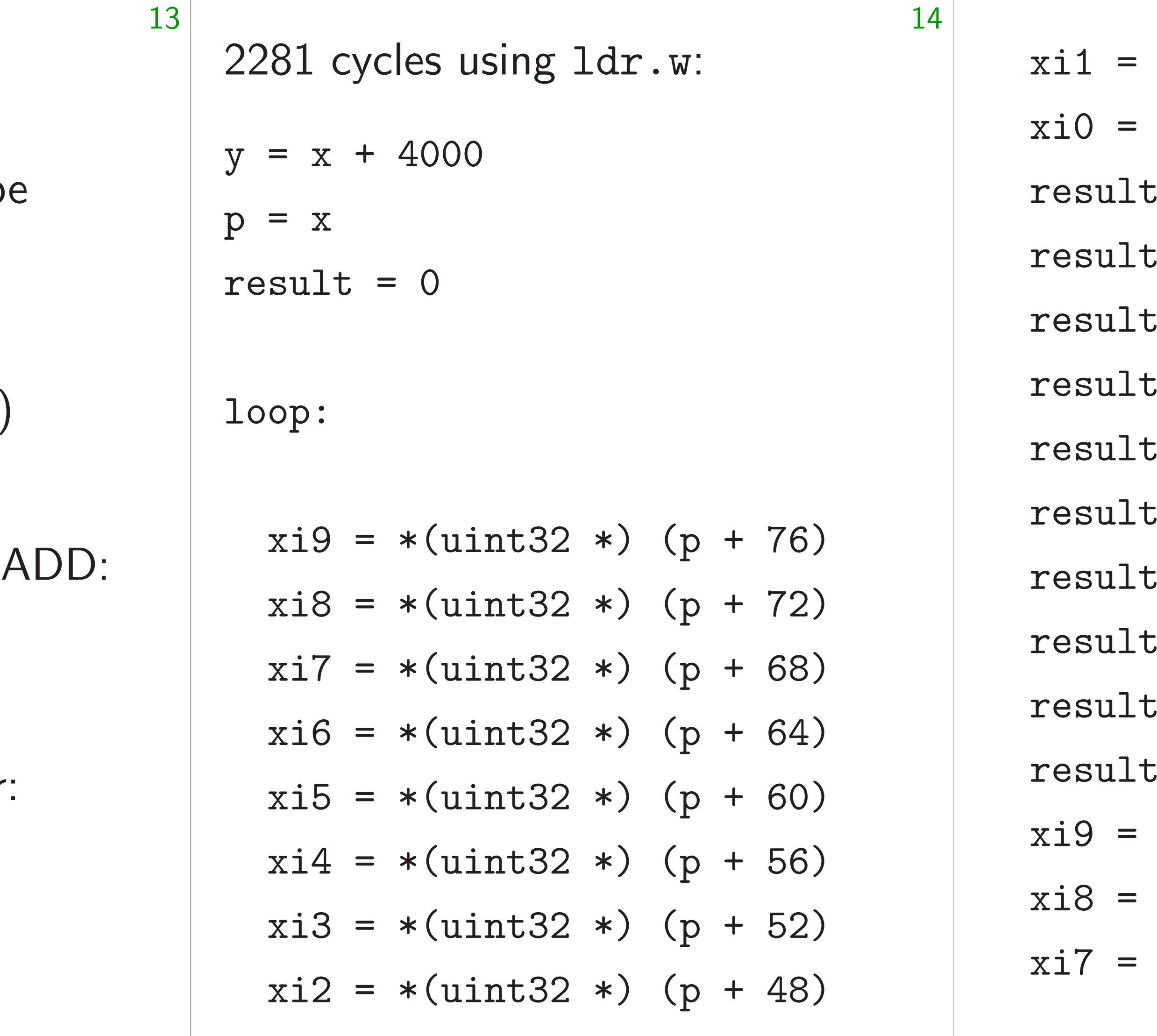

 $e$ 

 $\big)$ 

 $\ddot{\cdot}$ 

- $*(uint32 *) (p + )$
- $*(uint32 *) (p +$
- $+= xi9$
- $+= xi8$
- $+= xij7$
- $+= xi6$
- $+= xi5$
- $+= xi4$
- $+= xi3$
- $+= xi2$
- $+= xi1$
- $+= xi0$
- $*(uint32 *) (p + )$ 
	- $*(uint32 *) (p + )$
	- $*(uint32 *) (p +$

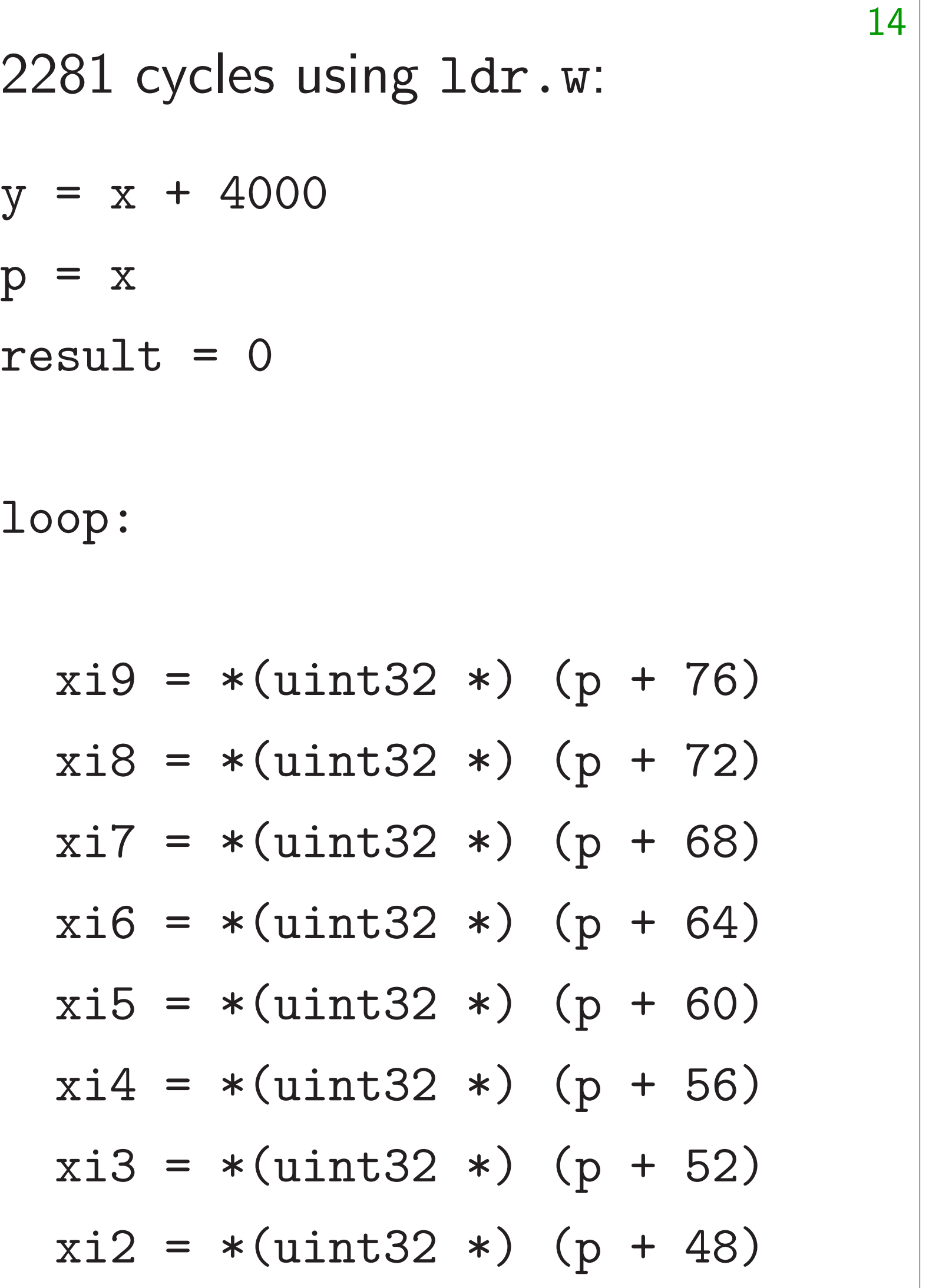

 $xil = *(uint32 *) (p + 44)$  $xi0 = *(uint32 *) (p + 40)$ result += xi9 result += xi8 result += xi7 result  $+= xi6$ result += xi5 result  $+= x i 4$ result += xi3 result  $+= xi2$ result += xi1 result  $+= xi0$  $xi9 = *(uint32 *) (p + 36)$  $xi8 = *(uint32 *) (p + 32)$  $xi7 = *(uint32 *) (p + 28)$  15

4000

 $= 0$ 

 $*(uint32 *) (p + 76)$  $*(uint32 *) (p + 72)$  $*(uint32 *) (p + 68)$  $*(uint32 *) (p + 64)$  $*(uint32 *) (p + 60)$  $*(uint32 *) (p + 56)$  $*(uint32 *) (p + 52)$  $*(uint32 *) (p + 48)$ 

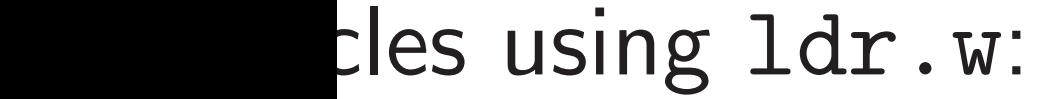

15

- $xi5 =$
- $xi4 =$
- $xi3 =$
- $xi2 =$
- $xil =$
- $xi0 =$
- resul<sup>t</sup>
- resul<sup>-</sup>
- resul<sup>t</sup>
- resul<sup>t</sup>
- resul<sup>t</sup>
- resul<sup>.</sup>
- resul<sup>t</sup>
- resul<sup>.</sup>

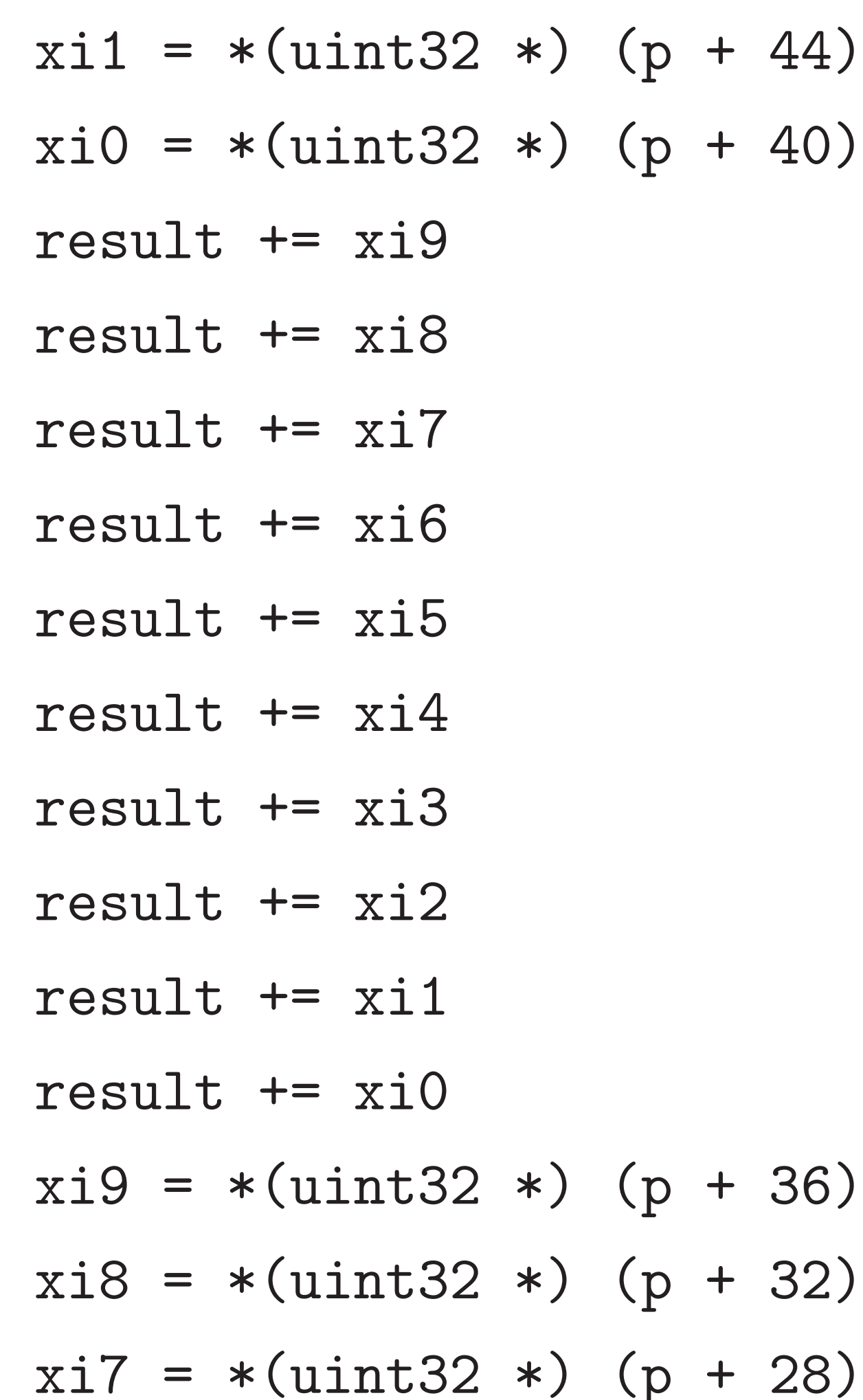

 $+ 36)$  $-32)$  $+ 28)$ 

- 
- 
- 
- $-40)$
- $xi6 =$

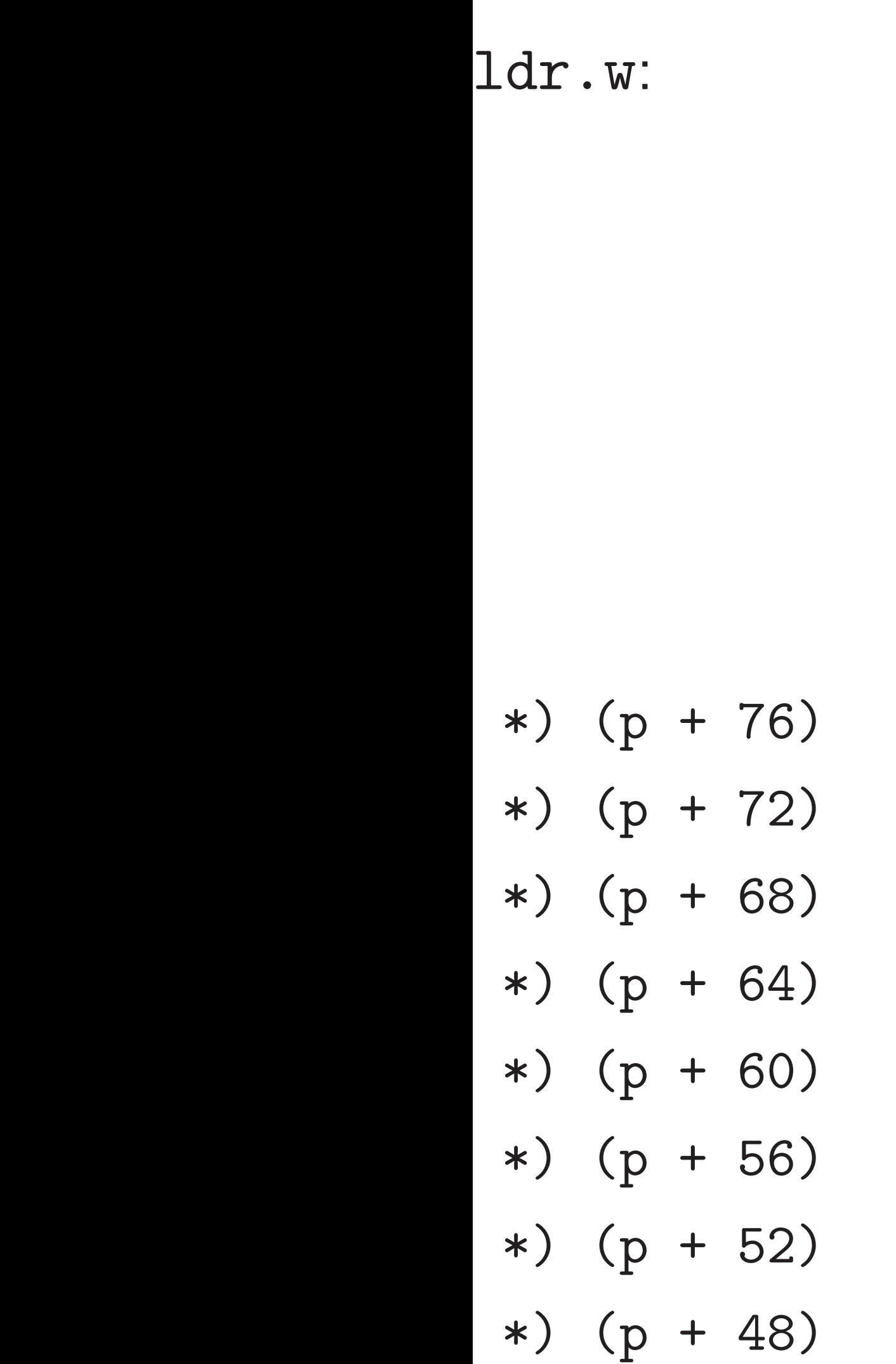

15

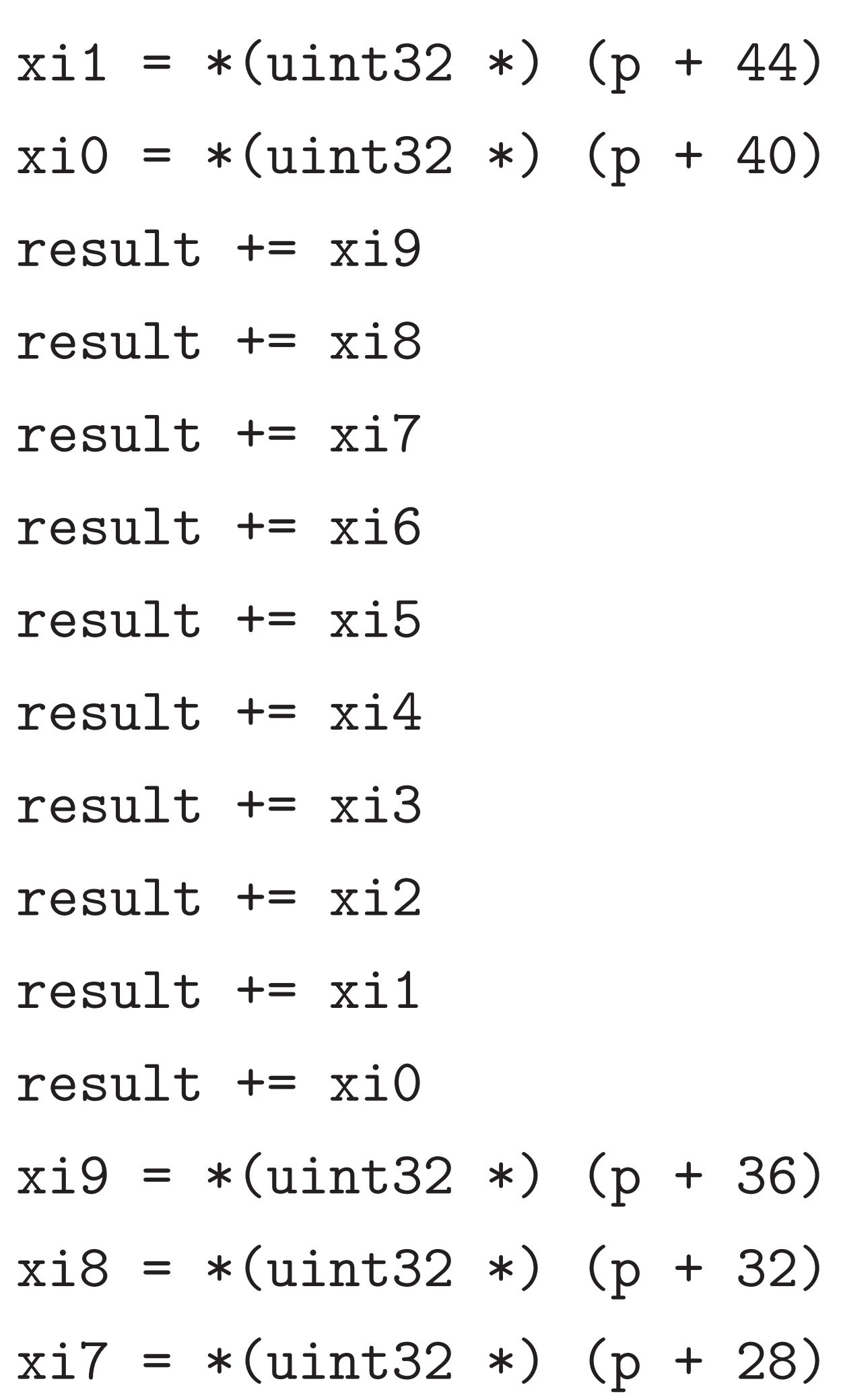

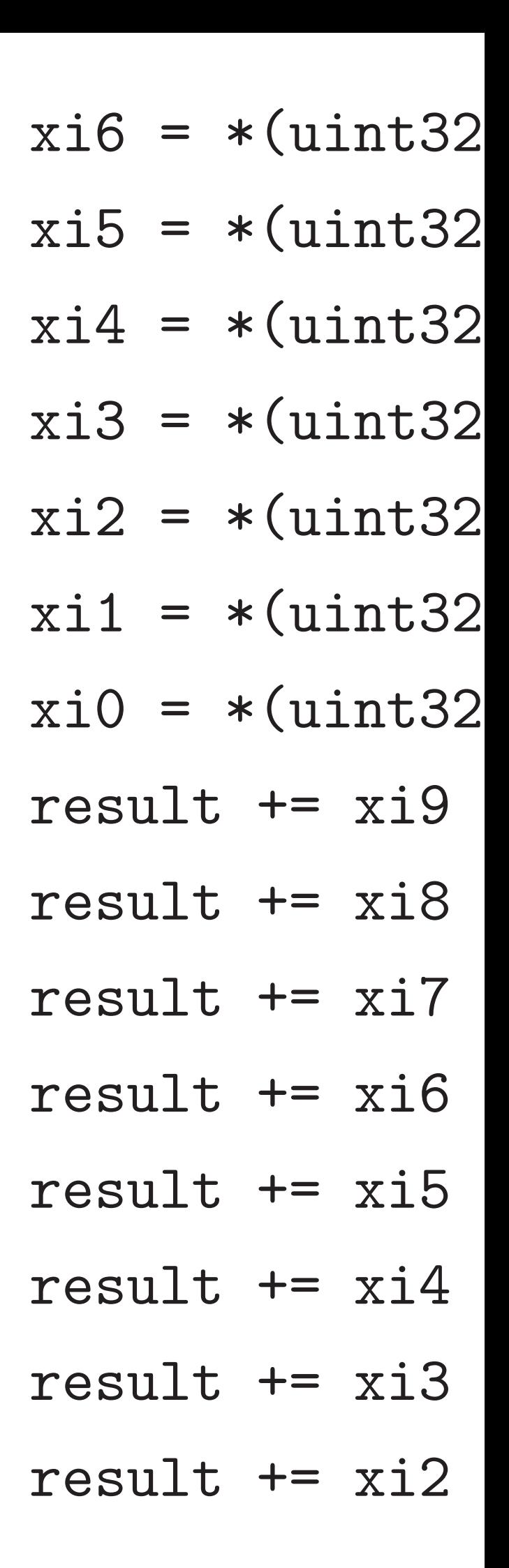

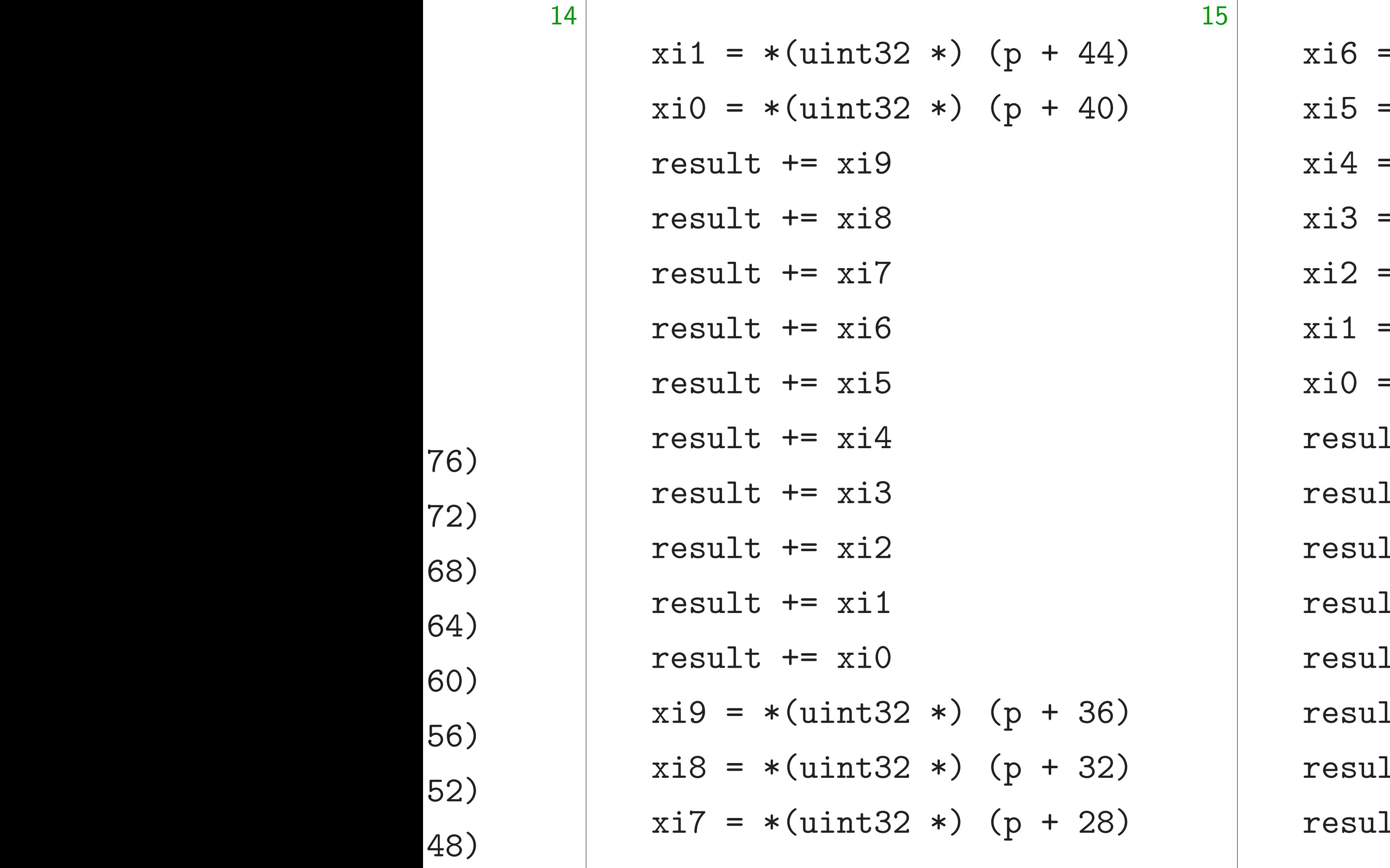

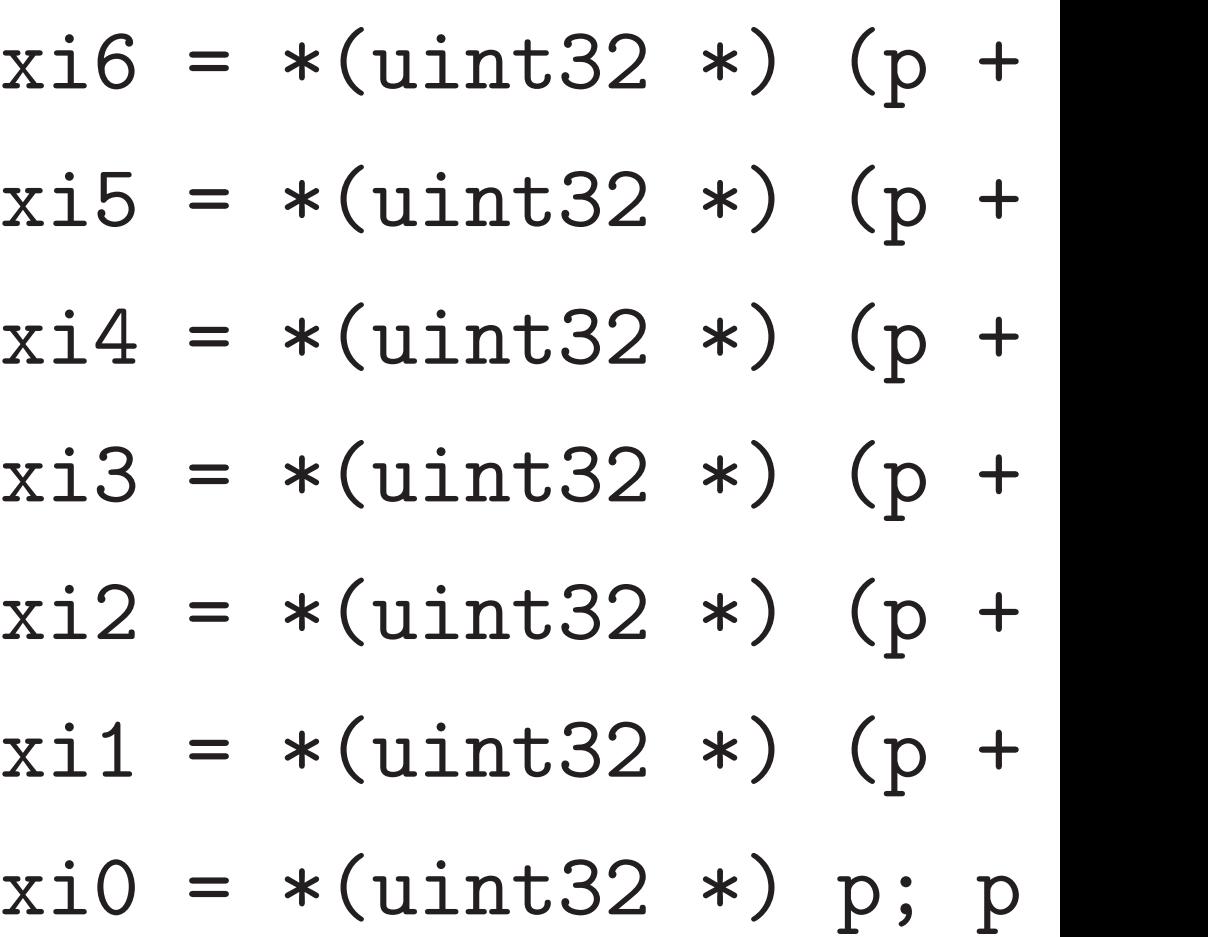

- lt  $+=$  xi9
- lt  $+=$  xi8
- lt  $+= xi7$
- lt  $+=$  xi6
- lt  $+=$  xi5
- lt  $+=$  xi4
- lt  $+=$  xi3
- lt  $+=$  xi2

$$
xil = *(uint32 *) (p + 44)
$$
\n
$$
xi0 = *(uint32 *) (p + 40)
$$
\n
$$
result += xi9
$$
\n
$$
result += xi8
$$
\n
$$
result += xi6
$$
\n
$$
result += xi6
$$
\n
$$
result += xi4
$$
\n
$$
result += xi2
$$
\n
$$
result += xi2
$$
\n
$$
result += xi1
$$
\n
$$
result += xi0
$$
\n
$$
xi9 = *(uint32 *) (p + 36)
$$
\n
$$
xi8 = *(uint32 *) (p + 32)
$$
\n
$$
xi7 = *(uint32 *) (p + 28)
$$

 $xi6 = *(uint32 *) (p + 24)$  $xi5 = *(uint32 *) (p + 20)$  $xi4 = *(uint32 *) (p + 16)$  $xi3 = *(uint32 *) (p + 12)$  $xi2 = *(uint32 *) (p + 8)$  $xil = *(uint32 *) (p + 4)$  $xi0 = *(uint32 *) p; p += 160$ result  $+= xi9$ result += xi8 result += xi7 result += xi6 result += xi5 result  $+= x i 4$ result += xi3 result  $+= xi2$ 

16

# 24) 20) 16) 12)  $+= 160$

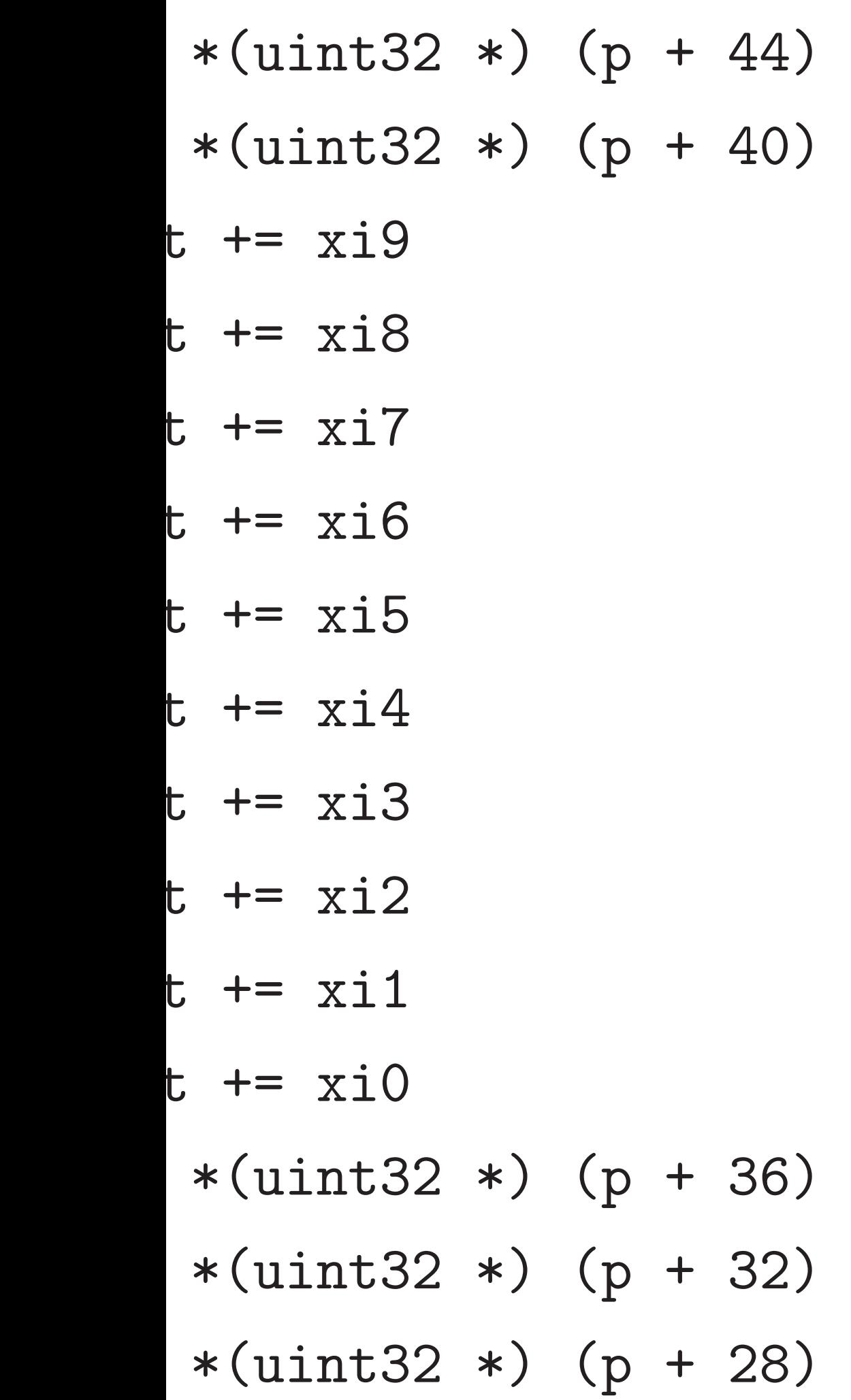

16

resul<sup>-</sup> resul<sup>t</sup>  $xi9 =$  $xi8 =$  $xi7 =$  $xi6 =$  $xi5 =$  $xi4 =$  $xi3 =$  $xi2 =$ 

- $xil =$
- $xi0 =$
- resul<sup>t</sup>
- resul<sup>t</sup>
- resul<sup>t</sup>

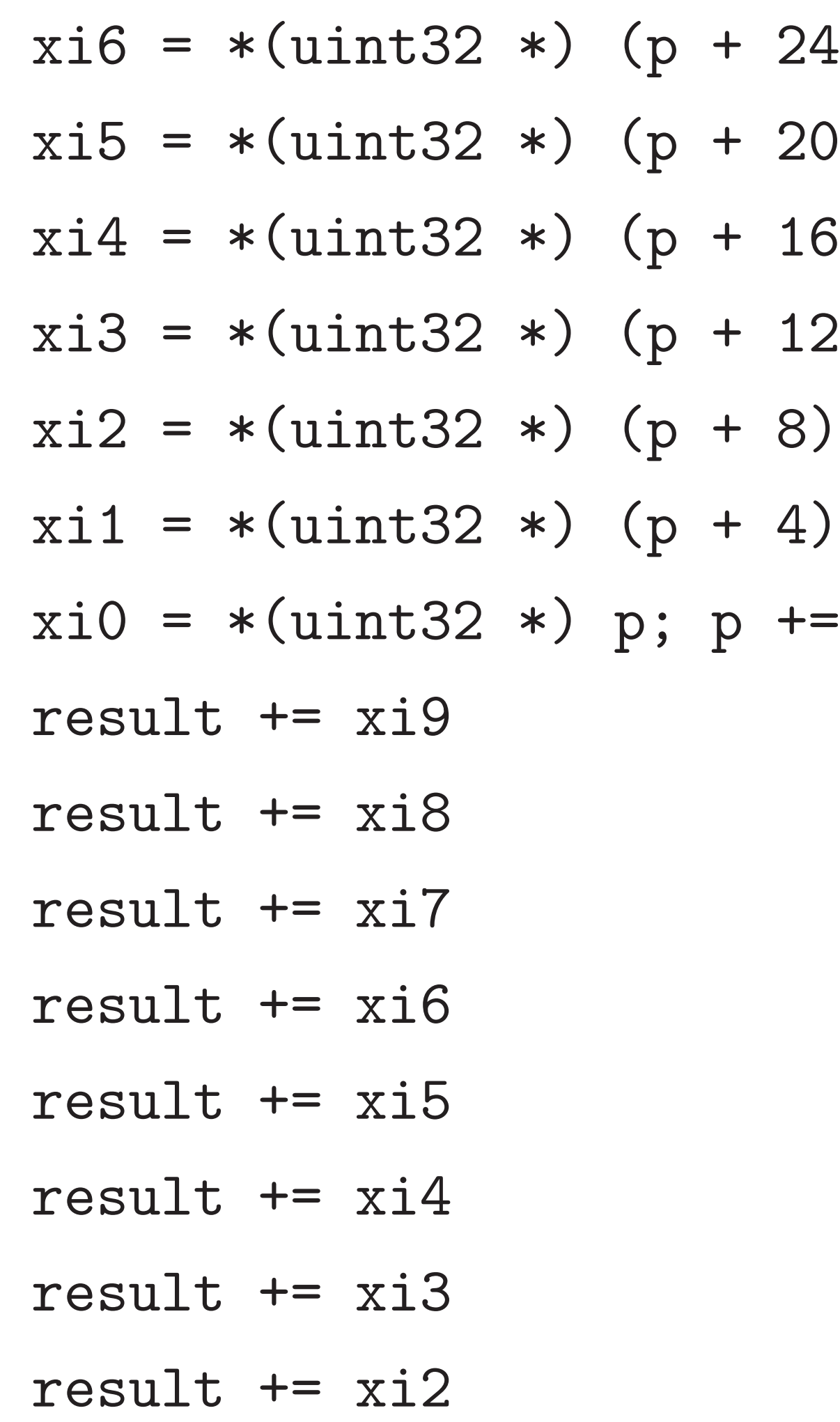

 $*) (p + 36)$  $*) (p + 32)$  $*) (p + 28)$ 

$$
*) (p + 44)
$$
  

$$
*) (p + 40)
$$

16

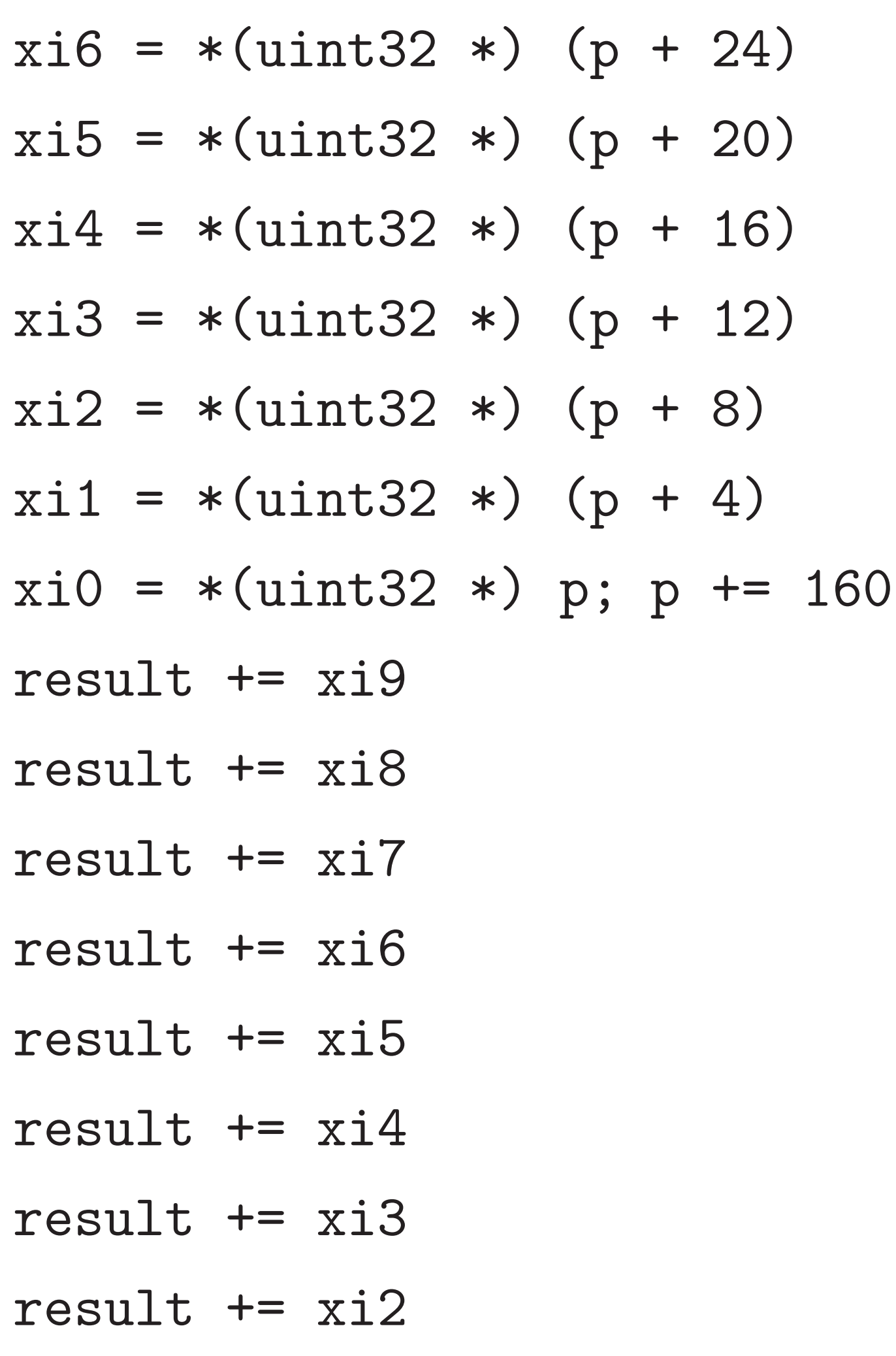

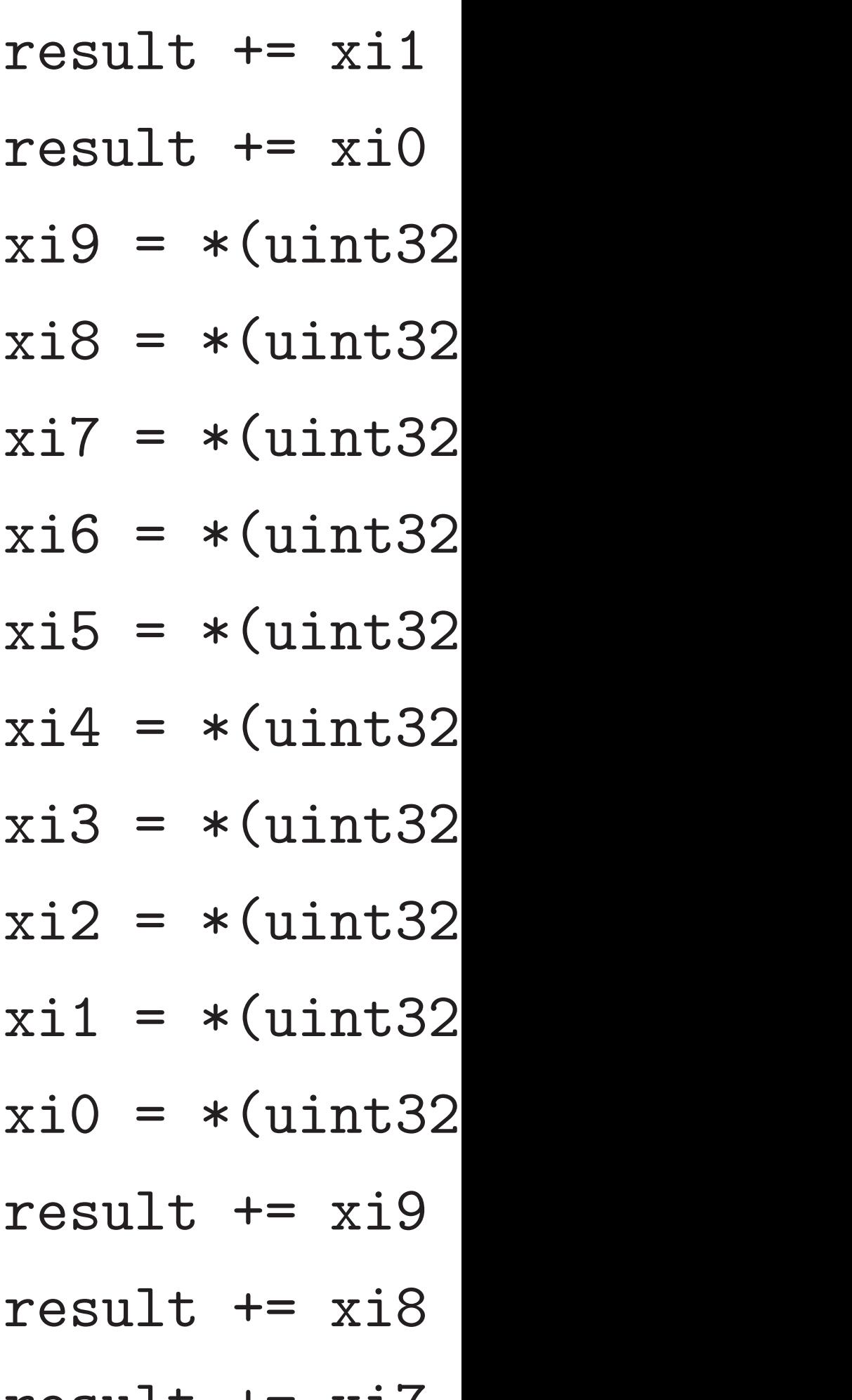

result += xi7

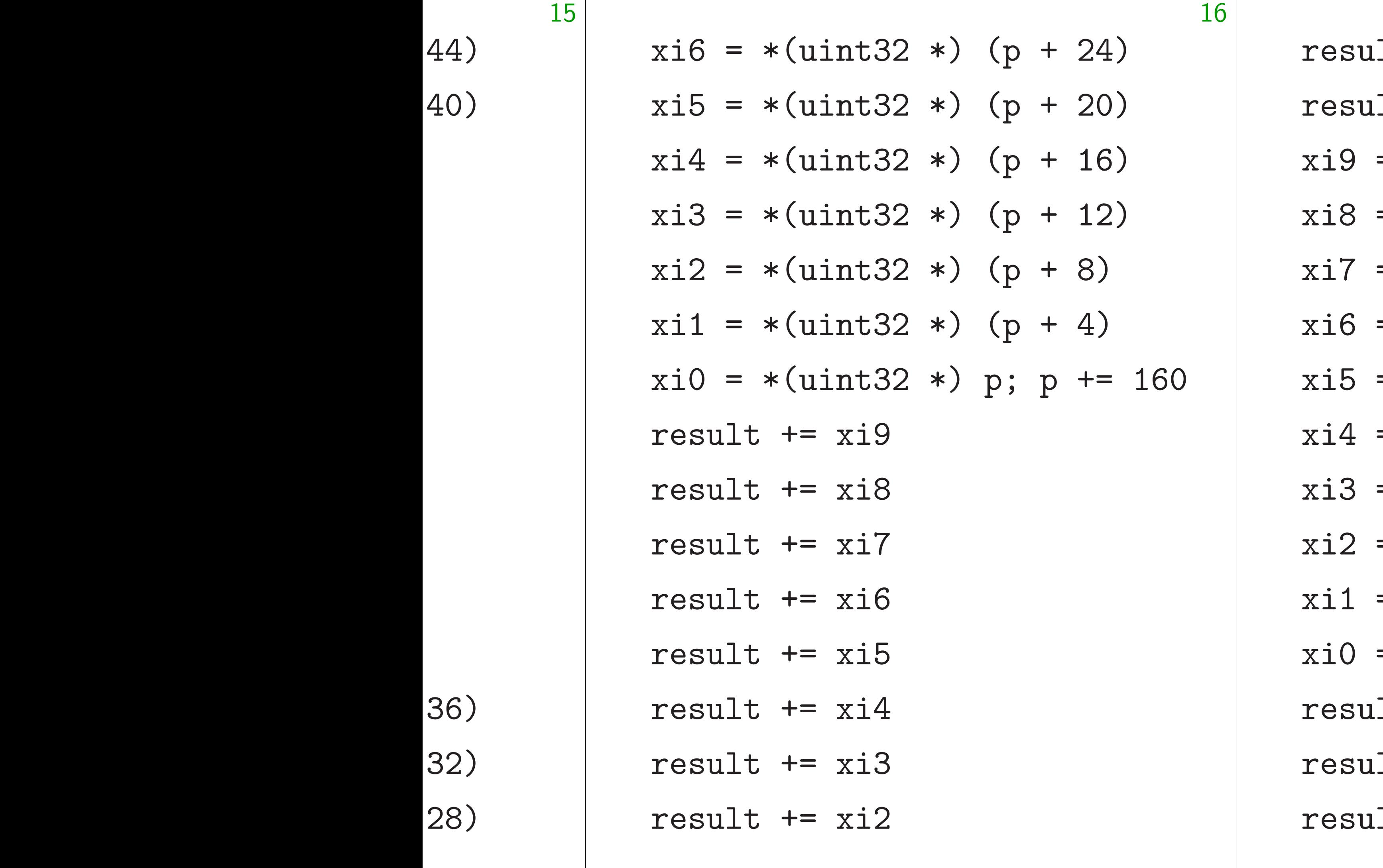

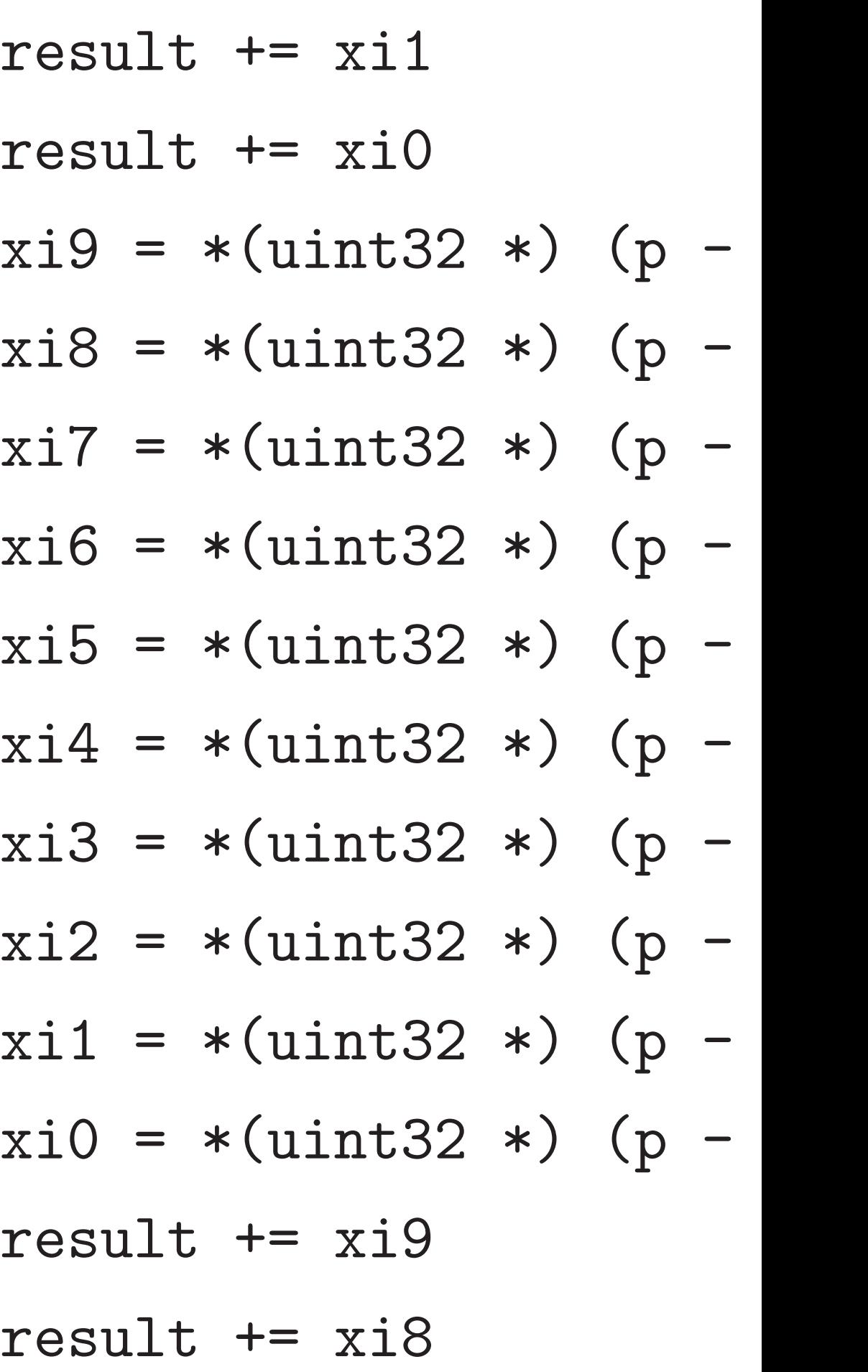

lt  $+= xi7$ 

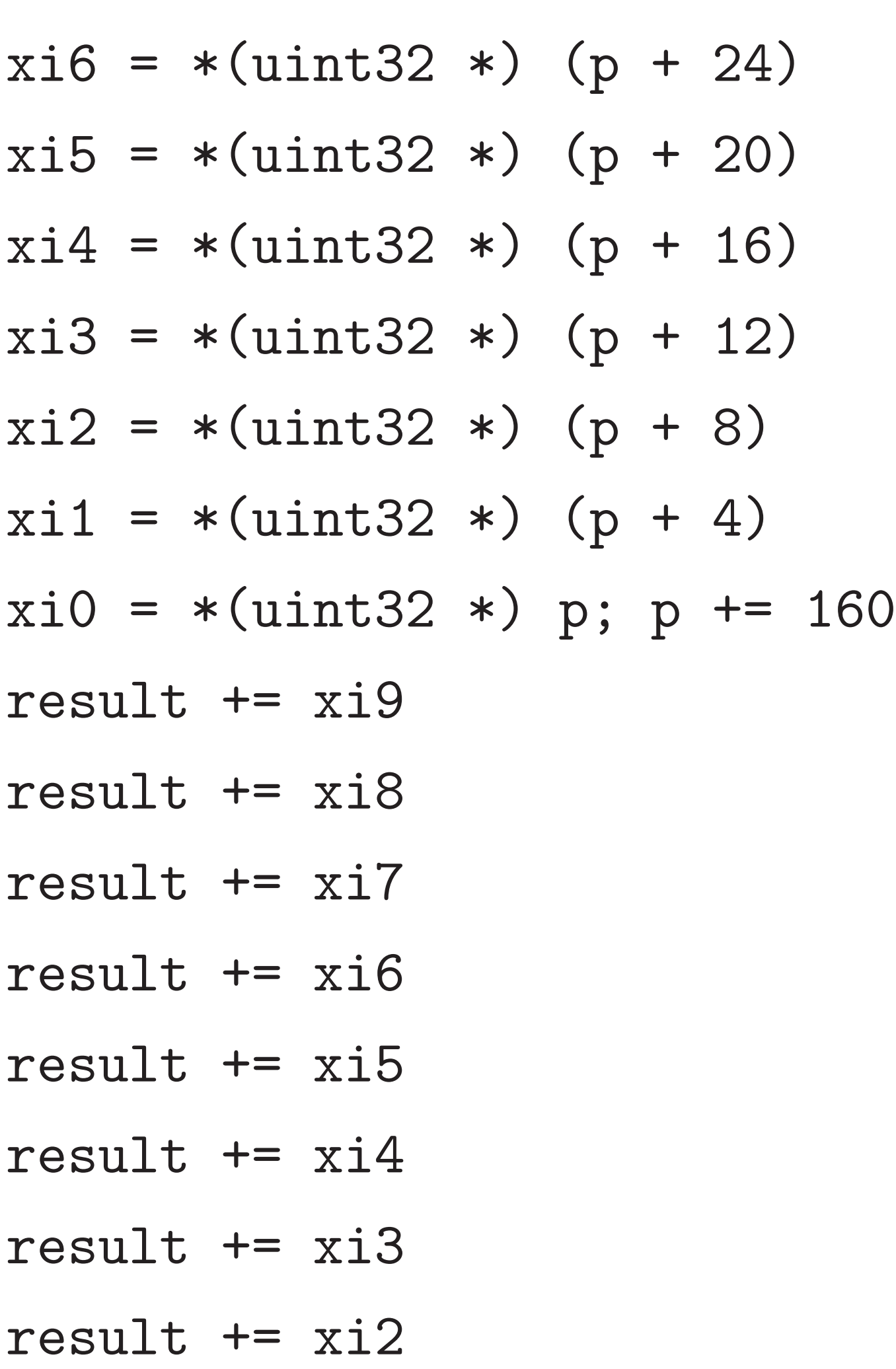

17

result += xi1 result += xi0  $xi9 = *(uint32 *) (p - 4)$  $xi8 = *(uint32 *) (p - 8)$  $xi7 = *(uint32 *) (p - 12)$  $xi6 = *(uint32 *) (p - 16)$  $xi5 = *(uint32 *) (p - 20)$  $xi4 = *(uint32 *) (p - 24)$  $xi3 = *(uint32 *) (p - 28)$  $xi2 = *(uint32 *) (p - 32)$  $xil = *(uint32 *) (p - 36)$  $xi0 = *(uint32 *) (p - 40)$ result += xi9 result += xi8 result += xi7
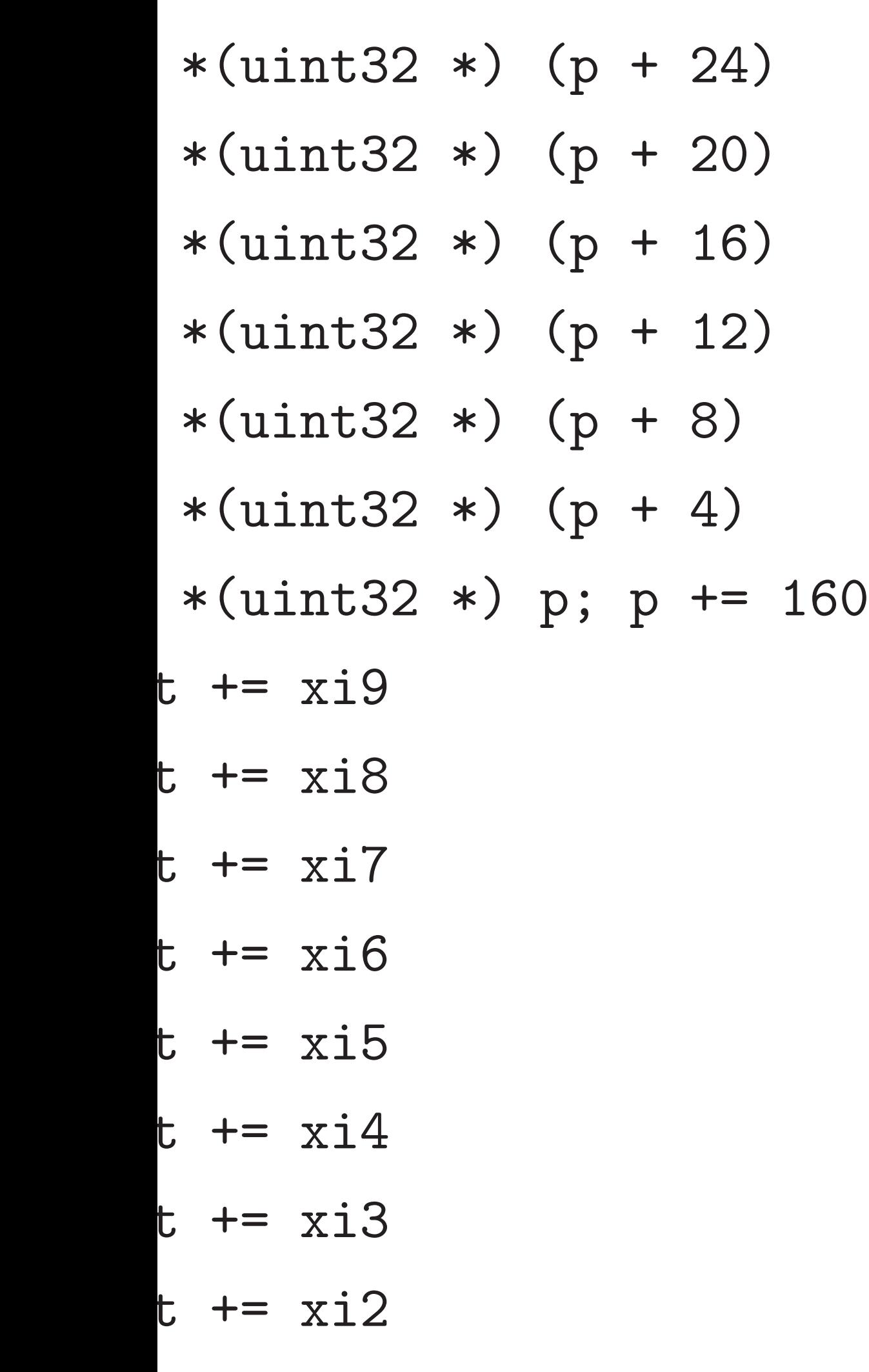

17

- resul<sup>.</sup> resul<sup>.</sup> resul<sup>t</sup> resul<sup>t</sup> resul<sup>t</sup> resul<sup>t</sup> resul<sup>t</sup>  $xi9 =$  $xi8 =$  $xi7 =$  $xi6 =$
- $xi5 =$
- $xi4 =$
- $xi3 =$
- $xi2 =$

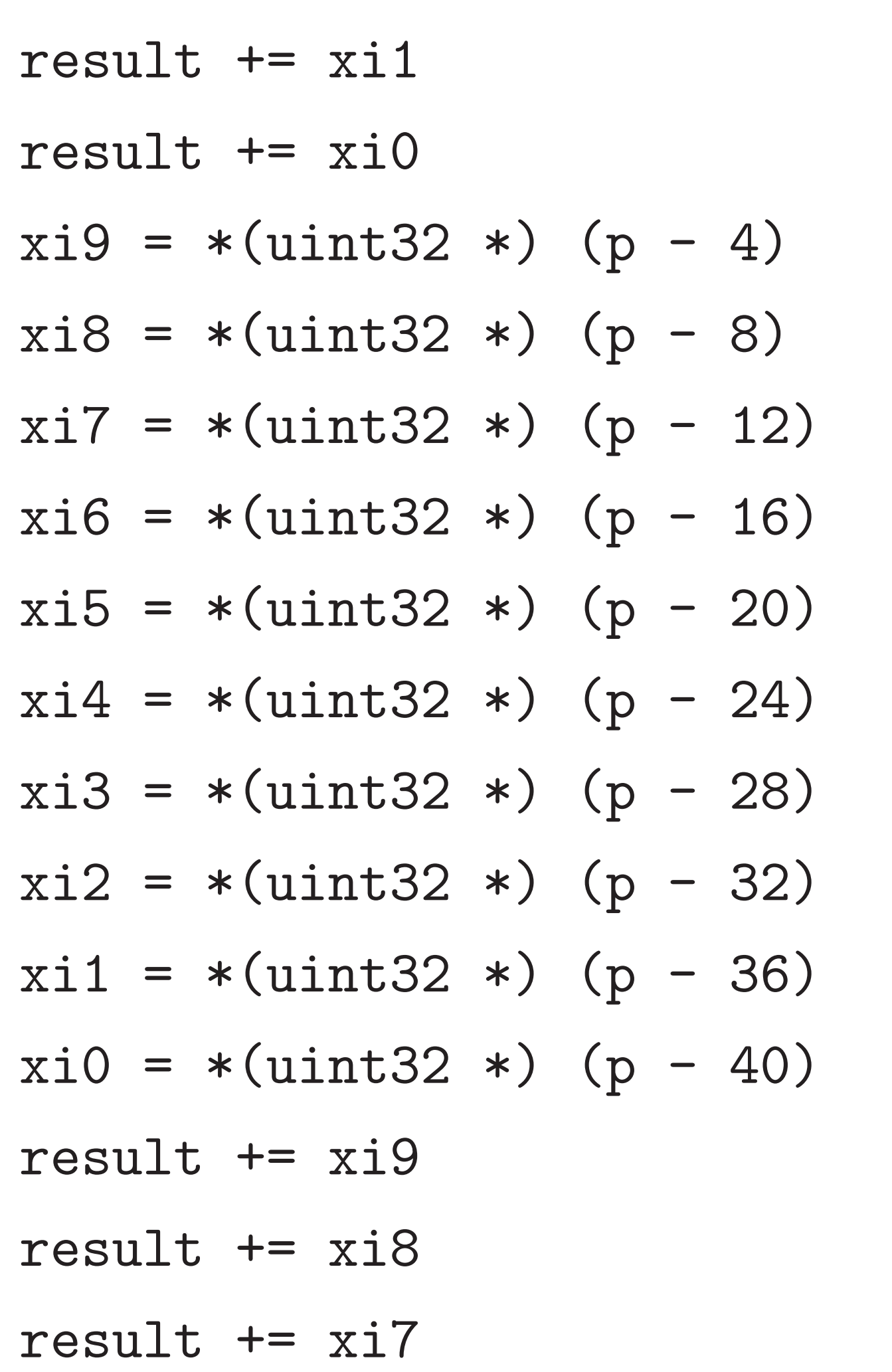

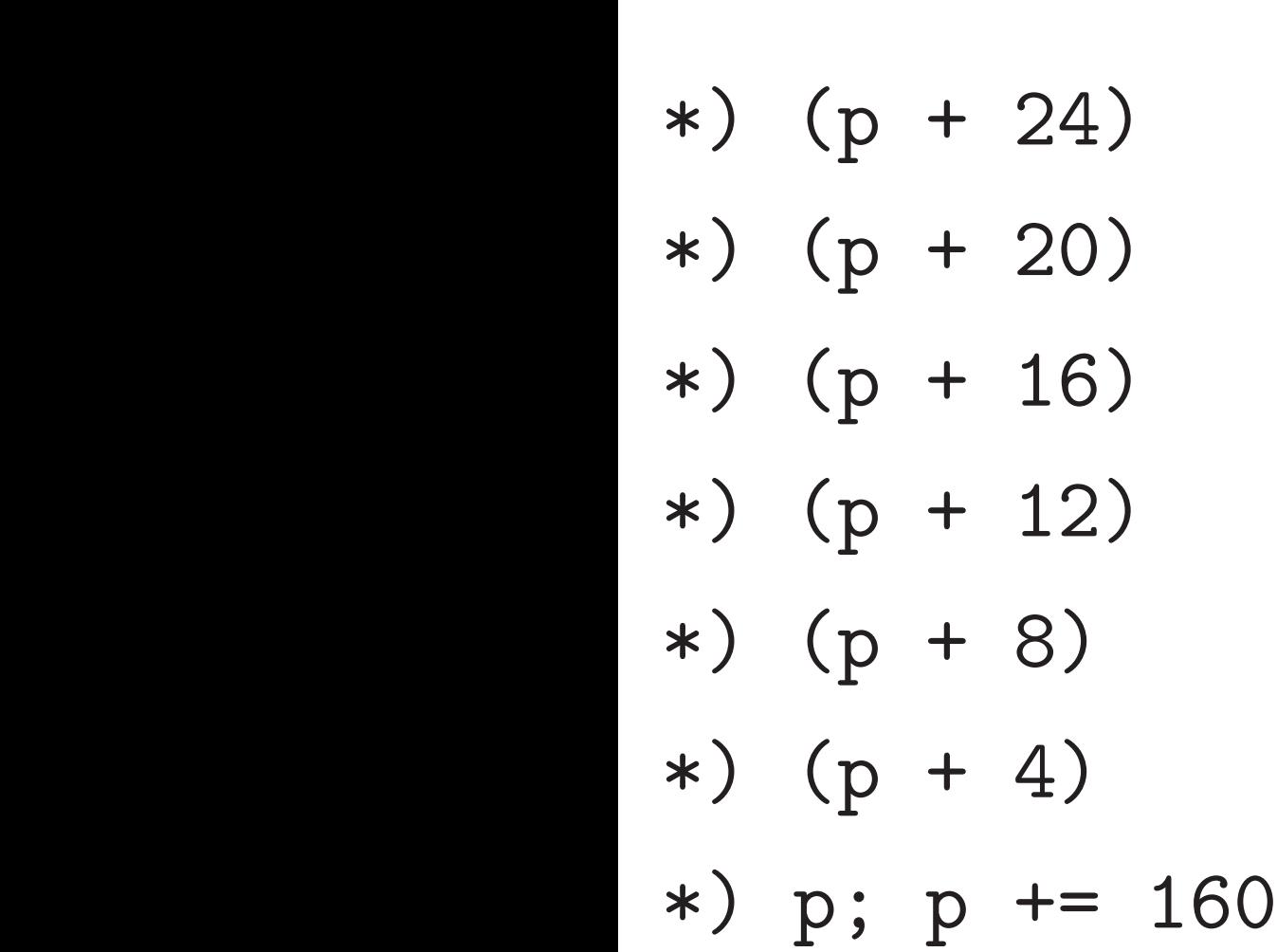

17

 $xi2 = *$  (uint32)

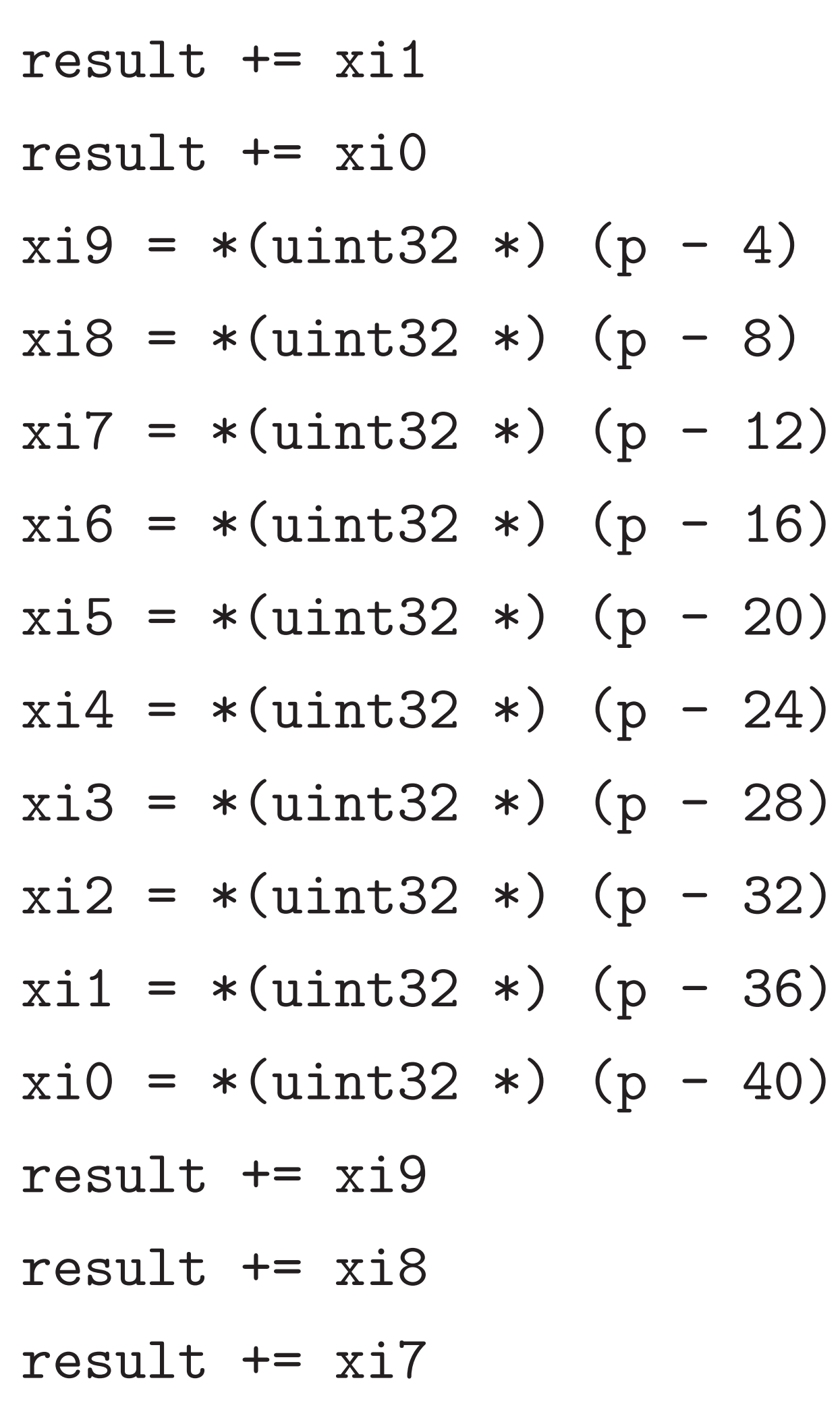

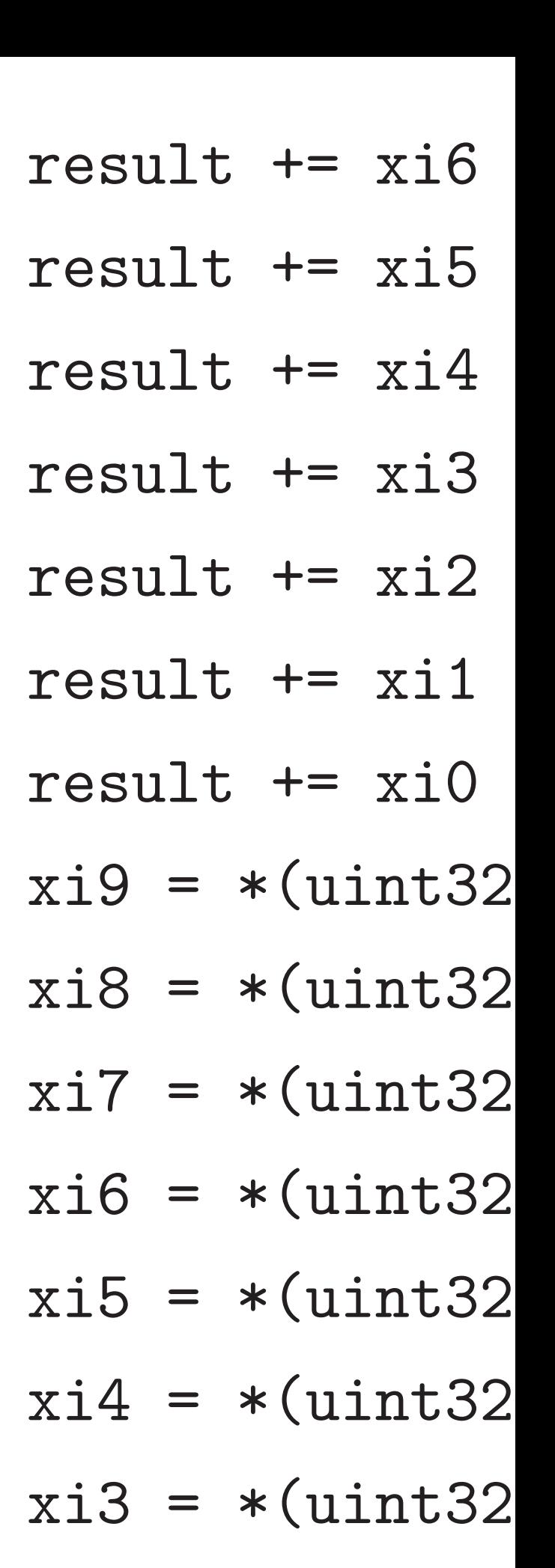

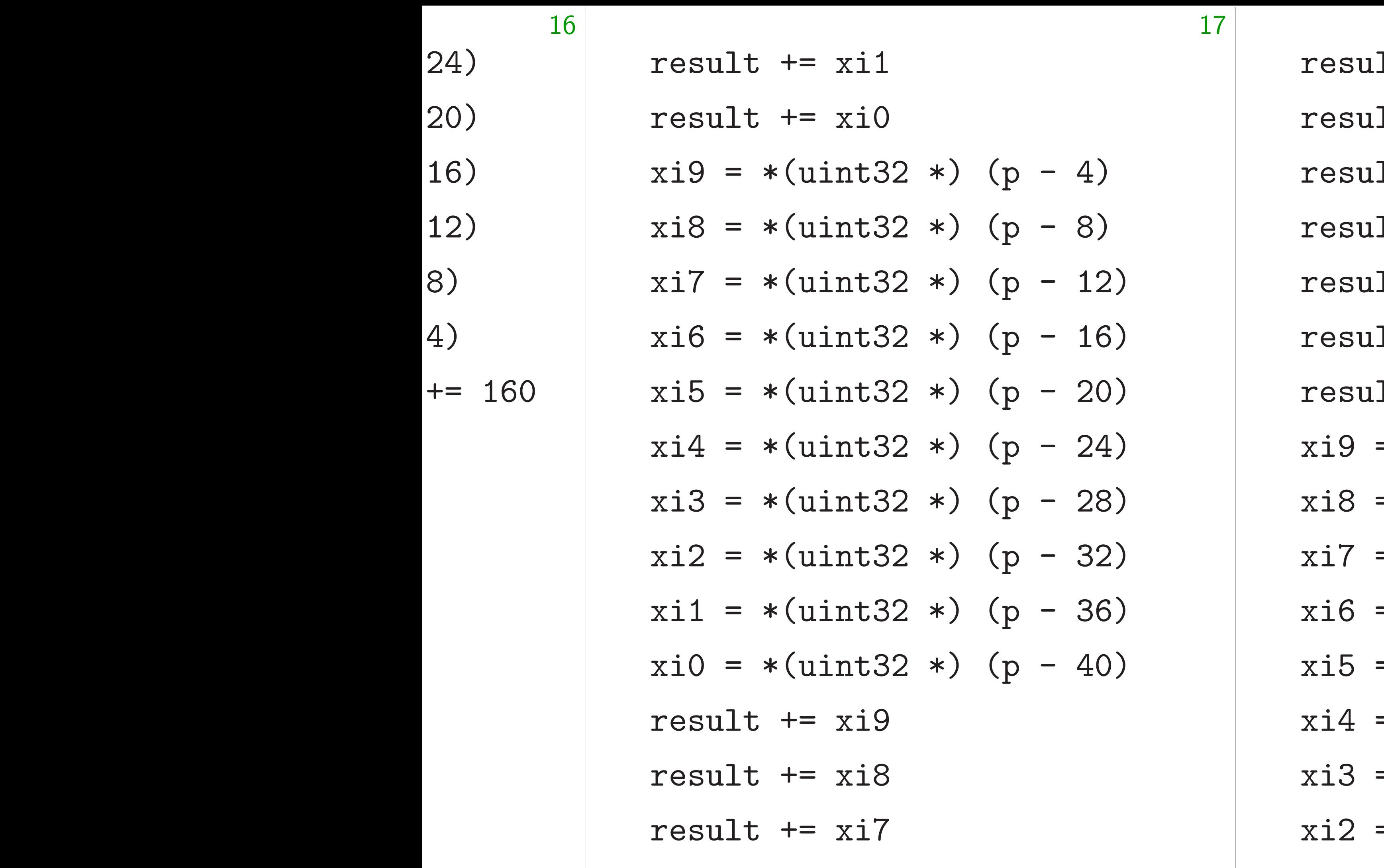

- lt  $+=$  xi6
- lt  $+=$  xi5
- lt  $+=$  xi4
- lt  $+=$  xi3
- lt  $+= xi2$
- lt  $+=$  xi1
- lt  $+= xi0$
- $= *(uint32 *) (p -$
- $= *(uint32 *) (p -$
- $= *(*uint32* *) (p )$
- $= *(*uint32* *) (p )$
- $= *(*uint32* *) (p -$
- $= *($ uint32 \*) (p -
- $= *(*uint32* *) (p -$
- $= *(uint32 *) (p -$
- 

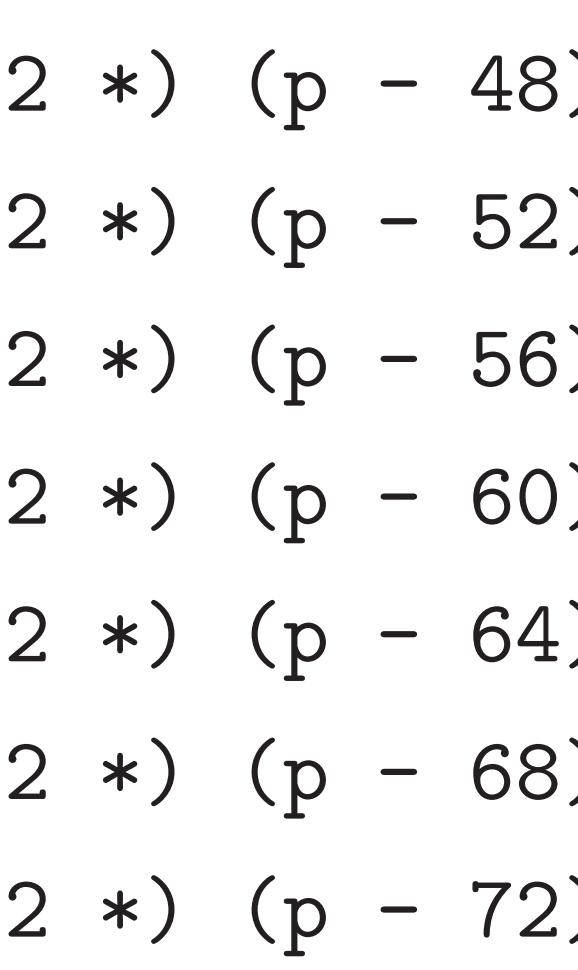

result += xi1 result += xi0 xi9 = \*(uint32 \*) (p - 4) xi8 = \*(uint32 \*) (p - 8) xi7 = \*(uint32 \*) (p - 12) xi6 = \*(uint32 \*) (p - 16) xi5 = \*(uint32 \*) (p - 20) xi4 = \*(uint32 \*) (p - 24) xi3 = \*(uint32 \*) (p - 28) xi2 = \*(uint32 \*) (p - 32) xi1 = \*(uint32 \*) (p - 36) xi0 = \*(uint32 \*) (p - 40) result += xi9 result += xi8 result += xi7

result += xi6 result += xi5 result += xi4 result += xi3 result  $+= xi2$ result += xi1 result  $+= xi0$  $xi9 = *(uint32 *) (p - 44)$  $xi8 = *$  (uint32)  $xi7 = *$  (uint32)  $xi6 = *$  (uint32)  $xi5 = *$  (uint32)  $xi4 = *$  (uint32)  $xi3 = *$  (uint3)  $xi2 = *$  (uint32)

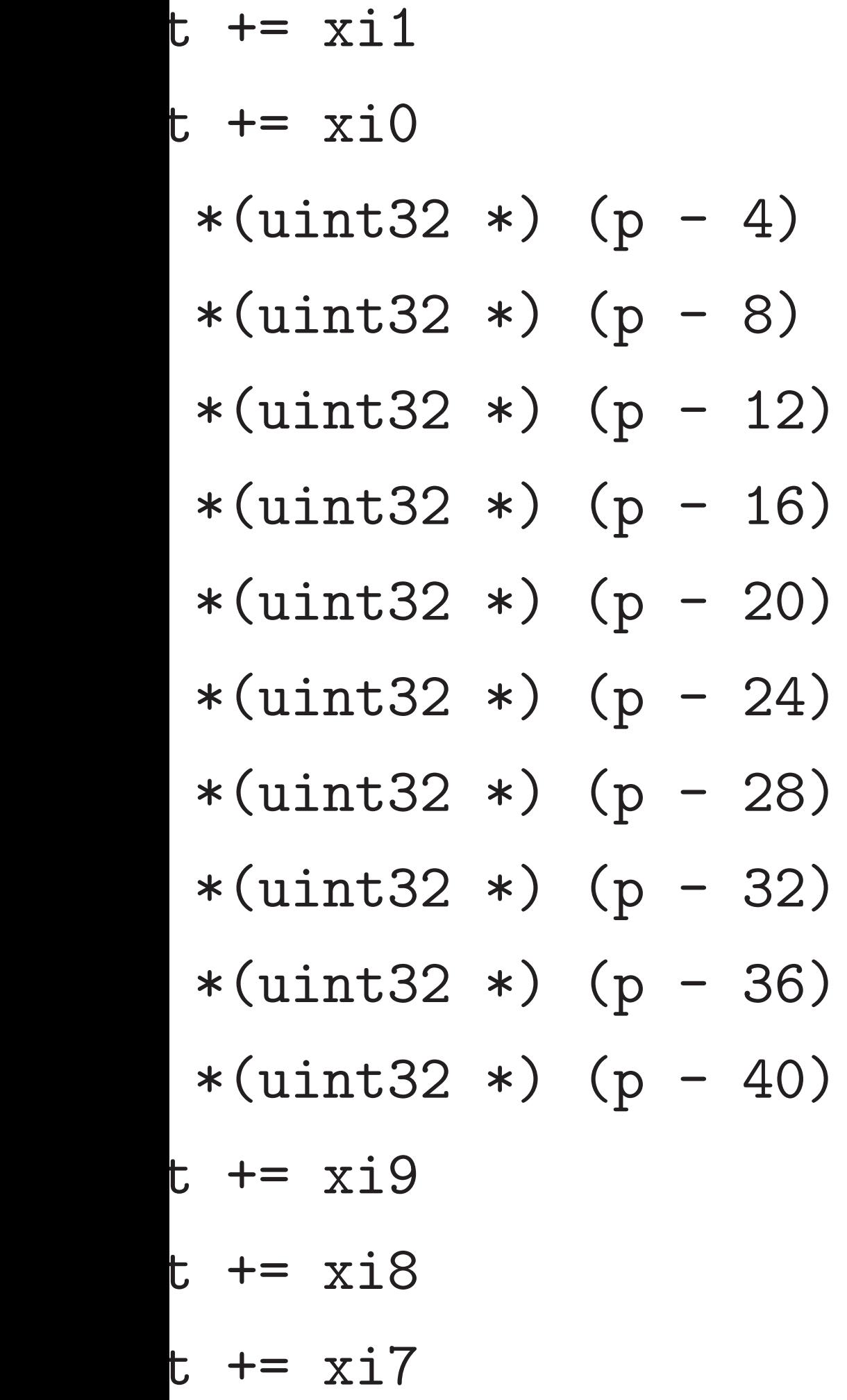

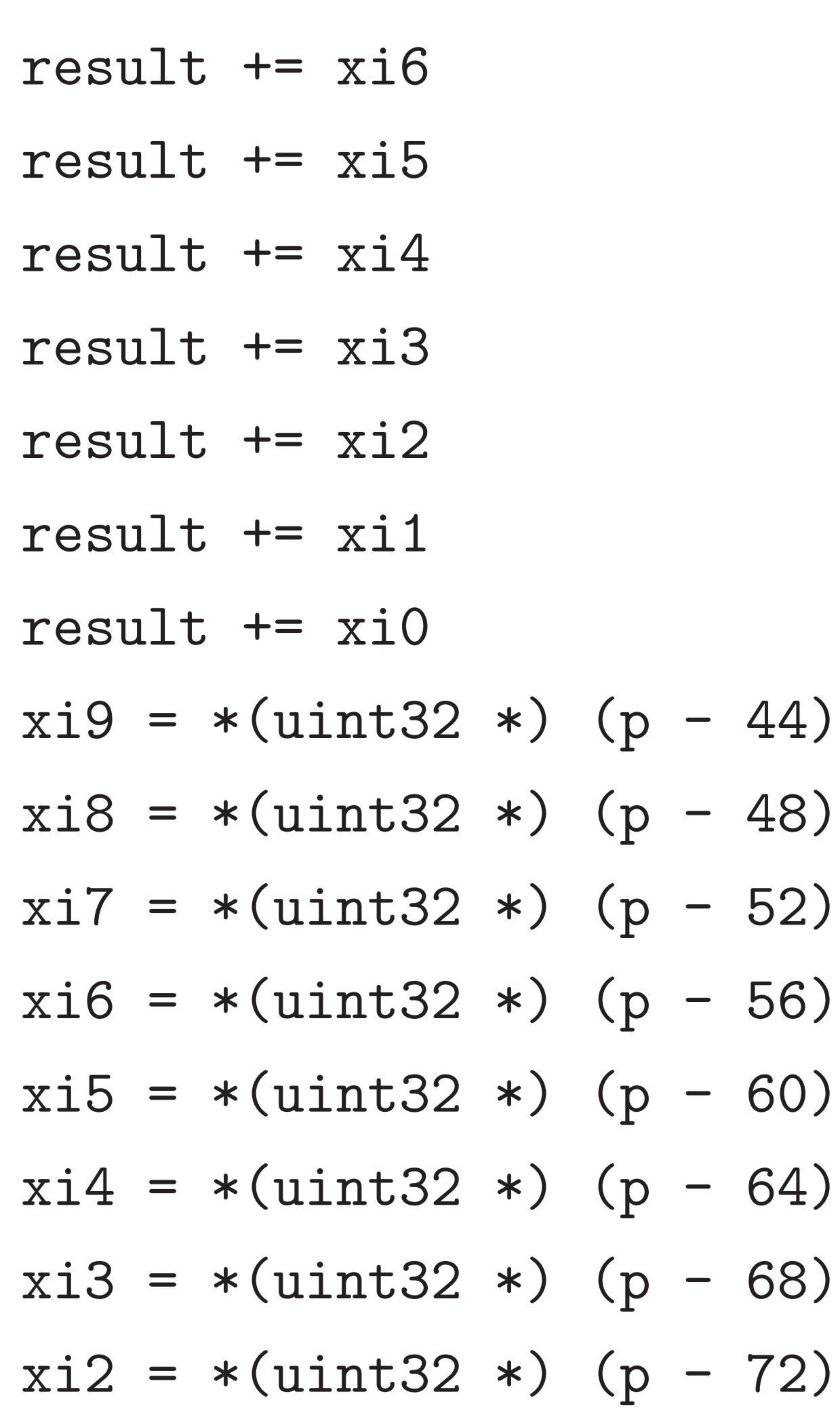

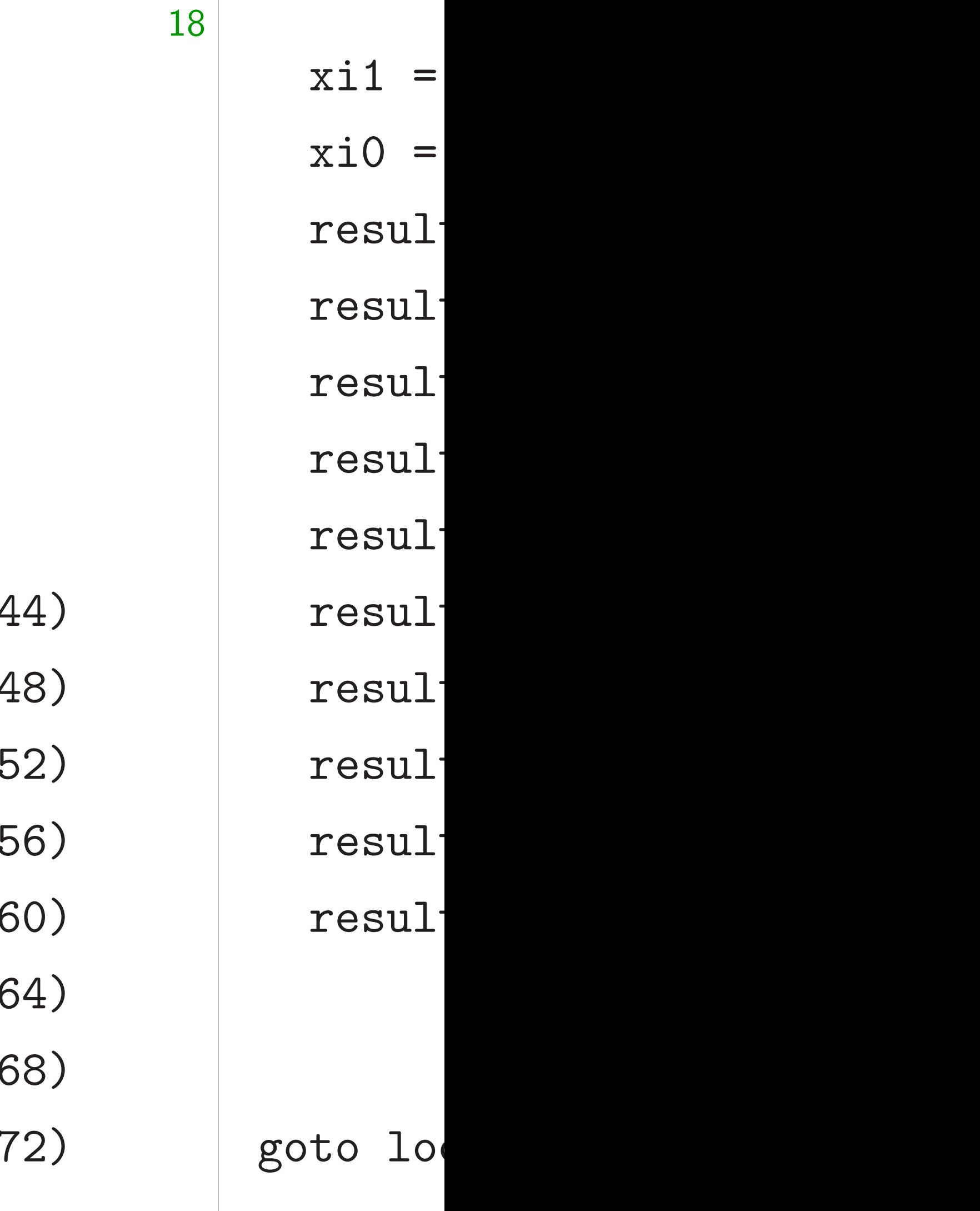

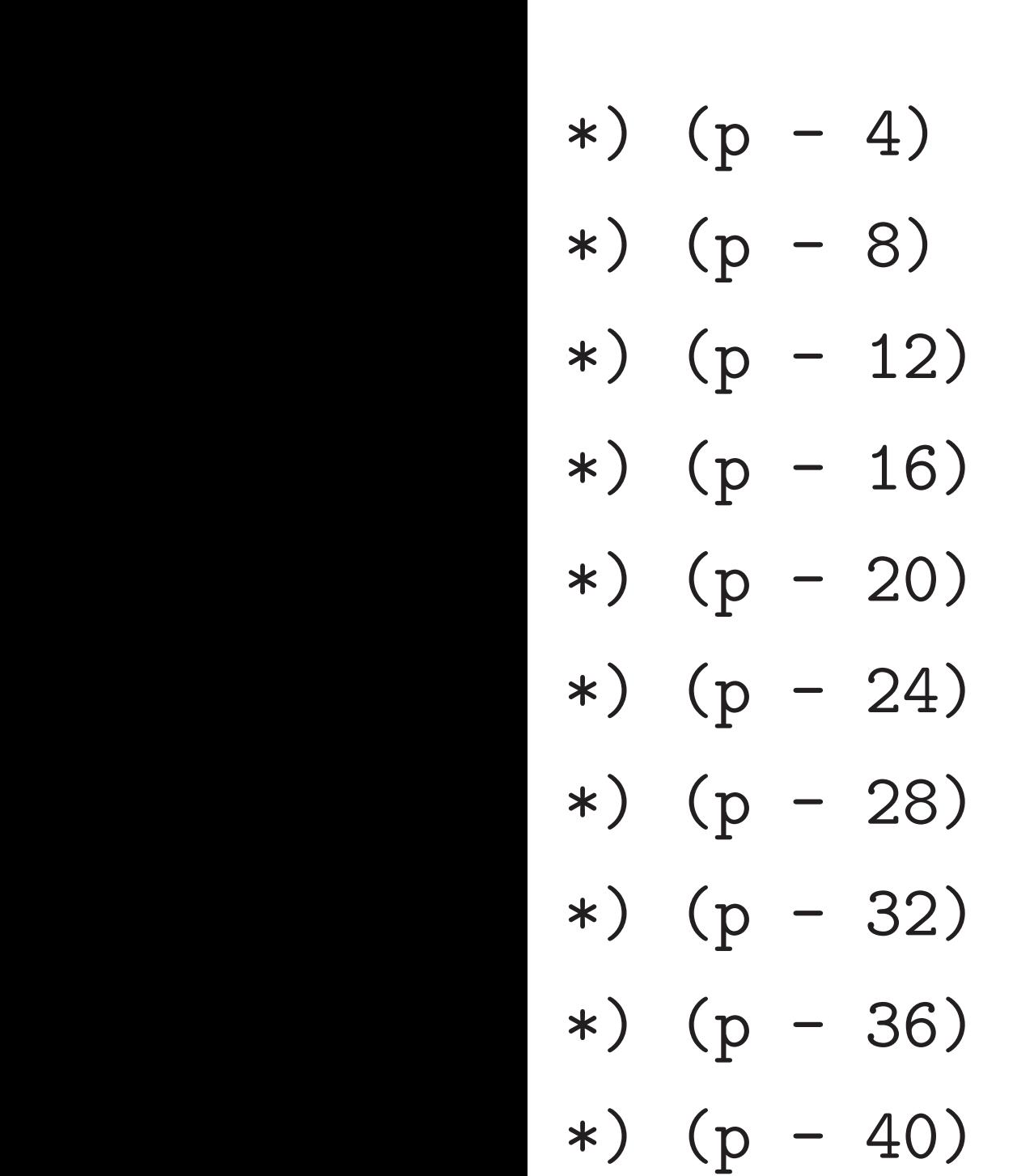

18

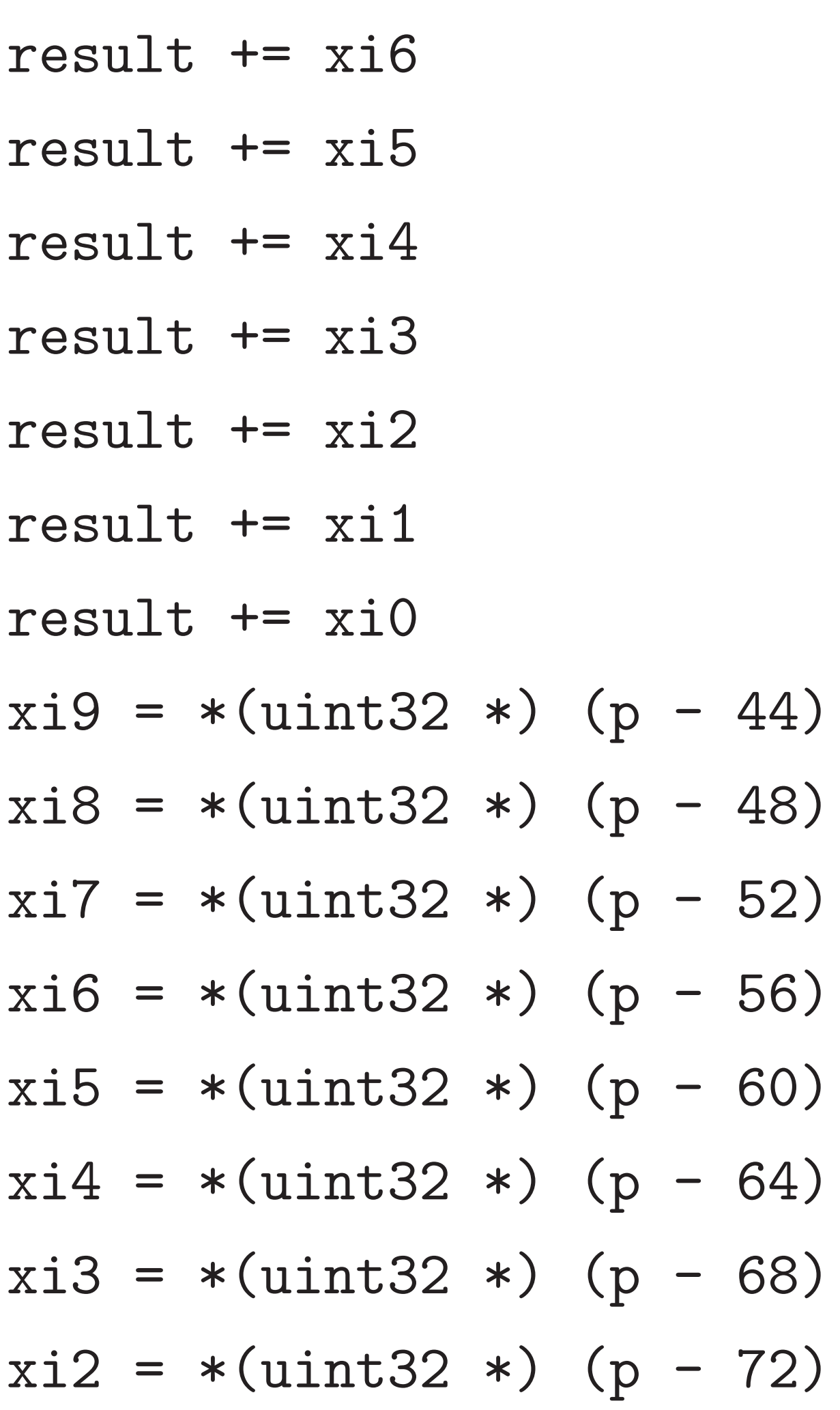

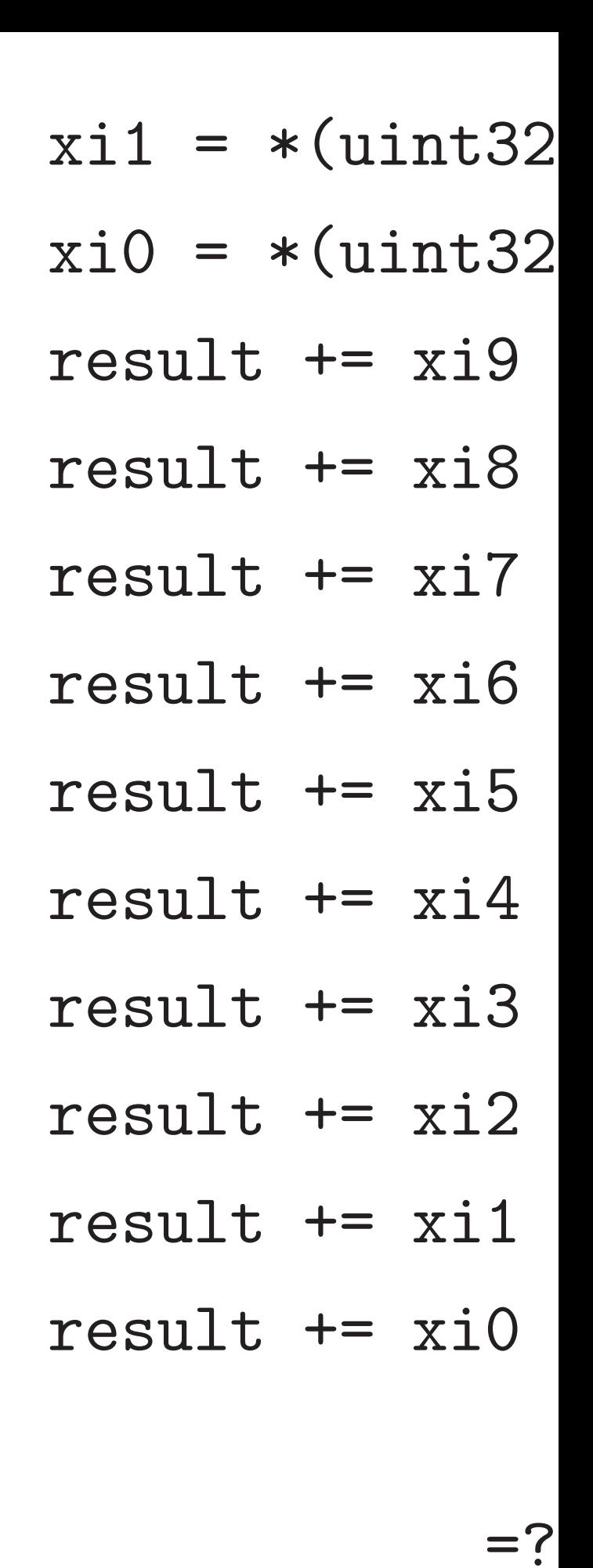

goto loop if !=

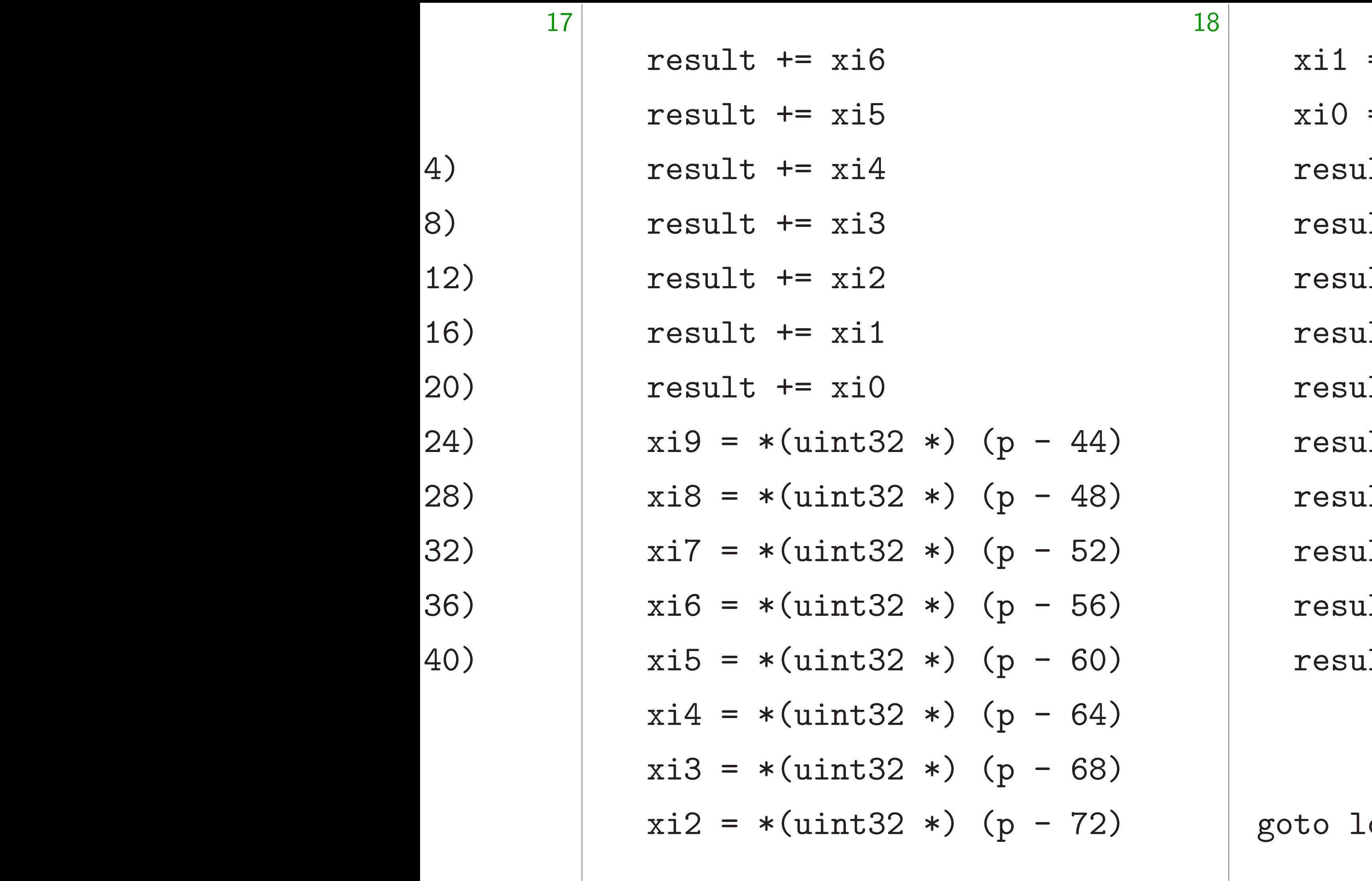

- $= *($ uint32 \*) (p -
- $= *($ uint32 \*) (p -
- $1t$  +=  $xi9$
- $1t$  +=  $xi8$
- $1t$  +=  $xi$ 7
- $1t$  +=  $xi$ 6
- $1t$  +=  $xi5$
- $1t$  +=  $xi4$
- $1t$  +=  $xi3$
- $alt$  +=  $xi2$
- $1t$  +=  $x$ i1
- $1t$  +=  $xi0$
- $= ? p y$ oop if !=

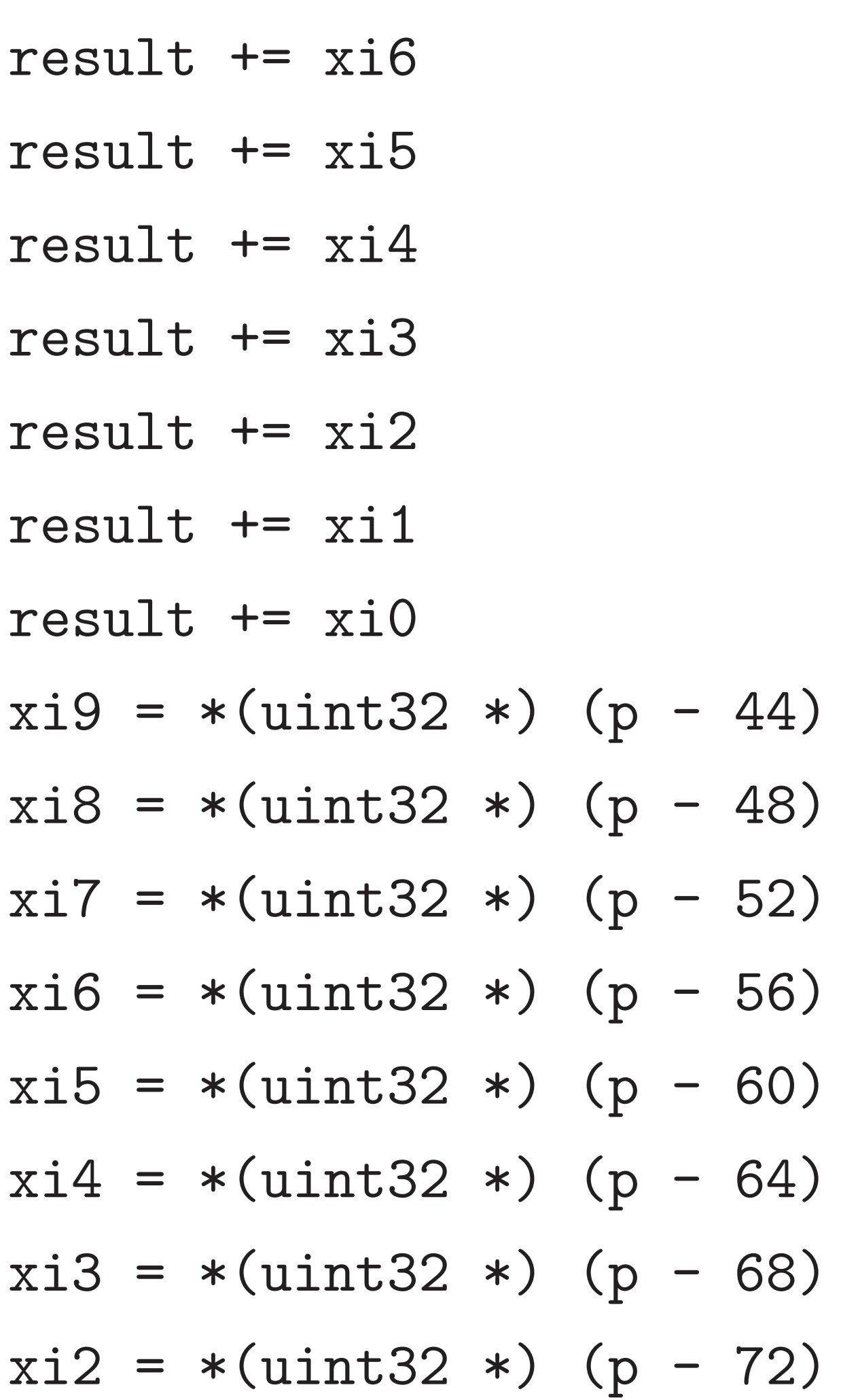

19

 $(2 *) (p - 76)$  $2 *) (p - 80)$ 

#### $= ? p - y$

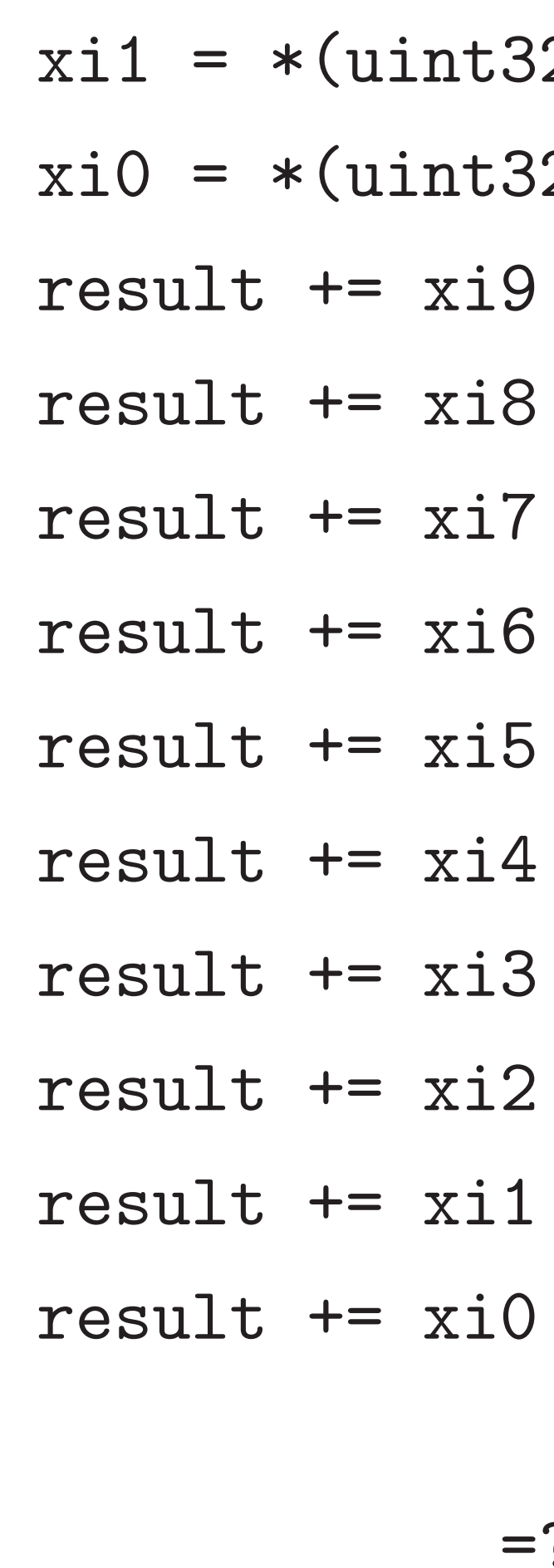

goto loop if !=

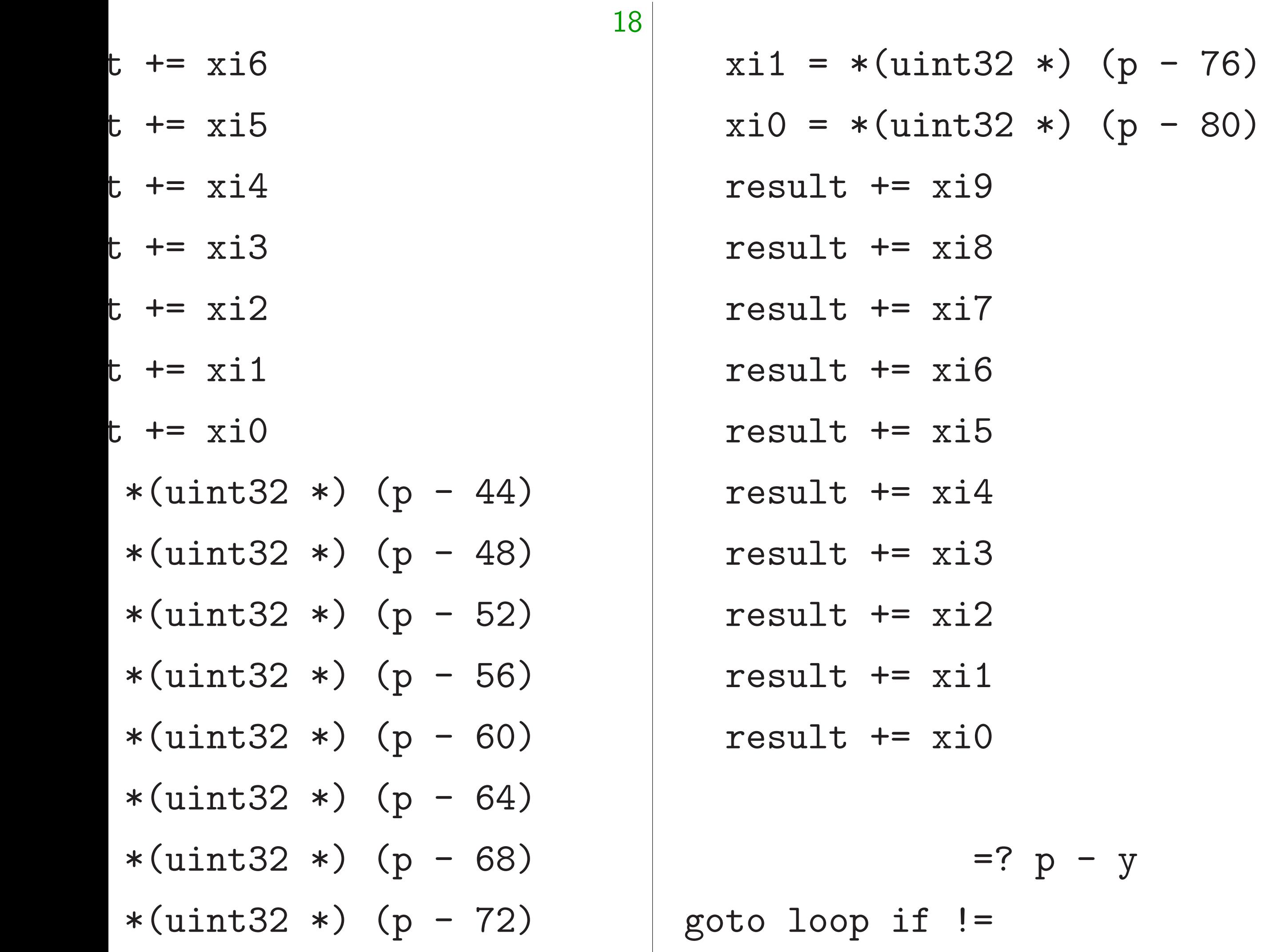

 $p - y$ 

Wikiped even per optimizi performa

$$
\begin{array}{c} \n\ast \text{)} \quad (p - 44) \\
\ast \text{)} \quad (p - 48) \\
\ast \text{)} \quad (p - 52) \\
\ast \text{)} \quad (p - 56) \\
\ast \text{)} \quad (p - 60) \\
\ast \text{)} \quad (p - 64) \\
\ast \text{)} \quad (p - 68) \\
\ast \text{)} \quad (p - 72) \\
\end{array}
$$

 $xil = *(uint32 *) (p - 76)$  $xi0 = *(uint32 *) (p - 80)$ result += xi9 result += xi8 result += xi7 result += xi6 result += xi5 result  $+= x i 4$ result += xi3 result += xi2 result += xi1 result += xi0  $= ? p - y$ goto loop if !=

## Wikipedia: "By the even performance optimizing compile performance of human

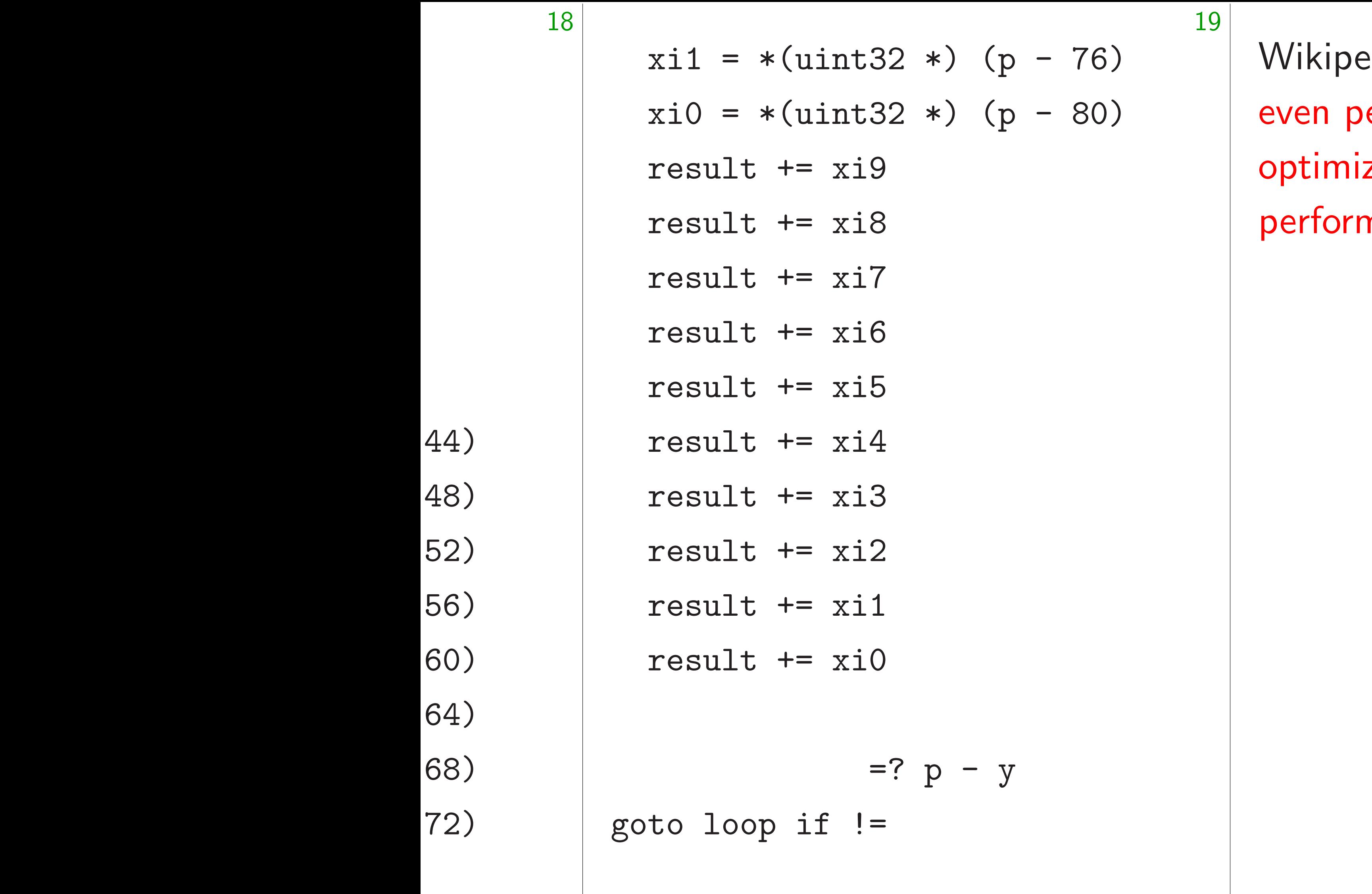

edia: "By the late 199 erformance sensitive d zing compilers exceed nance of human expe

$$
xil = *(uint32 *) (p - 76)
$$
  
\n
$$
xi0 = *(uint32 *) (p - 80)
$$
  
\nresult += xi9  
\nresult += xi8  
\nresult += xi7  
\nresult += xi6  
\nresult += xi5  
\nresult += xi4  
\nresult += xi3  
\nresult += xi2  
\nresult += xi1  
\nresult += xi0

 $=$ ?  $p - y$ goto loop if !=

20

# Wikipedia: "By the late 1990s for optimizing compilers exceeded the

even performance sensitive code, performance of human experts."

$$
xil = *(uint32 *) (p - 76)
$$
\n
$$
xi0 = *(uint32 *) (p - 80)
$$
\n
$$
result += xi9
$$
\n
$$
result += xi7
$$
\n
$$
result += xi6
$$
\n
$$
result += xi4
$$
\n
$$
result += xi3
$$
\n
$$
result += xi2
$$
\n
$$
result += xi1
$$
\n
$$
result += xi1
$$
\n
$$
result += xi0
$$
\n
$$
= ? p - y
$$

goto loop if !=

20

## Wikipedia: "By the late 1990s for

even performance sensitive code, performance of human experts."

- 
- optimizing compilers exceeded the
	-
	-
	-
	-
	-
	-
	-
	-
	-

Reality: The fastest software today relies on human experts understanding the CPU.

Cannot trust compiler to optimize instruction selection.

Cannot trust compiler to optimize instruction scheduling.

Cannot trust compiler to optimize register allocation.

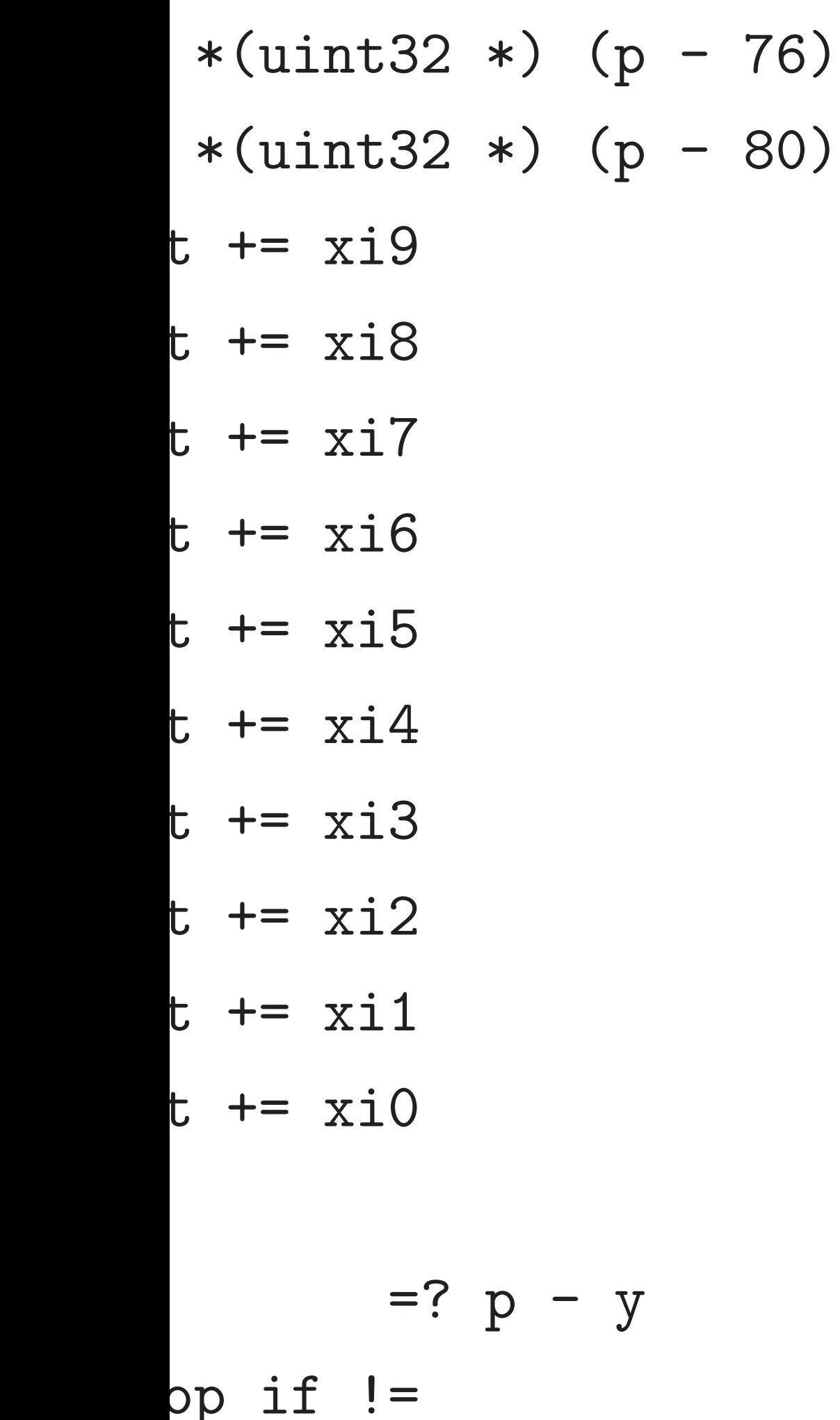

20

### The big

CPU<sub>s</sub> are farther a from nai

Wikipedia: "By the late 1990s for even performance sensitive code, optimizing compilers exceeded the performance of human experts." Reality: The fastest software today relies on human experts understanding the CPU. Cannot trust compiler to optimize instruction selection. Cannot trust compiler to optimize instruction scheduling. Cannot trust compiler to optimize register allocation.

$$
*) (p - 76) \n*) (p - 80)
$$

#### The big picture

Wikipedia: "By the late 1990s for even performance sensitive code, optimizing compilers exceeded the performance of human experts."

## CPUs are evolving farther and farther from naive models

Reality: The fastest software today relies on human experts understanding the CPU.

Cannot trust compiler to optimize instruction selection.

Cannot trust compiler to optimize instruction scheduling.

Cannot trust compiler to optimize register allocation.

 $p - y$ 

76) 80) 19

20

#### The big picture

Wikipedia: "By the late 1990s for even performance sensitive code, optimizing compilers exceeded the performance of human experts."

Reality: The fastest software today relies on human experts understanding the CPU.

Cannot trust compiler to optimize instruction selection.

Cannot trust compiler to optimize instruction scheduling.

Cannot trust compiler to optimize register allocation.

### CPUs are evolving farther and farther away from naive models of CPUs.

#### The big picture

Wikipedia: "By the late 1990s for even performance sensitive code, optimizing compilers exceeded the performance of human experts."

Reality: The fastest software today relies on human experts understanding the CPU.

Cannot trust compiler to optimize instruction selection.

Cannot trust compiler to optimize instruction scheduling.

Cannot trust compiler to optimize register allocation.

CPUs are evolving farther and farther away from naive models of CPUs.

#### The big picture

Wikipedia: "By the late 1990s for even performance sensitive code, optimizing compilers exceeded the performance of human experts."

Reality: The fastest software today relies on human experts understanding the CPU.

Cannot trust compiler to optimize instruction selection.

Cannot trust compiler to optimize instruction scheduling.

Cannot trust compiler to optimize register allocation. 21

- 
- 

CPUs are evolving farther and farther away from naive models of CPUs.

Minor optimization challenges:

- Pipelining.
- Superscalar processing.

Major optimization challenges:

- Vectorization.
- Many threads; many cores.
- The memory hierarchy; the ring; the mesh.
- Larger-scale parallelism.
- Larger-scale networking.

ia: "By the late 1990s for formance sensitive code, ng compilers exceeded the ance of human experts."

The fastest software lies on human experts Inding the CPU.

trust compiler to

instruction selection.

trust compiler to

instruction scheduling.

trust compiler to

register allocation.

The big picture

CPUs are evolving farther and farther away from naive models of CPUs.

Minor optimization challenges:

- Pipelining.
- Superscalar processing.

Major optimization challenges:

- Vectorization.
- Many threads; many cores.
- The memory hierarchy; the ring; the mesh.
- Larger-scale parallelism.
- Larger-scale networking.

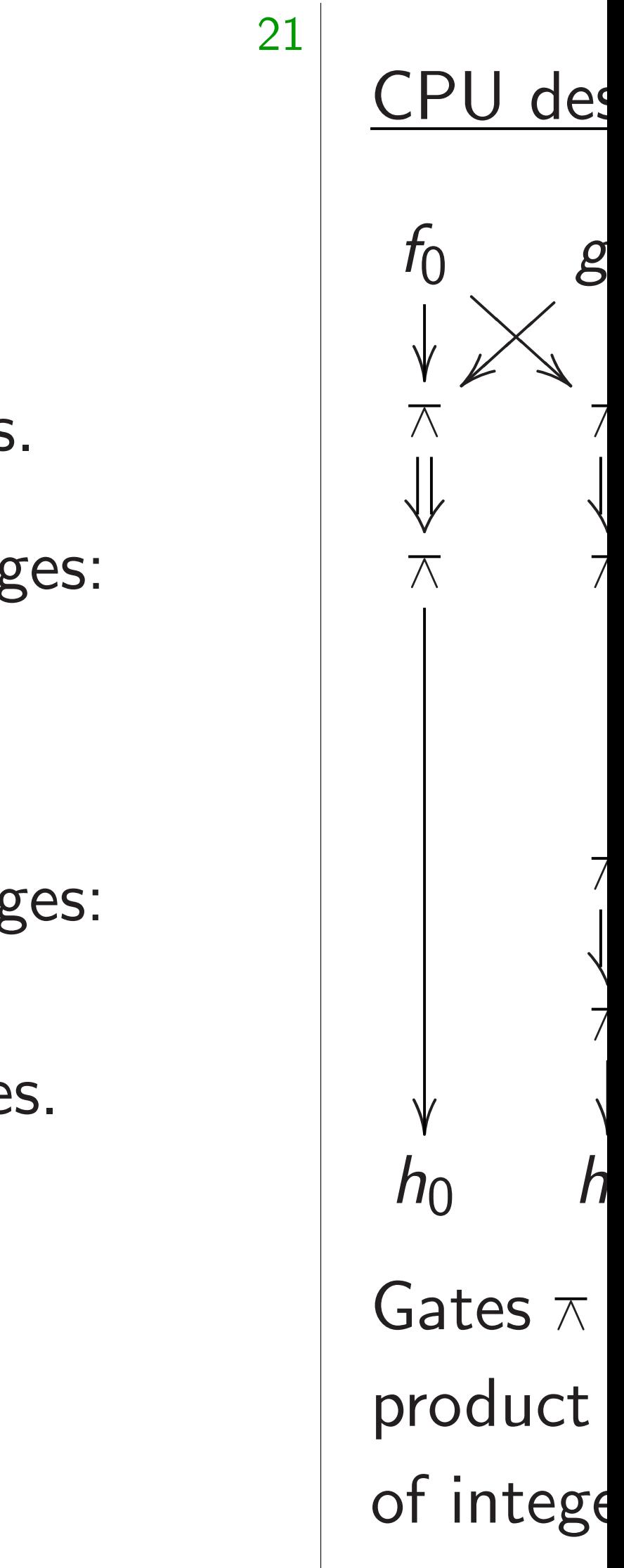

e late 1990s for sensitive code, ers exceeded the man experts."

- st software
- man experts
- CPU.
- piler to
- on selection.
- piler to
- on scheduling.
- piler to
- Illocation.

## The big picture

20

- Pipelining.
- Superscalar processing.

Major optimization challenges:

#### CPU design in a n

CPUs are evolving farther and farther away from naive models of CPUs.

Minor optimization challenges:

- Vectorization.
- Many threads; many cores.
- The memory hierarchy;
	- the ring; the mesh.
- Larger-scale parallelism.
- Larger-scale networking.

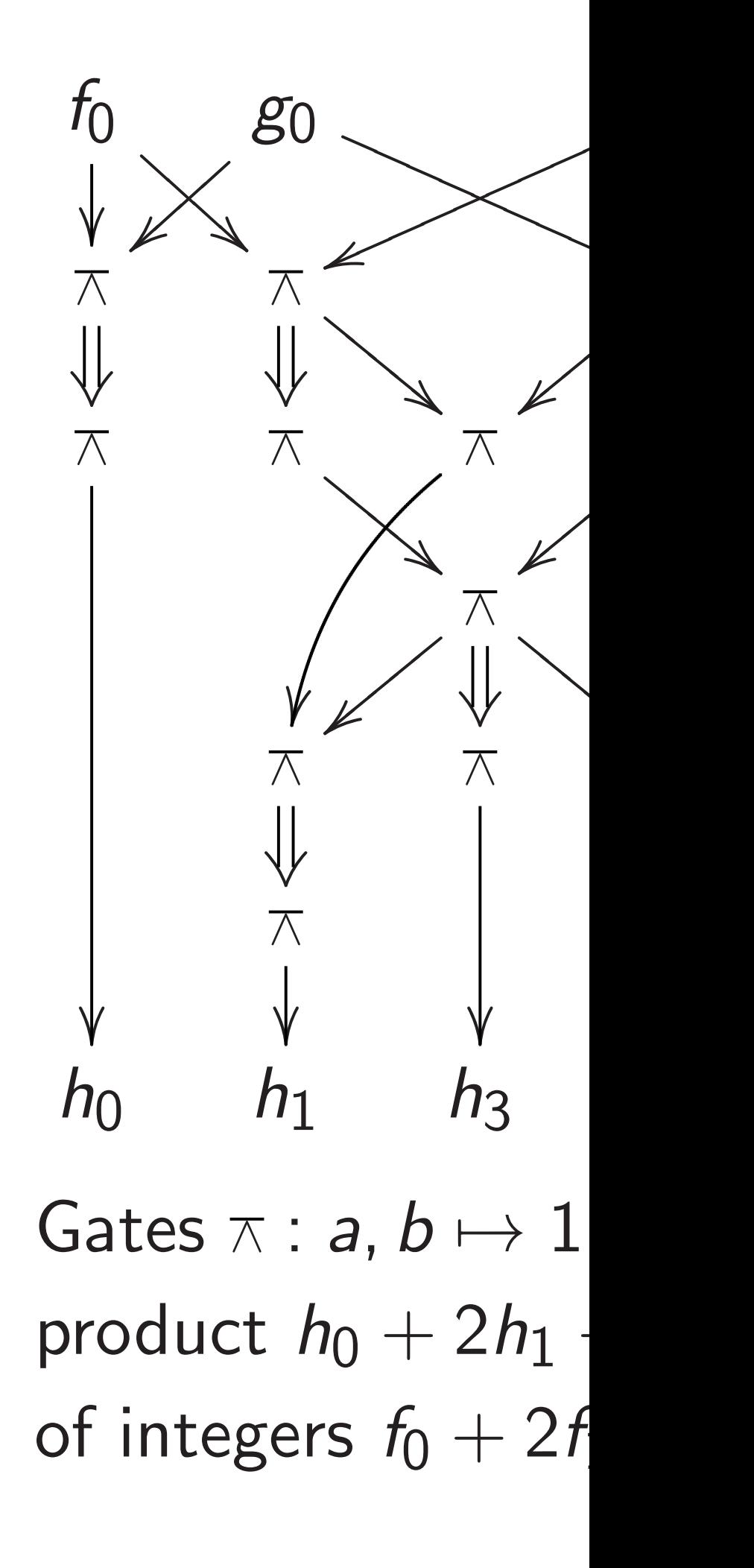

)Os for code, ed the rts."

20

e<br>C ts<sup>-</sup>

n.

.<br>ing.

#### The big picture

*f* 0 ! ❇  $\bigg\langle$ ❇ ❇ }⑤ ⑤  $\lt$  $\overline{\phantom{a}}$ ∧  $\frac{1}{\sqrt{2}}$ ∧  $\overline{\phantom{a}}$  $h_0$ 

21

CPUs are evolving farther and farther away from naive models of CPUs.

Minor optimization challenges:

- Pipelining.
- Superscalar processing.

Major optimization challenges:

- Vectorization.
- Many threads; many cores.
- The memory hierarchy; the ring; the mesh.
- Larger-scale parallelism.
- Larger-scale networking.

#### CPU design in a nutshell

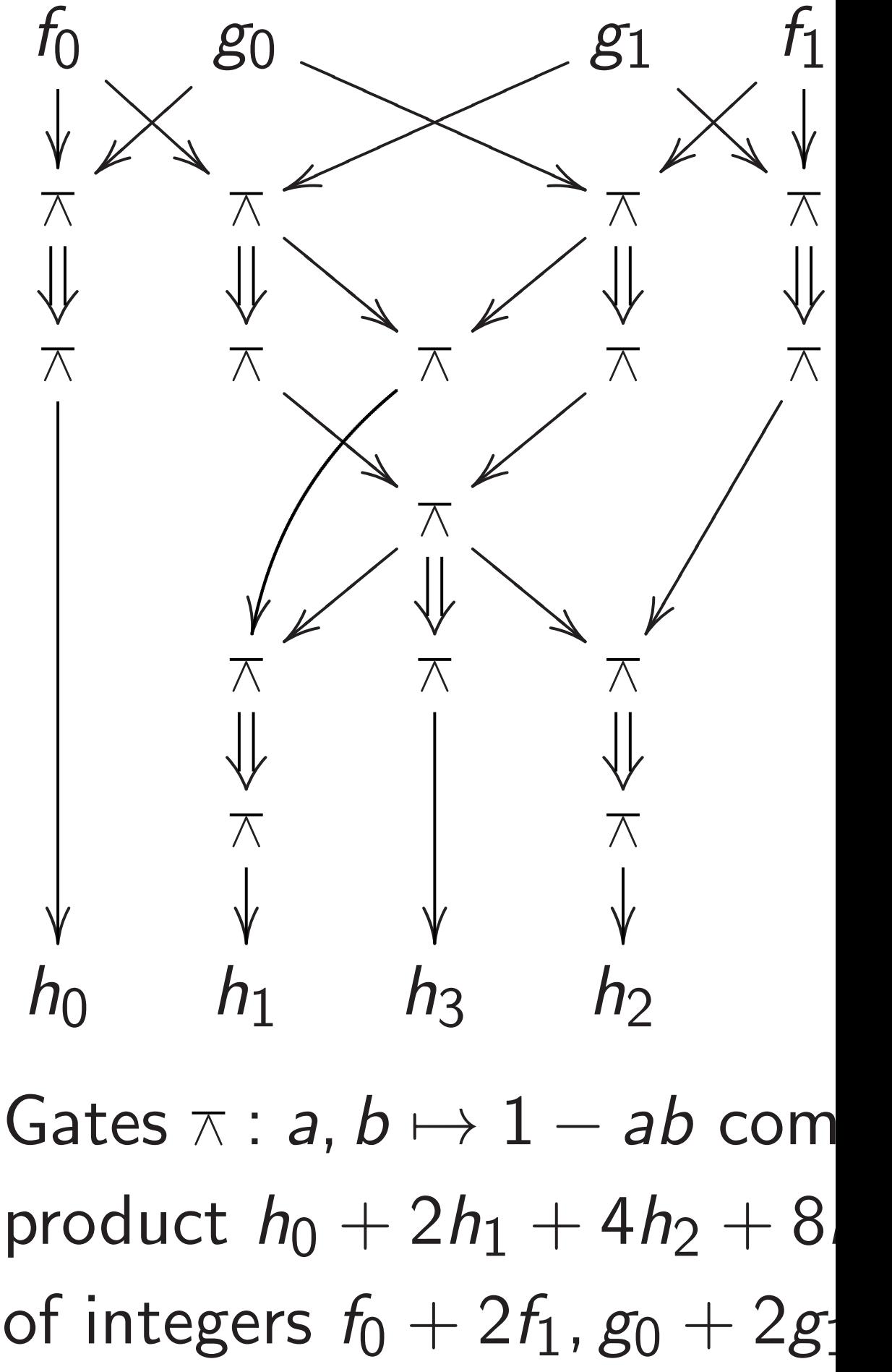

# of integers  $f_0 + 2f_1$ ,  $g_0 + 2g_1$ .

#### The big picture

CPUs are evolving farther and farther away from naive models of CPUs.

- Pipelining.
- Superscalar processing.

Minor optimization challenges:

- Vectorization.
- Many threads; many cores.
- The memory hierarchy; the ring; the mesh.
- Larger-scale parallelism.
- Larger-scale networking.

Major optimization challenges:

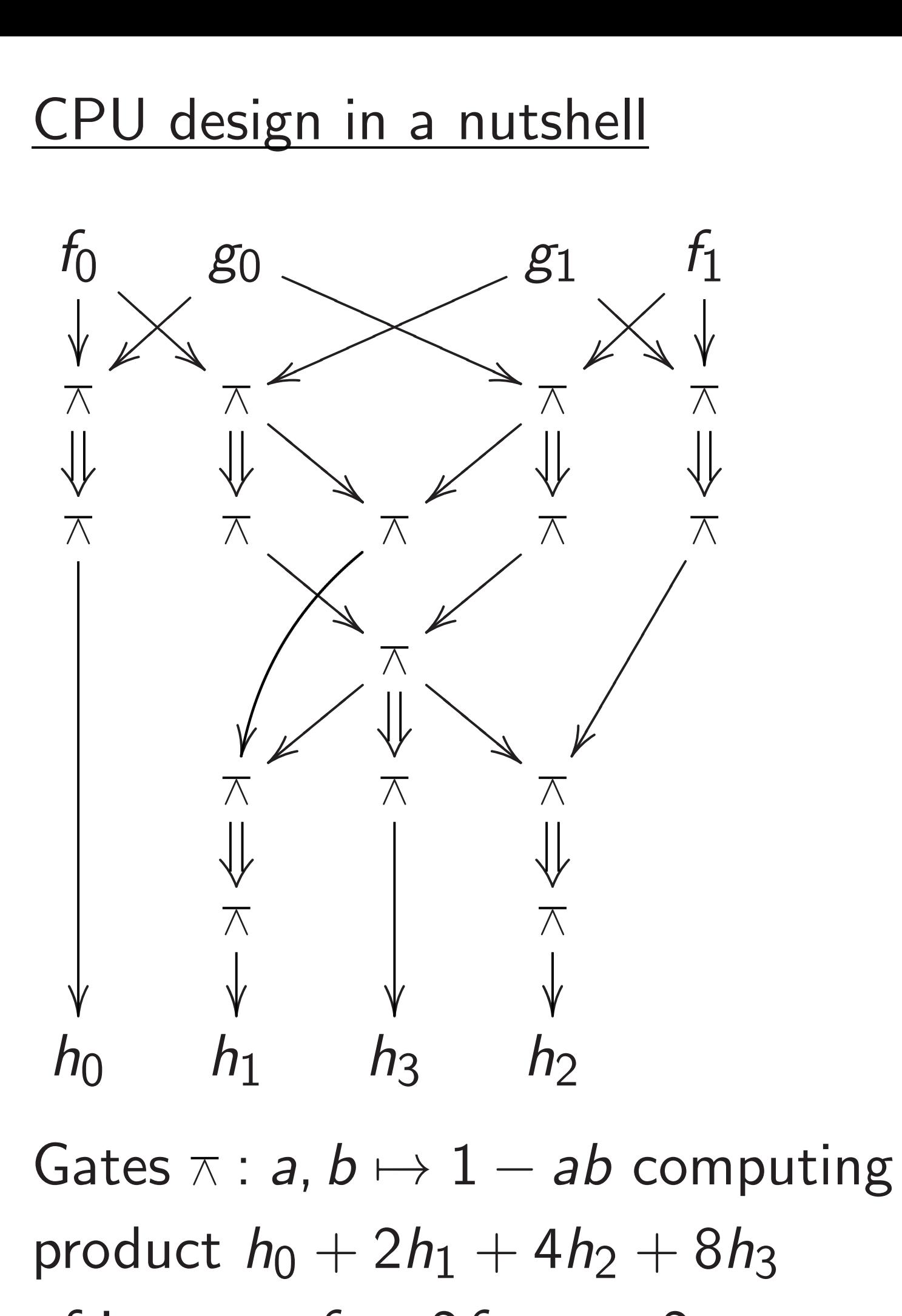

#### picture

- e evolving Ind farther away ve models of CPUs.
- ptimization challenges: ing.
- scalar processing.
- otimization challenges: ization.
- threads; many cores.
- emory hierarchy;
- ig; the mesh.
- -scale parallelism.
- -scale networking.

21

## Electrici percolat If  $f_0$ ,  $f_1$ , then  $h_0$ , a few m

#### CPU design in a nutshell

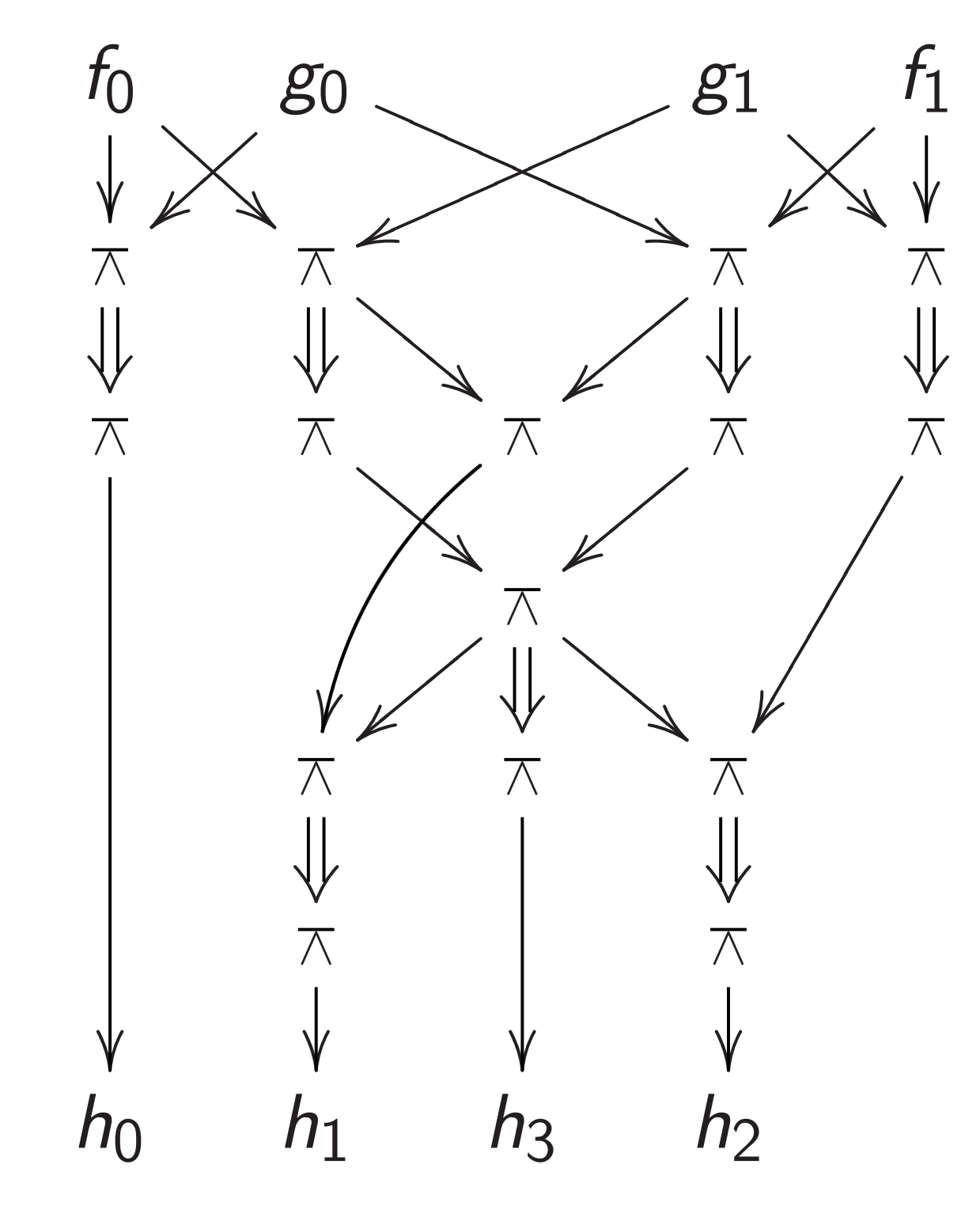

Gates  $\pi$  : *a*,  $b \mapsto 1 - ab$  computing product *h*<sup>0</sup> + 2*h*<sup>1</sup> + 4*h*<sup>2</sup> + 8*h*<sup>3</sup> of integers  $f_0 + 2f_1$ ,  $g_0 + 2g_1$ .

faway

- of CPUs.
- n challenges:
- essing.
- n challenges:
- hany cores.
- rarchy;
- $\mathsf{sh}.$
- allelism.
- working.

Electricity takes ti percolate through If  $f_0$ ,  $f_1$ ,  $g_0$ ,  $g_1$  are then *h*<sub>0</sub>*, h*<sub>1</sub>*, h*<sub>2</sub>*, h*<sub>3</sub> a few moments lat

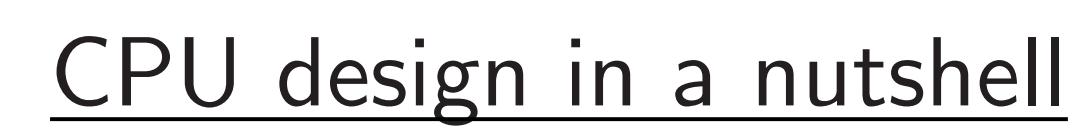

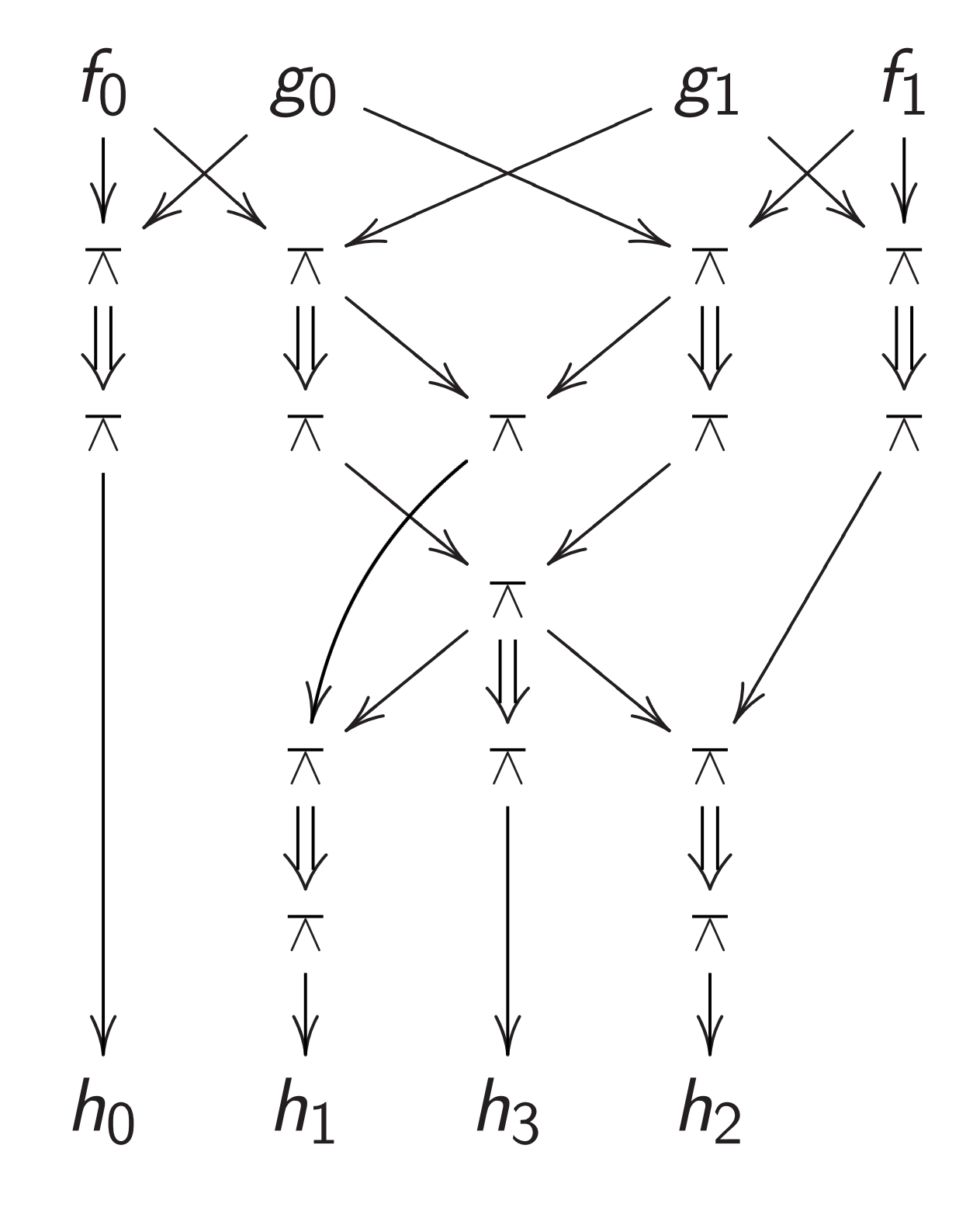

Gates  $\pi$  : *a*,  $b \mapsto 1 - ab$  computing product *h*<sup>0</sup> + 2*h*<sup>1</sup> + 4*h*<sup>2</sup> + 8*h*<sup>3</sup> of integers  $f_0 + 2f_1$ ,  $g_0 + 2g_1$ .

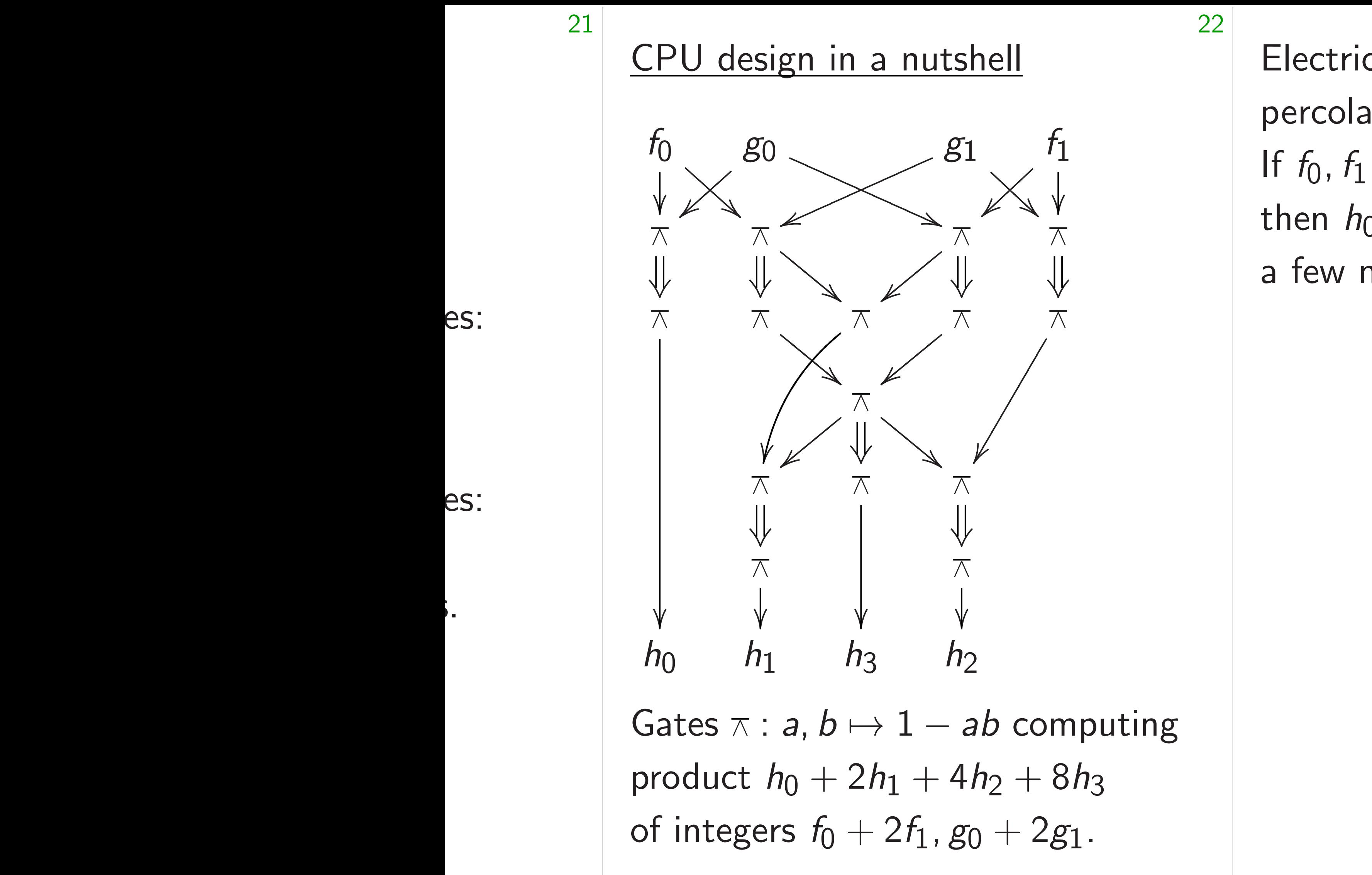

## Electricity takes time to percolate through wires and

If *f* <sup>0</sup>*; f*1*; g*0*; g*<sup>1</sup> are stable

then *h*0*; h*1*; h*2*; h*<sup>3</sup> are stable a few moments later.

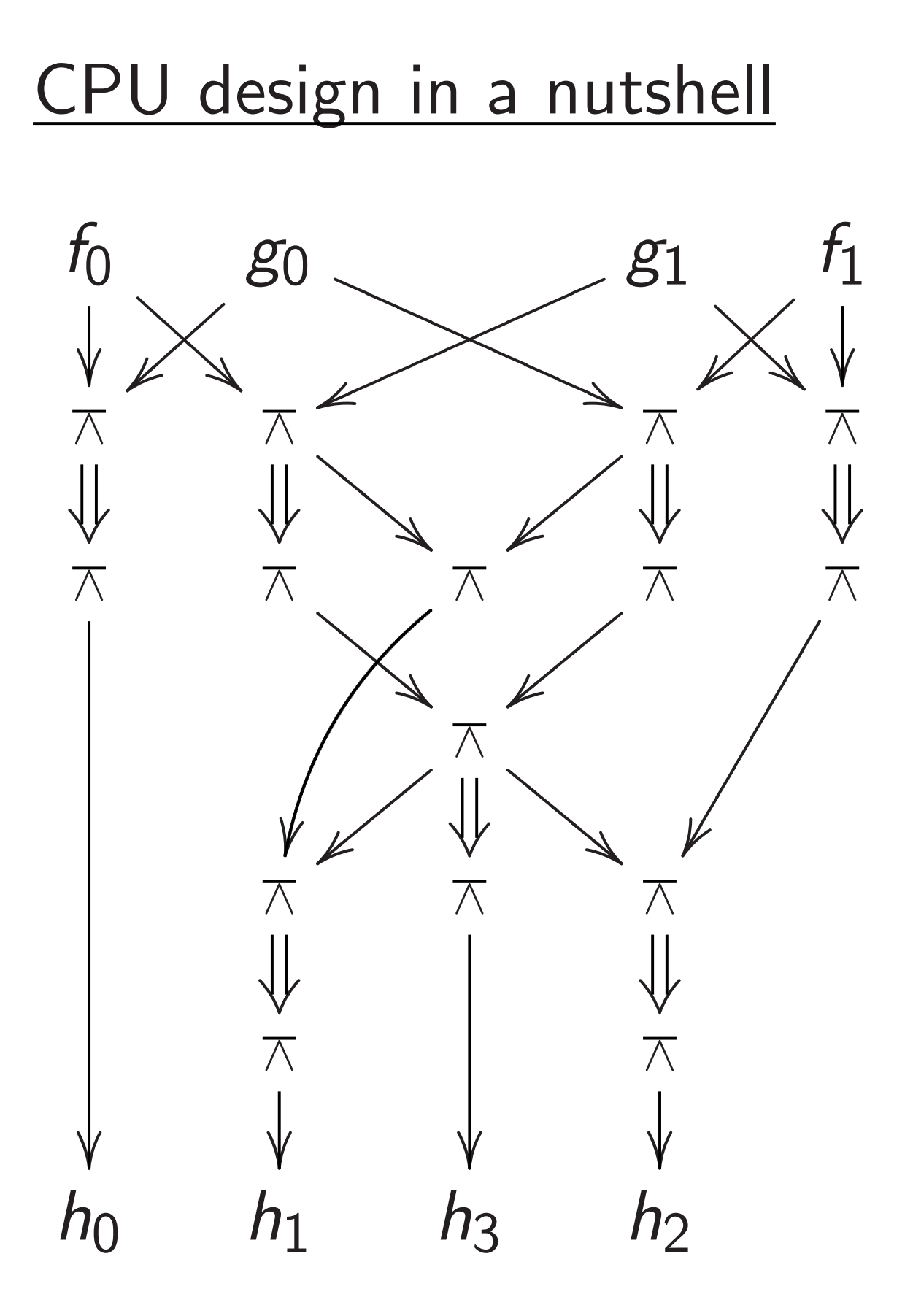

Gates  $\pi$  : *a*,  $b \mapsto 1 - ab$  computing product *h*<sup>0</sup> + 2*h*<sup>1</sup> + 4*h*<sup>2</sup> + 8*h*<sup>3</sup> of integers  $f_0 + 2f_1$ ,  $g_0 + 2g_1$ .

Electricity takes time to percolate through wires and gates. If *f* <sup>0</sup>*; f*1*; g*0*; g*<sup>1</sup> are stable then *h*0*; h*1*; h*2*; h*<sup>3</sup> are stable a few moments later.

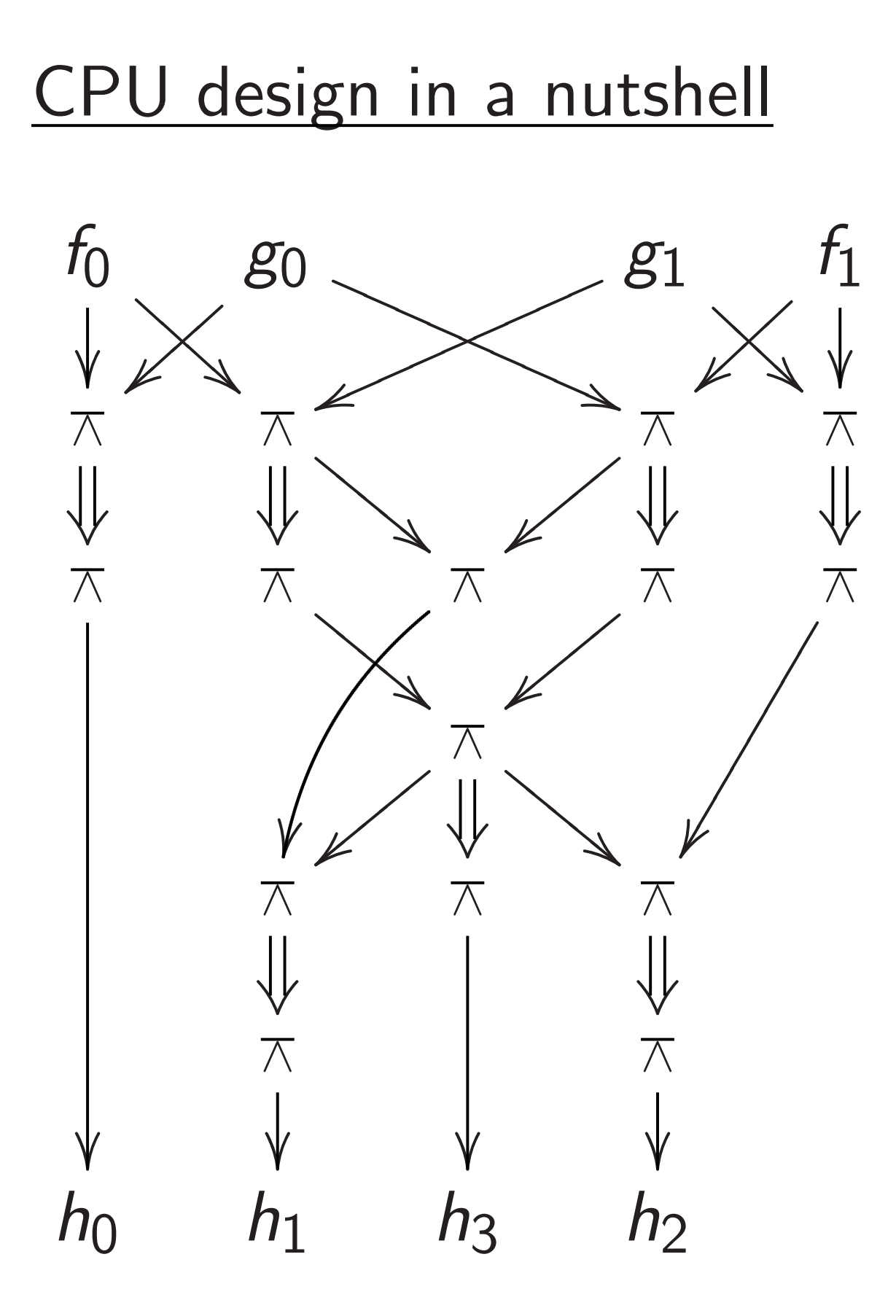

Gates  $\pi$  : *a*,  $b \mapsto 1 - ab$  computing product *h*<sup>0</sup> + 2*h*<sup>1</sup> + 4*h*<sup>2</sup> + 8*h*<sup>3</sup> of integers  $f_0 + 2f_1$ ,  $g_0 + 2g_1$ .

23

- 
- 
- 
- 

percolate through wires and gates.

Electricity takes time to If *f* <sup>0</sup>*; f*1*; g*0*; g*<sup>1</sup> are stable then *h*0*; h*1*; h*2*; h*<sup>3</sup> are stable a few moments later.

Build circuit with more gates to multiply (e.g.) 32-bit integers:

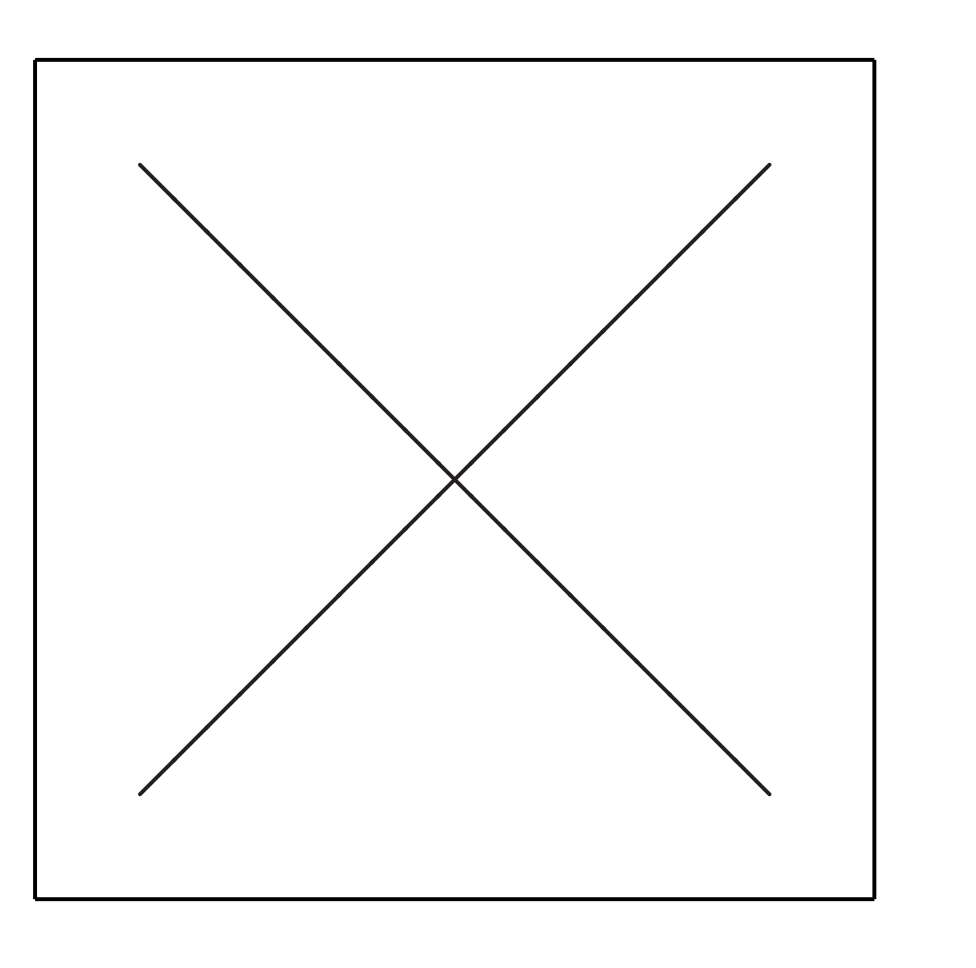

(Details omitted.)

#### sign in a nutshell

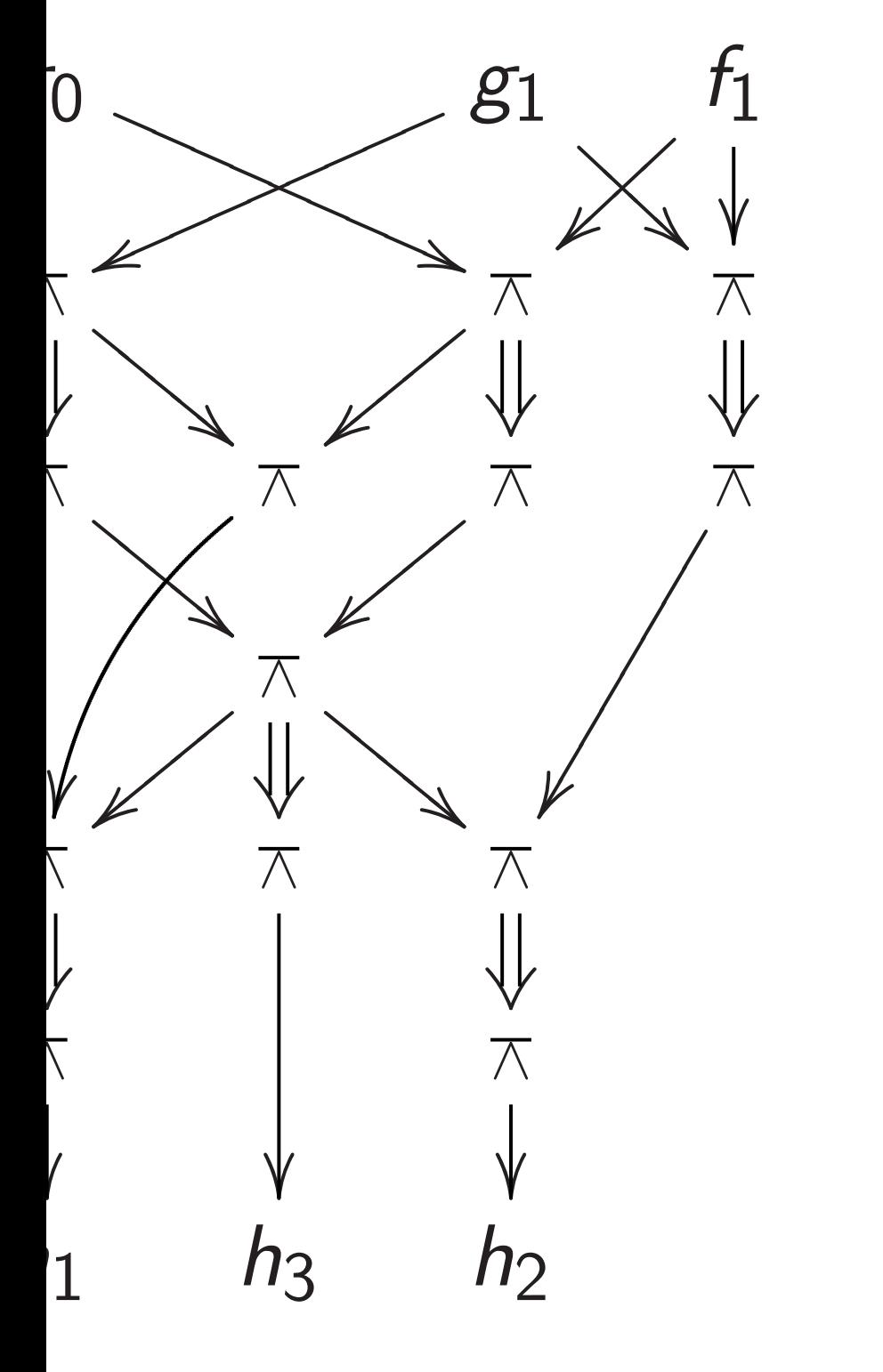

 $\phi: a, b \mapsto 1 - ab$  computing  $h_0 + 2h_1 + 4h_2 + 8h_3$  $\epsilon$ rs  $f_0 + 2f_1$ ,  $g_0 + 2g_1$ .

23

## Build cir 32-bit in given 4and 32-b

Electricity takes time to percolate through wires and gates. If *f* <sup>0</sup>*; f*1*; g*0*; g*<sup>1</sup> are stable then *h*0*; h*1*; h*2*; h*<sup>3</sup> are stable a few moments later.

Build circuit with more gates to multiply (e.g.) 32-bit integers:

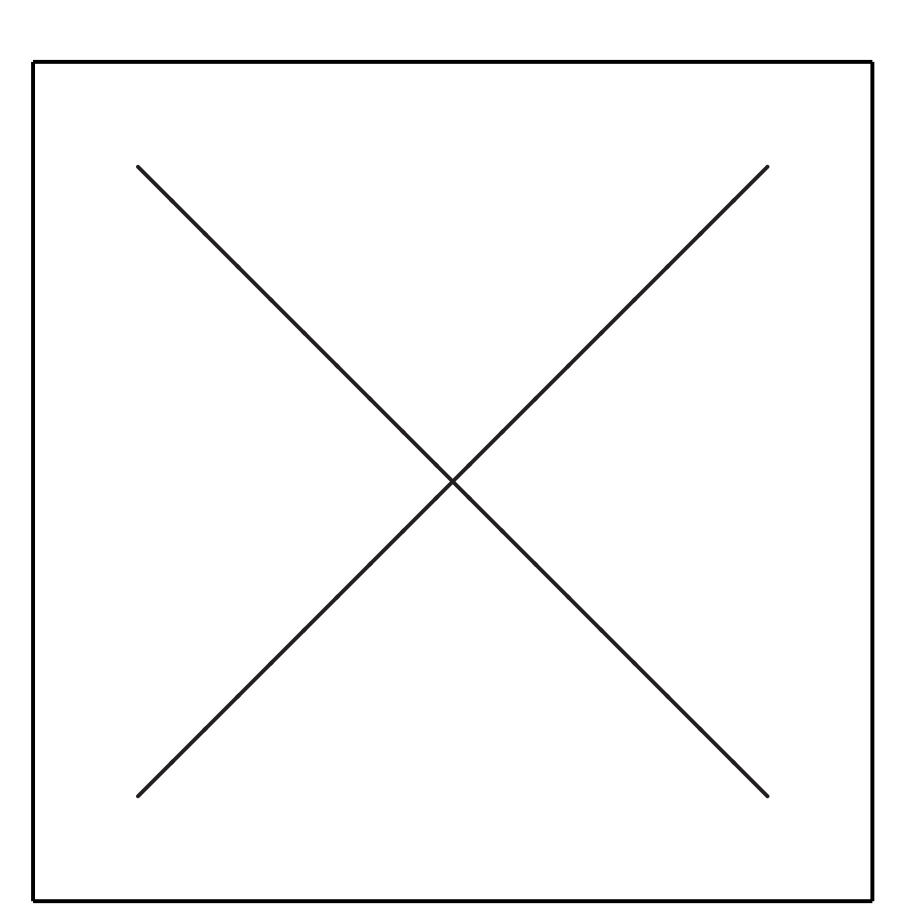

(Details omitted.)

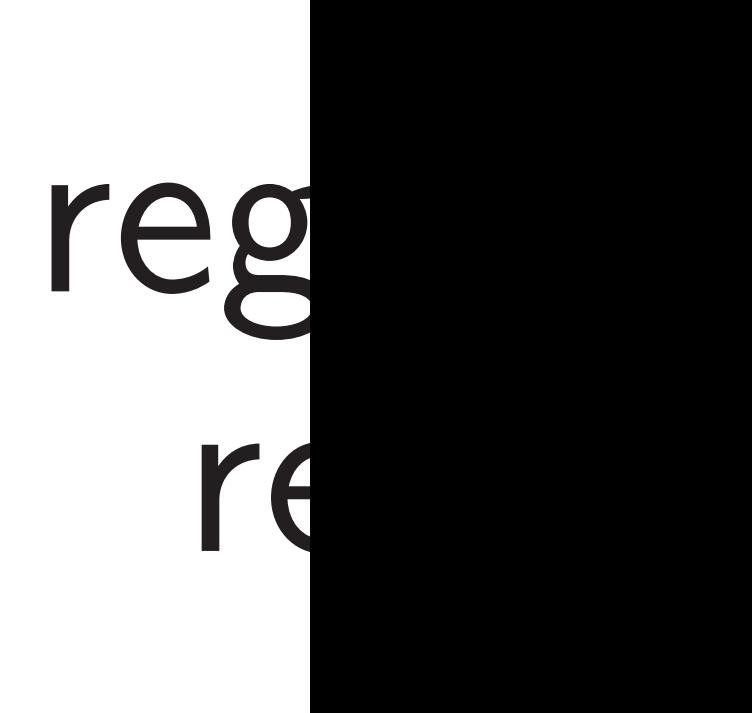

- ab computing  $+4h_2+8h_3$  $\frac{1}{1}$ ,  $g_0 + 2g_1$ .

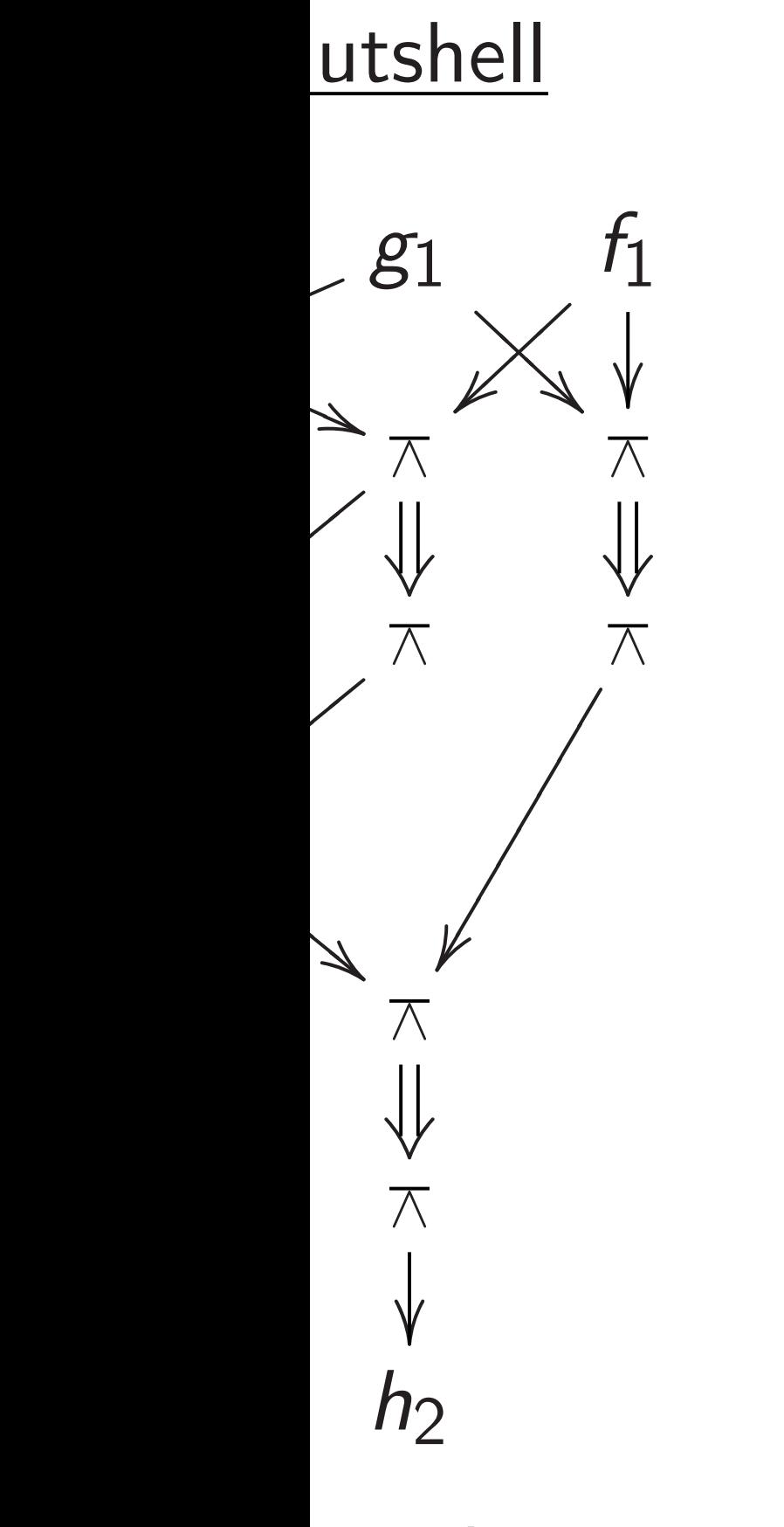

## Build circuit to co 32-bit integer *r<sup>i</sup>* given 4-bit integer and 32-bit integers

Electricity takes time to percolate through wires and gates. If *f* <sup>0</sup>*; f*1*; g*0*; g*<sup>1</sup> are stable then *h*0*; h*1*; h*2*; h*<sup>3</sup> are stable a few moments later.

Build circuit with more gates to multiply (e.g.) 32-bit integers:

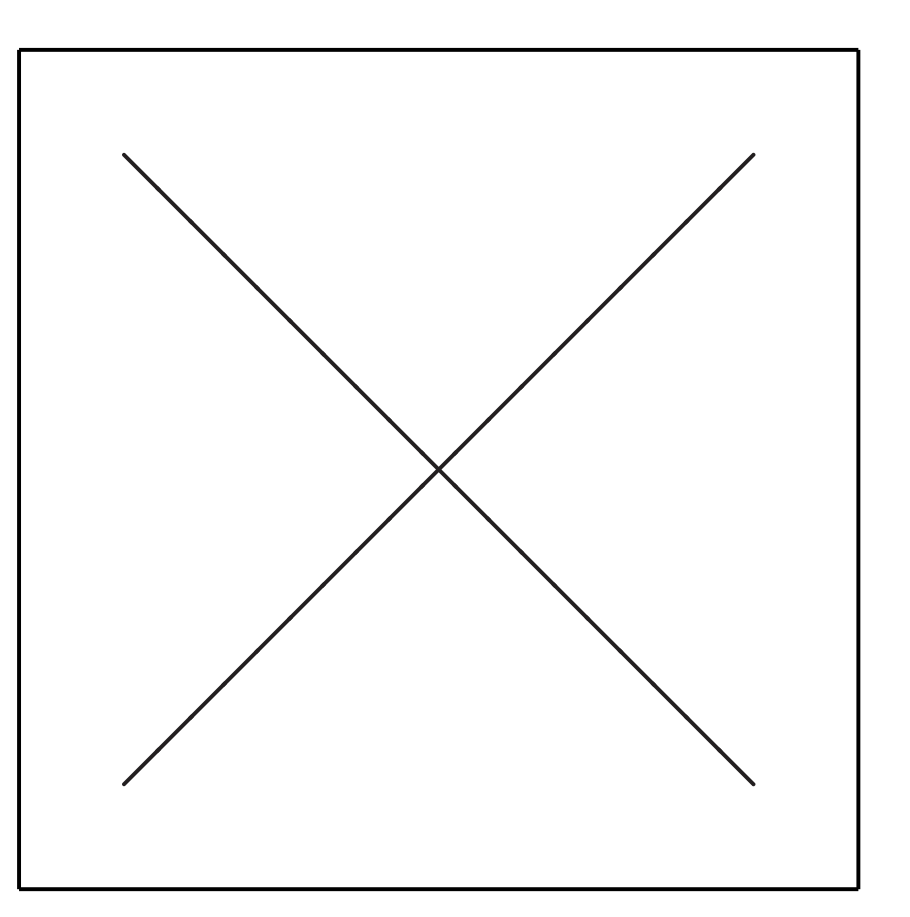

(Details omitted.)

# register read

puting + 8*h*<sup>3</sup>

 $\overline{1}$ .

23

Electricity takes time to percolate through wires and gates. If *f* <sup>0</sup>*; f*1*; g*0*; g*<sup>1</sup> are stable then *h*0*; h*1*; h*2*; h*<sup>3</sup> are stable a few moments later.

Build circuit with more gates to multiply (e.g.) 32-bit integers:

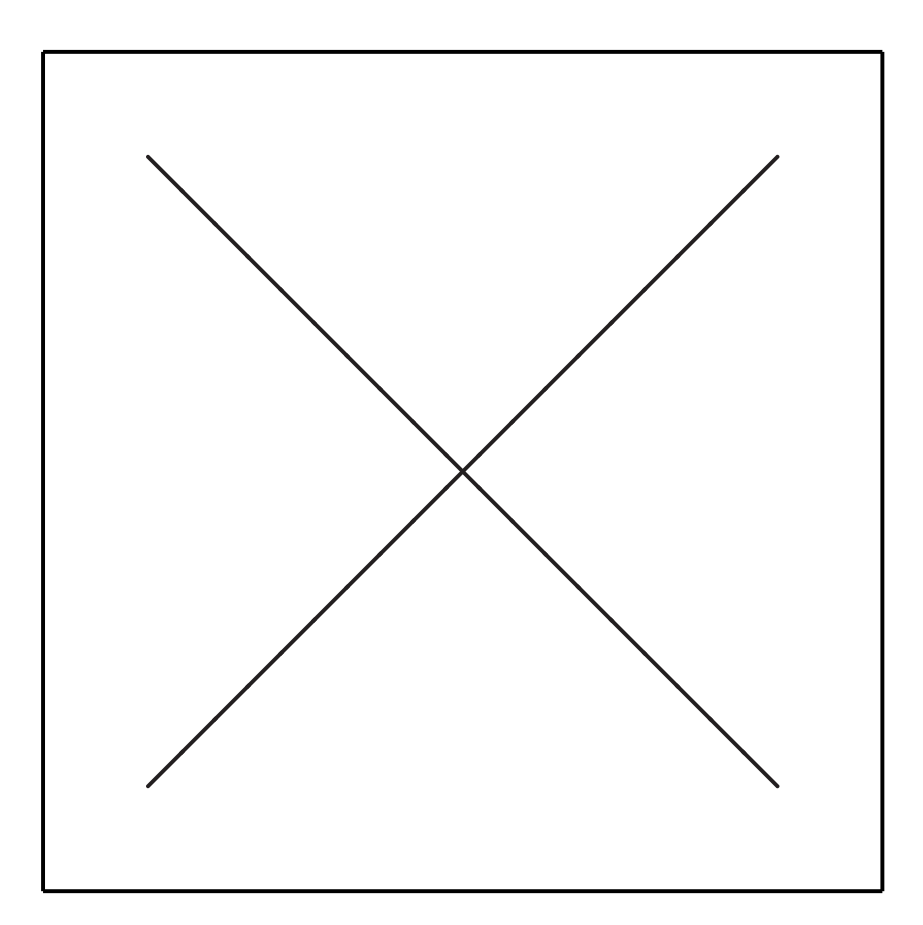

(Details omitted.)

## Build circuit to compute 32-bit integer *r<sup>i</sup>* given 4-bit integer *i* and 32-bit integers  $r_0, r_1, \ldots$ register read

Electricity takes time to percolate through wires and gates. If *f* <sup>0</sup>*; f*1*; g*0*; g*<sup>1</sup> are stable then *h*0*; h*1*; h*2*; h*<sup>3</sup> are stable a few moments later.

Build circuit with more gates to multiply (e.g.) 32-bit integers:

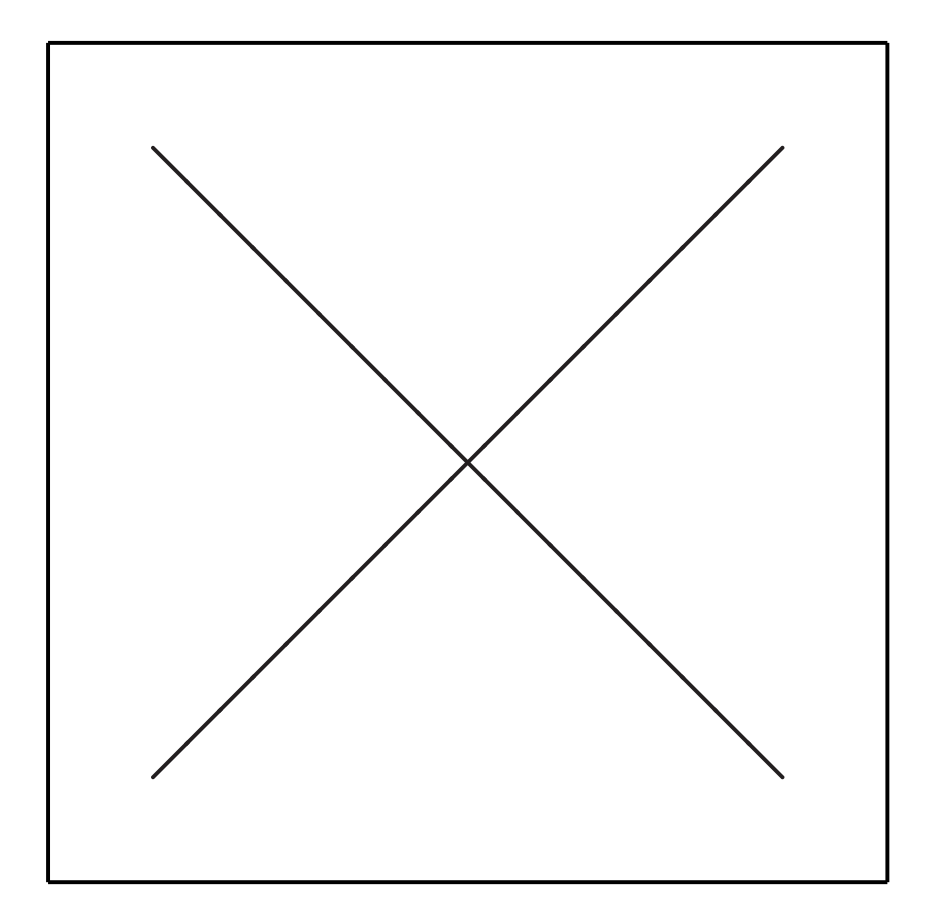

(Details omitted.)

24

Build circuit to compute 32-bit integer *r<sup>i</sup>* given 4-bit integer *i*

register read

# and 32-bit integers  $r_0, r_1, \ldots, r_{15}$ :

Electricity takes time to percolate through wires and gates. If *f* <sup>0</sup>*; f*1*; g*0*; g*<sup>1</sup> are stable then *h*0*; h*1*; h*2*; h*<sup>3</sup> are stable a few moments later.

Build circuit with more gates to multiply (e.g.) 32-bit integers:

> Build circuit for "register write":  $r_0, \ldots, r_{15}, s, i \mapsto r'_0$ where  $r_i'$  $\sigma'_{j} = r_{j}$  except  $r'_{j}$

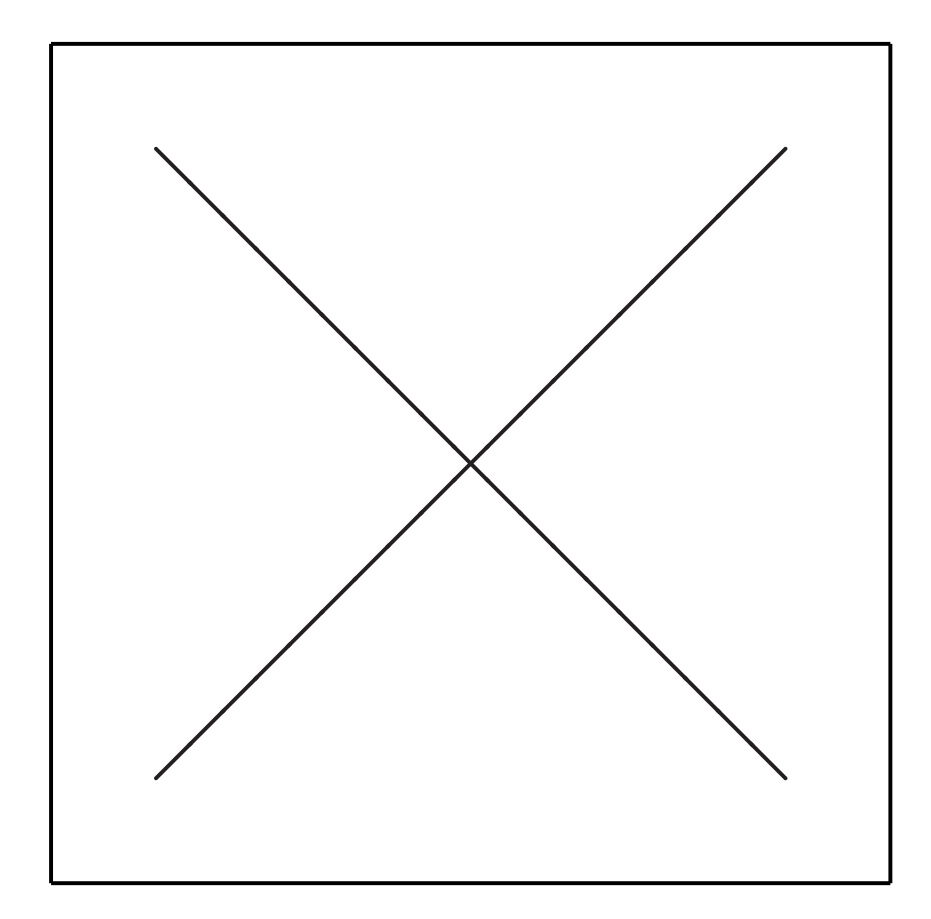

0  $, \ldots, r_1'$ 15 *i*  $=$   $s$ .

(Details omitted.)

Build circuit to compute 32-bit integer *r<sup>i</sup>* given 4-bit integer *i*

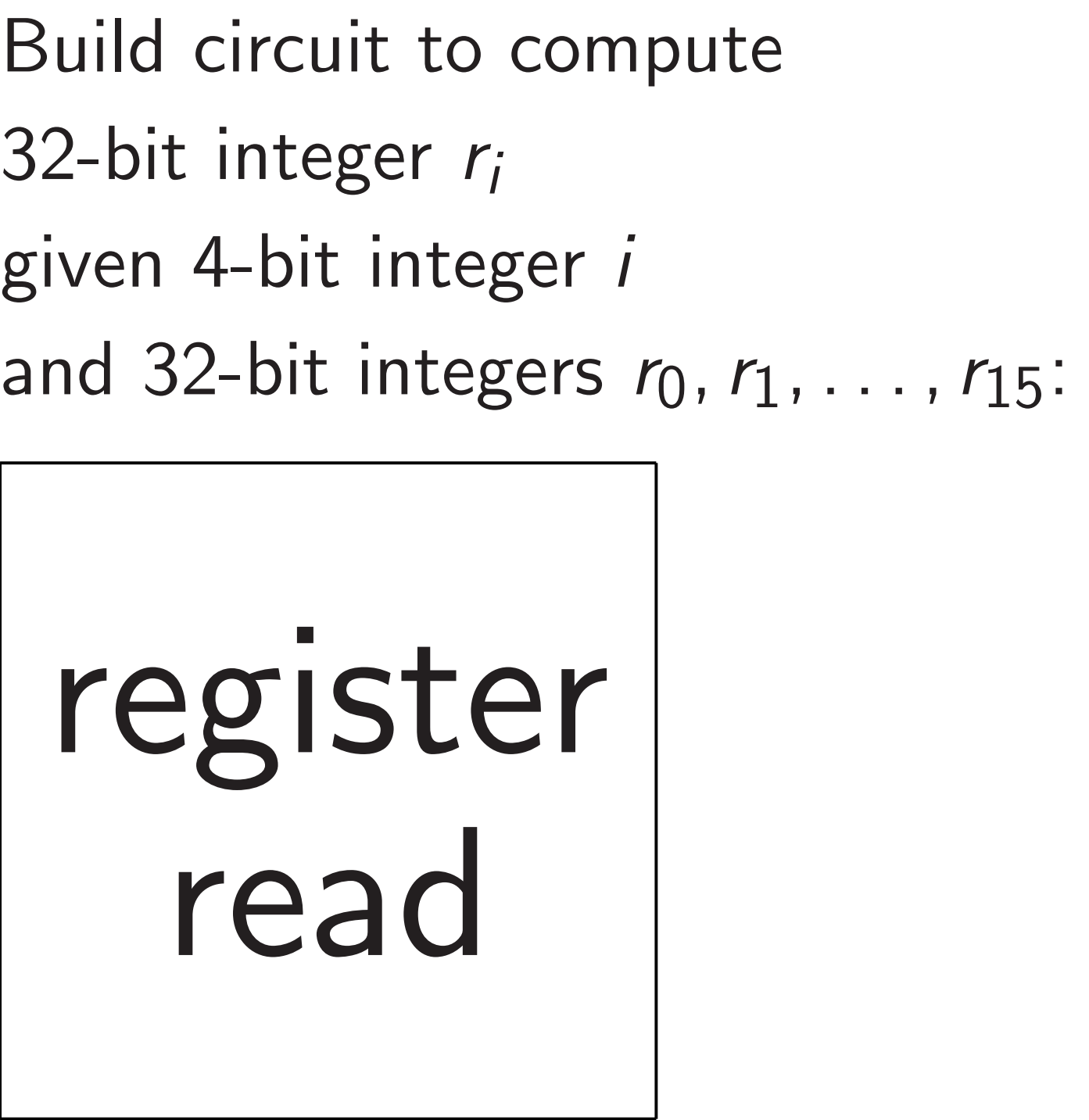

register read

Electricity takes time to percolate through wires and gates. If *f* <sup>0</sup>*; f*1*; g*0*; g*<sup>1</sup> are stable then *h*0*; h*1*; h*2*; h*<sup>3</sup> are stable a few moments later.

Build circuit with more gates to multiply (e.g.) 32-bit integers:

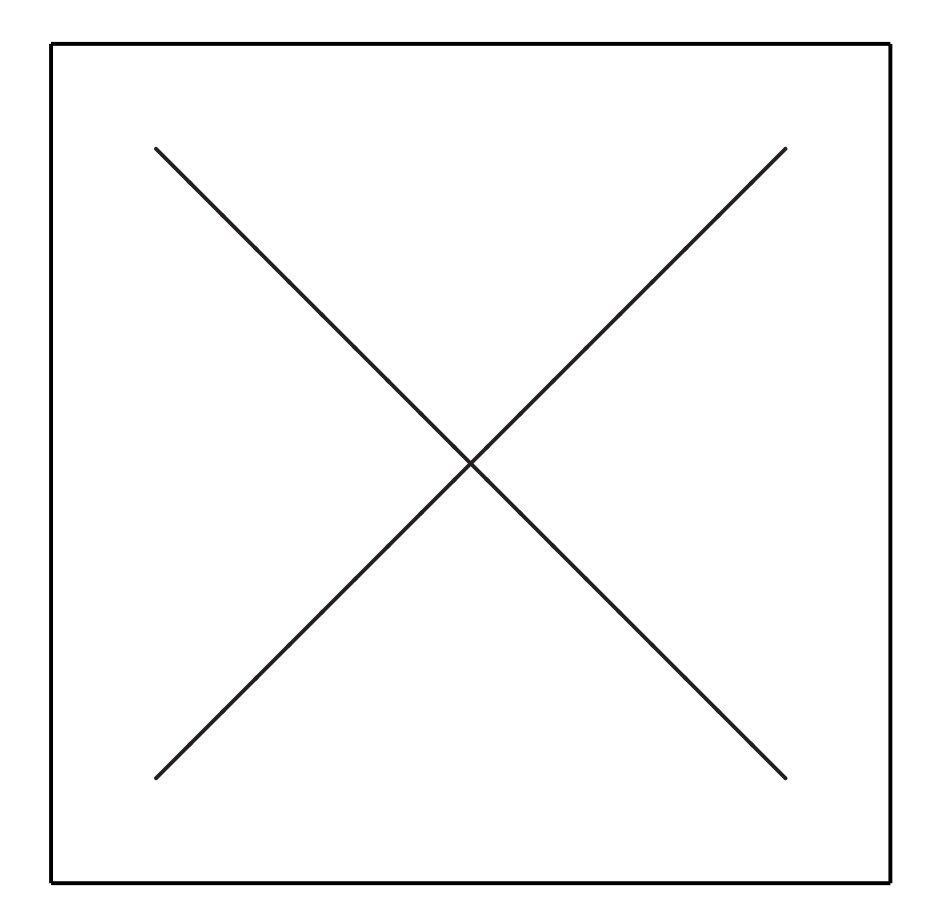

0  $, \ldots, r_1'$ 15 *i*  $=$   $s$ .

(Details omitted.)

Build circuit to compute 32-bit integer *r<sup>i</sup>* given 4-bit integer *i*

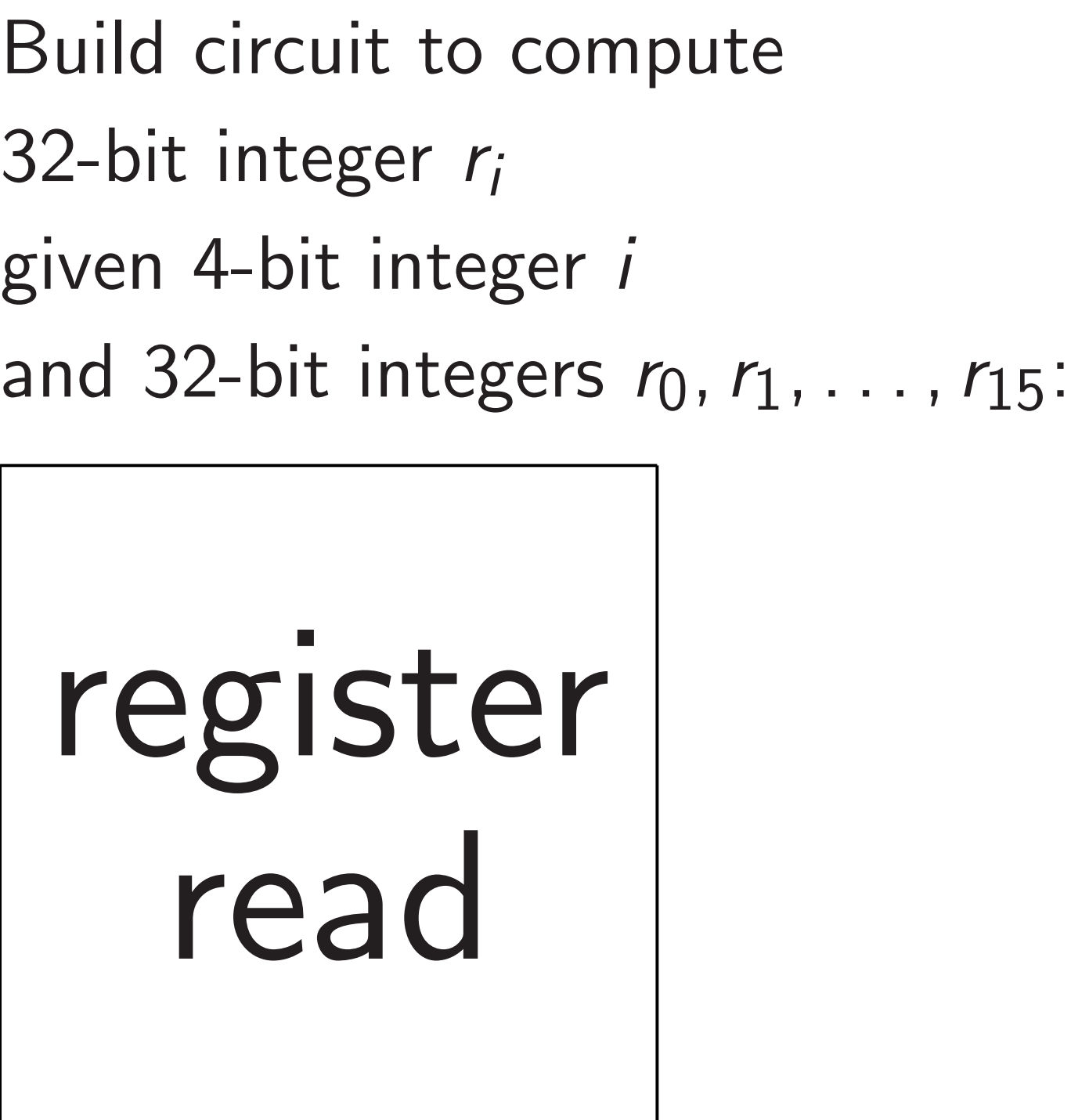

register read

Build circuit for "register write":  $r_0, \ldots, r_{15}, s, i \mapsto r'_0$ where  $r_i'$  $\sigma'_{j} = r_{j}$  except  $r'_{j}$ Build circuit for addition. Etc.

ty takes time to e through wires and gates. <sup>0</sup>*; f*1*; g*0*; g*<sup>1</sup> are stable h<sub>1</sub>, h<sub>2</sub>, h<sub>3</sub> are stable oments later.

> cuit with more gates ply (e.g.) 32-bit integers:

23

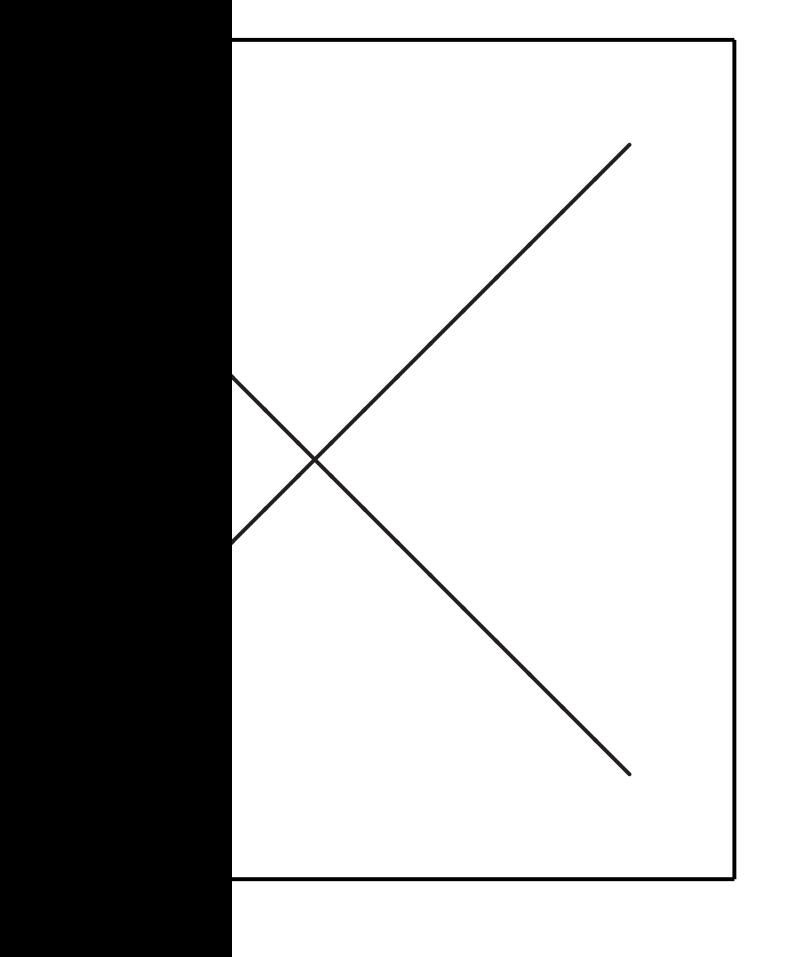

omitted.)

Build circuit to compute 32-bit integer *r<sup>i</sup>* given 4-bit integer *i* and 32-bit integers  $r_0, r_1, \ldots, r_{15}$ : 24

regis rea

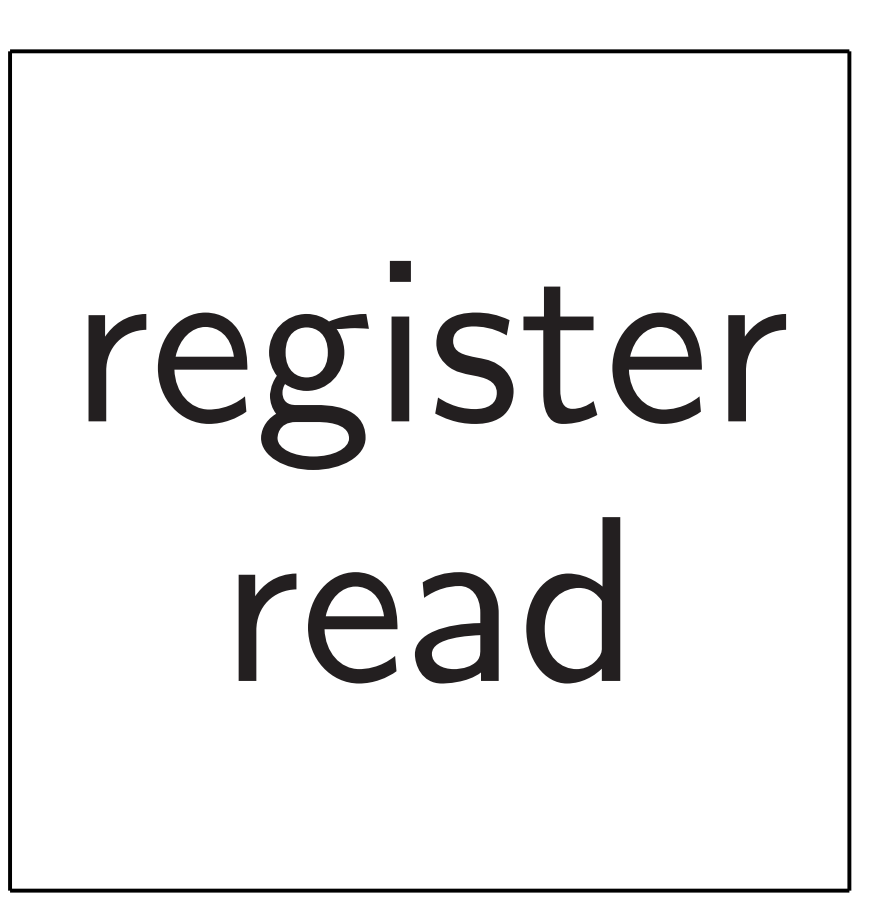

Build circuit for "register write":  $r_0, \ldots, r_{15}, s, i \mapsto r'_0$ 0  $, \ldots, r_1'$ 15 where  $r_i'$  $\sigma'_{j} = r_{j}$  except  $r'_{j}$ *i*  $=$   $s$ . Build circuit for addition. Etc.

- 
- 

#### *r*<sub>0</sub>, . . . , *r* where  $r'_\ell$  $\ell$

register

#### me to

wires and gates.

23

- stable
- are stable
- ter.
	- more gates 32-bit integers:

Build circuit to compute 32-bit integer *r<sup>i</sup>* given 4-bit integer *i* and 32-bit integers  $r_0, r_1, \ldots, r_{15}$ :

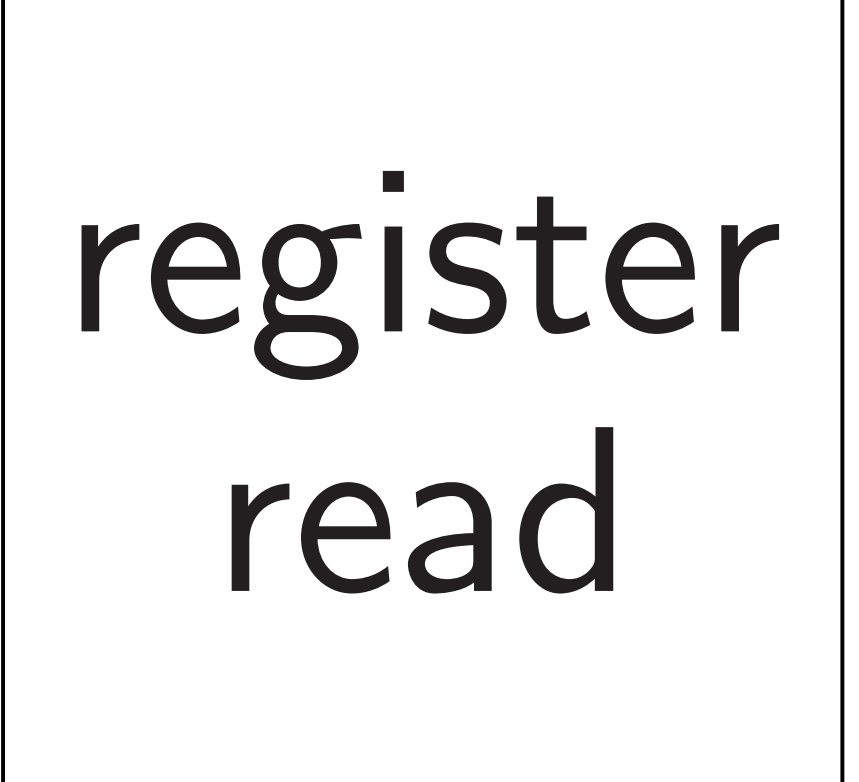

Build circuit for "register write":  $r_0, \ldots, r_{15}, s, i \mapsto r'_0$ 0  $, \ldots, r_1'$ 15 where  $r_i'$  $\sigma'_{j} = r_{j}$  except  $r'_{j}$ *i*  $=$   $s$ . Build circuit for addition. Etc.

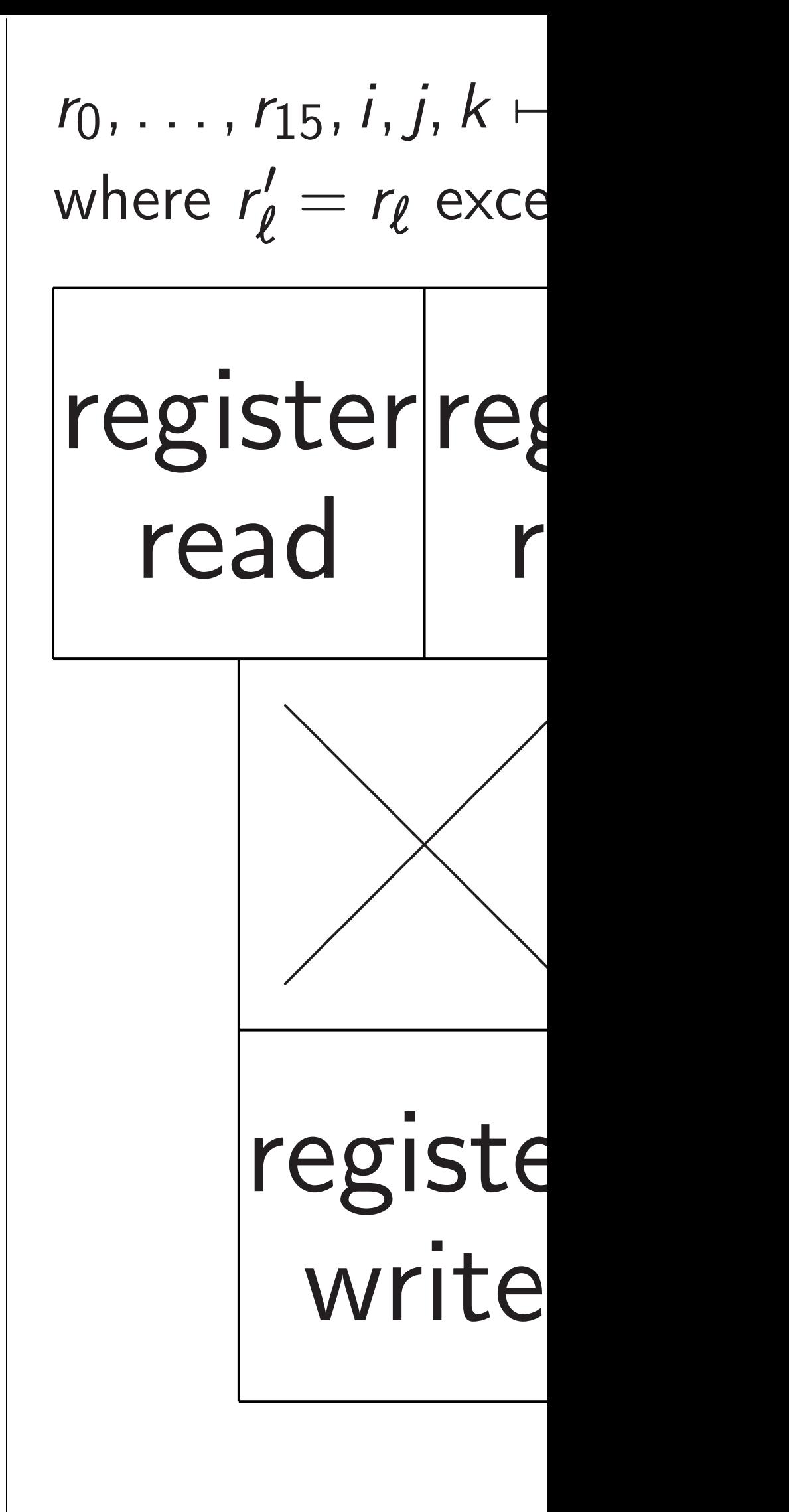

gates.

23

Build circuit to compute 32-bit integer *r<sup>i</sup>* given 4-bit integer *i* and 32-bit integers  $r_0, r_1, \ldots, r_{15}$ :

 $\mathsf S$ gers: 24

where  $r'_\ell$ 

register read

Build circuit for "register write":  $r_0, \ldots, r_{15}, s, i \mapsto r'_0$ 0  $, \ldots, r_1'$ 15 where  $r_i'$  $\sigma'_{j} = r_{j}$  except  $r'_{j}$ *i*  $=$   $s$ . Build circuit for addition. Etc.

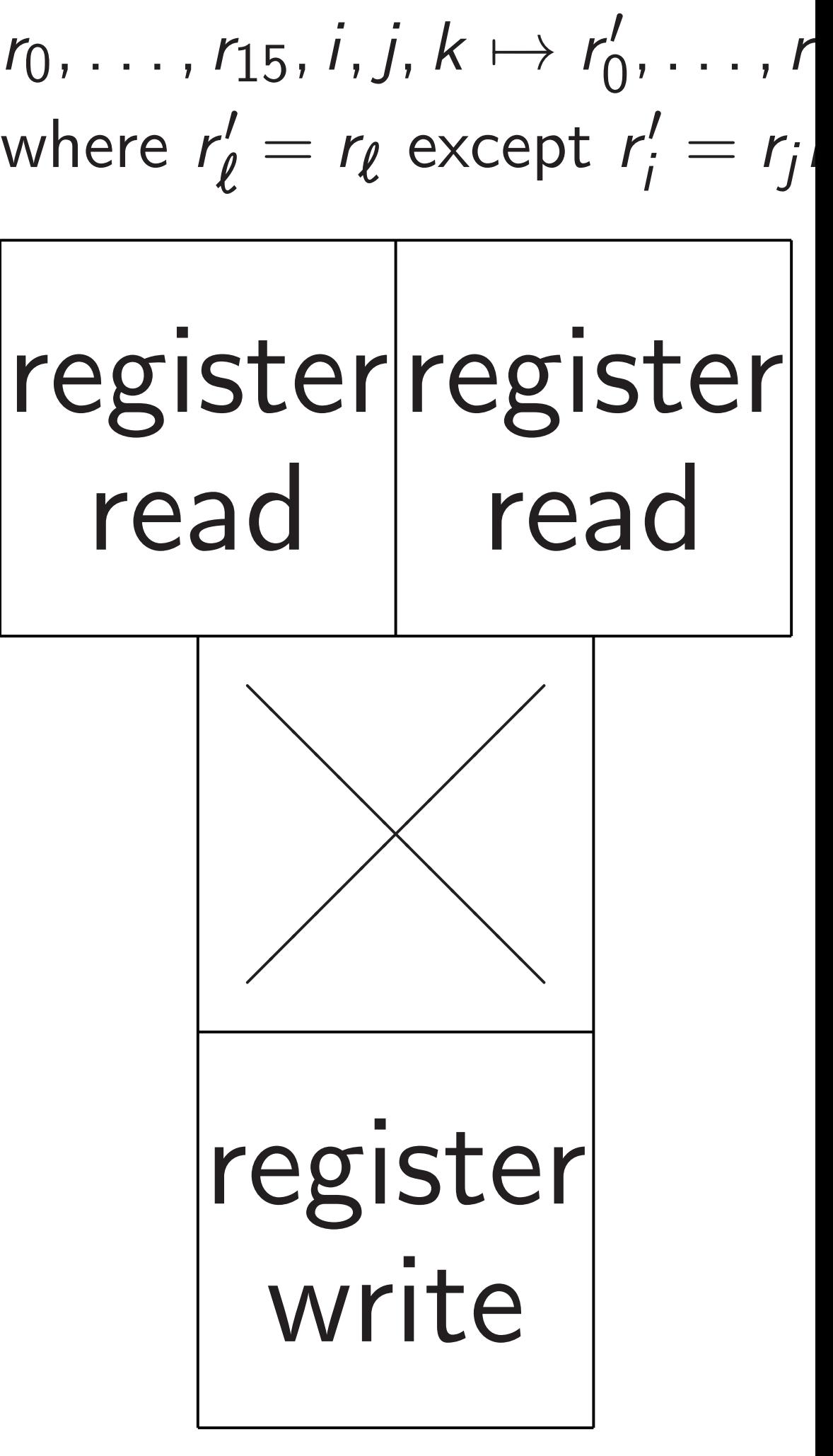
Build circuit to compute 32-bit integer *r<sup>i</sup>* given 4-bit integer *i* and 32-bit integers  $r_0, r_1, \ldots, r_{15}$ :

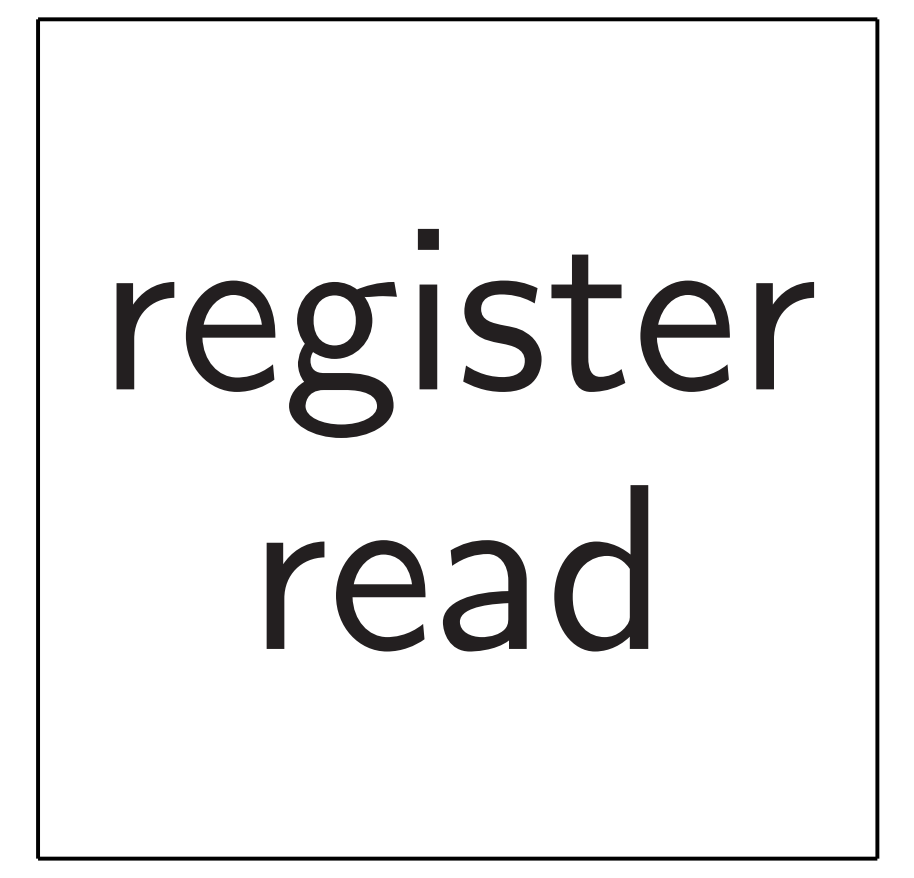

0  $, \ldots, r_1'$ 15  $\frac{1}{i} = r_j r_k$ 

Build circuit for "register write":  $r_0, \ldots, r_{15}, s, i \mapsto r'_0$ 0  $, \ldots, r_1'$ 15 where  $r_i'$  $\sigma'_{j} = r_{j}$  except  $r'_{j}$ *i*  $=$   $s$ . Build circuit for addition. Etc.

 $r_0, \ldots, r_{15}, i, j, k \mapsto r'_0$ where  $r'_\ell$  $\alpha'_{\ell} = r_{\ell}$  except  $r'_{\ell}$ register register read read ⑧⑧⑧⑧⑧⑧⑧⑧⑧⑧⑧⑧⑧  $\overline{\phantom{a}}$  $\overline{\phantom{a}}$  $\overline{\phantom{a}}$  $\begin{pmatrix} 1 & 1 \\ 1 & 1 \end{pmatrix}$  $\times$  $\overline{\phantom{a}}$  $\overline{\phantom{a}}$  $\overline{\phantom{a}}$  $\overline{\phantom{0}}$  $\overline{\phantom{a}}$  $\overline{\phantom{0}}$ register write

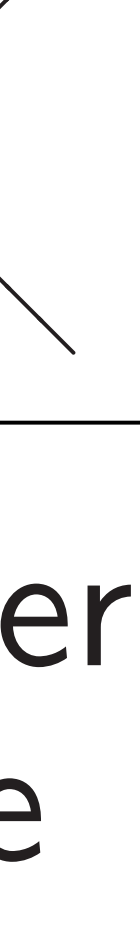

- cuit to compute
- teger  $r_i$
- bit integer *i*
- oit integers  $r_0, r_1, \ldots, r_{15}$ :

ister read

cuit for "register write":  $\mathfrak{a}_5, s, i \mapsto r'_0$ 0  $, \ldots, r_1'$ 15  $= r_j$  except  $r'_j$ *i*  $=$   $s$ . cuit for addition. Etc.

 $r_0, \ldots, r_{15}, i, j, k \mapsto r'_0$ 0  $, \ldots, r_1'$ where  $r'_\ell$  $\alpha'_{\ell} = r_{\ell}$  except  $r'_{\ell}$  $\frac{1}{i} = r_j r_k$  25

More ari replace (

 $\left($  " $\times$ ", i,

 $(*+" , i, j)$ 

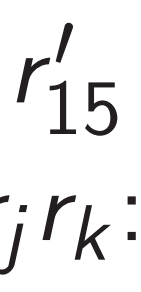

# Add more

# register register read read

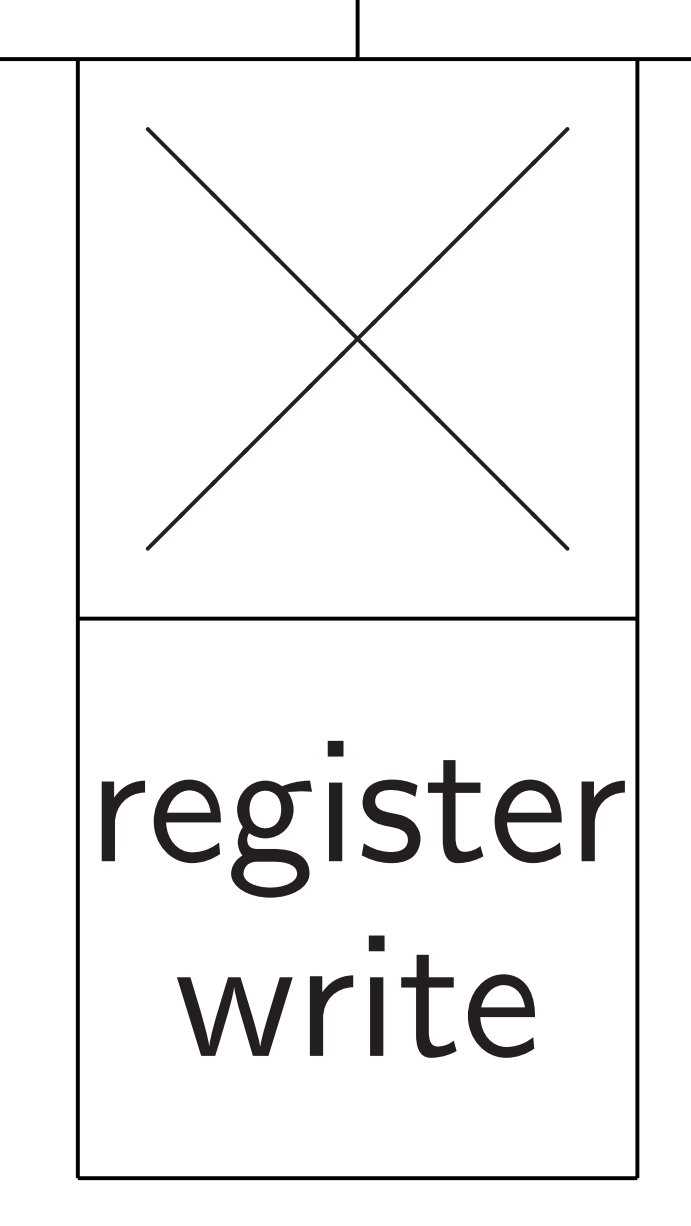

register write": <sup>0</sup>*; : : : ; r*15*; s; i* 7→ *r*  $\frac{1}{2}$ 0  $, \ldots, r_1'$ 15 pt  $r_i'$ *i*  $=$   $s$ .

ddition. Etc.

and 32-bit integers *r* <sup>0</sup>*; r*1*; : : : ; r*15:

mpute

register

 $\frac{1}{\sqrt{2}}$ 

$$
r_0, \ldots, r_{15}, i, j, k \mapsto r'_0, \ldots, r'_{15}
$$
\nwhere  $r'_\ell = r_\ell$  except  $r'_i = r_j r_k$ \n  
\nregister register\nread\nread\nread\n\n
$$
register\nwrite
$$

:

# Add more flexibilit More arithmetic: replace  $(i, j, k)$  with ("×"*; i; j; k*) and  $(*+", i, j, k)$  and r

| \n $r_{0}, \ldots, r_{15}, i, j, k \mapsto r'_{0}, \ldots, r'_{15}$ \n | \n $r_{15}$ \n | \n $r_{15}$ \n |
|------------------------------------------------------------------------|----------------|----------------|
| \n $r_{15}$ \n                                                         | \n $r_{25}$ \n | \n $r_{26}$ \n |
| \n $r_{26}$ \n                                                         | \n $r_{27}$ \n |                |
| \n $r_{28}$ \n                                                         | \n $r_{29}$ \n |                |
| \n $r_{29}$ \n                                                         | \n $r_{20}$ \n |                |
| \n $r_{20}$ \n                                                         | \n $r_{21}$ \n |                |
| \n $r_{22}$ \n                                                         | \n $r_{23}$ \n |                |
| \n $r_{26}$ \n                                                         | \n $r_{27}$ \n |                |
| \n $r_{28}$ \n                                                         | \n $r_{29}$ \n |                |
| \n $r_{20}$ \n                                                         | \n $r_{21}$ \n |                |
| \n $r_{20}$ \n                                                         | \n $r_{21}$ \n |                |
| \n $r_{21}$ \n                                                         | \n $r_{22}$ \n |                |
| \n $r_{21}$ \n                                                         | \n $r_{22}$ \n |                |
| \n $r_{20}$ \n                                                         | \n $r_{21}$ \n |                |
| \n $r_{22}$ \n                                                         | \n $r_{23}$ \n |                |
| \n $r_{21}$ \n                                                         | \n $r_{22}$ \n |                |
| \n $r_{21}$ \n                                                         | \n $r_{22}$ \n |                |

## more flexibility.

## arithmetic:

# replace (*i; j; k*) with

# $(i, j, k)$  and

# $(i, j, k)$  and more option

$$
r_0, \ldots, r_{15}, i, j, k \mapsto r'_0, \ldots, r'_{15}
$$
  
where  $r'_\ell = r_\ell$  except  $r'_i = r_j r_k$ :

More arithmetic: replace (*i; j; k*) with ("×"*; i; j; k*) and  $(*+", i, j, k)$  and more options.

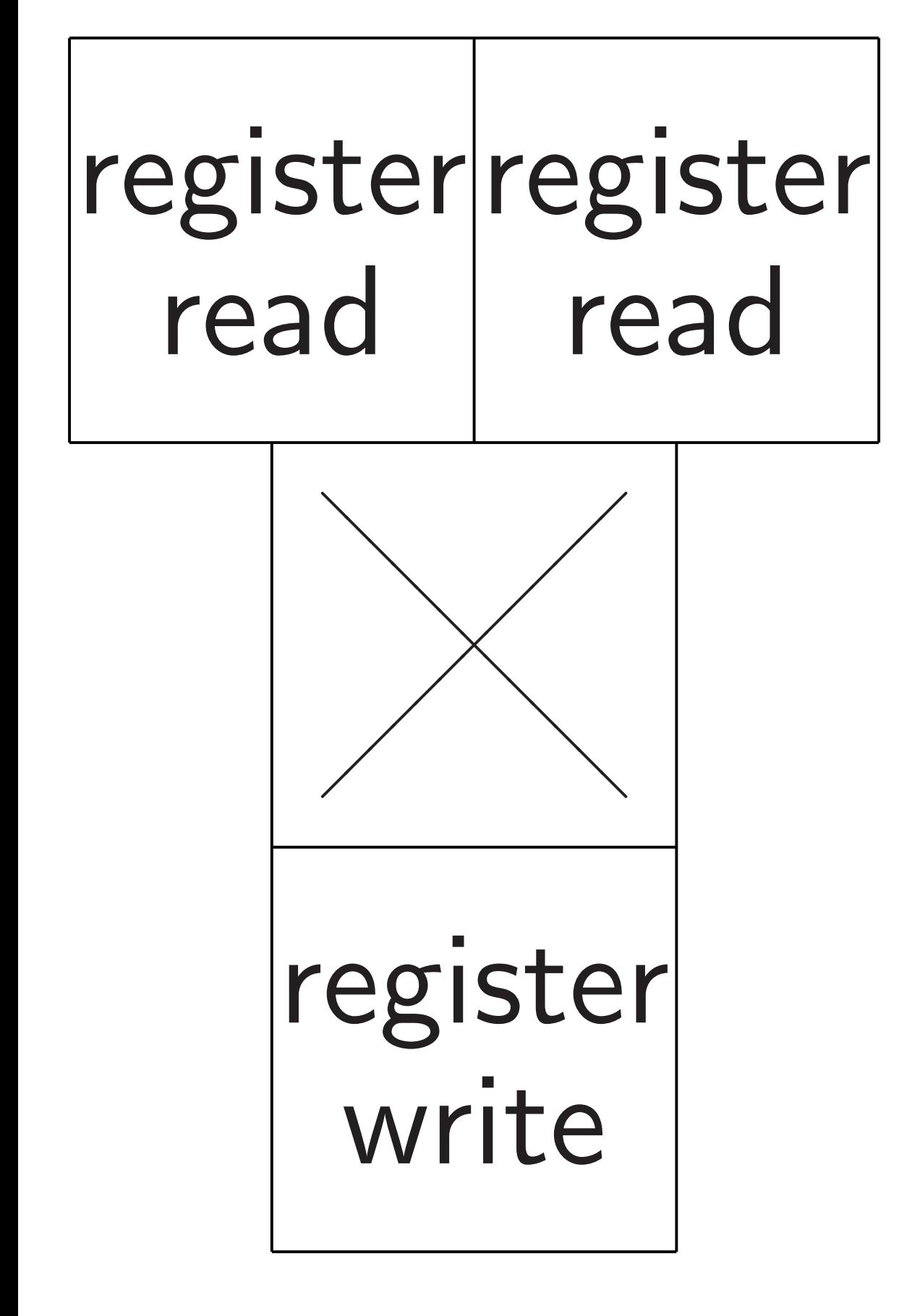

Add more flexibility.

$$
r_0, \ldots, r_{15}, i, j, k \mapsto r'_0, \ldots, r'_{15}
$$
\nwhere  $r'_\ell = r_\ell$  except  $r'_i = r_j r_k$ :  
\nregister register read read\nread\n\n
$$
read read\n
$$
\n
$$
register\nwrite
$$

More arithmetic: replace (*i; j; k*) with ("×"*; i; j; k*) and  $(*+", i, j, k)$  and more options.

Add more flexibility.

More (but slower) storage: "load" from and "store" to larger "RAM" arrays.

15

*r k* :

$$
r_{0}, \ldots, r_{15}, i, j, k \mapsto r'_{0}, \ldots, r'_{1}
$$
\nwhere  $r'_{\ell} = r_{\ell}$  except  $r'_{i} = r_{j}r$   
\nregister register  
\nread read  
\nregister  
\nregister  
\nwrite

More arithmetic: replace (*i; j; k*) with ("×"*; i; j; k*) and  $(*+", i, j, k)$  and more options.

"Instruction fetch":  $p \mapsto o_p$ ,  $i_p$ ,  $j_p$ ,  $k_p$ ,  $p'$ .

26

- 
- 

Add more flexibility.

More (but slower) storage: "load" from and "store" to larger "RAM" arrays.

15

- 
- 
- 

$$
r_0, \ldots, r_{15}, i, j, k \mapsto r'_0, \ldots, r'_{15}
$$
\nwhere  $r'_\ell = r_\ell$  except  $r'_i = r_j r_k$ :\n\n
$$
\begin{array}{|l|}\n \hline\n \text{register} & \text{read} \\
\hline\n \text{read} & \text{read} \\
\hline\n \text{register} & \text{write} \\
\hline\n \end{array}
$$

Add more flexibility. More arithmetic: replace (*i; j; k*) with ("×"*; i; j; k*) and  $('+'', i, j, k)$  and more options. More (but slower) storage: "load" from and "store" to larger "RAM" arrays. "Instruction fetch":  $p \mapsto o_p$ ,  $i_p$ ,  $j_p$ ,  $k_p$ ,  $p'$ . "Instruction decode": decompression of compressed format for  $o_p$ ,  $i_p$ ,  $j_p$ ,  $k_p$ ,  $p'$ .

$$
15, i, j, k \mapsto r'_0, \dots, r'_{15}
$$
  
=  $r_{\ell}$  except  $r'_i = r_j r_k$ :

## terregister  $\overline{d}$ read ⑧⑧⑧⑧⑧⑧⑧⑧⑧⑧⑧⑧⑧  $\overline{a}$  $\overline{\phantom{0}}$  $\overline{\phantom{a}}$  $\overline{\phantom{a}}$  $\overline{\phantom{a}}$  $\begin{pmatrix} 1 & 1 \\ 1 & 1 \end{pmatrix}$  $\times$  $\overline{\phantom{a}}$  $\overline{\phantom{a}}$  $\overline{\phantom{a}}$  $\overline{\phantom{0}}$  $\overline{\phantom{a}}$  $\overline{\phantom{0}}$ register write

More arithmetic: replace (*i; j; k*) with ("×"*; i; j; k*) and  $('+'', i, j, k)$  and more options.

"Instruction fetch":  $p \mapsto o_p$ ,  $i_p$ ,  $j_p$ ,  $k_p$ ,  $p'$ . 26

Build "fl storing ( Hook (p*;* flip-flops Hook ou into the At each flip-flops with the Clock ne for elect all the w from flip

Add more flexibility.

"Instruction decode": decompression of compressed format for  $o_p$ ,  $i_p$ ,  $j_p$ ,  $k_p$ ,  $p'$ .

More (but slower) storage: "load" from and "store" to larger "RAM" arrays.

 $\rightarrow$   $r'_{0}$ 0  $, \ldots, r_1'$ 15  $e$ <sub>r</sub>  $r_i'$  $\frac{1}{i} = r_j r_k$ rister

ead

25

⑧⑧⑧⑧⑧⑧⑧⑧⑧⑧⑧⑧⑧

register

 $\ddot{\phantom{1}}$  $\ddot{\phantom{0}}$ 

"Instruction fetch":  $p \mapsto o_p$ ,  $i_p$ ,  $j_p$ ,  $k_p$ ,  $p'$ .

Add more flexibility.

"Instruction decode": decompression of compressed format for  $o_p$ ,  $i_p$ ,  $j_p$ ,  $k_p$ ,  $p'$ .

Build "flip-flops" storing  $(p, r_0, \ldots, r_n)$ Hook  $(p, r_0, \ldots, r_1)$ flip-flops into circu Hook outputs (*p* 0 *; r*0 into the same flip-At each "clock tic flip-flops are overy with the outputs. Clock needs to be for electricity to percolate all the way throug from flip-flops to f

More arithmetic: replace (*i; j; k*) with ("×"*; i; j; k*) and  $(''+'', i, j, k)$  and more options. More (but slower) storage: "load" from and "store" to

larger "RAM" arrays.

*;*<br>1 /<br>15 *r k* :

More arithmetic: replace (*i; j; k*) with ("×"*; i; j; k*) and  $(*+", i, j, k)$  and more options.

"Instruction fetch":  $p \mapsto o_p$ ,  $i_p$ ,  $j_p$ ,  $k_p$ ,  $p'$ . 26

Add more flexibility.

"Instruction decode": decompression of compressed format for  $o_p$ ,  $i_p$ ,  $j_p$ ,  $k_p$ ,  $p'$ .

Build "flip-flops" storing  $(p, r_0, \ldots, r_{15})$ .

More (but slower) storage: "load" from and "store" to larger "RAM" arrays.

> Clock needs to be slow enough for electricity to percolate all the way through the circu from flip-flops to flip-flops.

- Hook (*p; r*0*; : : : ; r*15)
- flip-flops into circuit inputs.
- Hook outputs (*p*  $\prime$ ,  $r_0'$ 0  $, \ldots, r_1'$ ./<br>15 into the same flip-flops.
- At each "clock tick",
- flip-flops are overwritten
- with the outputs.

More arithmetic: replace (*i; j; k*) with ("×"*; i; j; k*) and  $(*+", i, j, k)$  and more options.

Add more flexibility.

"Instruction fetch":  $p \mapsto o_p$ ,  $i_p$ ,  $j_p$ ,  $k_p$ ,  $p'$ .

"Instruction decode": decompression of compressed format for  $o_p$ ,  $i_p$ ,  $j_p$ ,  $k_p$ ,  $p'$ .

More (but slower) storage: "load" from and "store" to larger "RAM" arrays.

27

Build "flip-flops" storing  $(p, r_0, \ldots, r_{15})$ . Hook (*p; r*0*; : : : ; r*15) flip-flops into circuit inputs. Hook outputs (*p*  $\prime$ ,  $r_0'$ 0  $, \ldots, r_1'$  $\binom{1}{15}$ into the same flip-flops. At each "clock tick", flip-flops are overwritten with the outputs. Clock needs to be slow enough for electricity to percolate all the way through the circuit, from flip-flops to flip-flops.

re flexibility.

thmetic:

 $(i, j, k)$  with

26

 $j, k$ ) and

 $j, k$ ) and more options.

ut slower) storage: rom and "store" to RAM" arrays.

tion fetch": *i*<sub>p</sub>, *j*<sub>p</sub>, *k*<sub>p</sub>, *p*<sup> $\prime$ </sup>.

tion decode": ression of compressed format for *op; ip; jp; kp; p*<sup>0</sup> .

Build "flip-flops" storing  $(p, r_0, \ldots, r_{15})$ .

Hook (*p; r*0*; : : : ; r*15) flip-flops into circuit inputs.

Hook outputs (*p*  $\prime$ ,  $r_0'$ 0  $, \ldots, r_1'$ into the same flip-flops.

At each "clock tick", flip-flops are overwritten with the outputs.

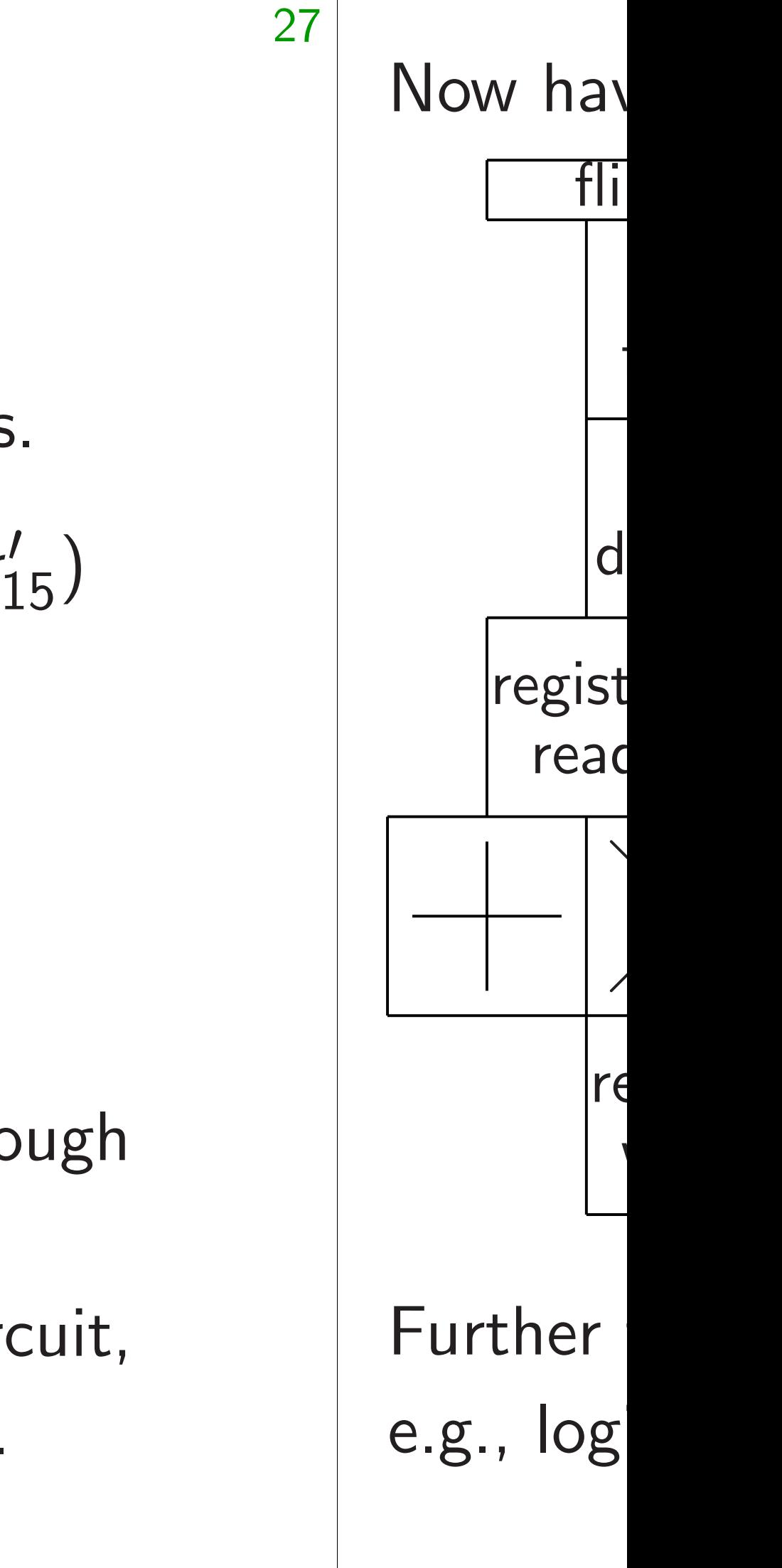

Clock needs to be slow enough for electricity to percolate all the way through the circuit, from flip-flops to flip-flops.

y.

replace (*i; j; k*) with

("+"*; i; j; k*) and more options.

storage:

'store" to

ays.

 $"$  : *p* 7→ *op; ip; jp; kp; p*<sup>0</sup>  $\mathfrak{0}'$  .

 $\mathsf{Ie}'':$ 

compressed

Build "flip-flops" storing  $(p, r_0, \ldots, r_{15})$ .

At each "clock tick", flip-flops are overwritten with the outputs.

format for *op; ip; jp; kp; p*<sup>0</sup> .

Hook (*p; r*0*; : : : ; r*15) flip-flops into circuit inputs.

Hook outputs (*p*  $\prime$ ,  $r_0'$ 0  $, \ldots, r_1'$  $\binom{1}{15}$ into the same flip-flops.

Clock needs to be slow enough for electricity to percolate all the way through the circuit, from flip-flops to flip-flops.

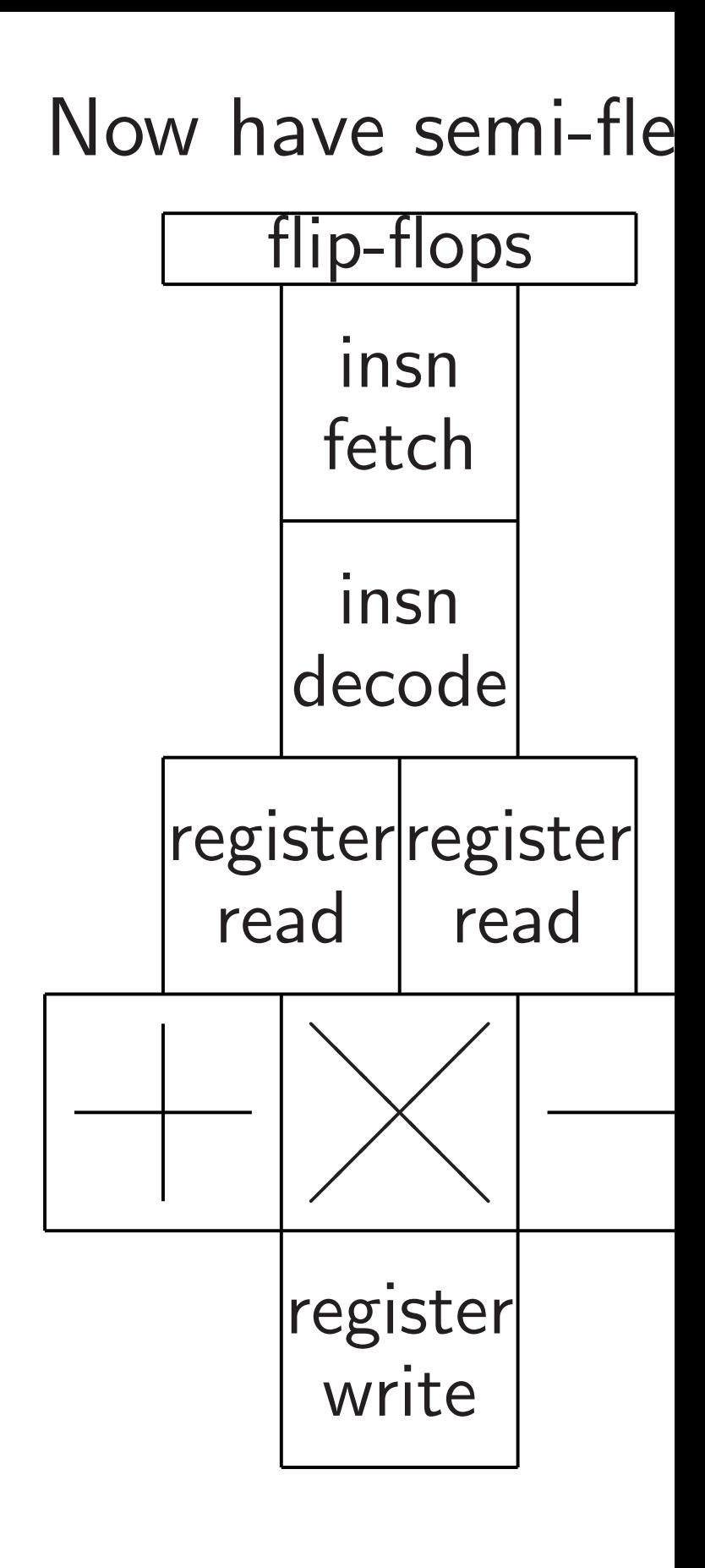

Further flexibility is e.g., logic instruct ("+"*; i; j; k*) and more options.

 $\mathsf{d}$ 

27

 $, \ldots, r_1'$ 

 $\binom{1}{15}$ 

```
26
   Build "flip-flops"
   storing (p, r_0, \ldots, r_{15}).
   Hook (p; r0; : : : ; r15)
   flip-flops into circuit inputs.
   Hook outputs (p
                      \prime, r_0'0
   into the same flip-flops.
   At each "clock tick",
   flip-flops are overwritten
   with the outputs.
   Clock needs to be slow enough
   for electricity to percolate
   all the way through the circuit,
   from flip-flops to flip-flops.
```
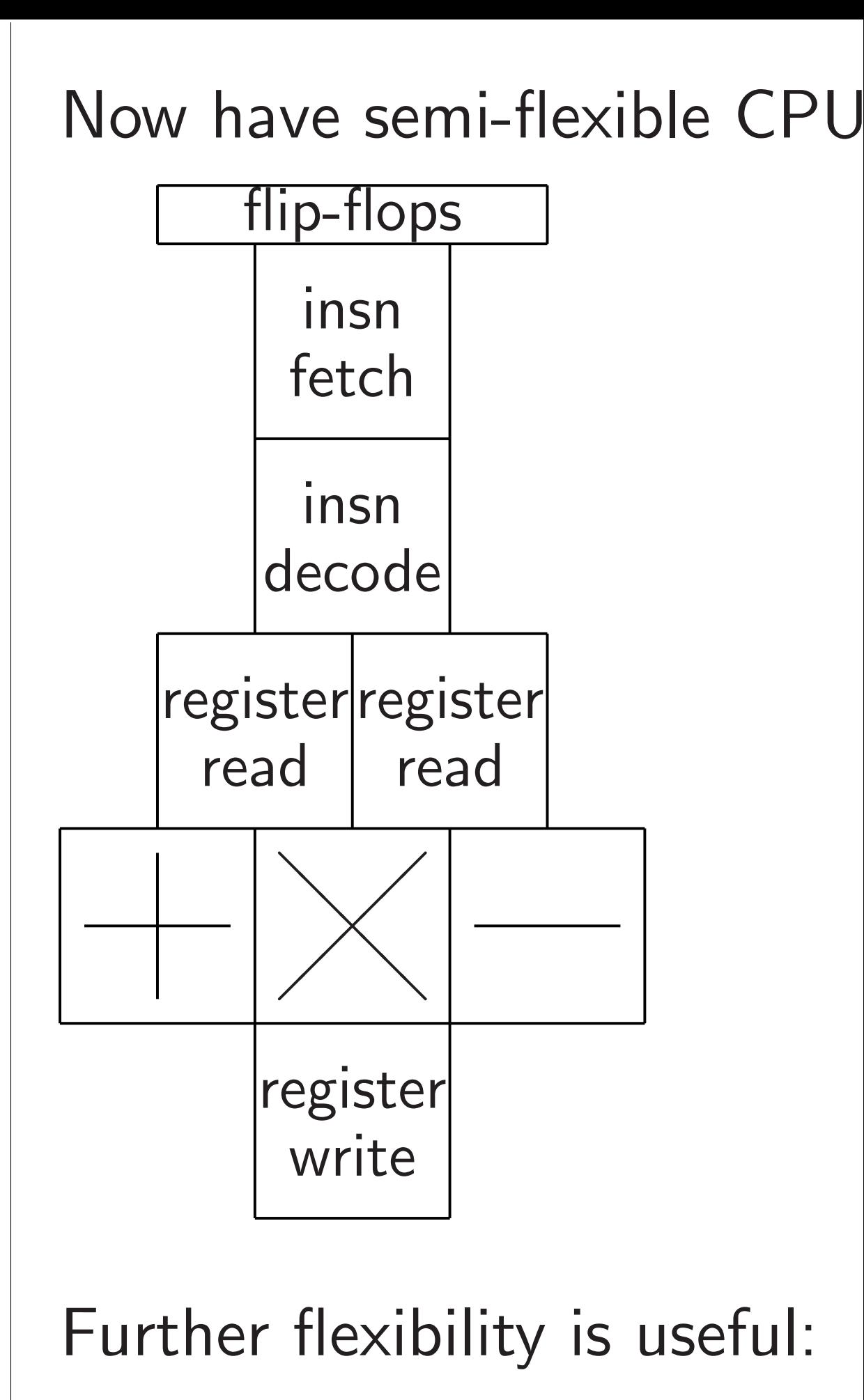

e.g., logic instructions.

Build "flip-flops" storing (*p; r*0*; : : : ; r*15).

Hook (*p; r*0*; : : : ; r*15) flip-flops into circuit inputs.

At each "clock tick", flip-flops are overwritten with the outputs.

Hook outputs (*p*  $\prime$ ,  $r_0'$ 0  $, \ldots, r_1'$  $\binom{1}{15}$ into the same flip-flops.

Clock needs to be slow enough for electricity to percolate all the way through the circuit, from flip-flops to flip-flops.

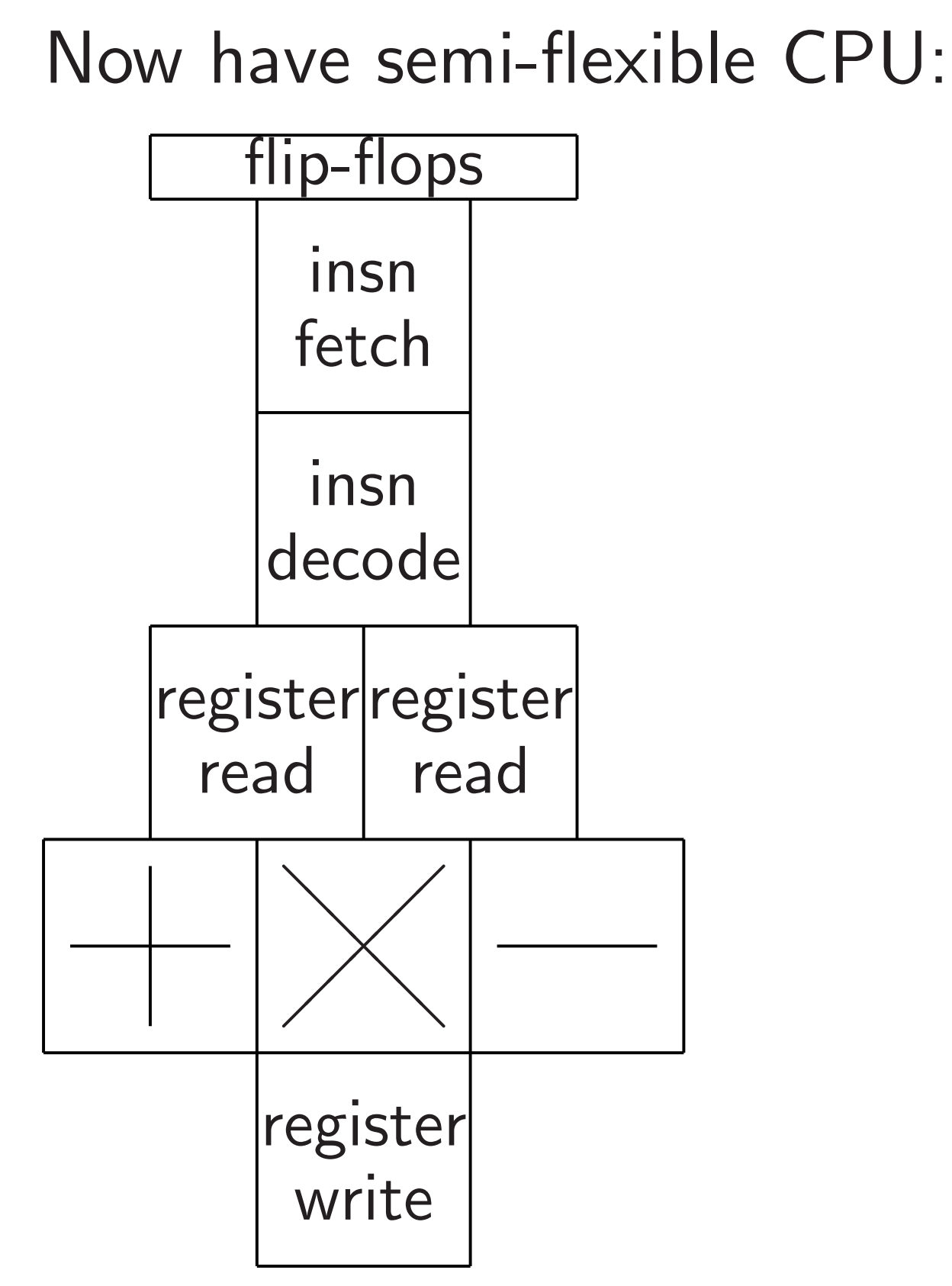

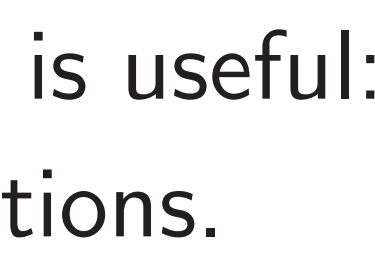

- lip-flops"
- $(p, r_0, \ldots, r_{15}).$
- $(r_0, r_0, \ldots, r_{15})$
- into circuit inputs.
- Itputs (*p*  $\prime$ ,  $r_0'$ 0  $, \ldots, r_1'$  $\binom{1}{15}$ same flip-flops.
	- "clock tick",
	- s are overwritten
	- outputs.
	- eeds to be slow enough ricity to percolate ay through the circuit, -flops to flip-flops.

Now have semi-flexible CPU:

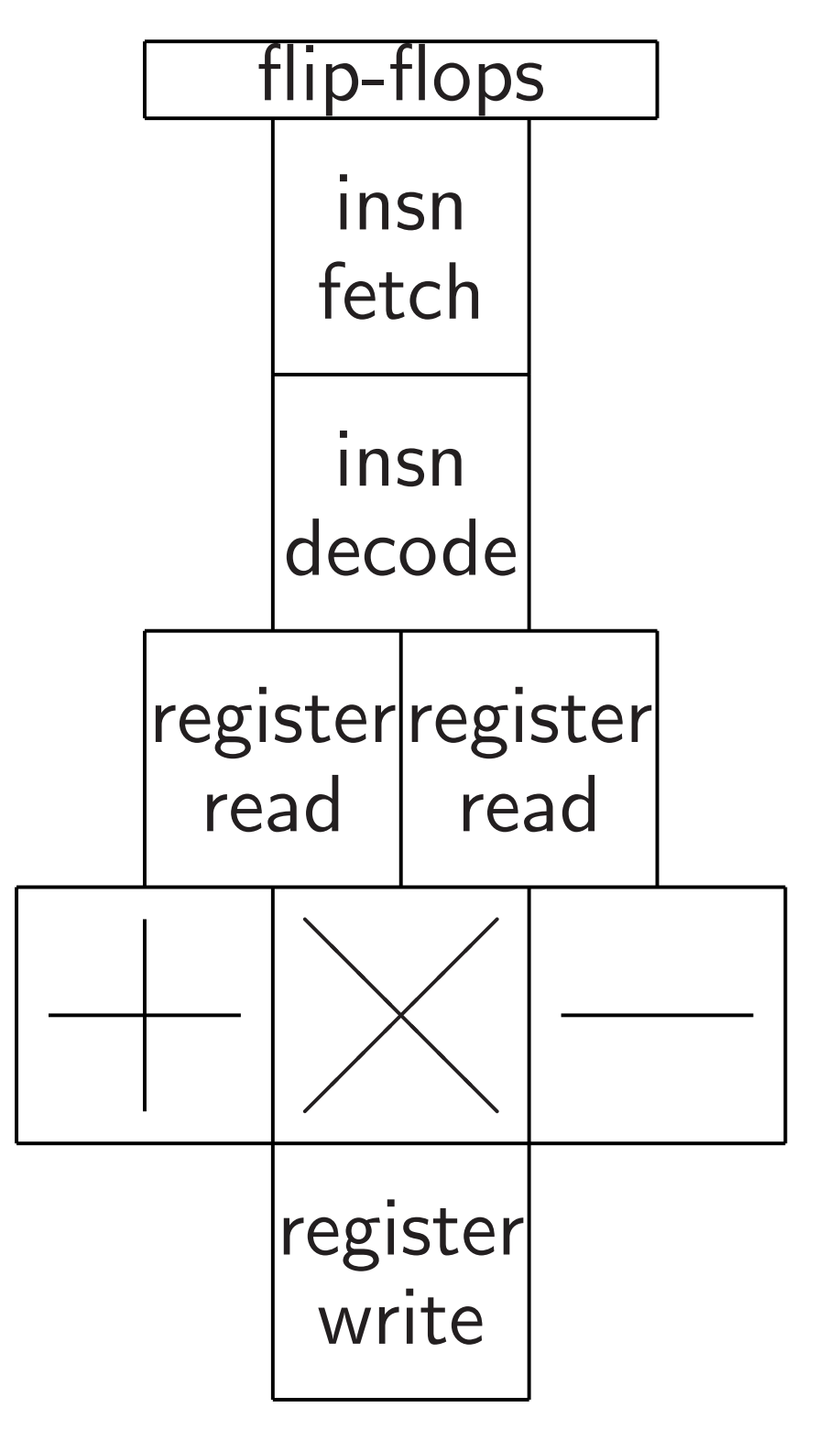

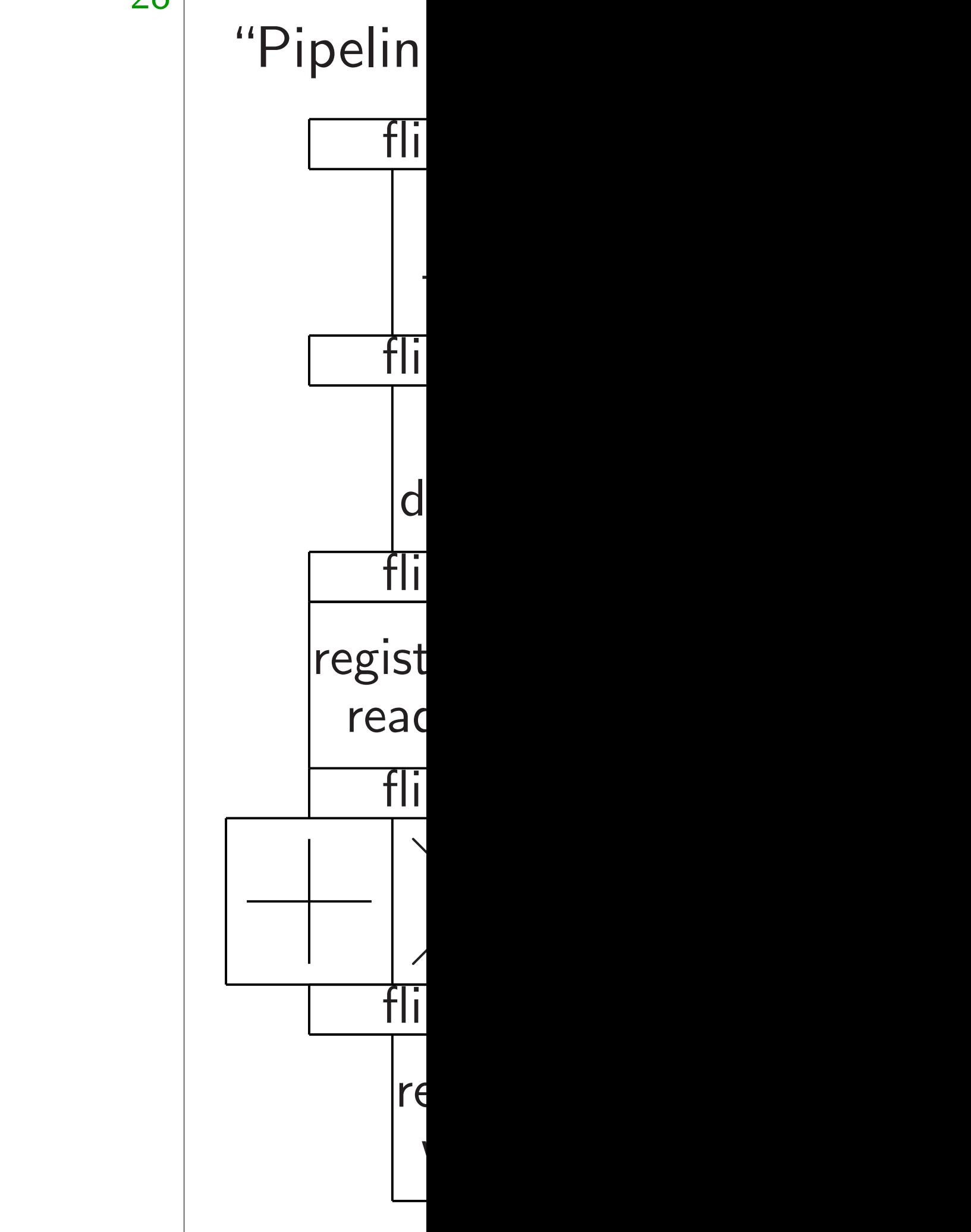

 $r_{15}$ ).

Hook (*p; r*0*; : : : ; r*15) it inputs.

 $r_0'$ 0  $, \ldots, r_1'$  $\binom{1}{15}$ flops.

 $k''$  ,

vritten

slow enough

ercolate

h the circuit,

 $\dot{\mathsf{f}}$ lip-flops.

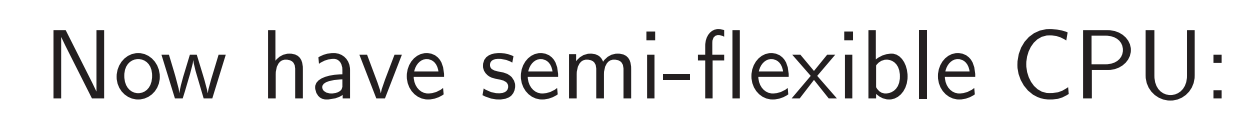

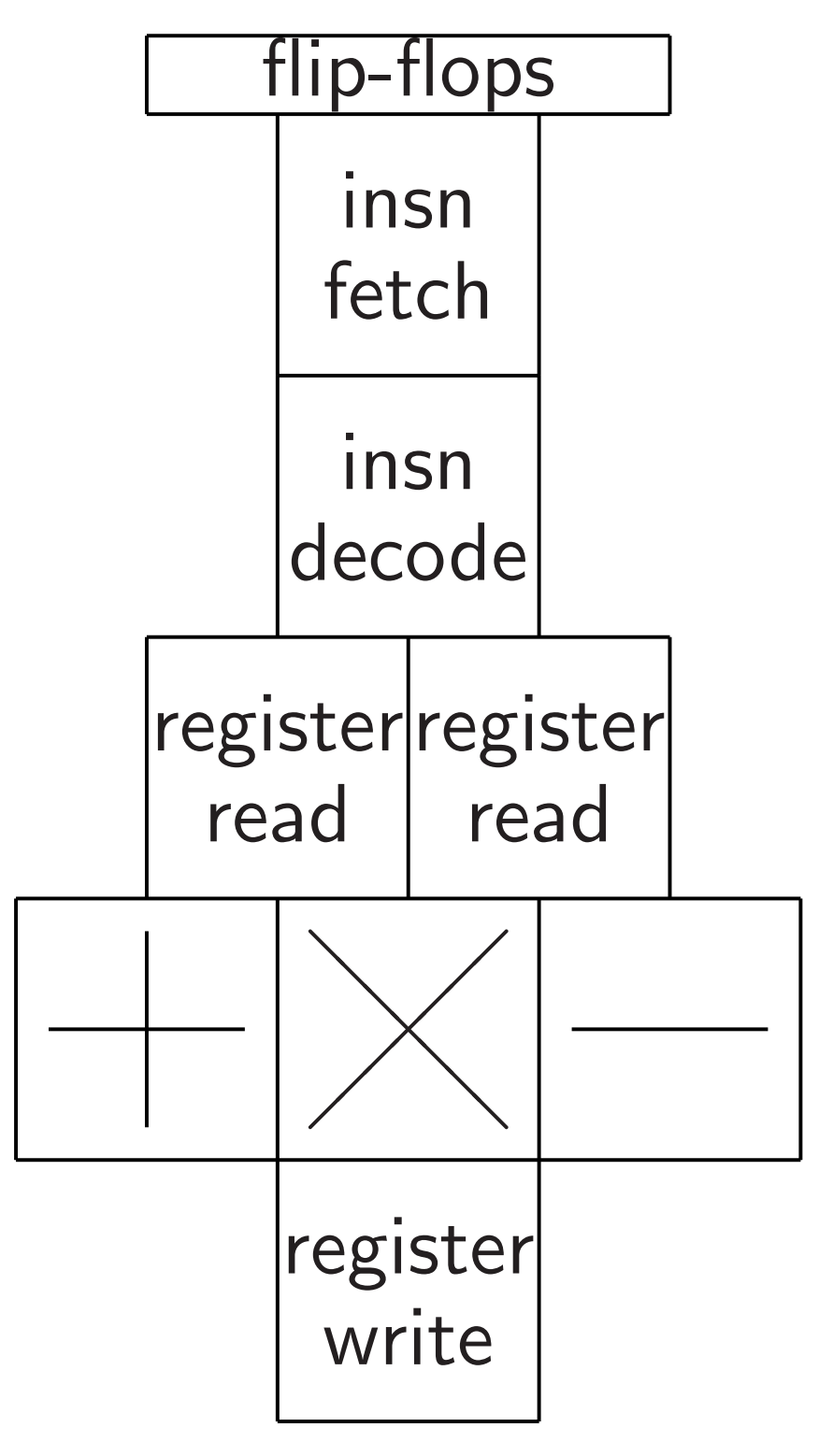

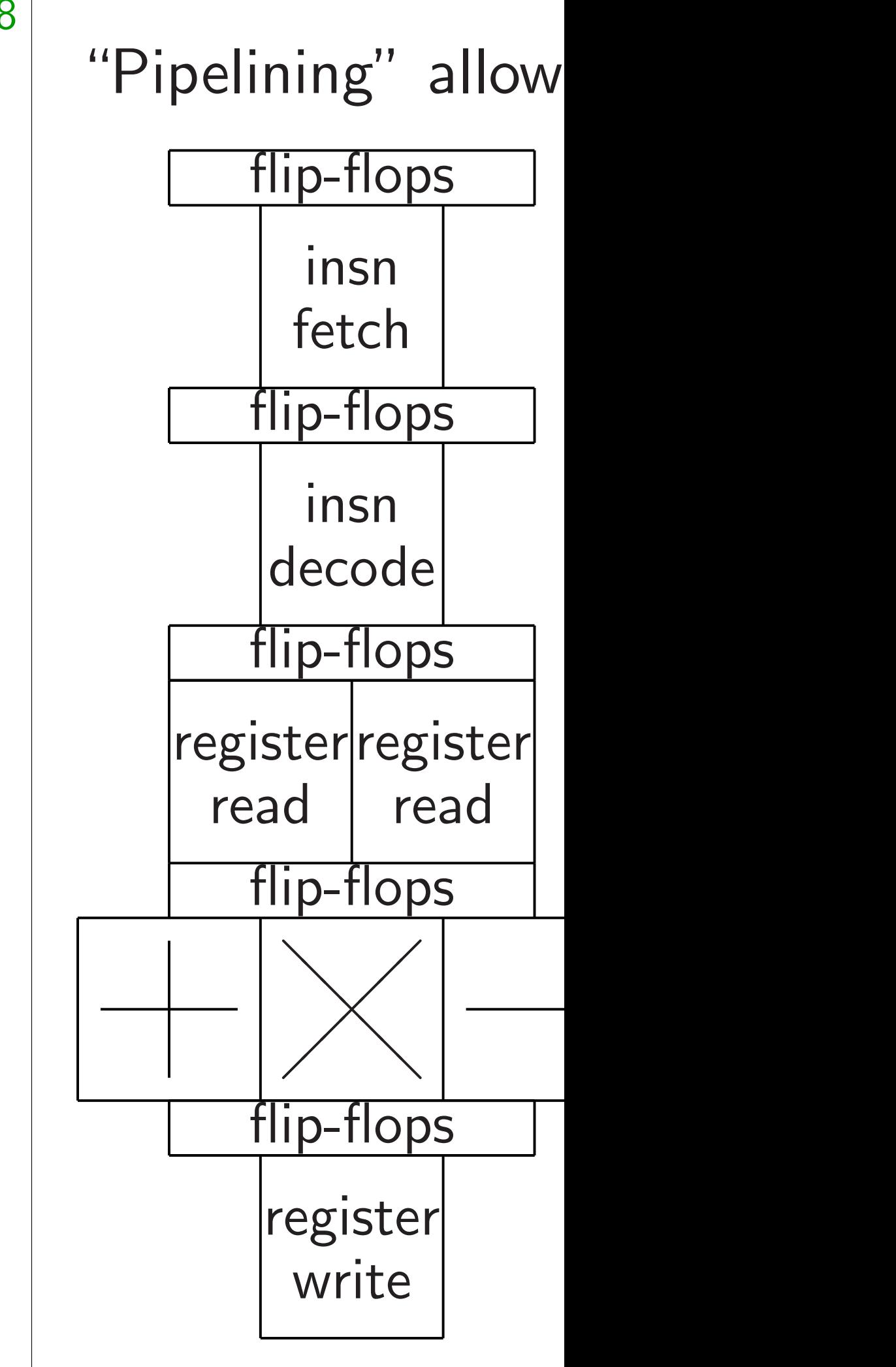

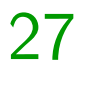

 $\left(\frac{1}{2}\right)$ 

 $\lg$ h

uit,

## Now have semi-flexible CPU:

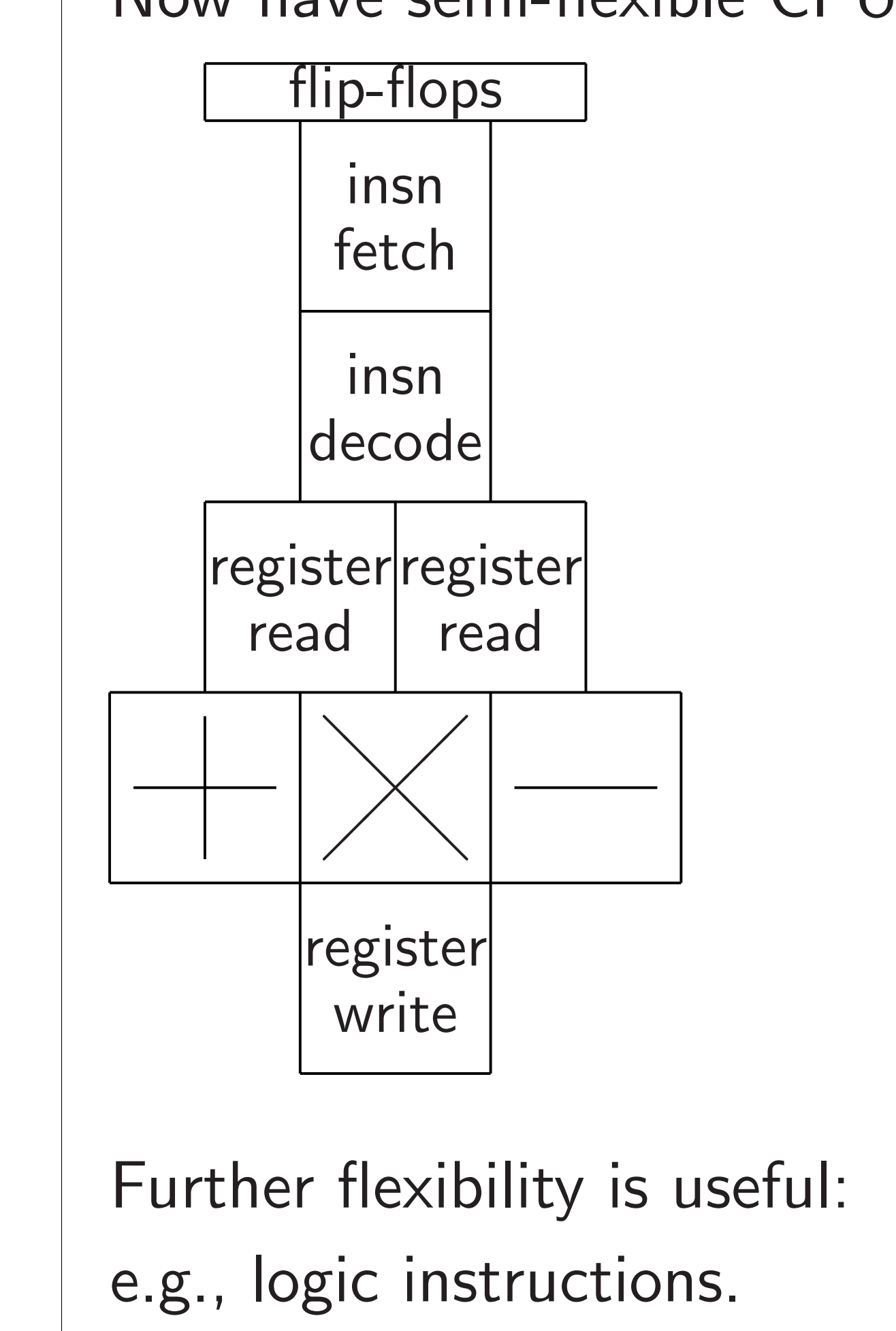

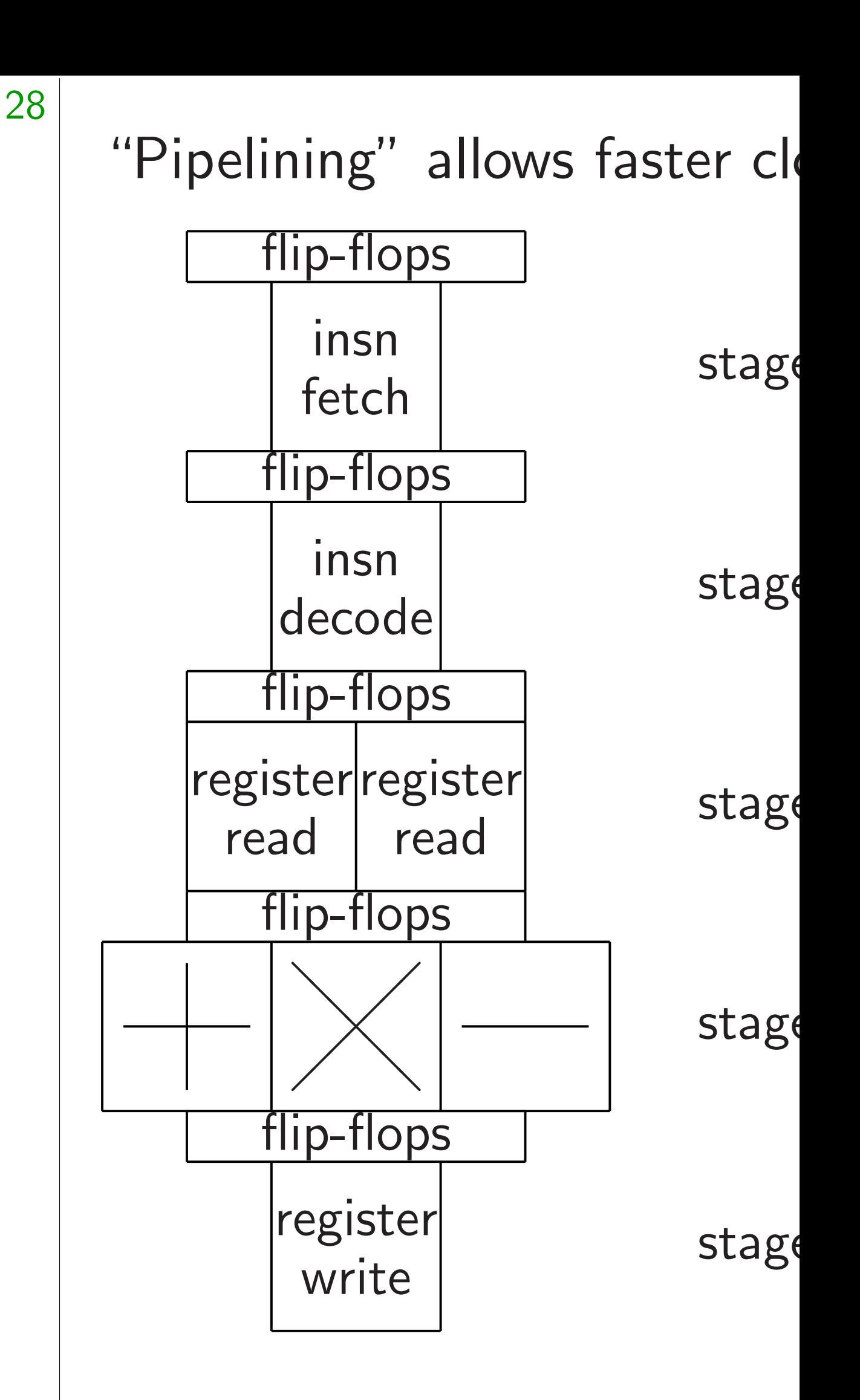

Now have semi-flexible CPU:

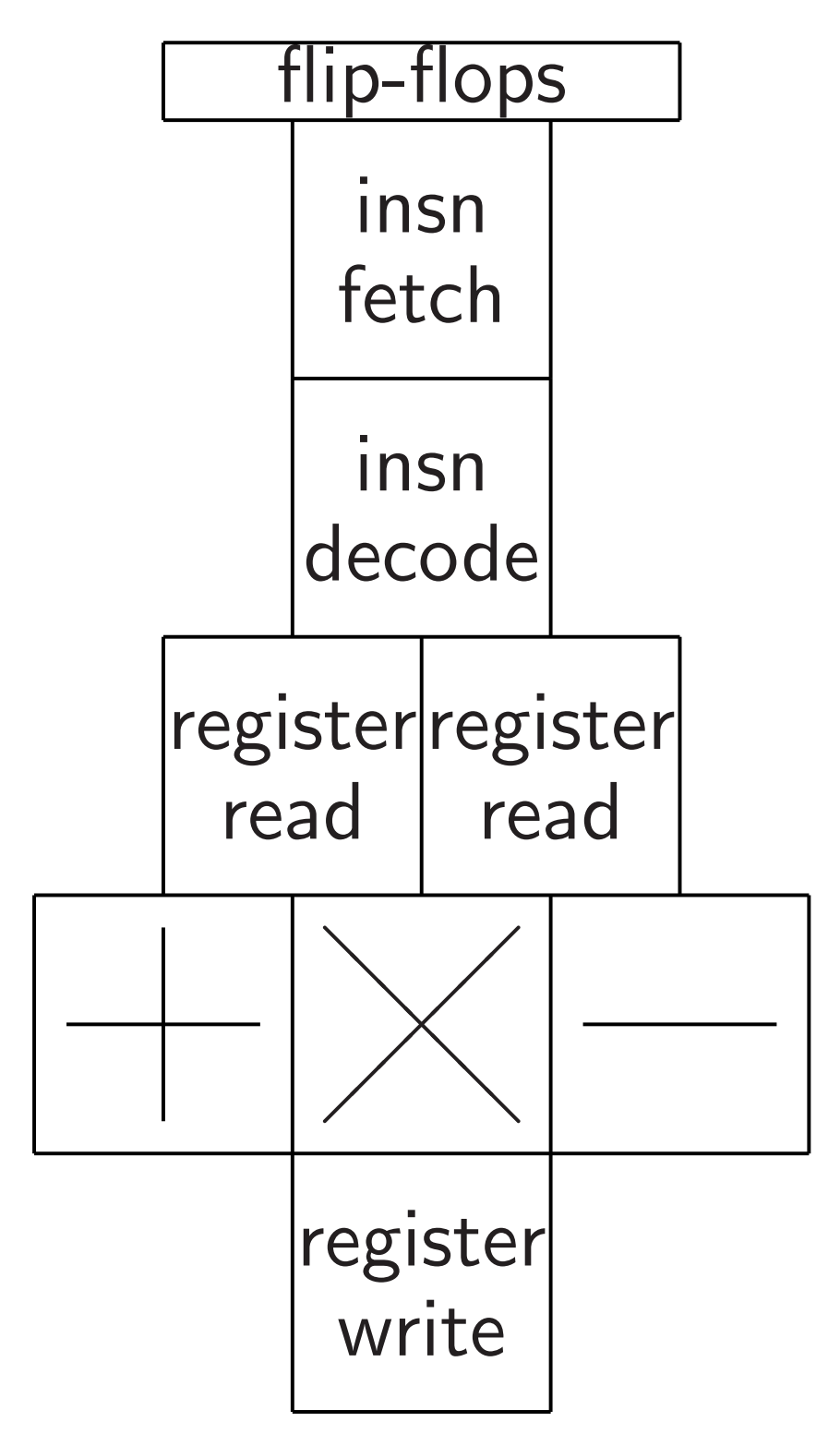

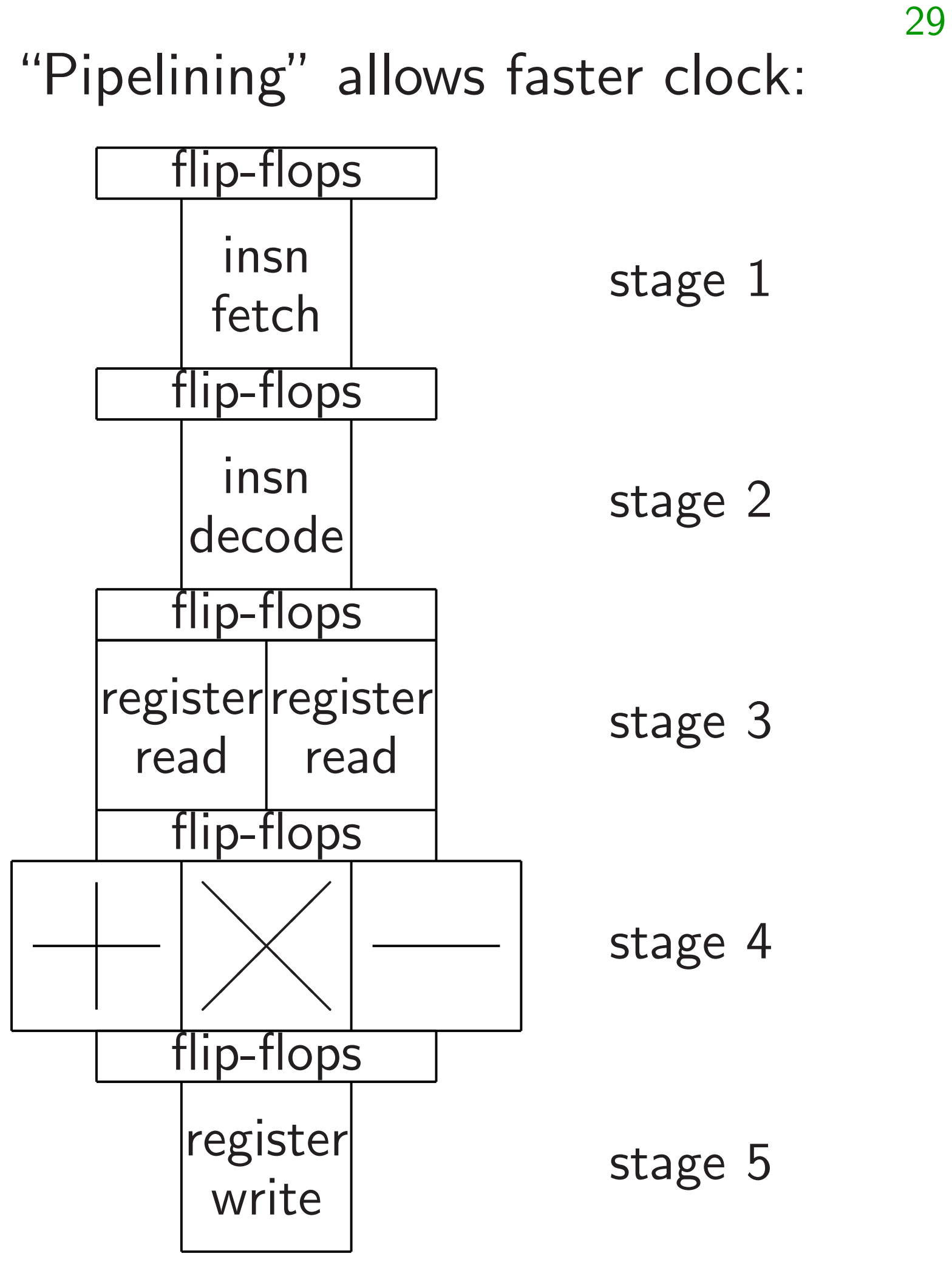

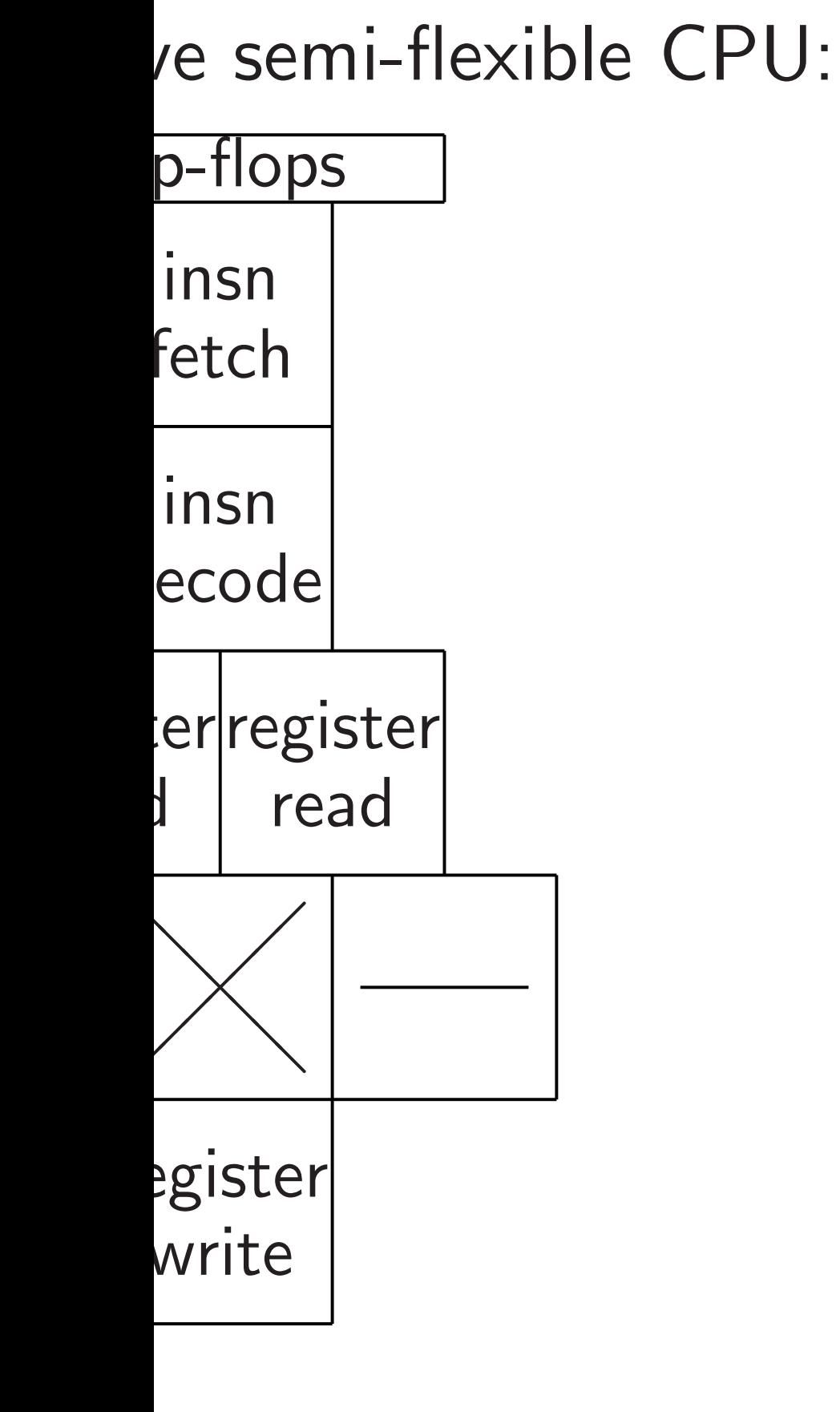

- flexibility is useful:
- ic instructions.

29 stage 4 Goal: St one tick Instructi reads ne feeds  $p'$ After ne instructi uncompr while inst reads an Some ex Also ext preserve e.g., sta

"Pipelining" allows faster clock:

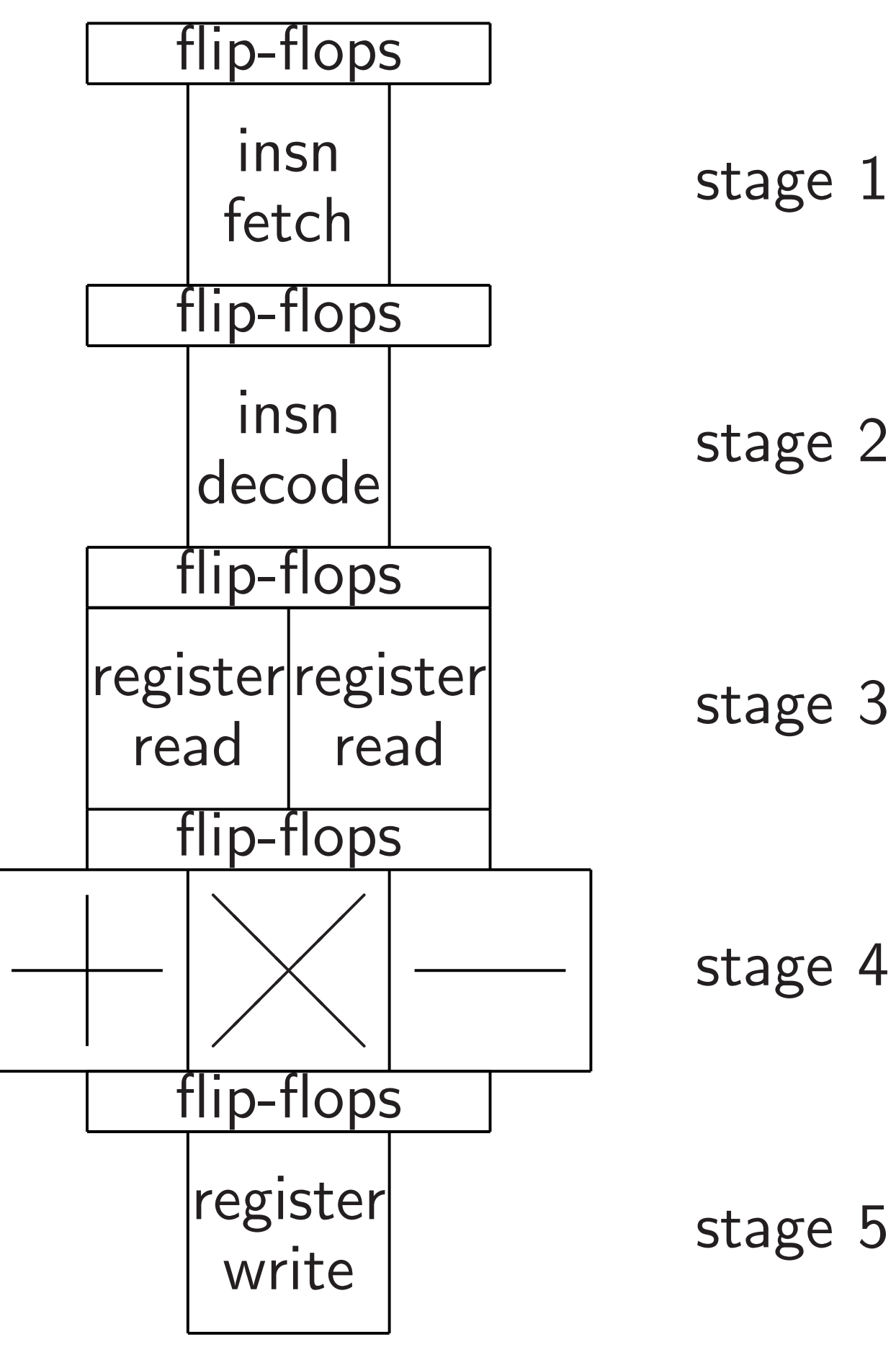

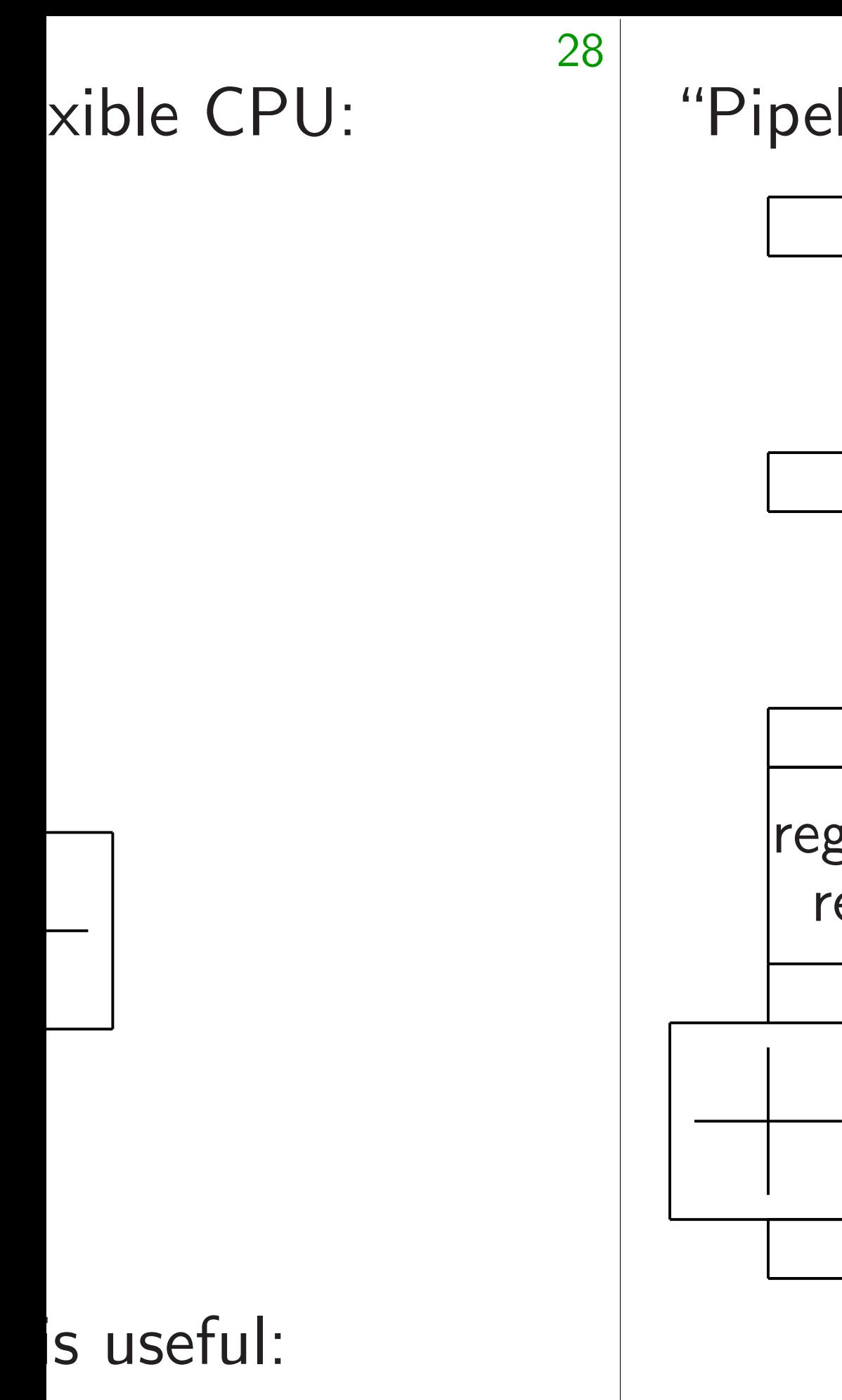

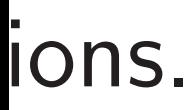

Instruction fetch reads next instruct feeds  $p'$ back, sen

After next clock ti instruction decode

uncompresses this

while instruction f reads another inst

Some extra flip-flo

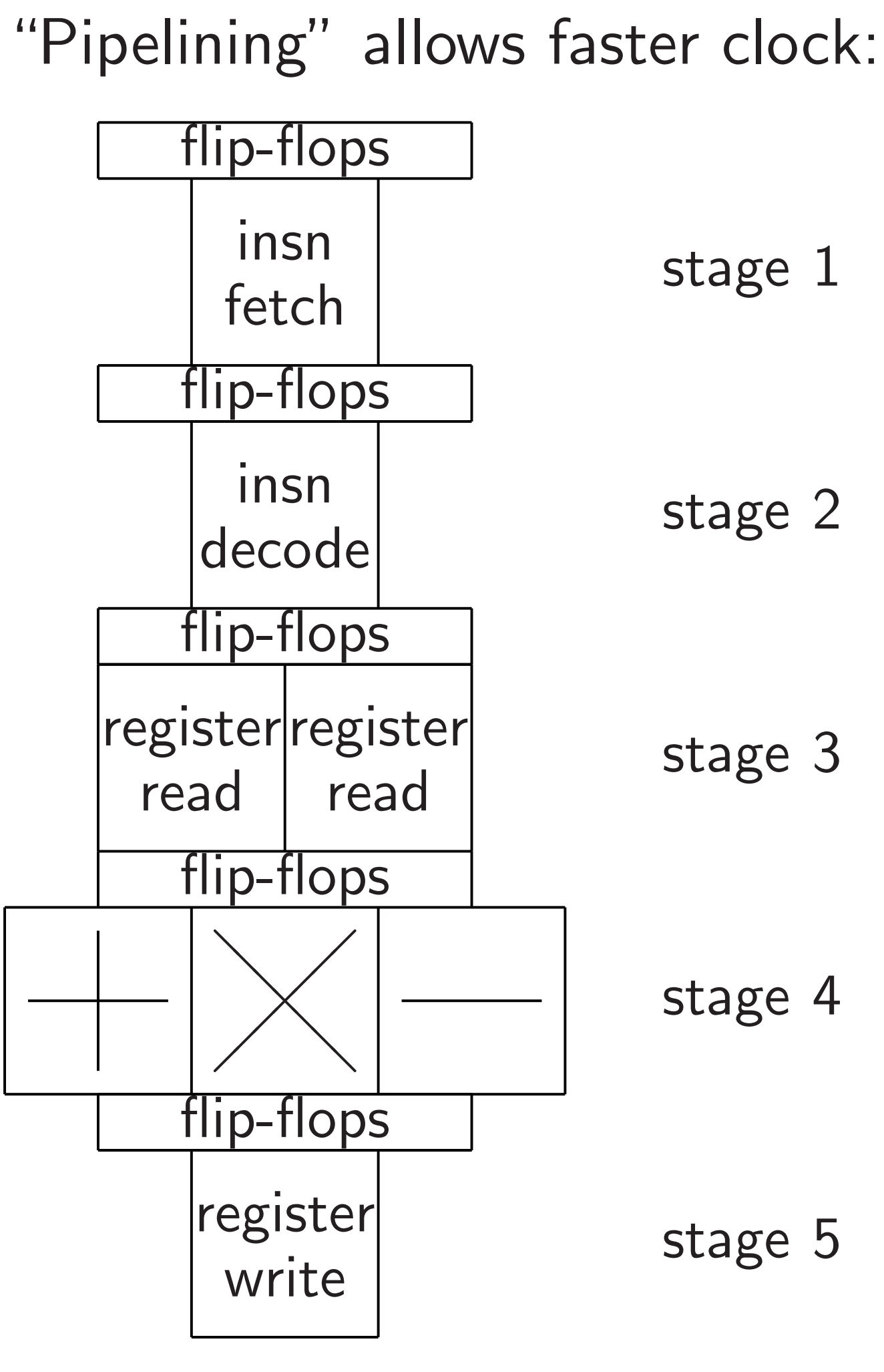

Goal: Stage *n* har one tick after stag

Also extra area to

preserve instruction

e.g., stall on read-

# Goal: Stage *n* handles instru one tick after stage *n* − 1.

- Instruction fetch
- reads next instruction,
	- back, sends instruct
- After next clock tick,
- instruction decode
- uncompresses this instruction
- while instruction fetch
- reads another instruction.
- Some extra flip-flop area.
- Also extra area to
- preserve instruction semanti
- e.g., stall on read-after-write.

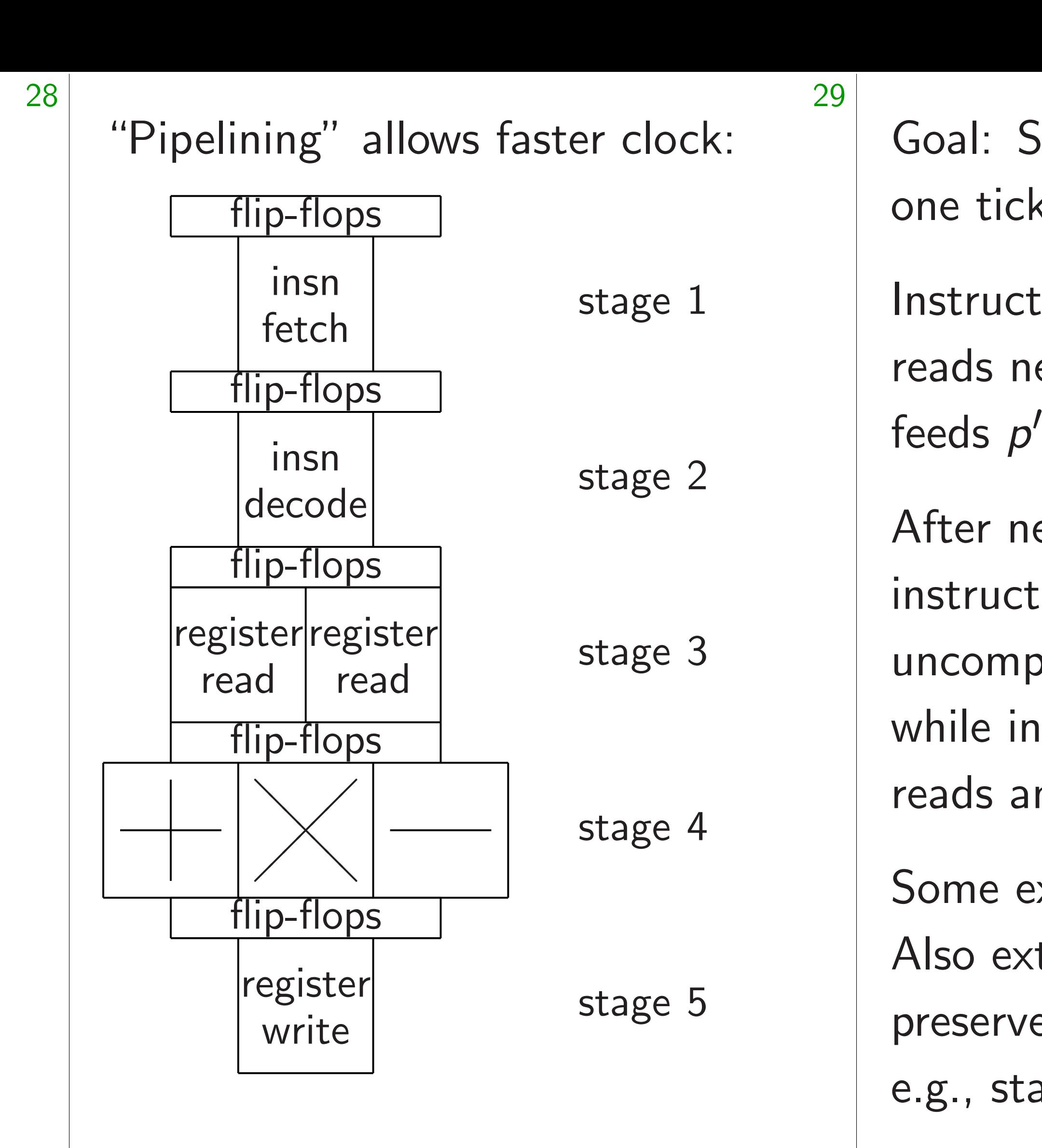

 $\frac{1}{2}$ 

"Pipelining" allows faster clock:

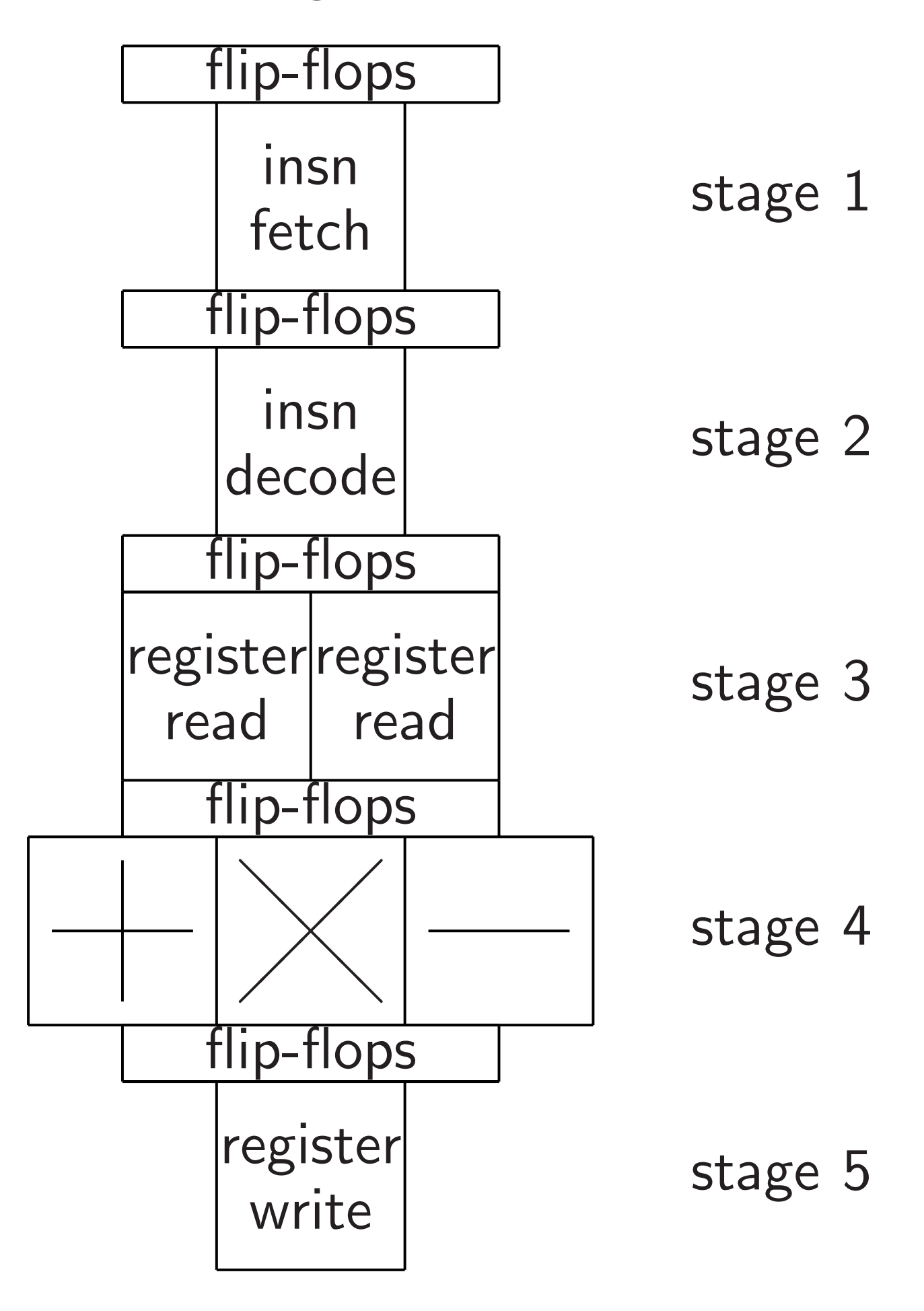

30

- 
- back, sends instruction.
	-
	-
	-
	-
	-
	-
	-
	-

Goal: Stage *n* handles instruction one tick after stage *n* − 1. Instruction fetch reads next instruction, feeds  $p'$ After next clock tick, instruction decode uncompresses this instruction, while instruction fetch reads another instruction. Some extra flip-flop area. Also extra area to preserve instruction semantics: e.g., stall on read-after-write.

# ruction

ction.

on,

tics:

"Supers

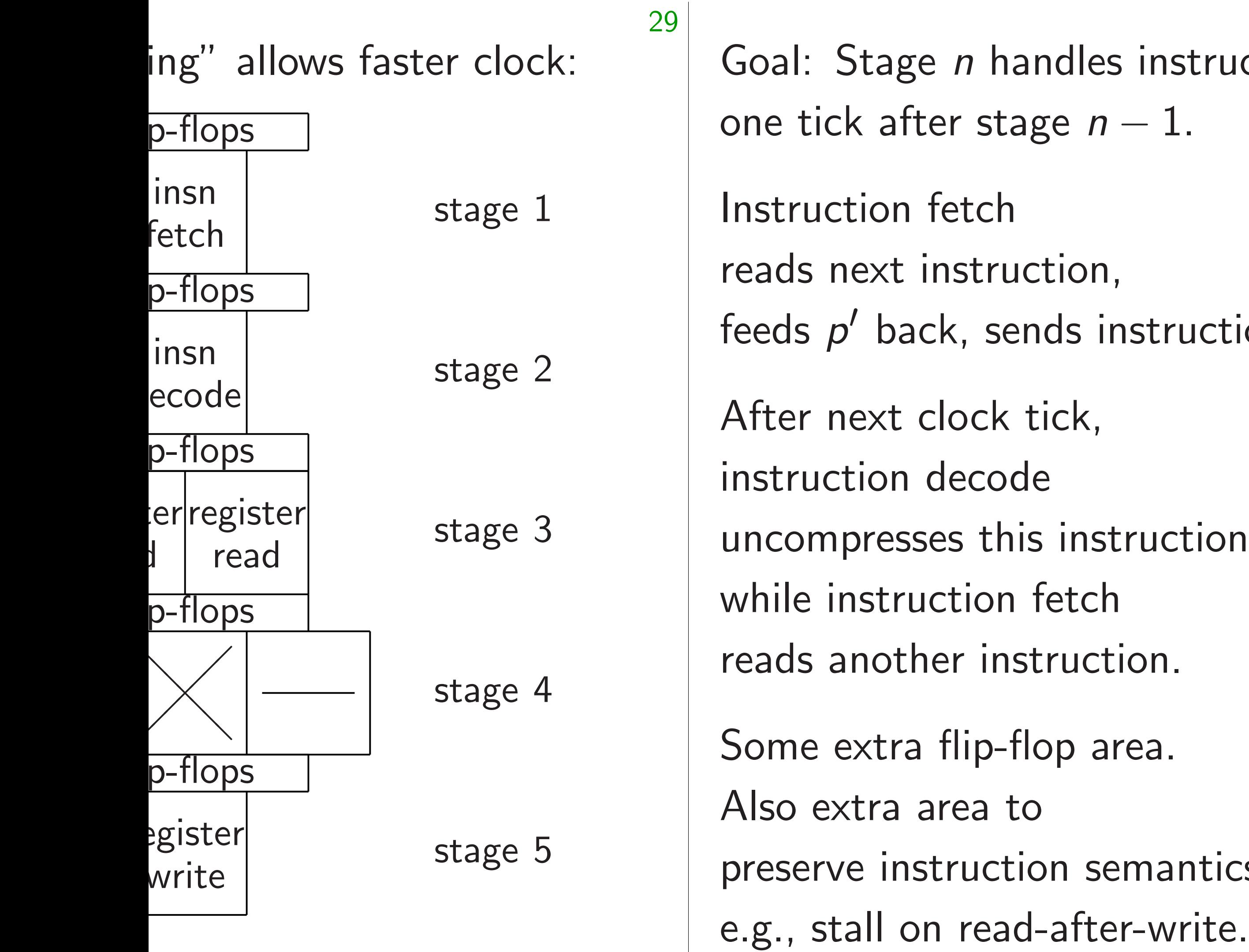

fetch d register register read

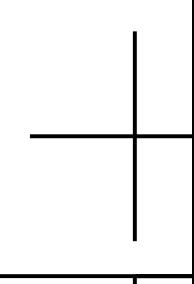

 $\vert$ re writer of the content of the content of the content of the content of the content of the content of the content of the content of the content of the content of the content of the content of the content of the content of th

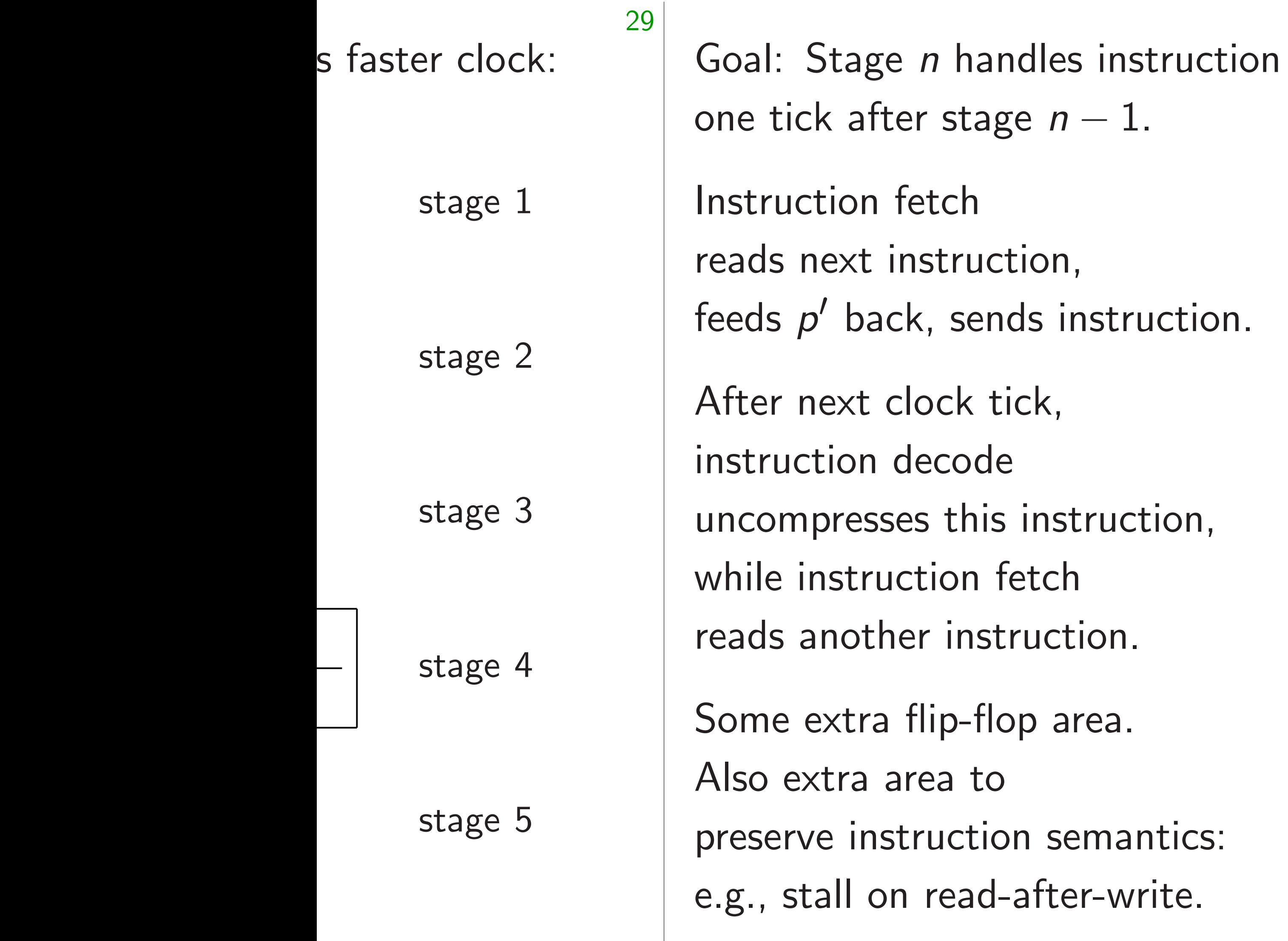

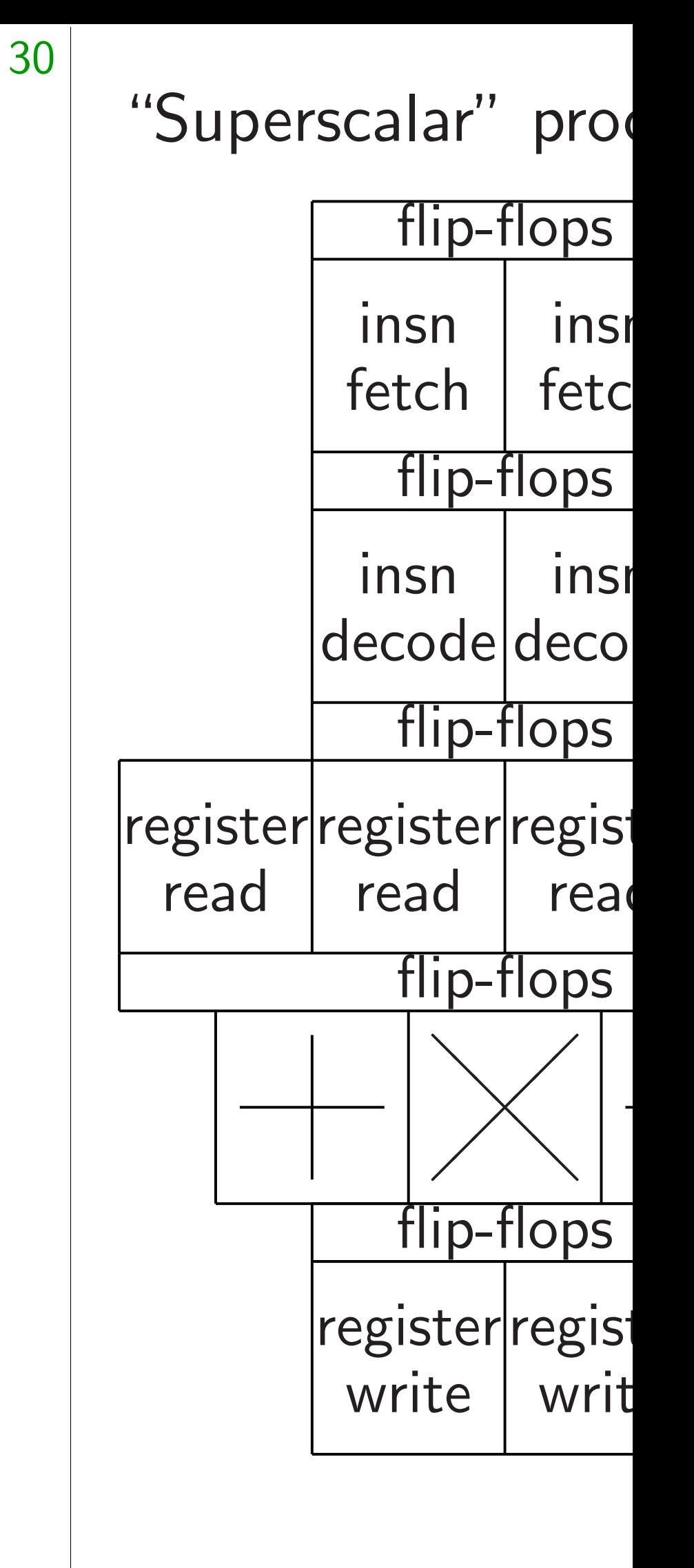

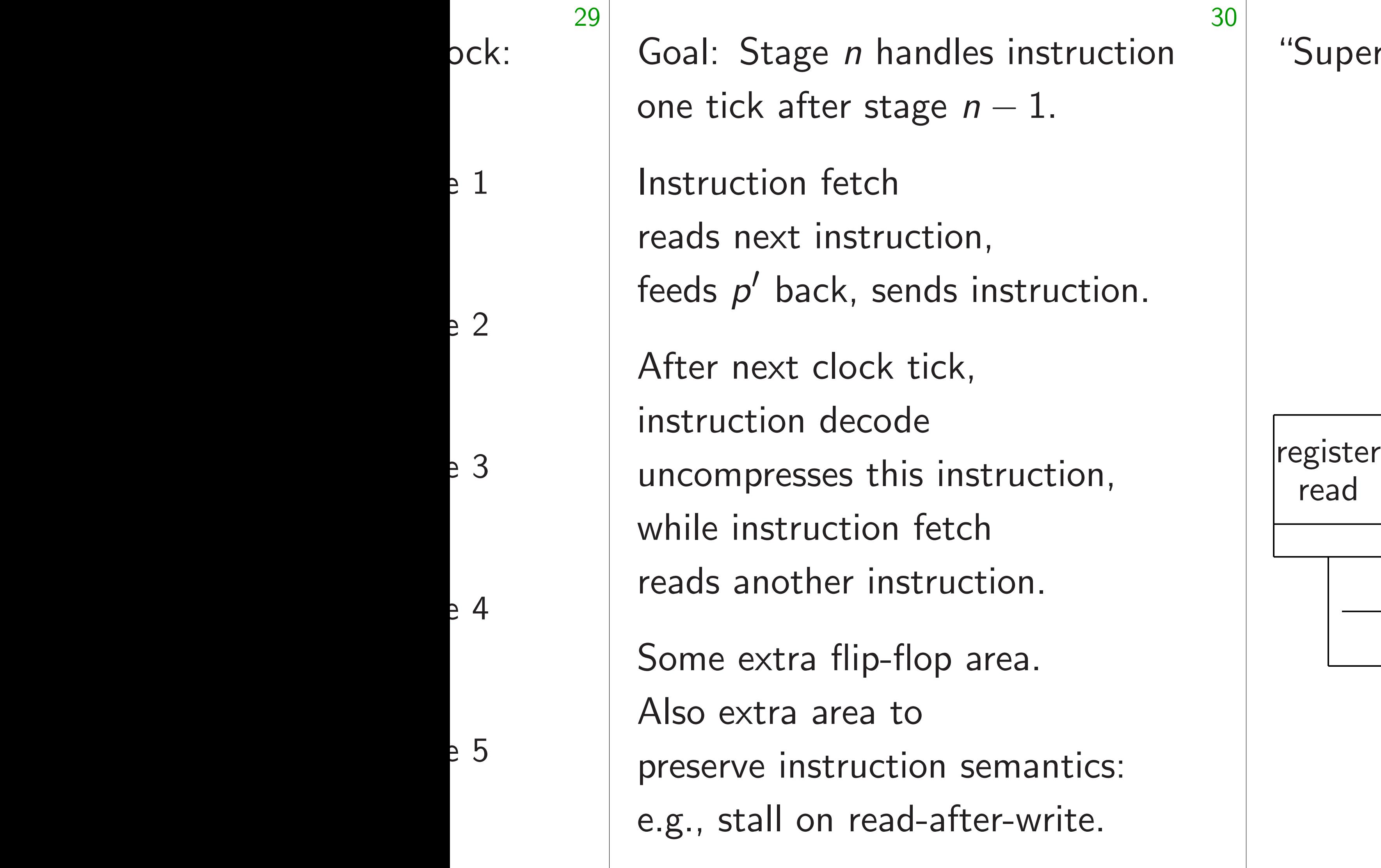

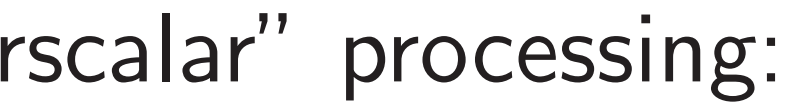

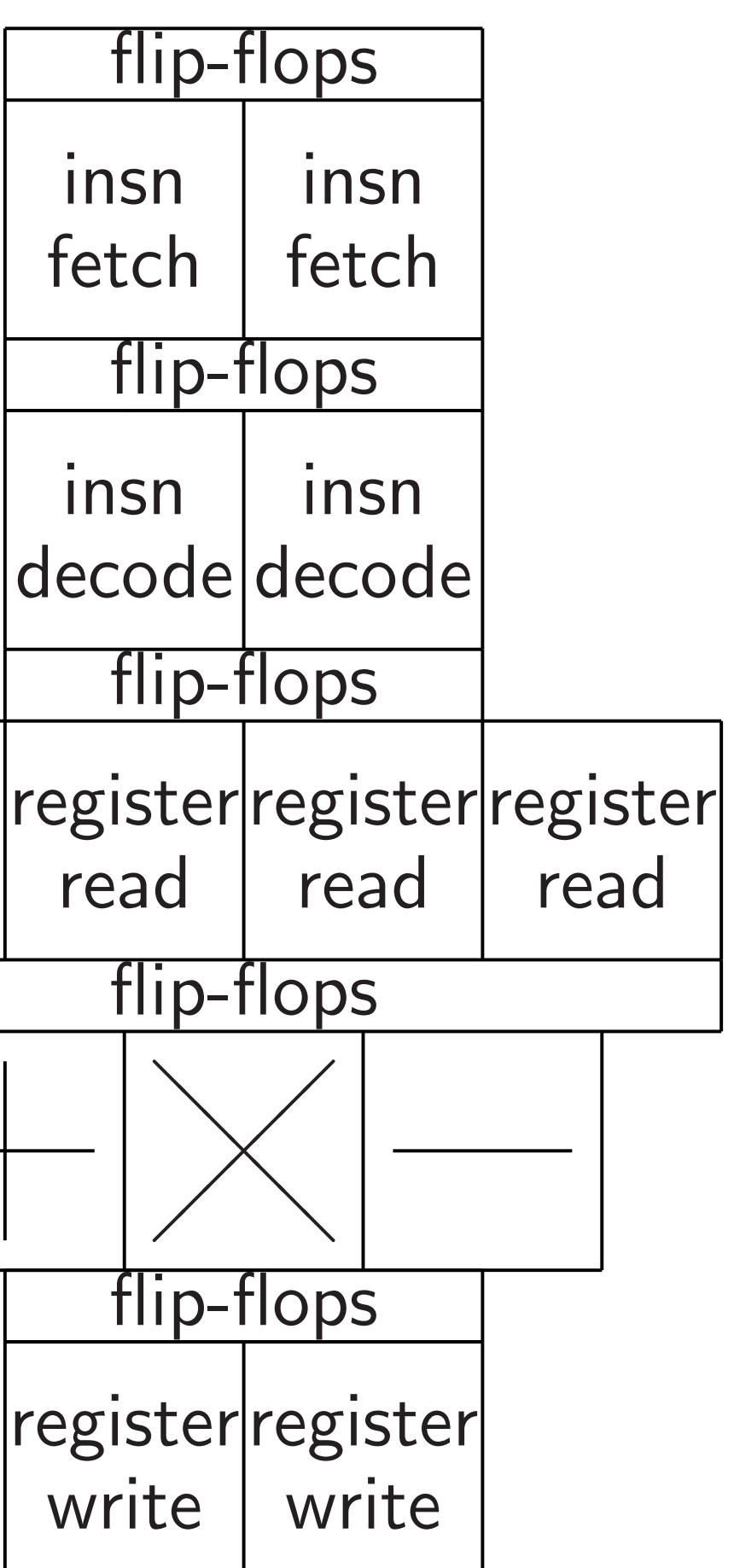

Goal: Stage *n* handles instruction one tick after stage *n* − 1.

Instruction fetch reads next instruction, feeds  $p'$ back, sends instruction.

After next clock tick, instruction decode uncompresses this instruction, while instruction fetch reads another instruction.

Some extra flip-flop area. Also extra area to preserve instruction semantics: e.g., stall on read-after-write.

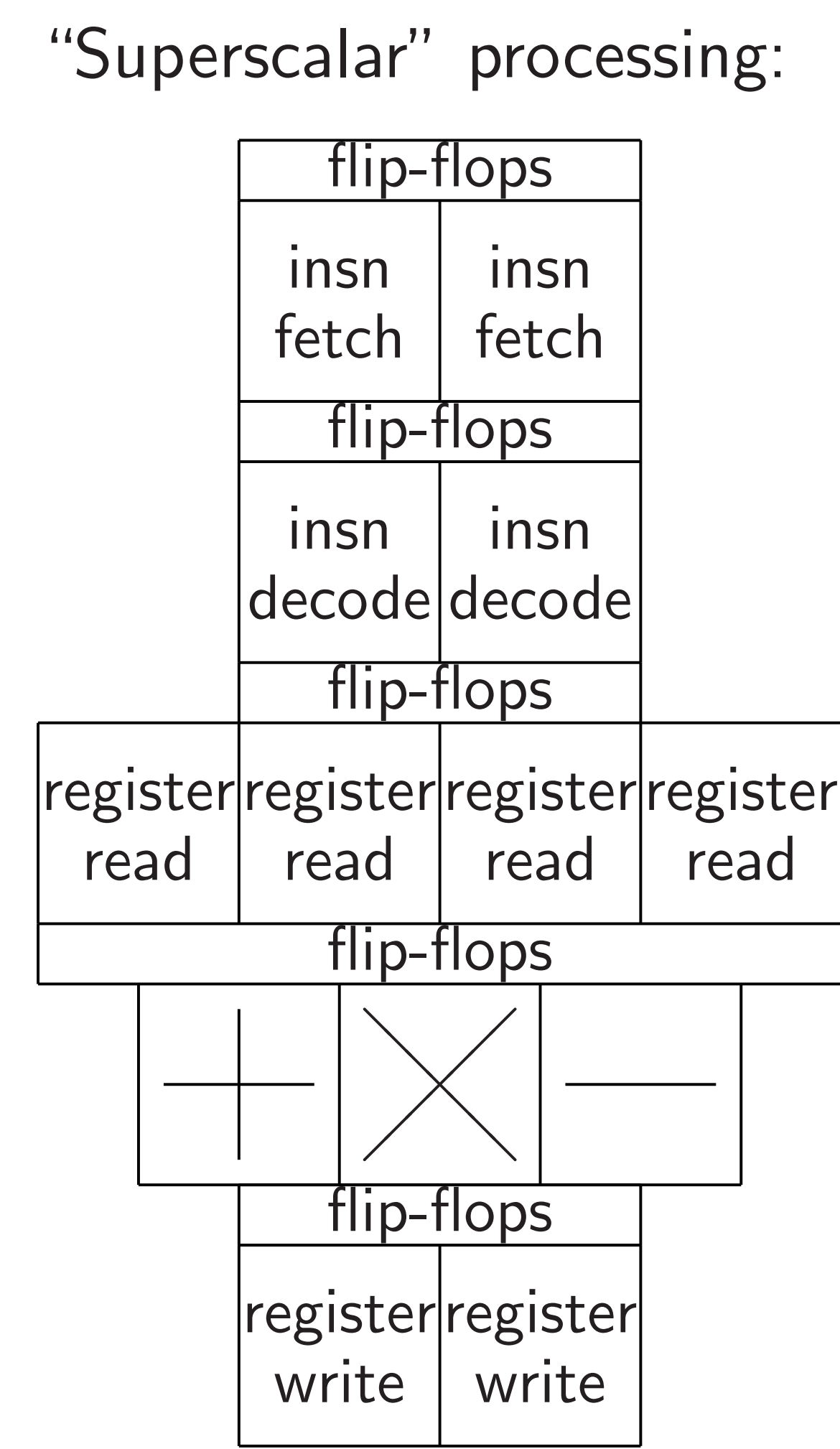

31

- age *n* handles instruction after stage  $n - 1$ .
- on fetch
- $xt$  instruction,
- back, sends instruction.
- xt clock tick,
- on decode
- resses this instruction,
- struction fetch
- other instruction.
- tra flip-flop area.
- ra area to
- instruction semantics:
- II on read-after-write.

"Superscalar" processing:

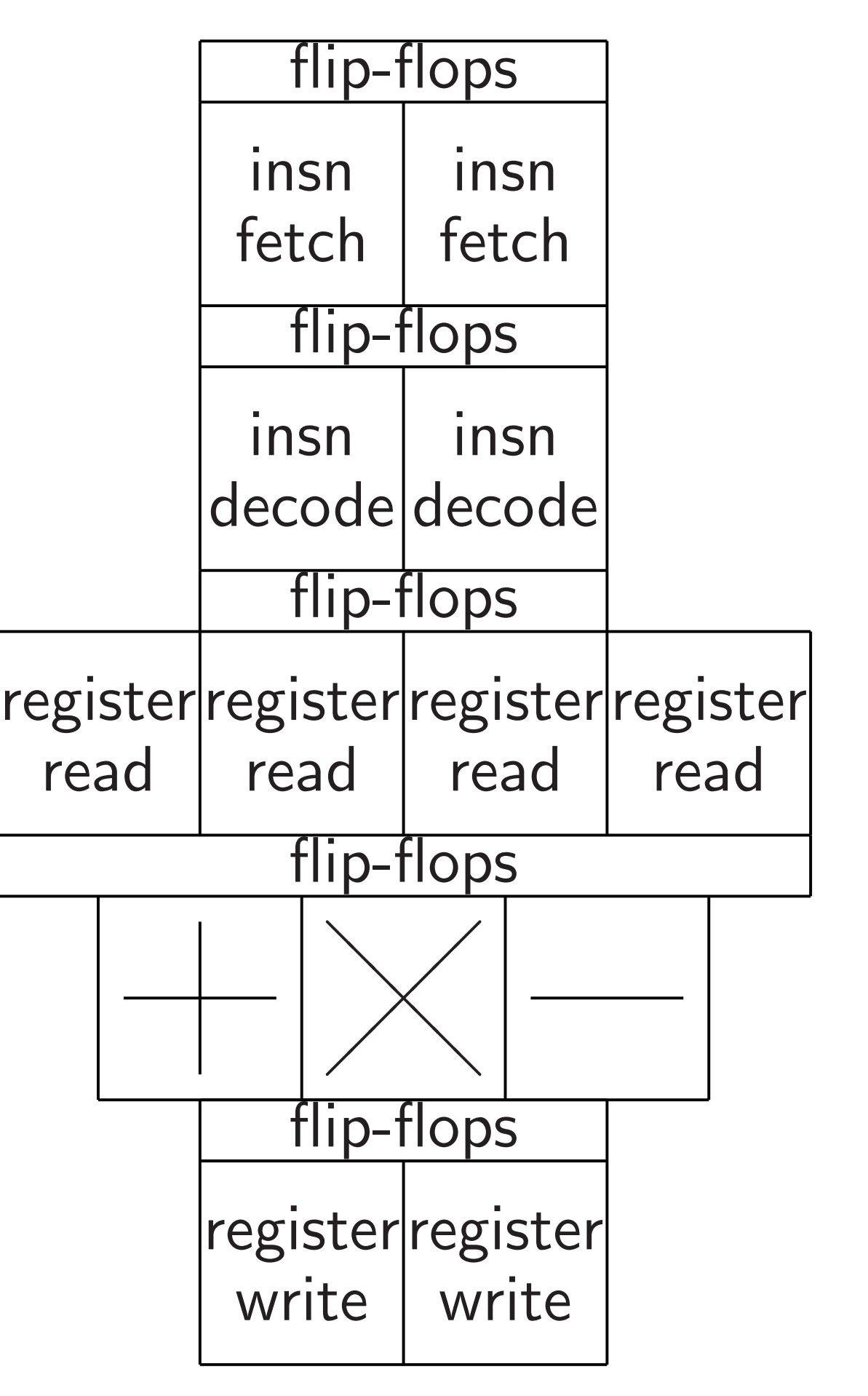

"Vector"  $Exp$ and into  $n$ -ve ARM "N Intel "A' Intel "A' GPUs ha

tion,

ds instruction.

 $ck,$ 

instruction decoders and

instruction,

etch

ruction.

p area.

n semantics: after-write.

dles instruction one tick after stage *n* − 1.

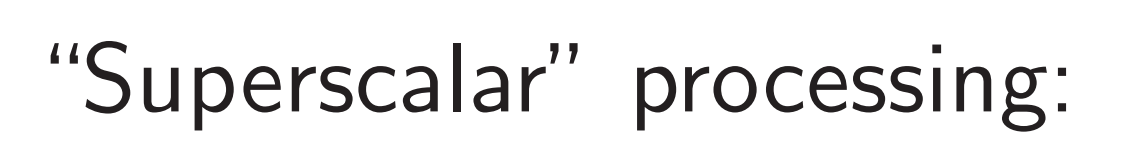

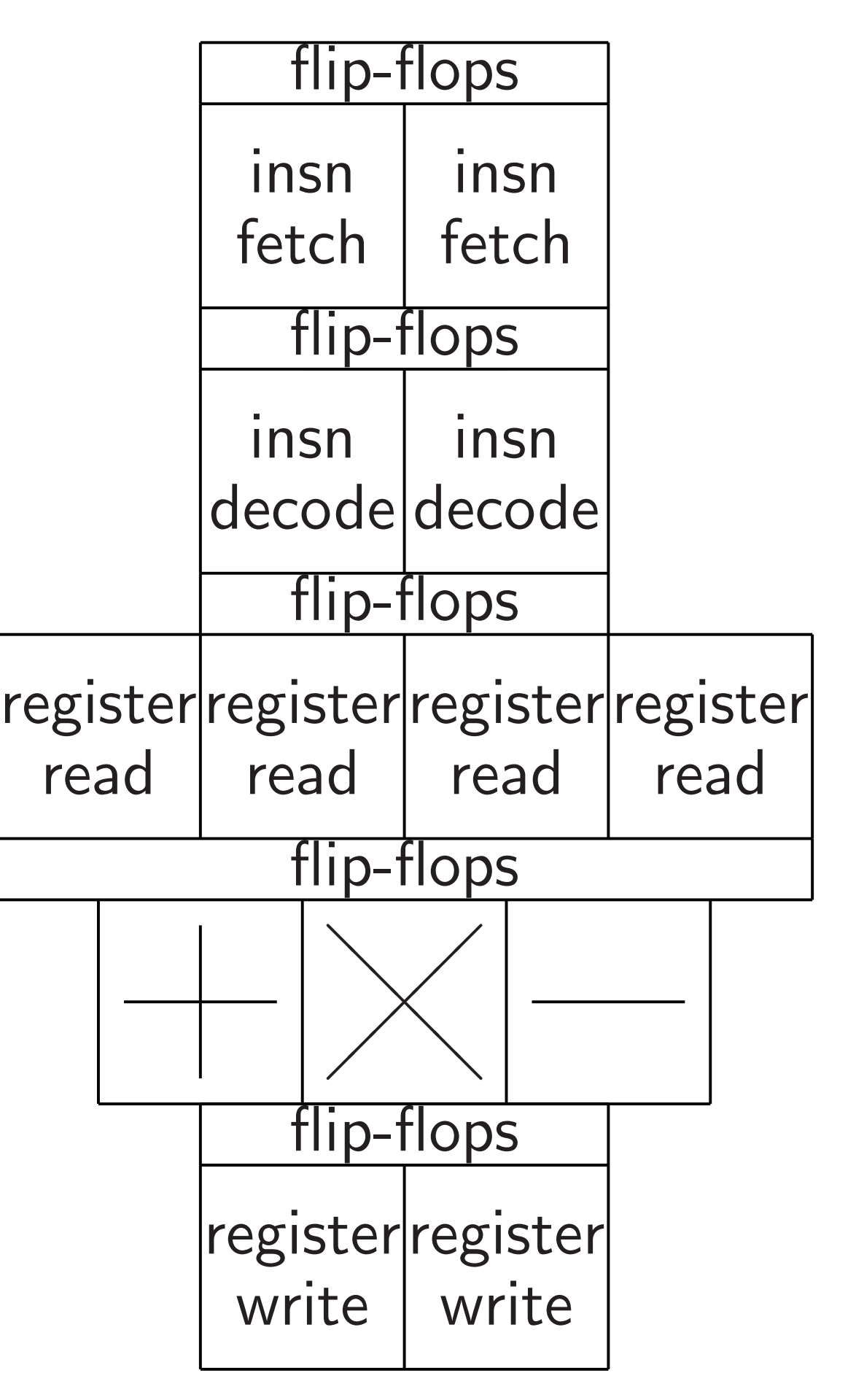

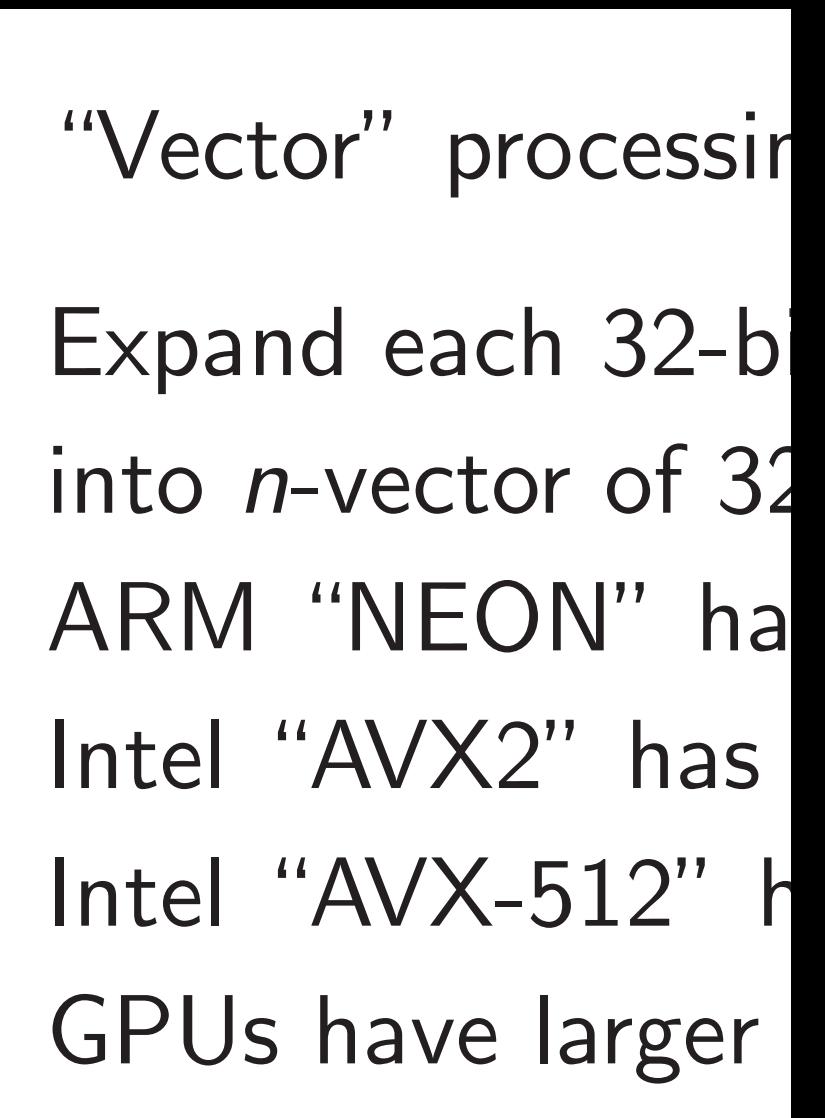

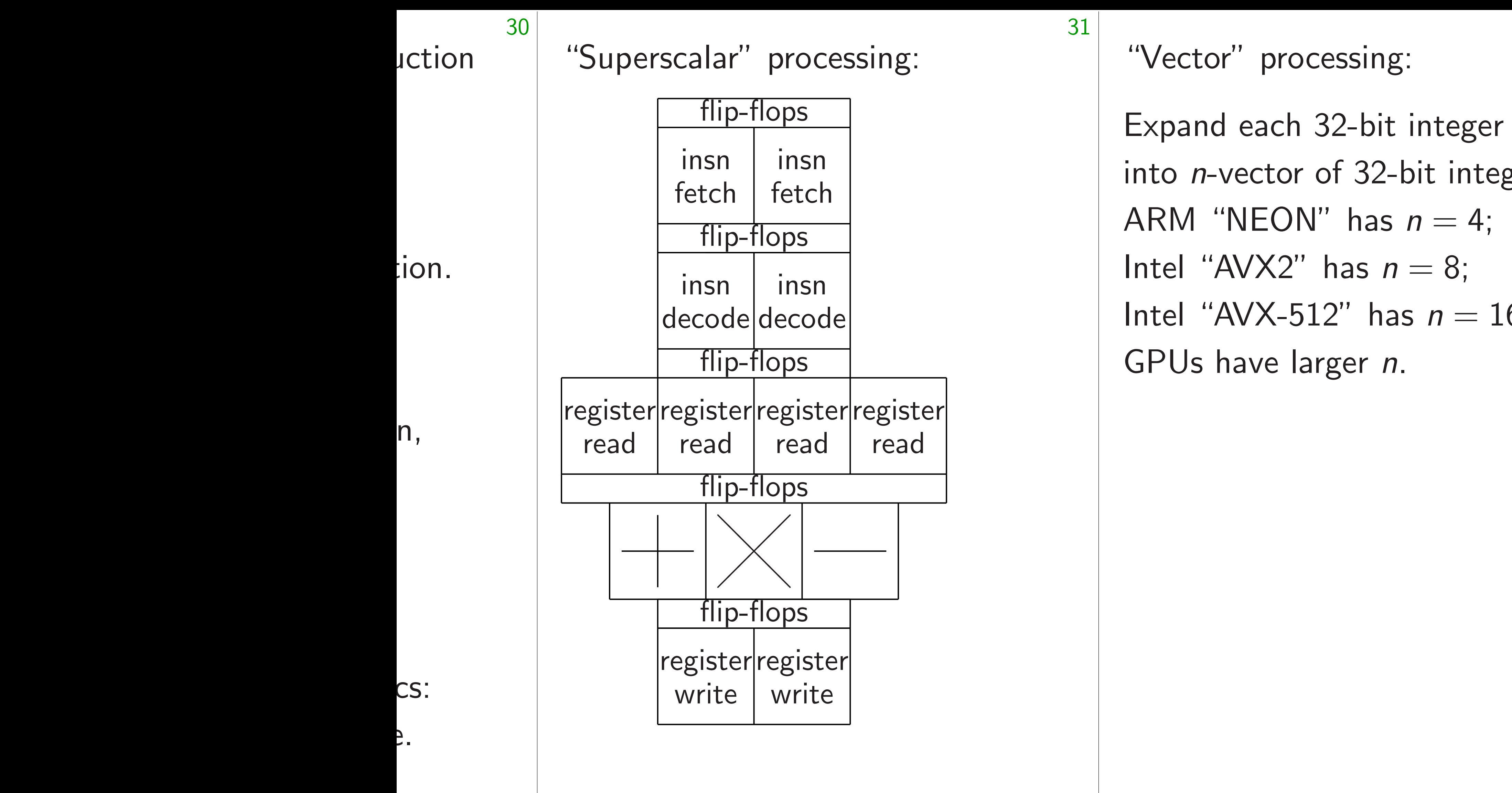

# into *n*-vector of 32-bit integ  $Intel$  "AVX-512" has  $n = 16$

"Superscalar" processing:

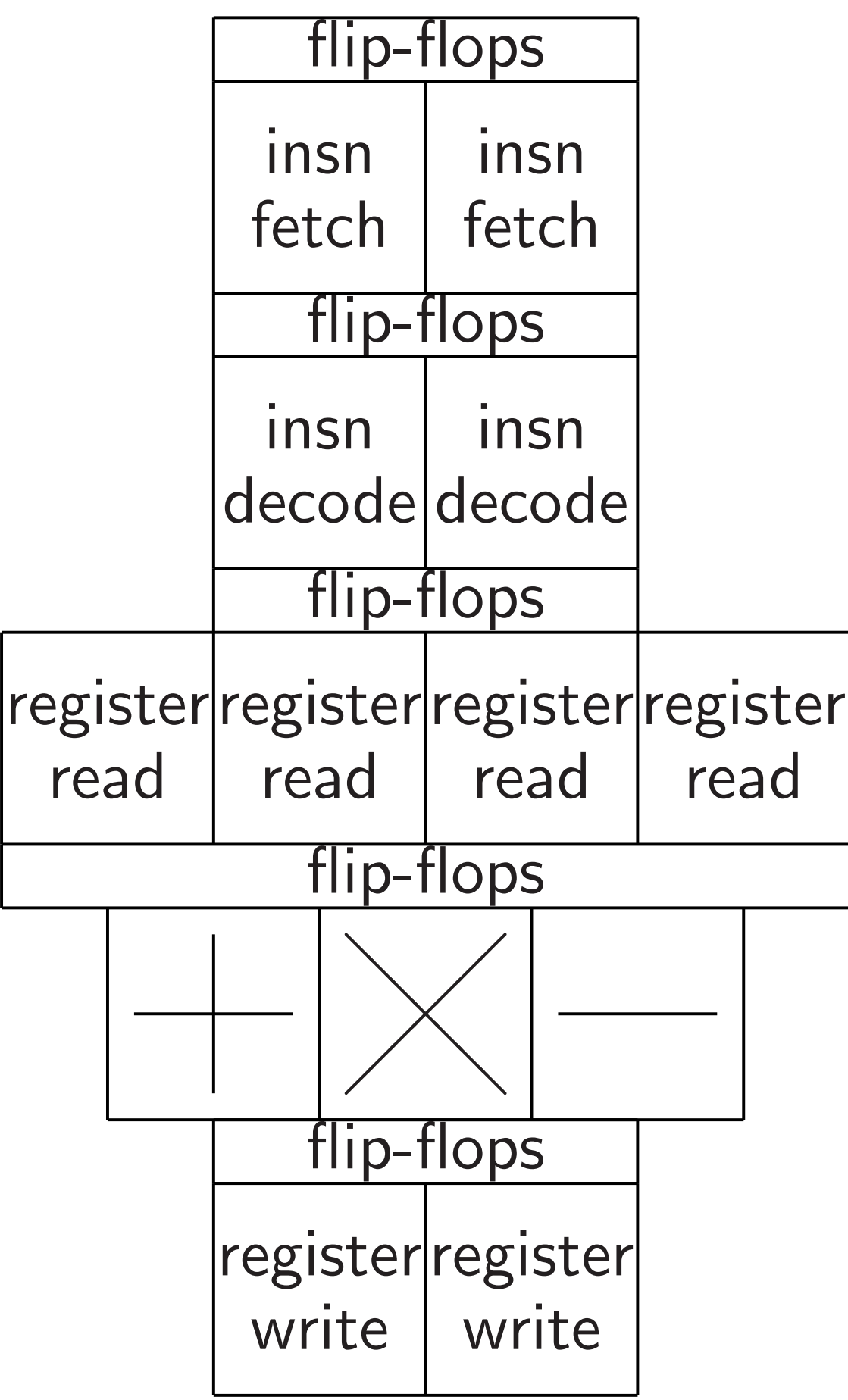

"Vector" processing:

Expand each 32-bit integer into *n*-vector of 32-bit integers. ARM "NEON" has  $n = 4$ ; Intel " $AVX2$ " has  $n = 8$ ; Intel "AVX-512" has  $n = 16$ ; GPUs have larger *n*.

"Superscalar" processing:

Expand each 32-bit integer into *n*-vector of 32-bit integers. ARM "NEON" has  $n = 4$ ; Intel " $AVX2$ " has  $n = 8$ ; Intel "AVX-512" has  $n = 16$ ; GPUs have larger *n*. *n*× speedup if *n* $\times$  arithmetic circuits,

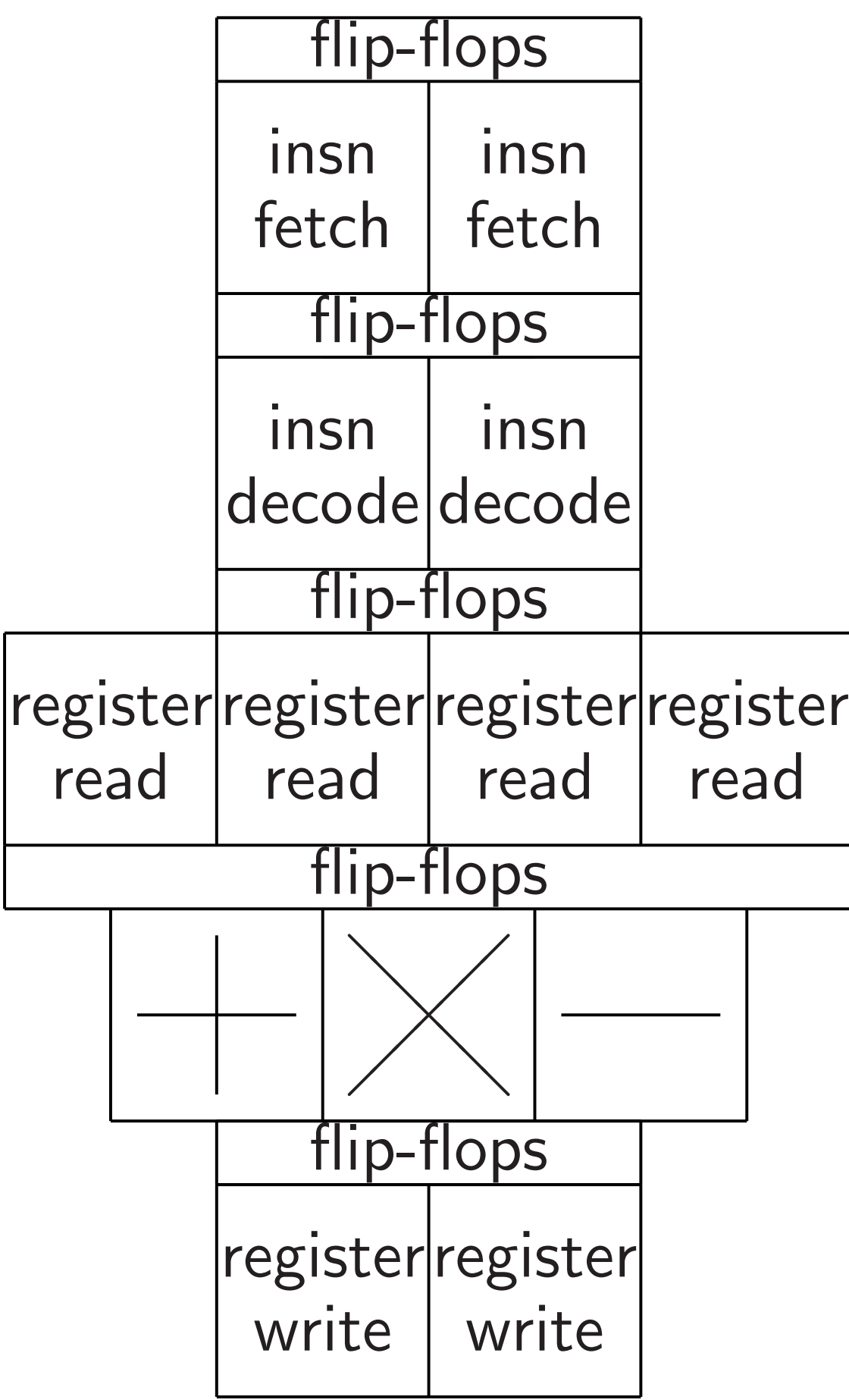

"Vector" processing:

*n*× read/write circuits.

Benefit: Amortizes insn circuits.

- 
- 

"Superscalar" processing:

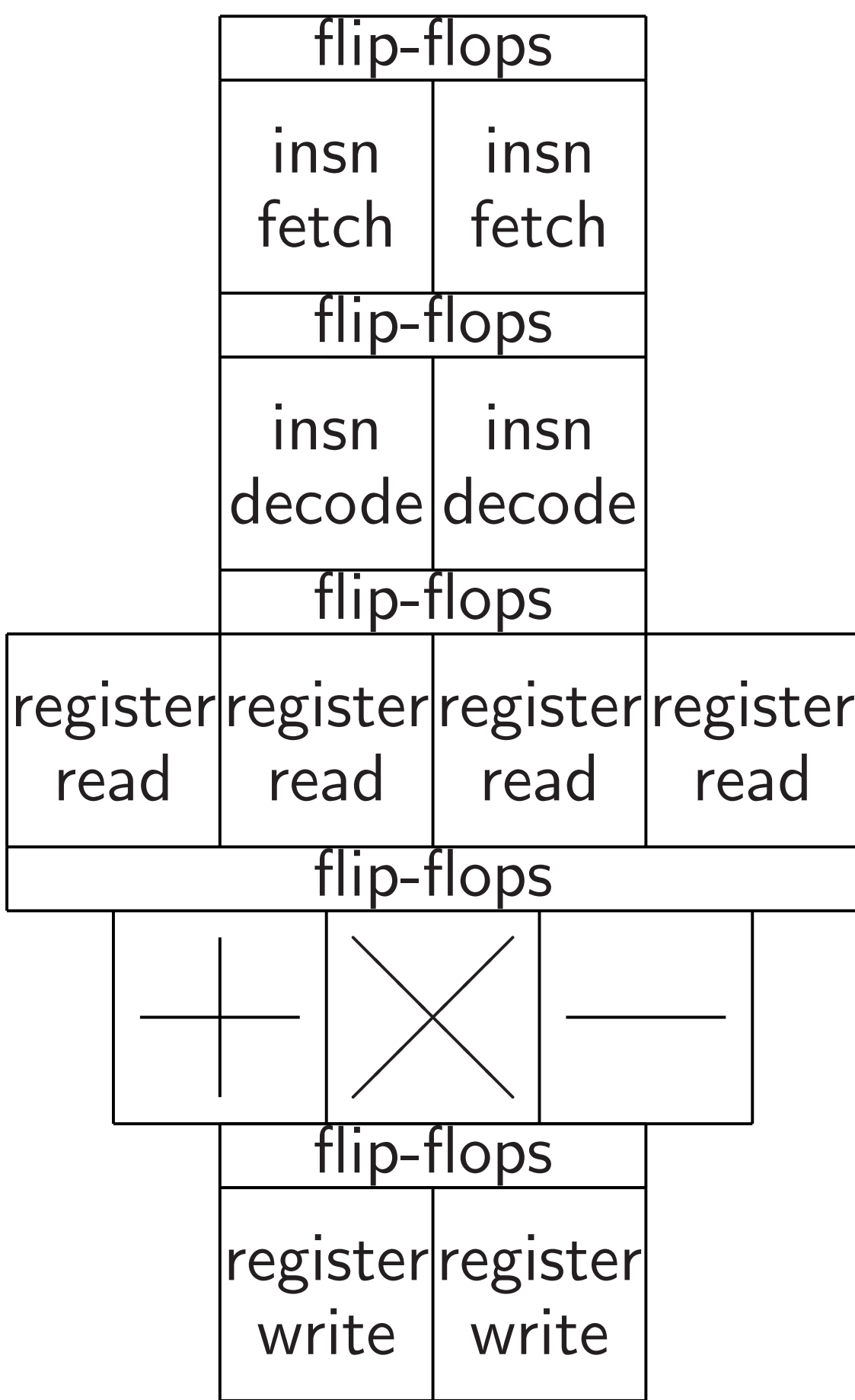

"Vector" processing:

Expand each 32-bit integer into *n*-vector of 32-bit integers. ARM "NEON" has  $n = 4$ ; Intel " $AVX2$ " has  $n = 8$ ;  $Intel$  "AVX-512" has  $n = 16$ ; GPUs have larger *n*.

*n*× speedup if *n* $\times$  arithmetic circuits, *n*× read/write circuits. Benefit: Amortizes insn circuits.

Huge effect on higher-level algorithms and data structures.

- 
- 
- 
- 
- 
- 
- 
- 

# calar" processing:

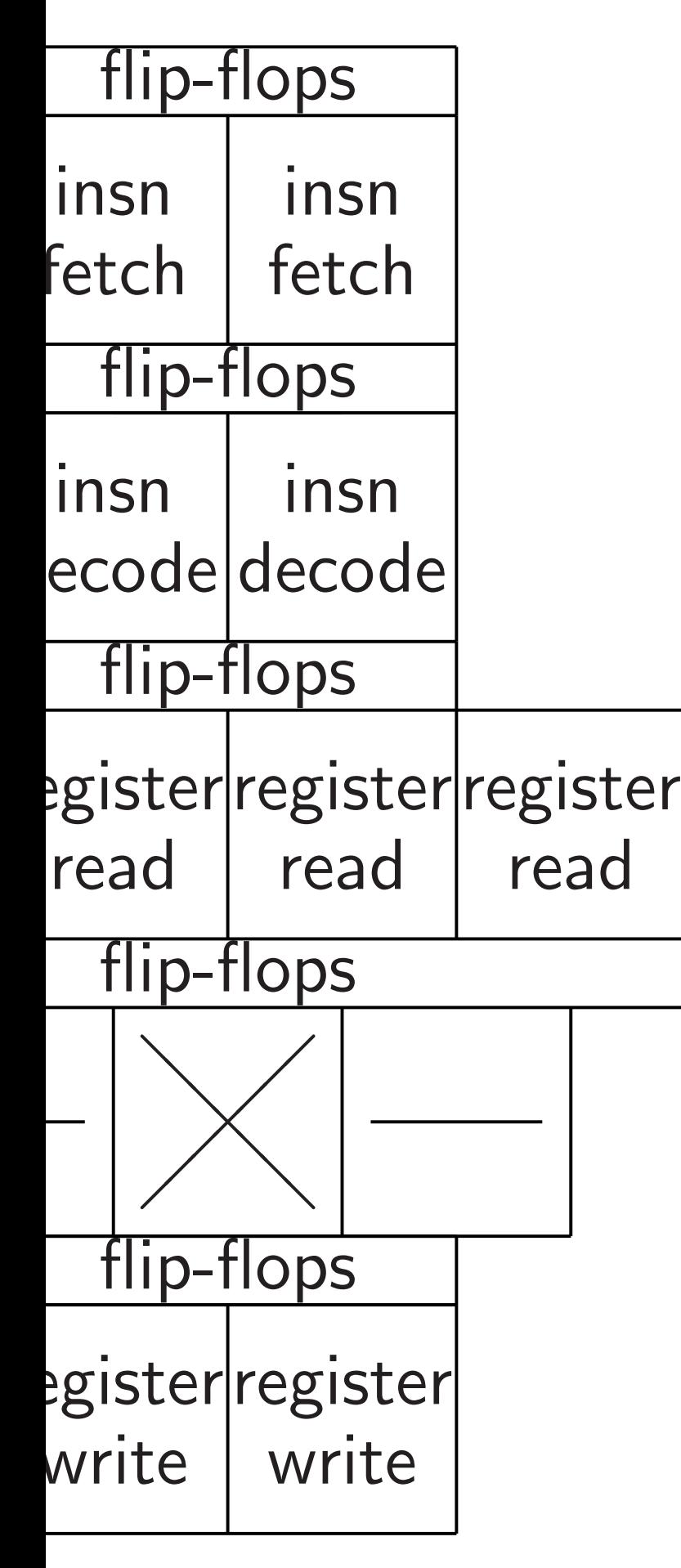

# **Network**

## How exp

- Input: a
- Each nu
- represen
- Output:
- in increa
- represen
- same mi

 $n \times$  speedup if *n*× arithmetic circuits, *n*× read/write circuits. Benefit: Amortizes insn circuits.

"Vector" processing:

Expand each 32-bit integer into *n*-vector of 32-bit integers. ARM "NEON" has  $n = 4$ ; Intel " $AVX2$ " has  $n = 8$ ; Intel "AVX-512" has  $n = 16$ ; GPUs have larger *n*.

Huge effect on higher-level algorithms and data structures.

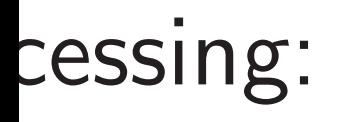

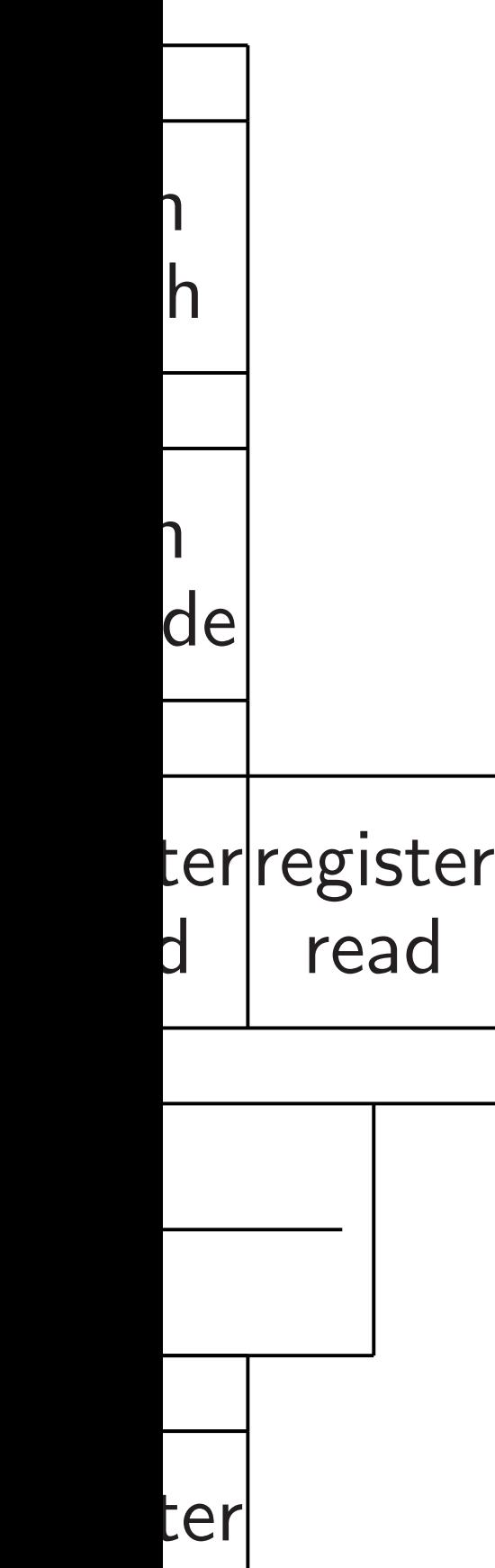

ie

## Network on chip:

How expensive is :

Input: array of *n* n Each number in  $\{$ represented in bina

Output: array of *n* in increasing order represented in bina same multiset as i

"Vector" processing:

Expand each 32-bit integer into *n*-vector of 32-bit integers. ARM "NEON" has  $n = 4$ ; Intel " $AVX2$ " has  $n = 8$ ;  $\text{Intel}$  "AVX-512" has  $n = 16$ ; GPUs have larger *n*.

*n*× speedup if *n* $\times$  arithmetic circuits, *n*× read/write circuits. Benefit: Amortizes insn circuits.

Huge effect on higher-level algorithms and data structures.
### Network on chip: the mesh

32

 $n \times$  speedup if *n* $\times$  arithmetic circuits, *n*× read/write circuits. Benefit: Amortizes insn circuits.

"Vector" processing:

Expand each 32-bit integer into *n*-vector of 32-bit integers. ARM "NEON" has  $n = 4$ ; Intel " $AVX2$ " has  $n = 8$ ;  $Intel$  "AVX-512" has  $n = 16$ ; GPUs have larger *n*.

Huge effect on higher-level algorithms and data structures.

### How expensive is sorting?

Input: array of *n* numbers. Each number in  $\{1, 2, ..., n\}$ represented in binary.

Output: array of *n* numbers, in increasing order, represented in binary; same multiset as input.

Network on chip: the mesh

"Vector" processing:

Expand each 32-bit integer into *n*-vector of 32-bit integers. ARM "NEON" has  $n = 4$ ;  $\text{Intel}$  "AVX2" has  $n = 8$ ;  $\text{Intel}$  "AVX-512" has  $n = 16$ ; GPUs have larger *n*.

 $n \times$  speedup if

*n*× arithmetic circuits,

*n*× read/write circuits.

Benefit: Amortizes insn circuits.

Huge effect on higher-level algorithms and data structures. How expensive is sorting?

Input: array of *n* numbers. Each number in  $\{1, 2, ..., n^2\},\$ represented in binary.

Output: array of *n* numbers, in increasing order, represented in binary; same multiset as input.

Network on chip: the mesh

"Vector" processing:

Expand each 32-bit integer into *n*-vector of 32-bit integers. ARM "NEON" has  $n = 4$ ; Intel " $AVX2$ " has  $n = 8$ ;  $\text{Intel}$  "AVX-512" has  $n = 16$ ; GPUs have larger *n*.

*n*× speedup if

*n*× arithmetic circuits,

*n*× read/write circuits.

Benefit: Amortizes insn circuits.

Huge effect on higher-level algorithms and data structures. How expensive is sorting?

Input: array of *n* numbers. Each number in  $\{1, 2, ..., n^2\},\$ represented in binary.

Output: array of *n* numbers, in increasing order, represented in binary; same multiset as input.

Metric: seconds used by circuit of area *n* 1+*o*(1) .

For simplicity assume  $n = 4^k$ .

' processing:

each 32-bit integer ector of 32-bit integers. ARM "NEON" has *n* = 4;  $VX2"$  has  $n = 8$ ; Intel "AVX-512" has *n* = 16; ave larger *n*.

- dup if
- *netic circuits,*
- /write circuits.
- Amortizes insn circuits.

32

Fect on higher-level ns and data structures. Metric: seconds used by circuit of area *n* 1+*o*(1) .

For simplicity assume  $n = 4^k$ .

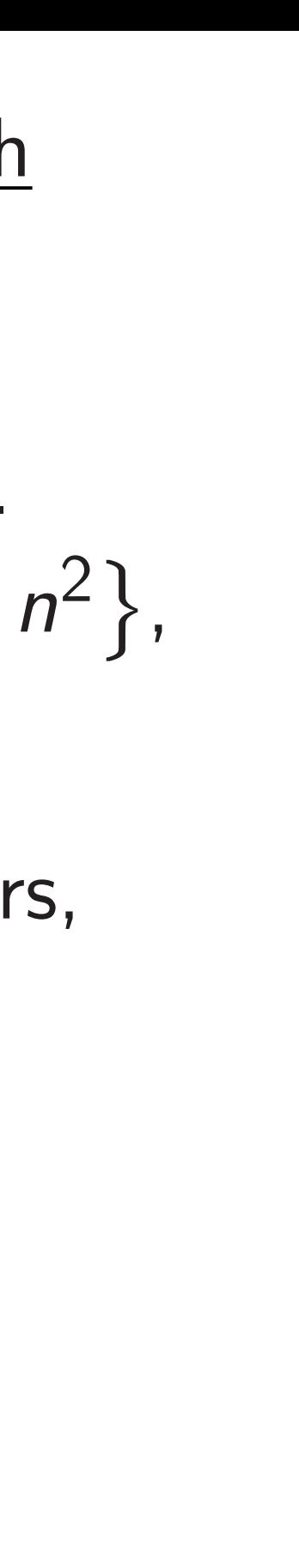

# Spread a square n each of with nea

33

Network on chip: the mesh

How expensive is sorting?

Input: array of *n* numbers. Each number in  $\{1, 2, ..., n^2\},\$ represented in binary.

Output: array of *n* numbers, in increasing order, represented in binary; same multiset as input.

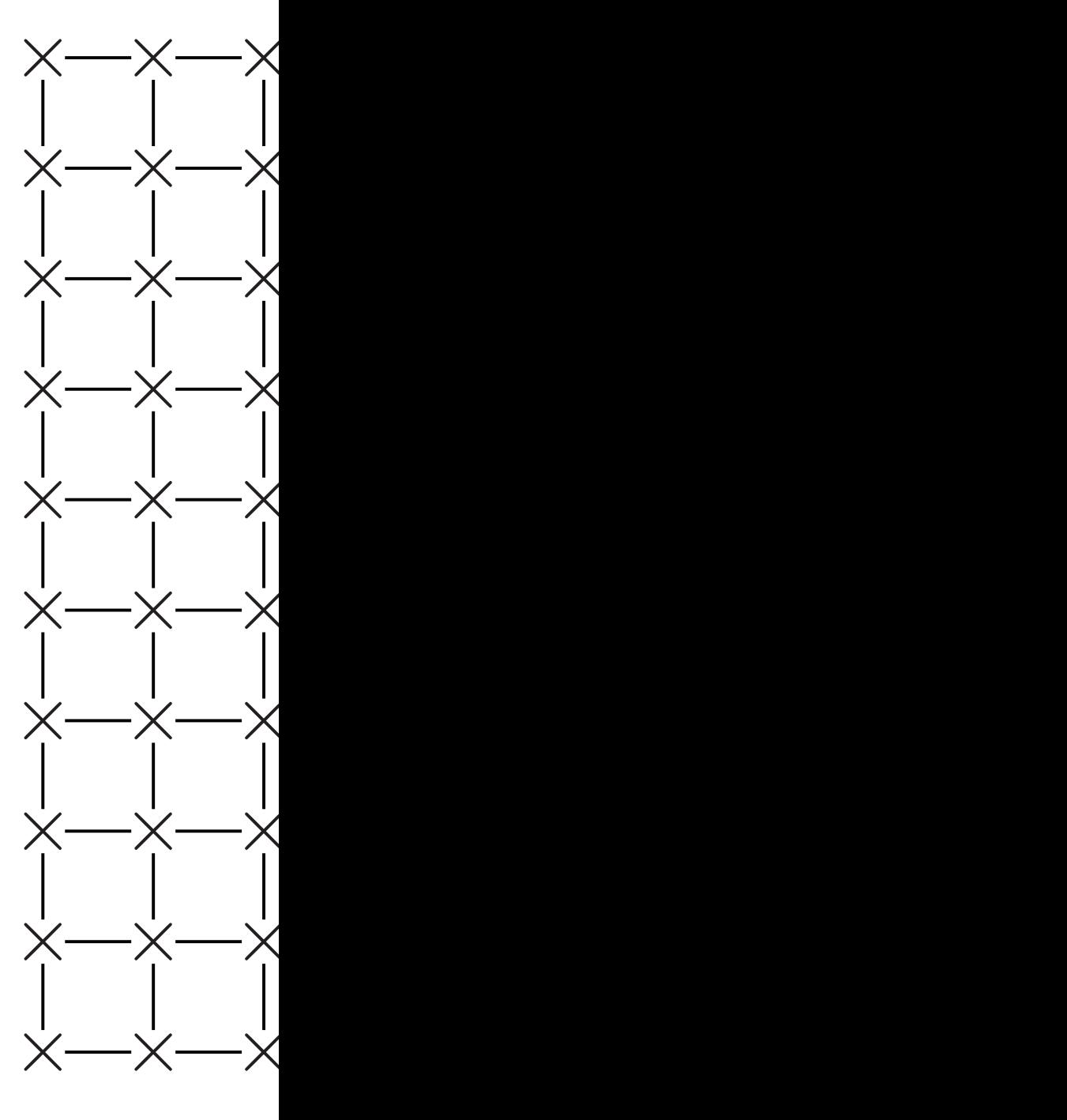

ig:

it integer

2-bit integers.

32

s  $n=4;$ 

 $n = 8$ ;

 $n = 16;$ 

 $n<sub>1</sub>$ 

*n*its,

ruits.

s insn circuits.

 $the$ r-level

ta structures.

Metric: seconds used by circuit of area *n* 1+*o*(1) .

For simplicity assume  $n = 4^k$ .

### Spread array acros square mesh of *n* s each of area  $n^{o(1)}$ , with near-neighbor

Network on chip: the mesh

How expensive is sorting?

Input: array of *n* numbers. Each number in  $\{1, 2, ..., n^2\},\$ represented in binary.

Output: array of *n* numbers, in increasing order, represented in binary; same multiset as input.

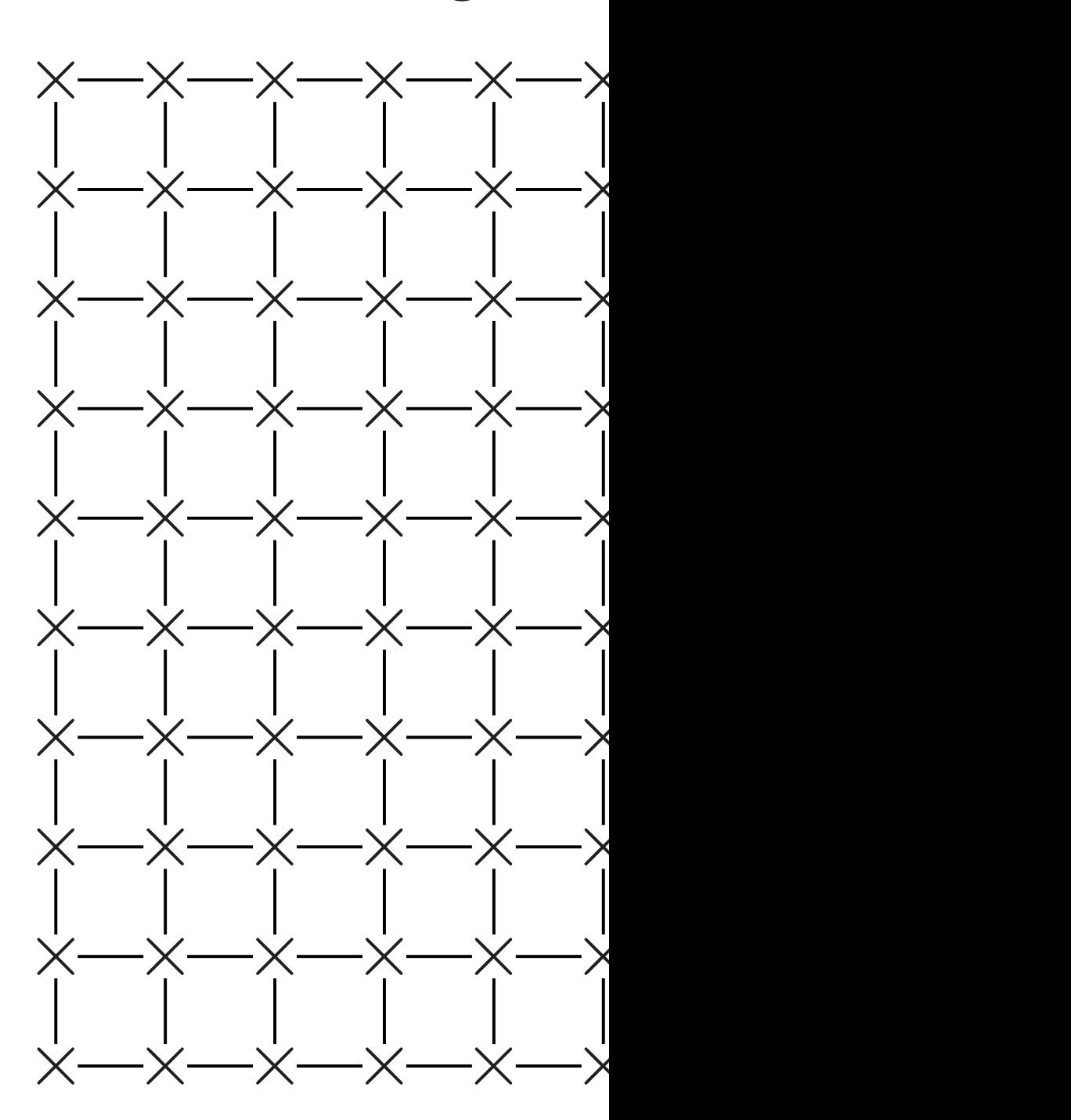

Spread array across square mesh of *n* small cells, each of area  $n^{o(1)}$ , with near-neighbor wiring:

33

Network on chip: the mesh

How expensive is sorting?

Input: array of *n* numbers. Each number in  $\{1, 2, ..., n^2\},\$ represented in binary.

Output: array of *n* numbers, in increasing order, represented in binary; same multiset as input.

Metric: seconds used by circuit of area *n* 1+*o*(1) .

For simplicity assume  $n = 4^k$ .

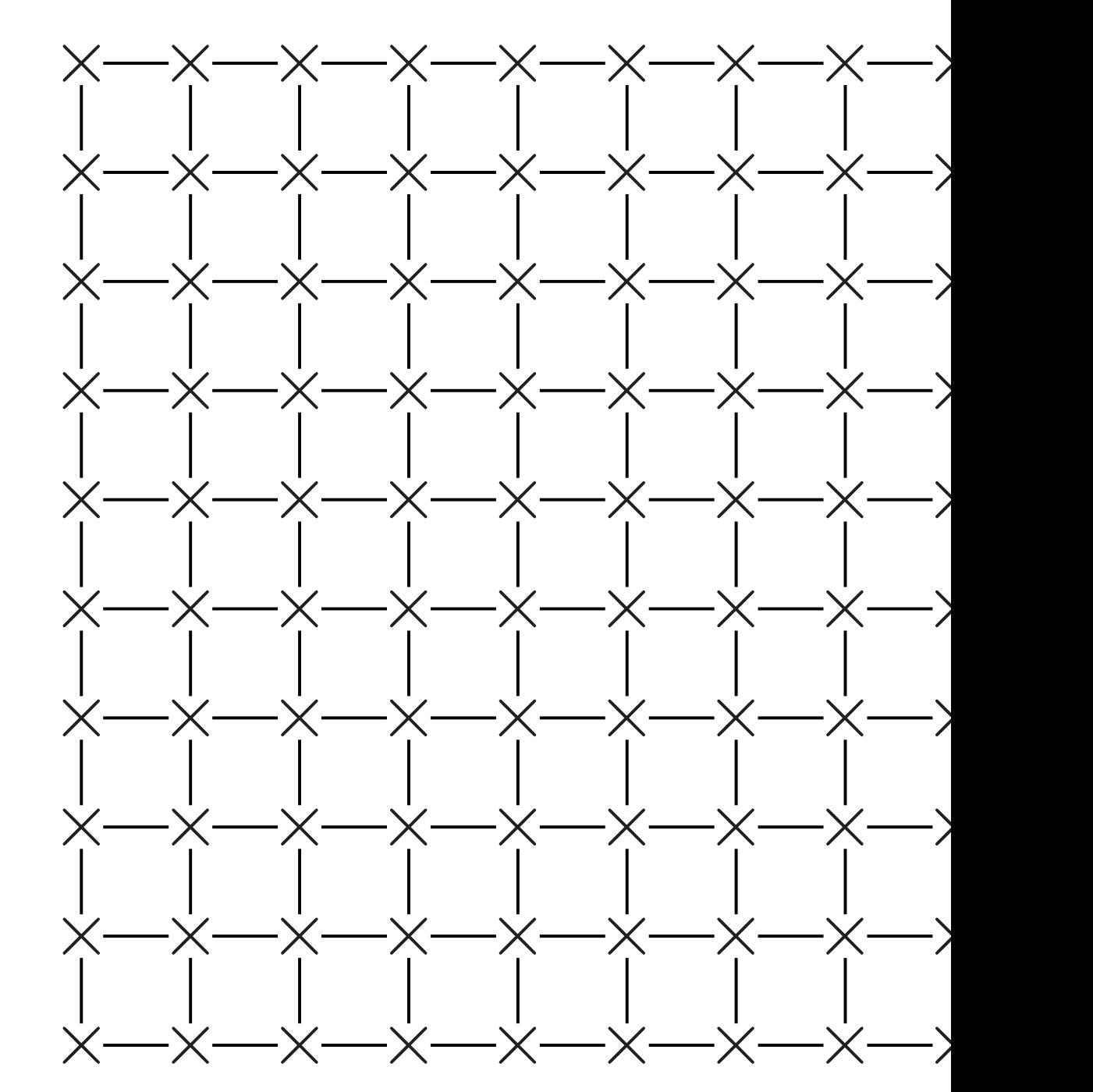

res.

ers.

 $\frac{1}{\sqrt{2}}$ 

uits.

### Network on chip: the mesh

How expensive is sorting?

Input: array of *n* numbers. Each number in  $\{1, 2, ..., n^2\},\$ represented in binary.

Spread array across square mesh of *n* small cells, each of area  $n^{o(1)}$ with near-neighbor wiring:

Output: array of *n* numbers, in increasing order, represented in binary; same multiset as input.

Metric: seconds used by circuit of area *n* 1+*o*(1) .

For simplicity assume  $n = 4^k$ .

# ,

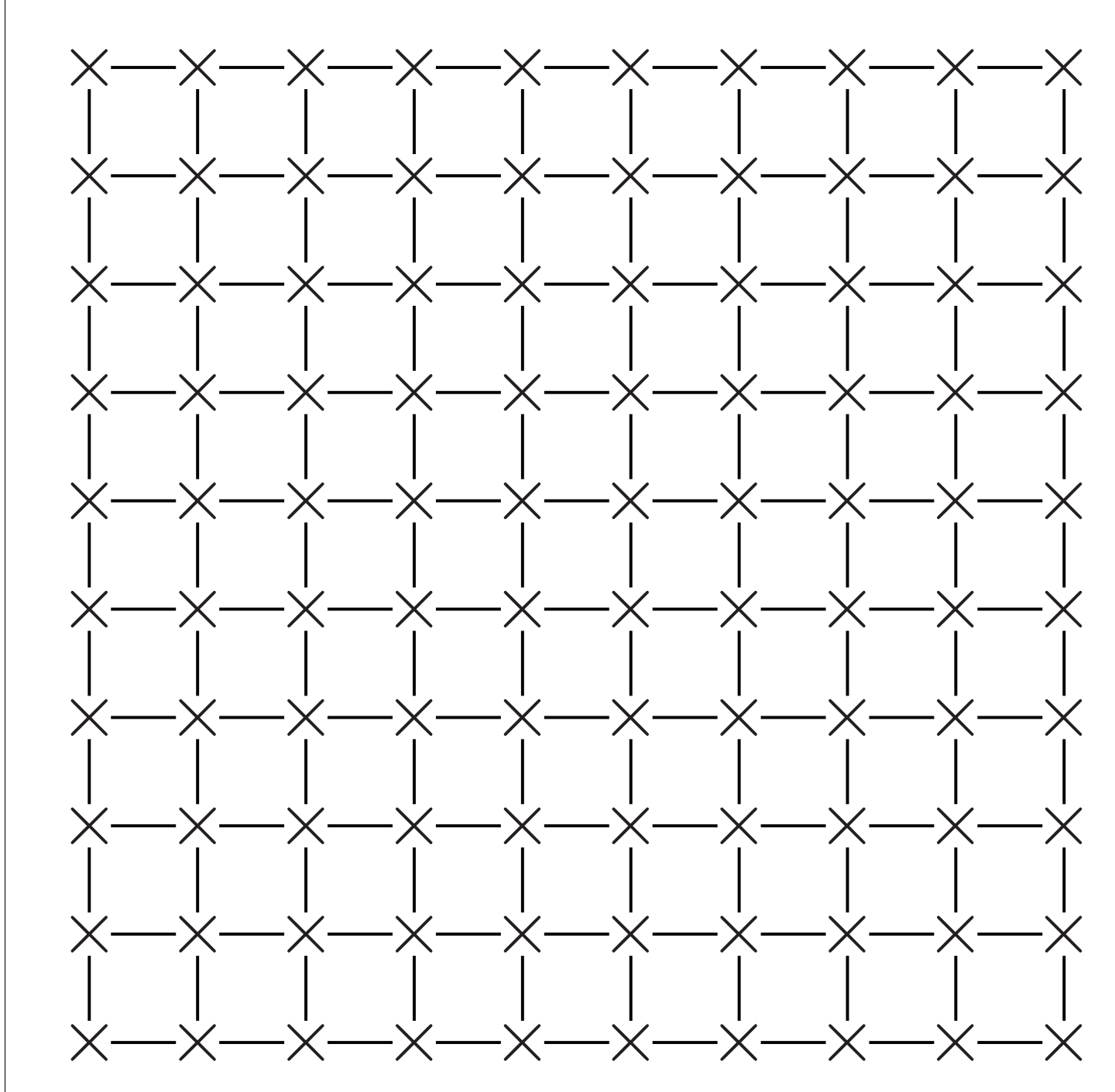

### on chip: the mesh

ensive is sorting?

rray of *n* numbers. mber in  $\{1, 2, ..., n^2\},\$ ted in binary.

33

array of *n* numbers, ising order,

Sort row in  $n^{0.5+\delta}$  $\bullet$  Sort  $e$ 

ted in binary;

altiset as input.

seconds used by f area  $n^{1+o(1)}$ .

 $\textsf{slicity}$  assume  $n = 4^k$ .

each of area  $n^{o(1)}$ , 34

- <u>3 1 4</u>
- $131<sub>4</sub>$
- $\bullet$  Sort a 1 <u>3 1</u>  $1 1 3 \cdot$
- $\bullet$  Repea equals

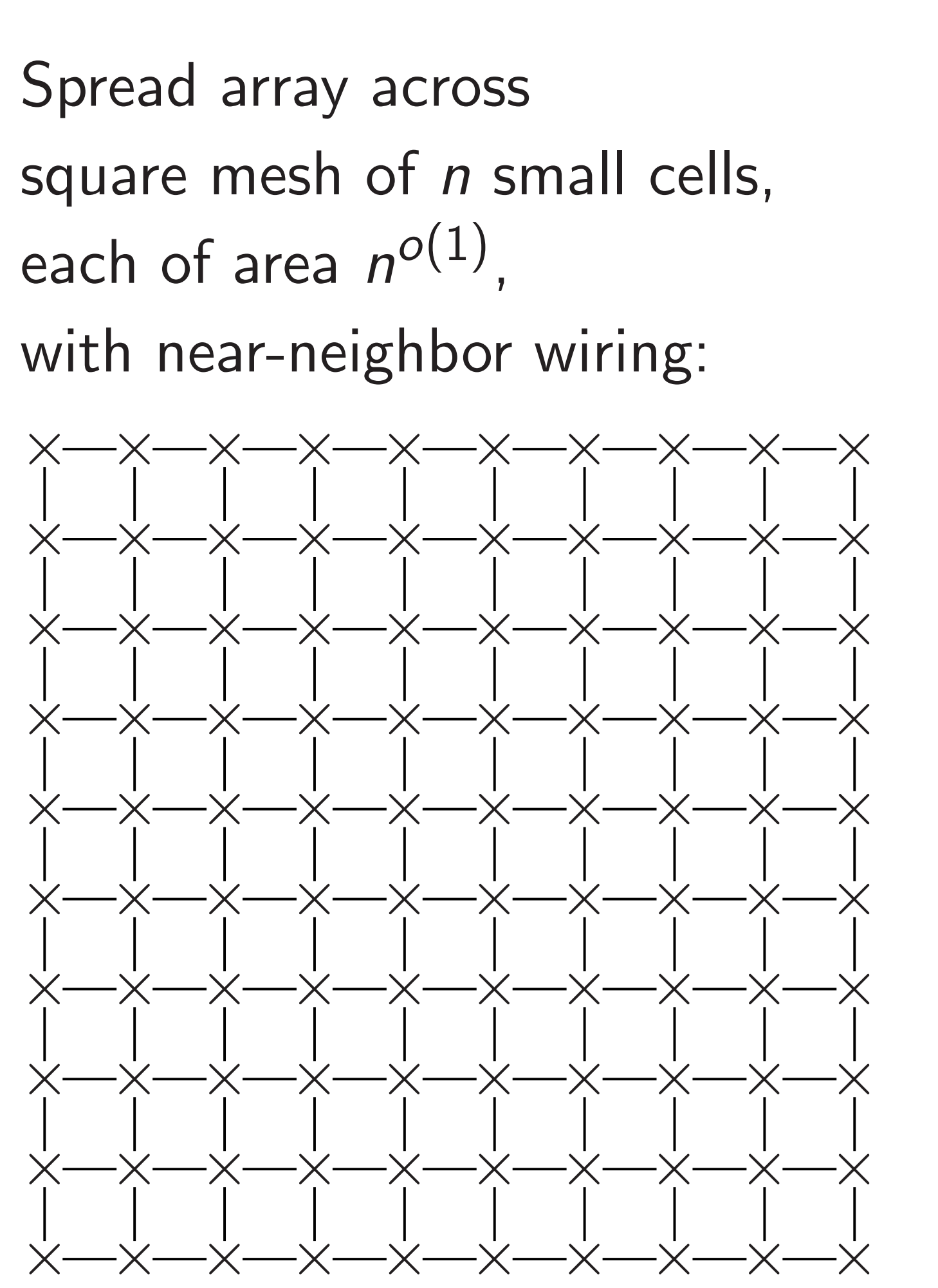

### the mesh

33

sorting?

Input: array of *n* numbers.

 $1, 2, \ldots, n^2\},\$ 

ary.

*n* numbers, in<br>**i** 

ary;

nput.

sed by  $\cdot o(1)$ .

 $me n = 4^k$ .

Spread array across square mesh of *n* small cells, each of area  $n^{o(1)}$ , with near-neighbor wiring:

Sort row of  $n^{0.5}$  $C<sub>6</sub>$  $in$   $n^{0.5+o(1)}$  second

- Sort each pair in <u>3 1 4 1 5 9 2 6</u> 1 3 1 4 5 9 2 6
- Sort alternate pa 1 <u>3 1 4 5 9 2</u> 6 1 1 3 4 5 2 9 6
- Repeat until num equals row lengt

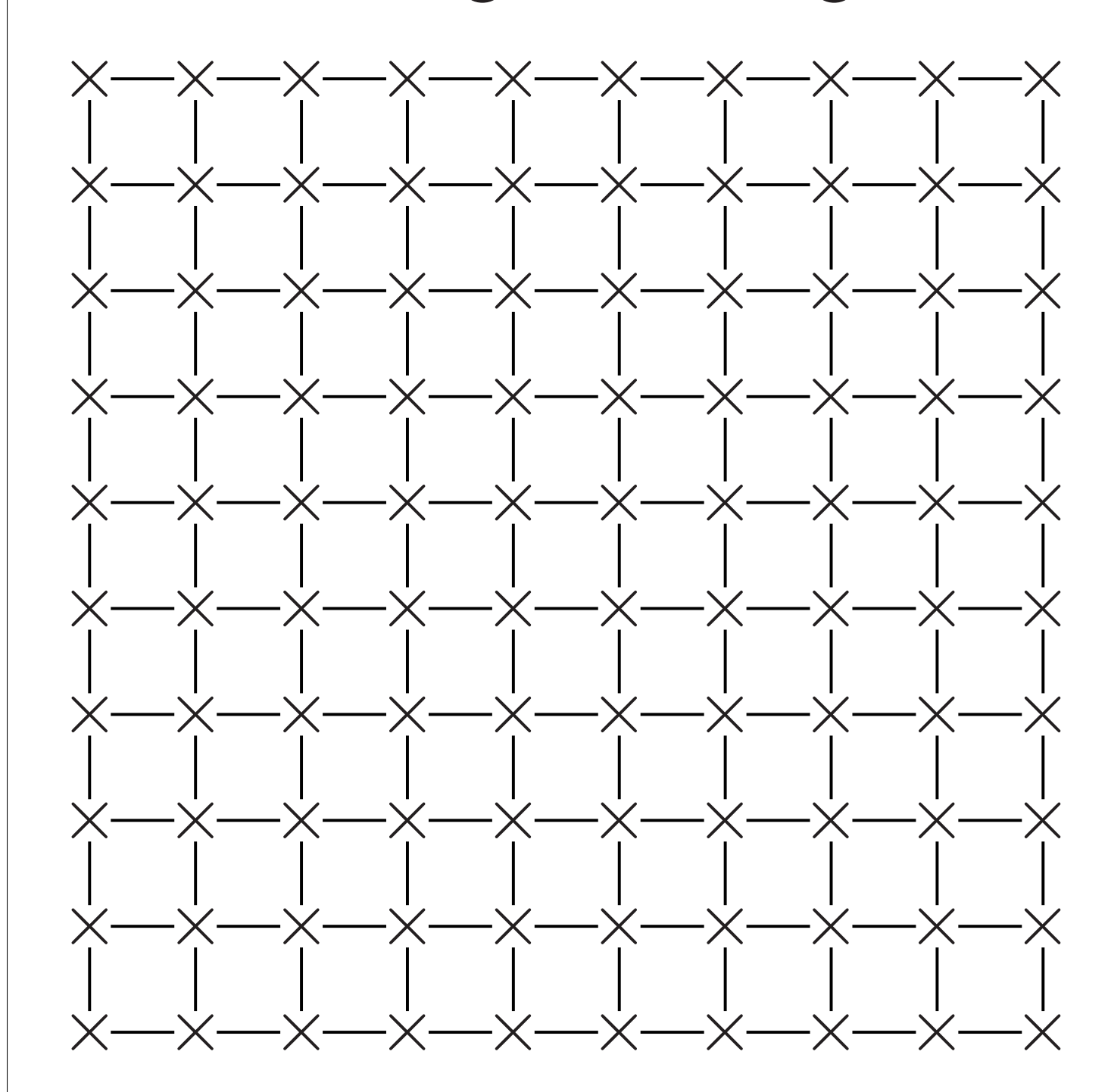

1*;* 2*; : : : ; n*<sup>2</sup>

¯ ,

Output: array of *n* numbers,

For simplicity assume *n* = 4*<sup>k</sup>*

.

with near-neighbor wiring:

34

Spread array across square mesh of *n* small cells, each of area  $n^{o(1)}$ ,

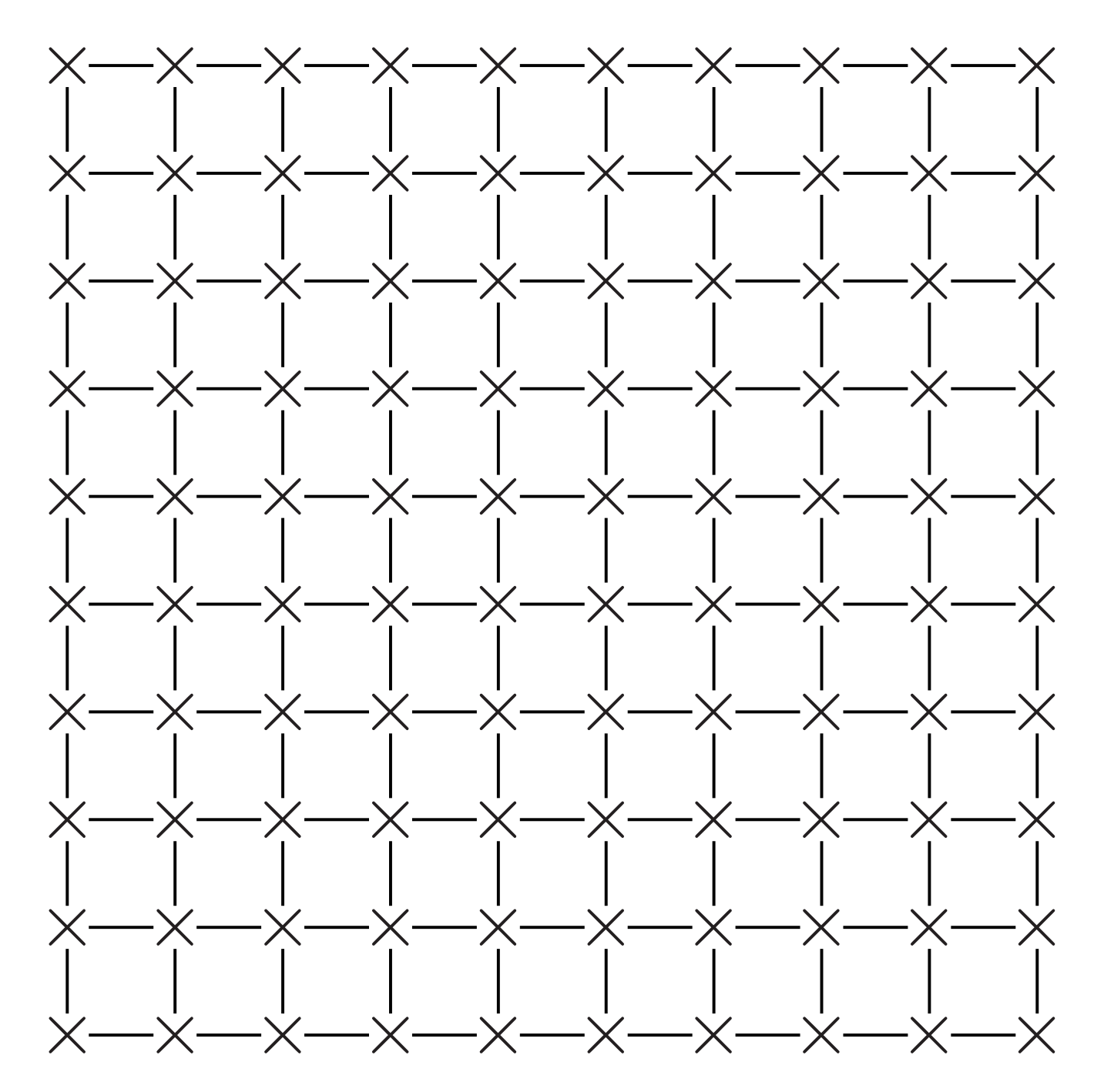

Sort row of  $n^{0.5}$ cells in  $n^{0.5+o(1)}$  seconds:

- Sort each pair in parallel.  $31415926 \mapsto$
- 1 3 1 4 5 9 2 6
- Sort alternate pairs in parallel  $1 \underline{3} \underline{1} \underline{4} \underline{5} \underline{9} \underline{2} 6 \mapsto$ 
	- 1 1 3 4 5 2 9 6
- Repeat until number of st equals row length.

Sort row of  $n^{0.5}$ in  $n^{0.5+o(1)}$  seconds:

Spread array across square mesh of *n* small cells, each of area  $n^{o(1)}$ ,

with near-neighbor wiring:

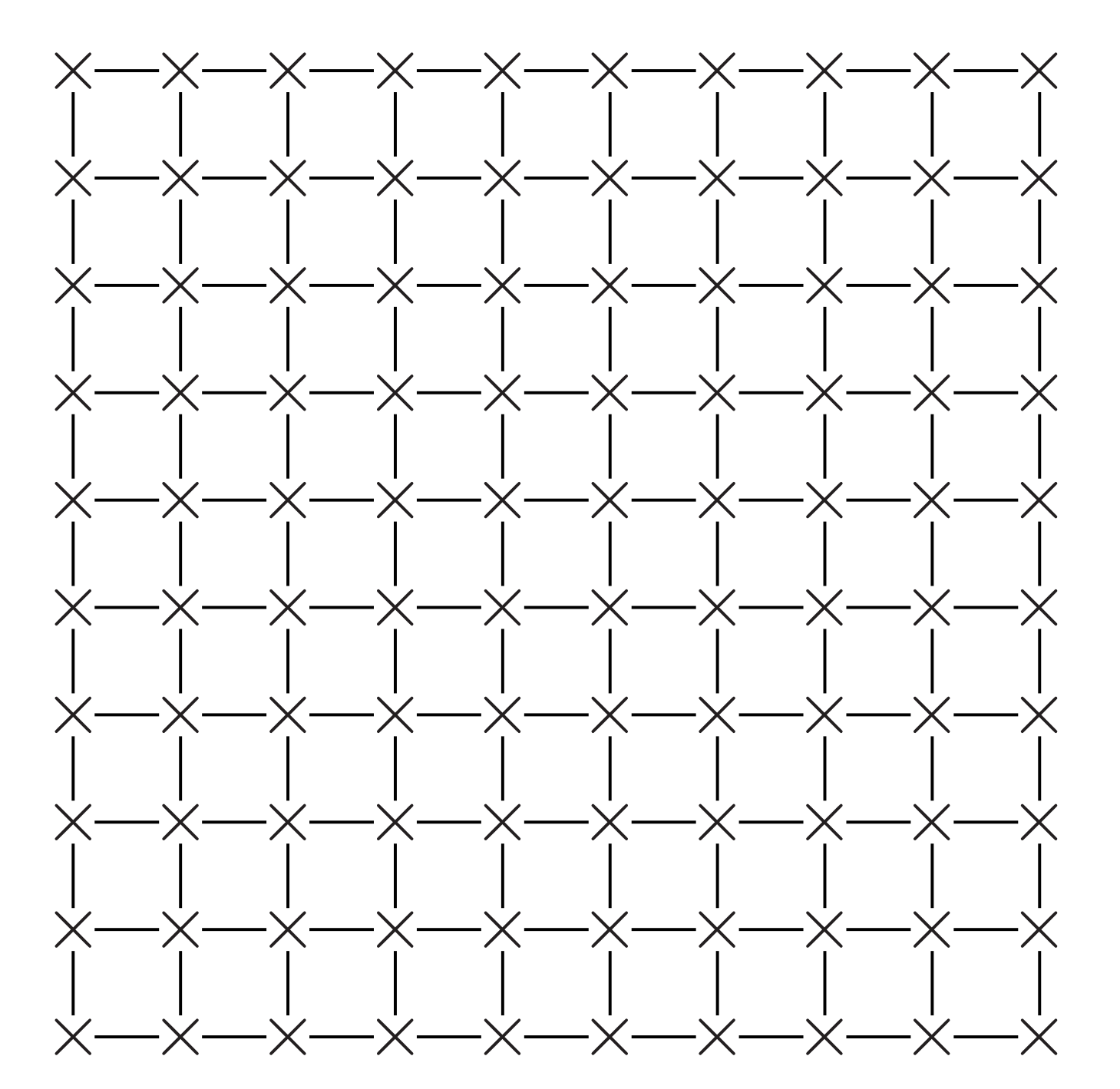

# cells

- Sort each pair in parallel.  $31415926 \mapsto$ 1 3 1 4 5 9 2 6
- Sort alternate pairs in parallel.  $1 \underline{3} \underline{1} \underline{4} \underline{5} \underline{9} \underline{2} 6 \mapsto$ 1 1 3 4 5 2 9 6
- Repeat until number of steps equals row length.

Sort row of  $n^{0.5}$ in  $n^{0.5+o(1)}$  seconds:

Spread array across square mesh of *n* small cells, each of area  $n^{o(1)}$ ,

with near-neighbor wiring:

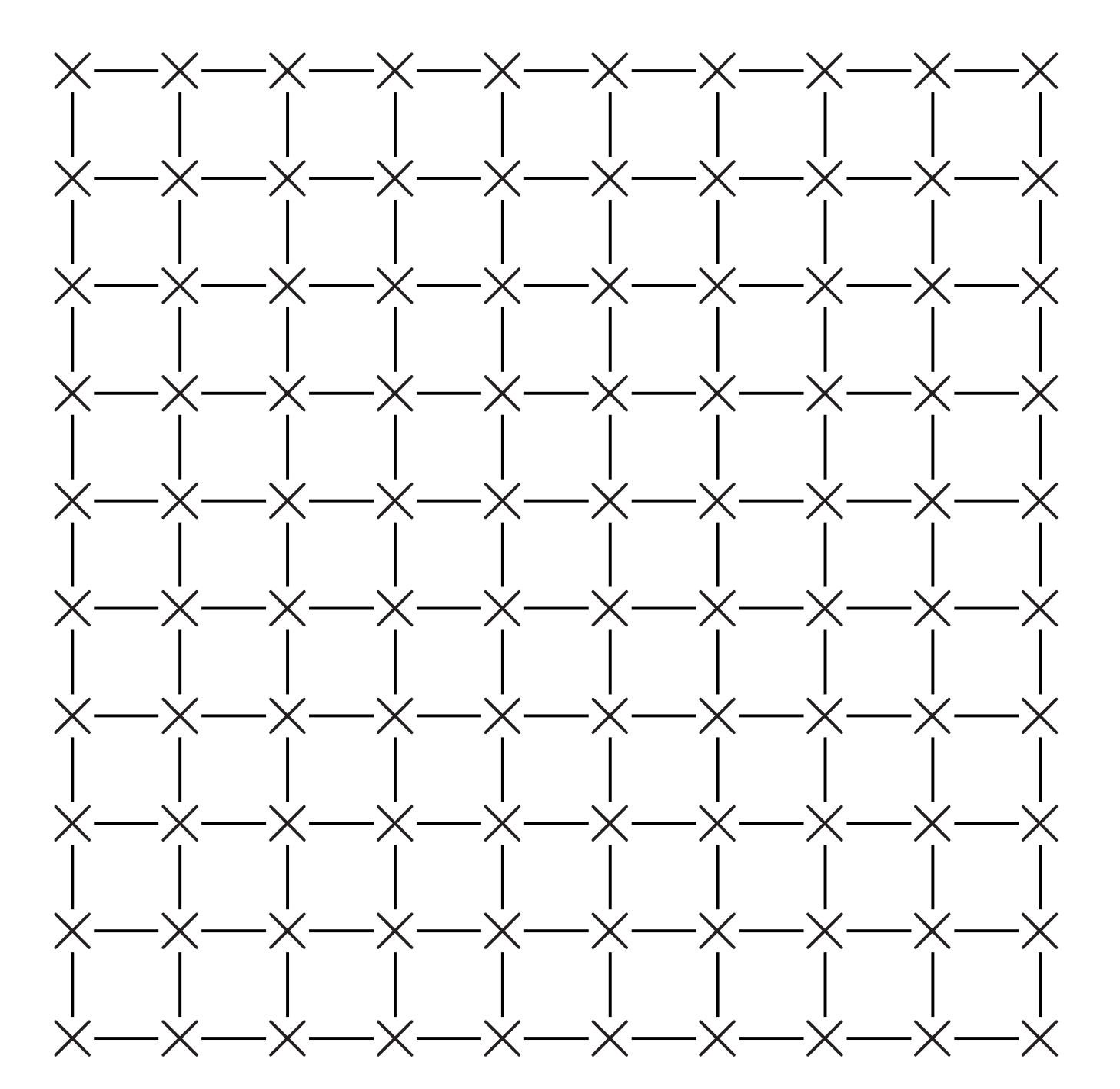

35

# cells

- Sort each pair in parallel.  $31415926 \mapsto$ 1 3 1 4 5 9 2 6
- Sort alternate pairs in parallel.  $1 3 1 4 5 9 2 6 \mapsto$ 1 1 3 4 5 2 9 6
- Repeat until number of steps equals row length.

- array across
- nesh of *n* small cells, area *n*<sup>o(1)</sup> ,
	- ir-neighbor wiring:

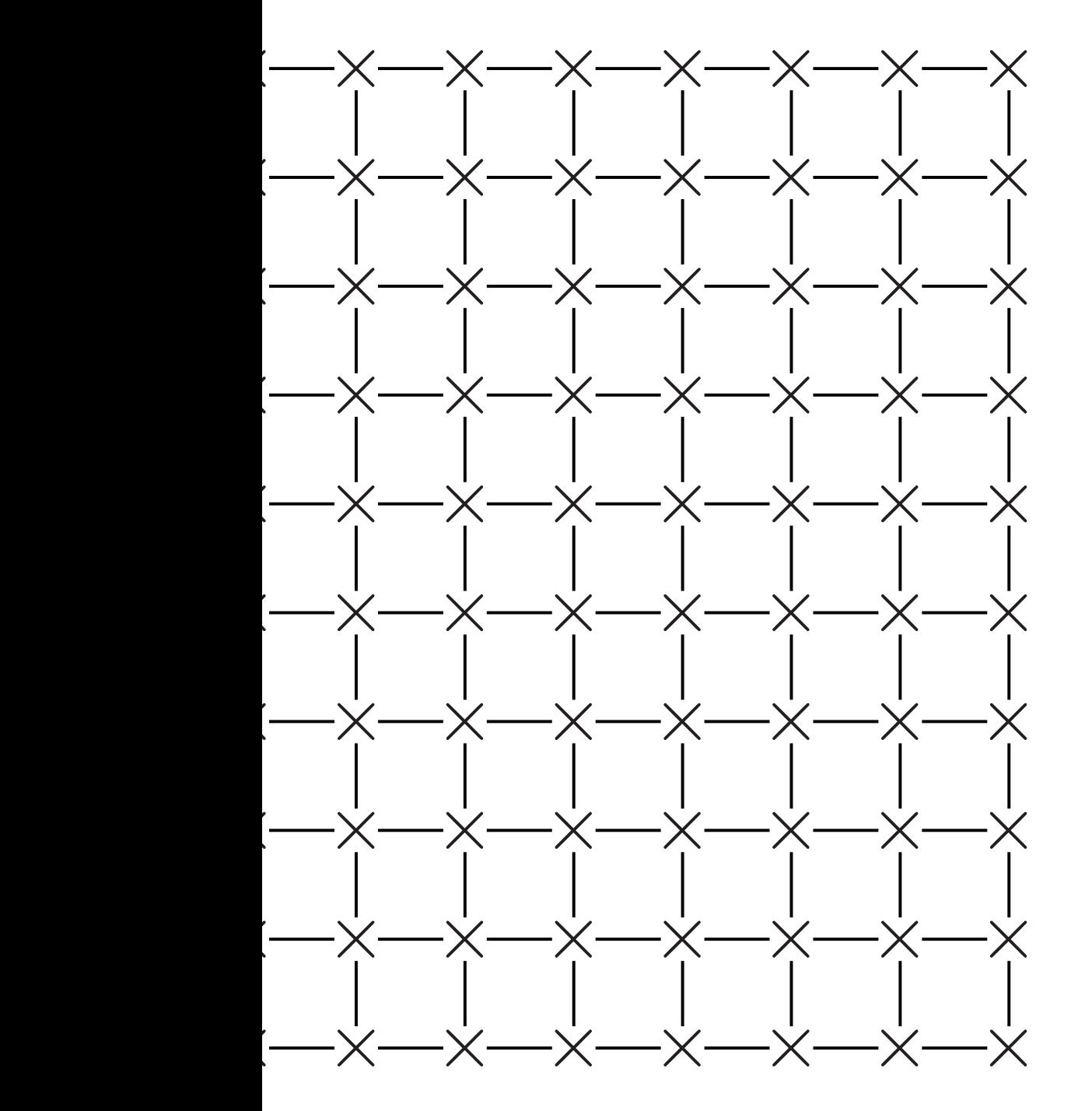

Sort row of  $n^{0.5}$ cells in  $n^{0.5+o(1)}$  seconds:

- Sort all in  $n^{0.5+\delta}$
- $\bullet$  Recurs
	- in para
- $\bullet$  Sort e
- $\bullet$  Sort  $e$
- $\bullet$  Sort e
- $\bullet$  Sort e
- With pro left-to-ri for each that this
- Sort each pair in parallel.  $31415926 \mapsto$ 1 3 1 4 5 9 2 6
- Sort alternate pairs in parallel.  $1 \underline{3} \underline{1} \underline{4} \underline{5} \underline{9} \underline{2} 6 \mapsto$ 1 1 3 4 5 2 9 6
- Repeat until number of steps equals row length.

### $\mathsf{S}$

,

small cells,

r wiring:

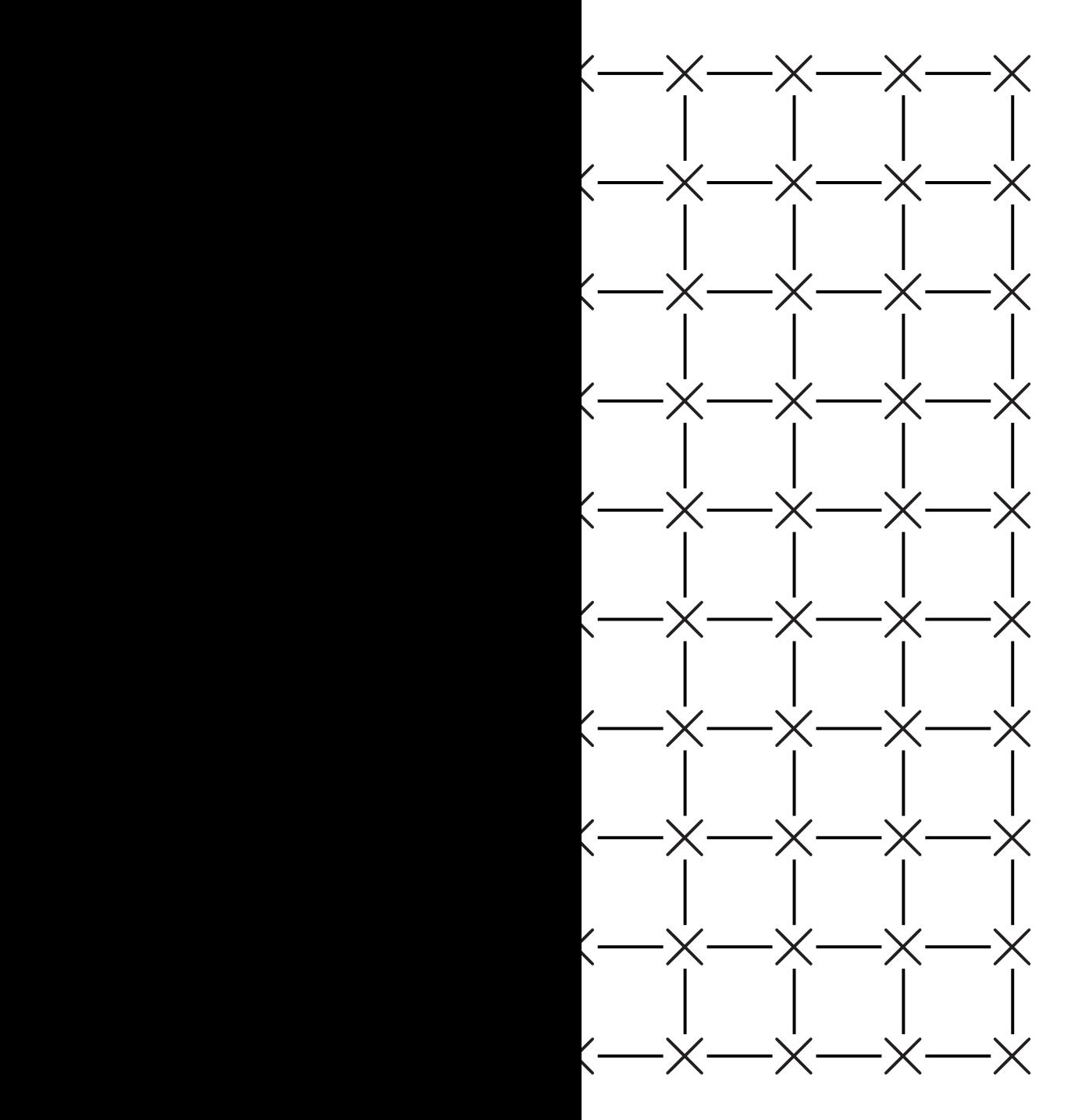

Sort row of  $n^{0.5}$ cells in  $n^{0.5+o(1)}$  seconds:

### Sort all *n* cells  $in$   $n^{0.5+o(1)}$  second

- Recursively sort in parallel, if  $n >$
- Sort each colum
- Sort each row in
- Sort each colum
- Sort each row in

With proper choic left-to-right/rightfor each row, can that this sorts who

- Sort each pair in parallel.  $31415926 \mapsto$ 1 3 1 4 5 9 2 6
- Sort alternate pairs in parallel.  $1 \underline{31} \underline{45} \underline{92} 6 \mapsto$ 1 1 3 4 5 2 9 6
- Repeat until number of steps equals row length.

```
Sort row of n^{0.5}cells
in n^{0.5+o(1)} seconds:
```
square mesh of *n* small cells,

 $\overline{\times}$   $\overline{\phantom{1}}$   $\overline{\phantom{1}}$ 

× × × × × × × × × ×

× × × × × × × × × ×

× × × × × × × × × ×

× × × × × × × × × ×

× × × × × × × × × ×

× × × × × × × × × ×

× × × × × × × × × ×

× × × × × × × × × ×

 $\times$   $\times$ 

### Sort all *n* cells in  $n^{0.5+o(1)}$  seconds:

35

- Sort each pair in parallel.  $31415926 \mapsto$ 1 3 1 4 5 9 2 6
- Sort alternate pairs in parallel.  $1 \underline{31} \underline{45} \underline{92} 6 \mapsto$ 1 1 3 4 5 2 9 6
- Repeat until number of steps equals row length.

- Recursively sort quadrants in parallel, if  $n > 1$ .
- Sort each column in parall
- Sort each row in parallel.
- Sort each column in parall
- Sort each row in parallel.
- With proper choice of
- left-to-right/right-to-left
- for each row, can prove
- that this sorts whole array.

Sort row of  $n^{0.5}$ cells in  $n^{0.5+o(1)}$  seconds:

- Sort each pair in parallel.  $31415926 \mapsto$ 1 3 1 4 5 9 2 6
- Sort alternate pairs in parallel.  $1 \underline{31} \underline{45} \underline{92} 6 \mapsto$ 1 1 3 4 5 2 9 6
- Repeat until number of steps equals row length.

Sort each row, in parallel, in a *total* of  $n^{0.5+o(1)}$  seconds. Sort all *n* cells in  $n^{0.5+o(1)}$  seconds:

- Recursively sort quadrants
	- in parallel, if  $n > 1$ .
- Sort each column in parallel.
- Sort each row in parallel.
- Sort each column in parallel.
- Sort each row in parallel.

36

- 
- 
- 
- 

```
of n^{0.5}cells
          <sup>o(1)</sup> seconds:
```
ach pair in parallel.  $1\overline{59}$  26  $\mapsto$ 4 5 9 2 6

Iternate pairs in parallel.  $45926 \mapsto$ 4 5 2 9 6

35

t until number of steps row length.

- Recursively sort quadrants in parallel, if  $n > 1$ .
- Sort each column in parallel.
- Sort each row in parallel.
- Sort each column in parallel.
- Sort each row in parallel.

 $ch$  row, in parallel,  $\int$  al of  $n^{0.5+o(1)}$  seconds. Sort all *n* cells in  $n^{0.5+o(1)}$  seconds:

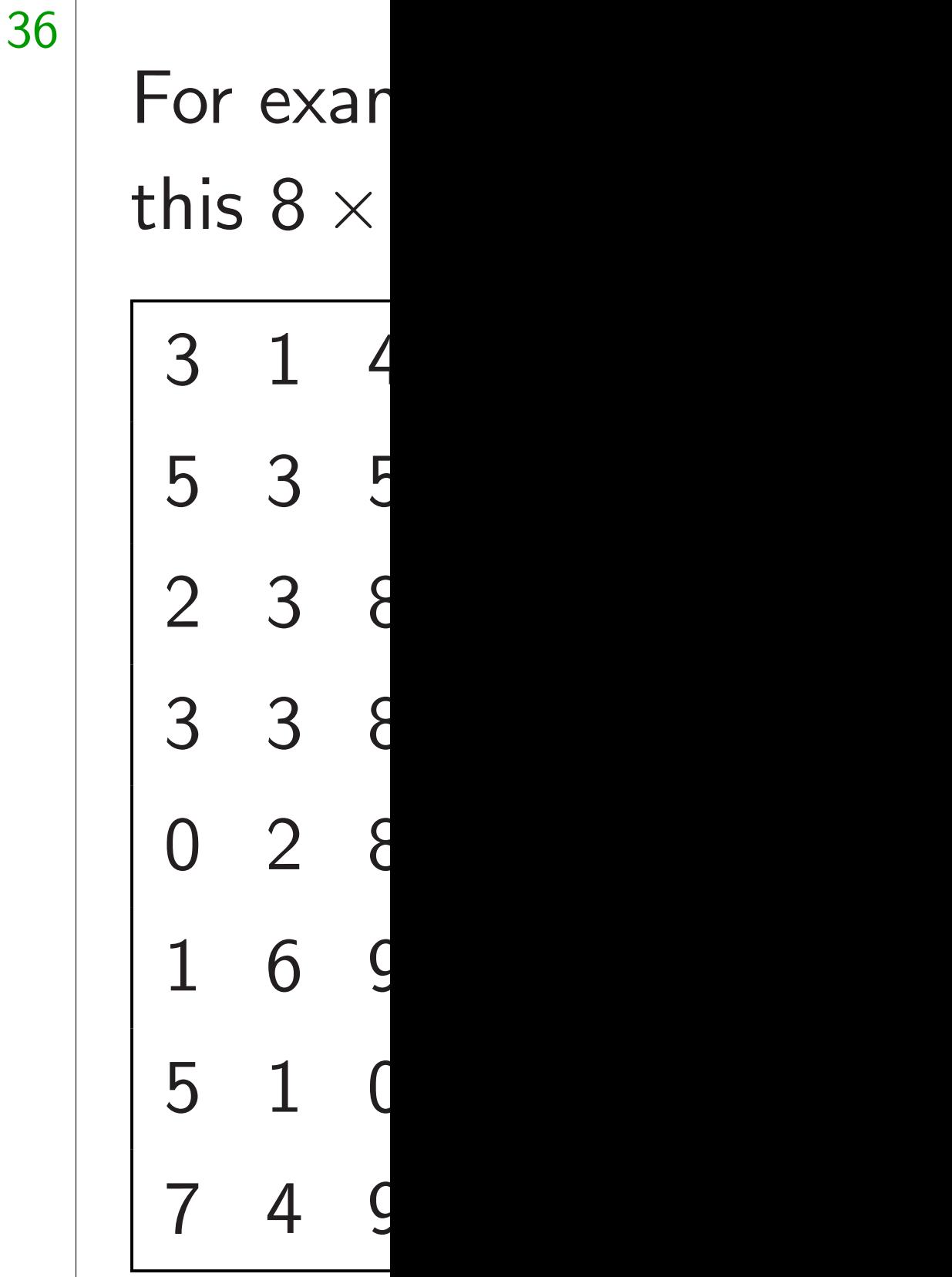

cells

<sup>0</sup>*:*5+*o*(1) seconds:

r parallel.

 $\mapsto$ 

airs in parallel.

 $\mapsto$ 

nber of steps  $\mathsf{h}$ .

> parallel,  $o(1)$  seconds.

Sort all *n* cells in  $n^{0.5+o(1)}$  seconds:

- Recursively sort quadrants in parallel, if  $n > 1$ .
- Sort each column in parallel.
- Sort each row in parallel.
- Sort each column in parallel.
- Sort each row in parallel.

## For example, assure this  $8 \times 8$  array is

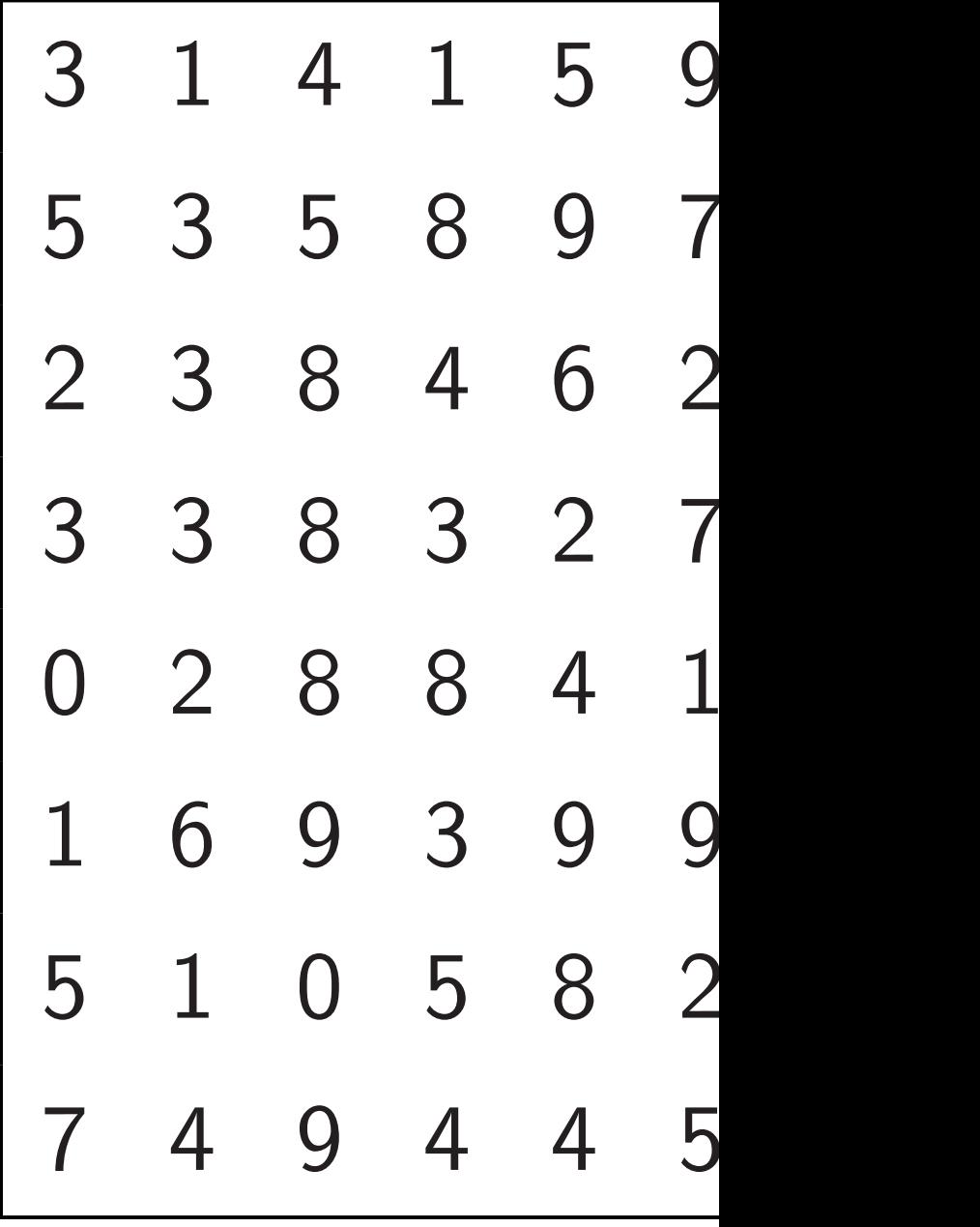

eps

ds.

```
Sort all n cells
in n^{0.5+o(1)} seconds:
```
- Recursively sort quadrants in parallel, if  $n > 1$ .
- Sort each column in parallel.
- Sort each row in parallel.
- Sort each column in parallel.
- Sort each row in parallel.

36

allel.

### For example, assume that this  $8 \times 8$  array is in cells:

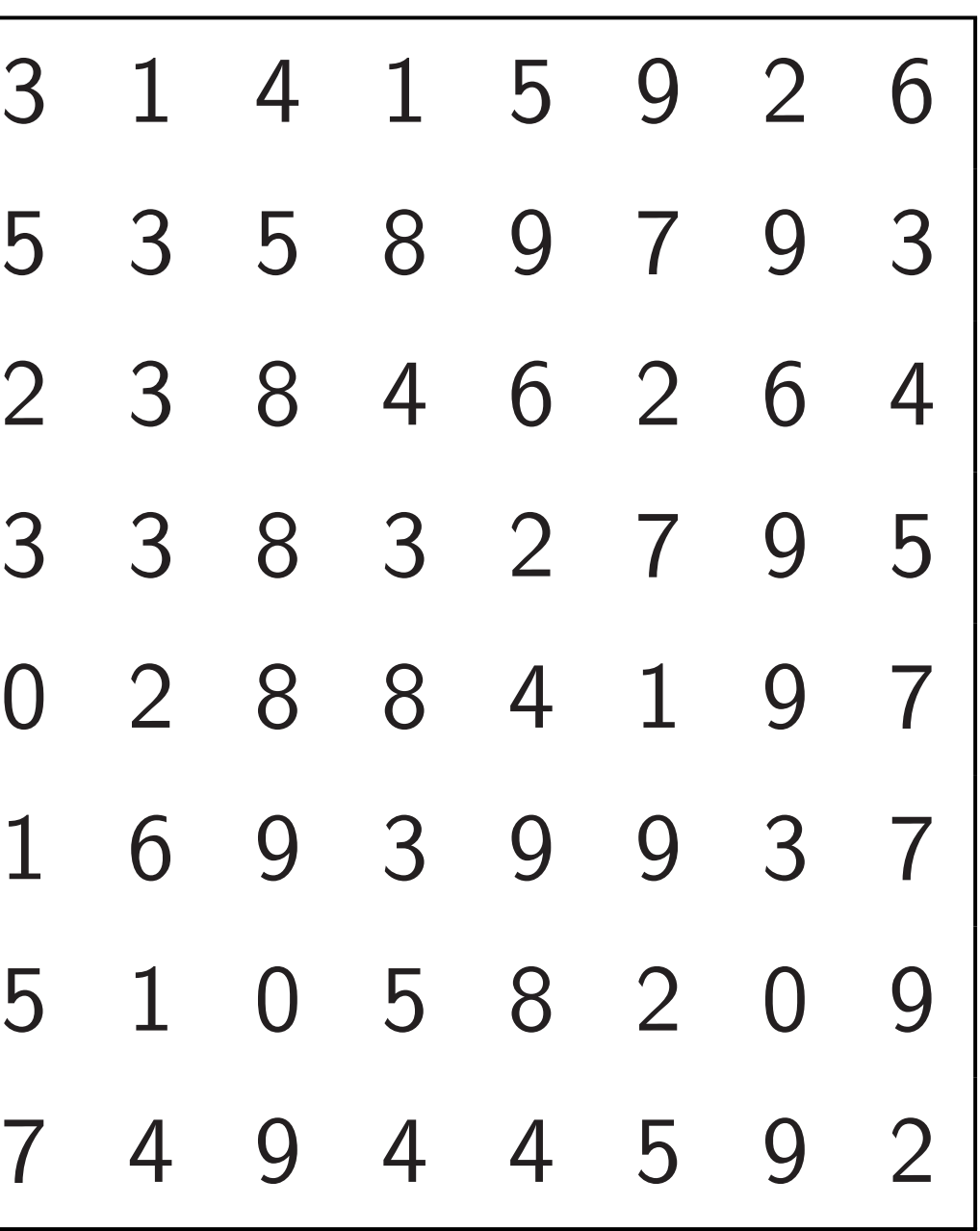

Sort all *n* cells in  $n^{0.5+o(1)}$  seconds:

- Recursively sort quadrants in parallel, if  $n > 1$ .
- Sort each column in parallel.
- Sort each row in parallel.
- Sort each column in parallel.
- Sort each row in parallel.

For example, assume that this  $8 \times 8$  array is in cells:

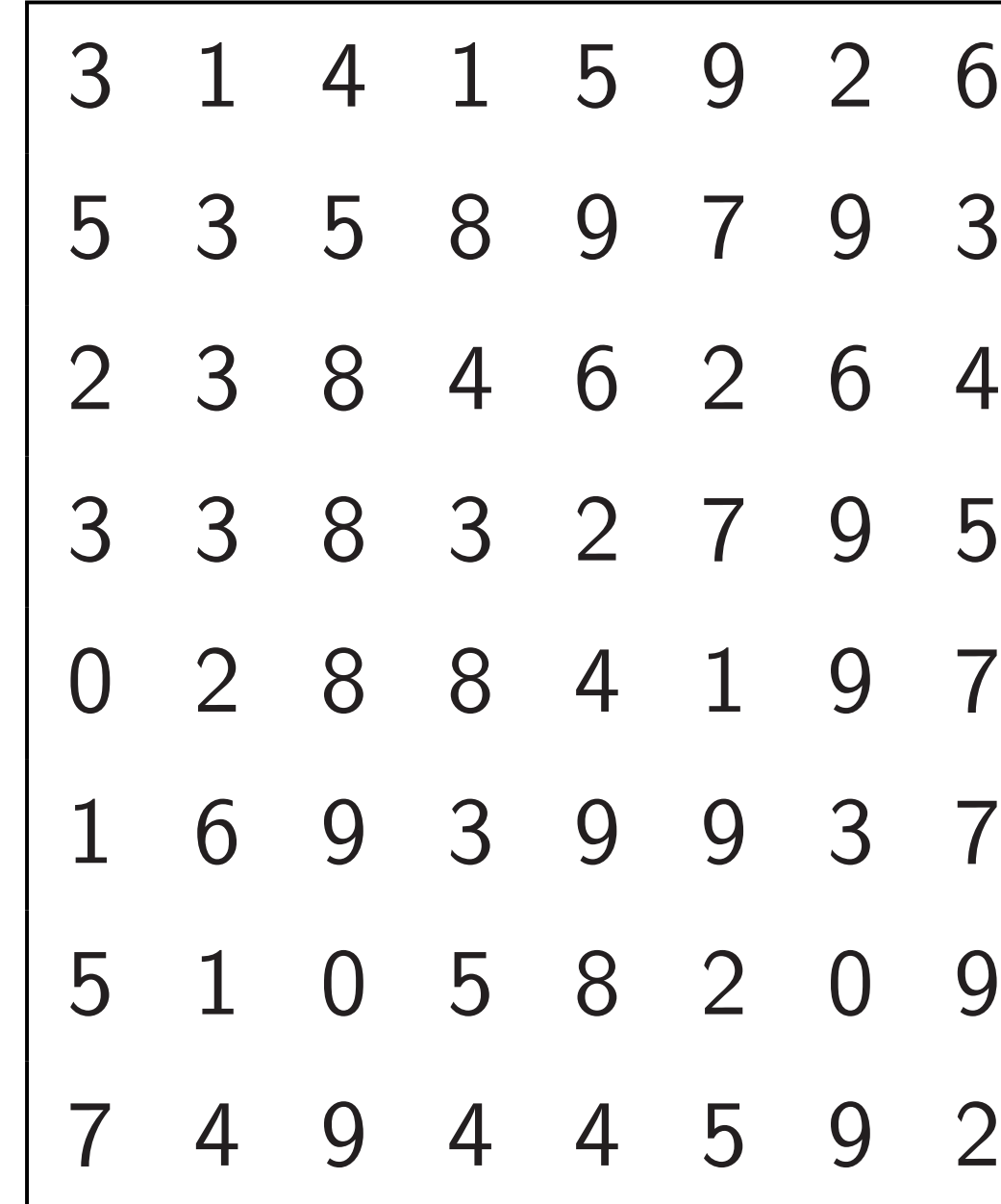

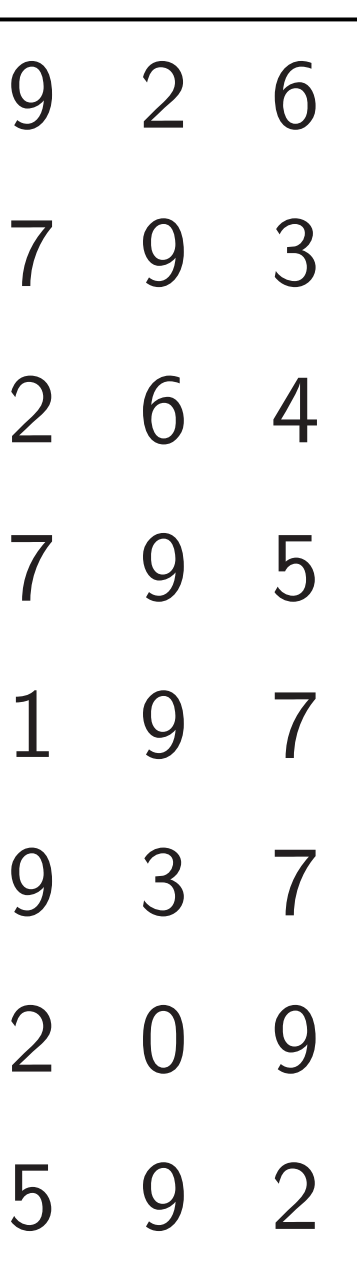

- *n* cells <sup>o(1)</sup> seconds:
- sively sort quadrants
- allel, if  $n > 1$ .
- ach column in parallel.
- ach row in parallel.
- ach column in parallel.
- ach row in parallel.
- pper choice of
- ght/right-to-left
- row, can prove
- s sorts whole array.

For example, assume that this  $8 \times 8$  array is in cells:

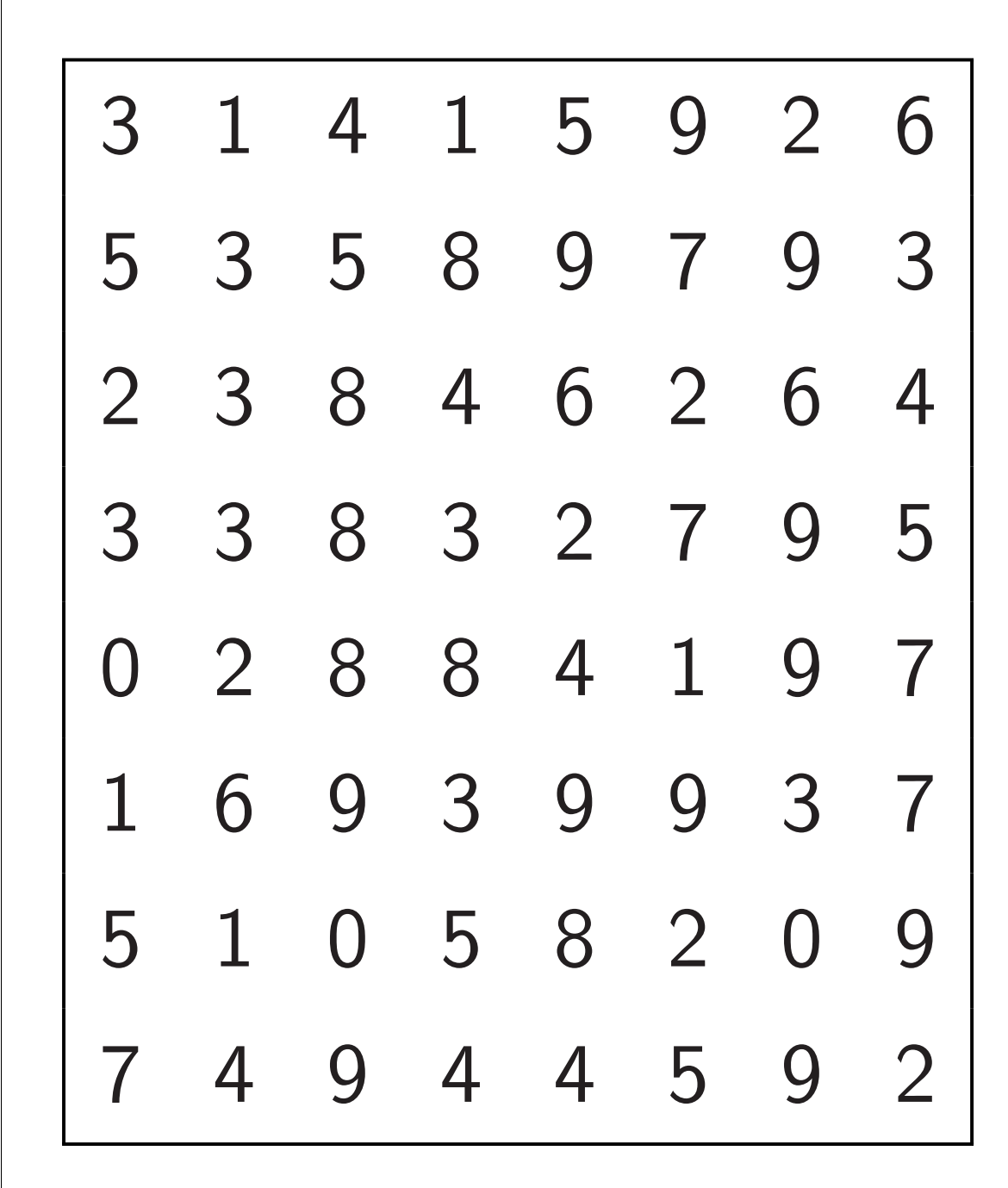

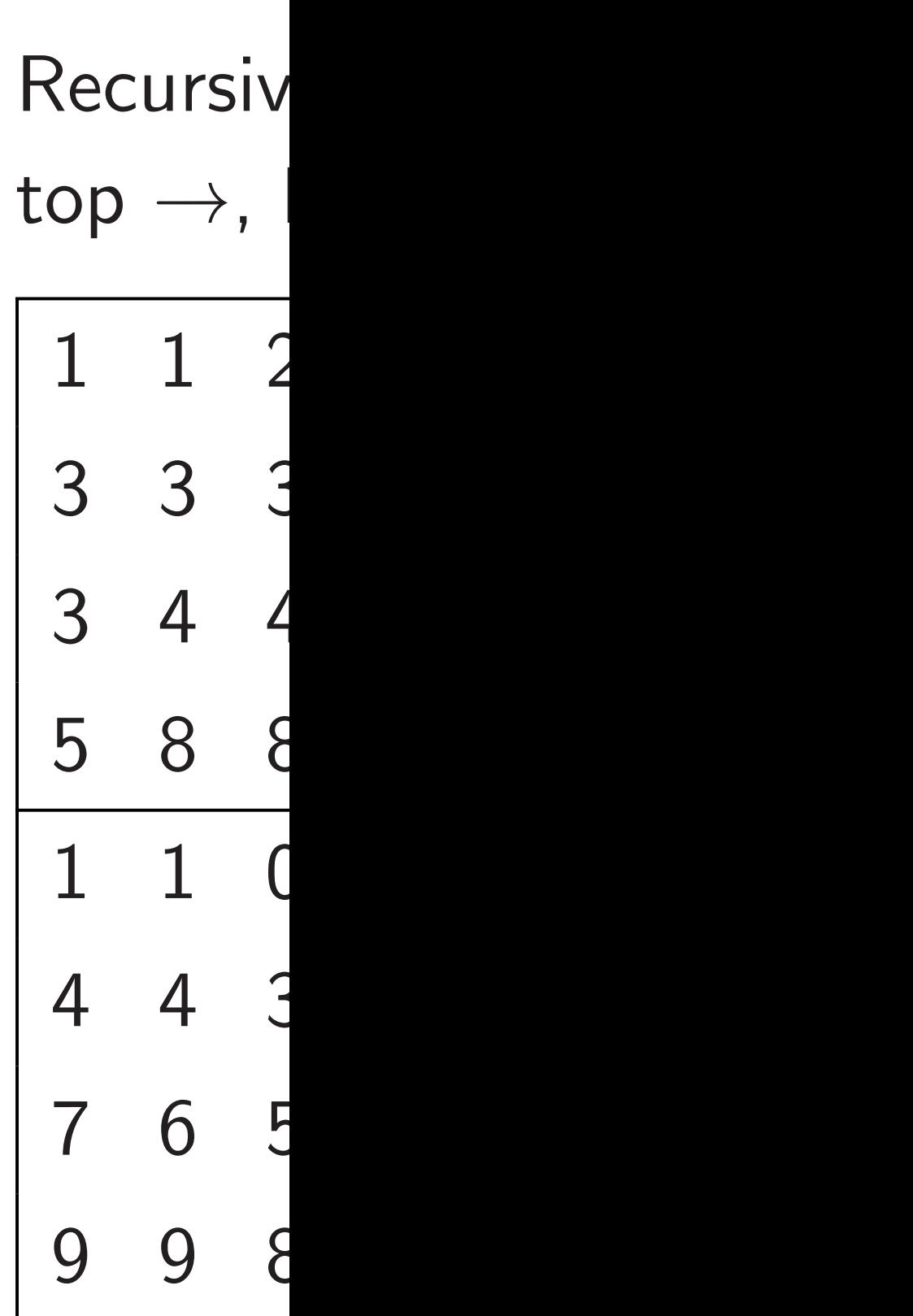

 $> 1.$ 

n in parallel.

r parallel.

n in parallel.

parallel.

e of

to-left

prove

ble array.

<sup>0</sup>*:*5+*o*(1) seconds:

quadrants

For example, assume that this  $8 \times 8$  array is in cells:

# Recursively sort qu top  $\rightarrow$ , bottom  $\leftarrow$

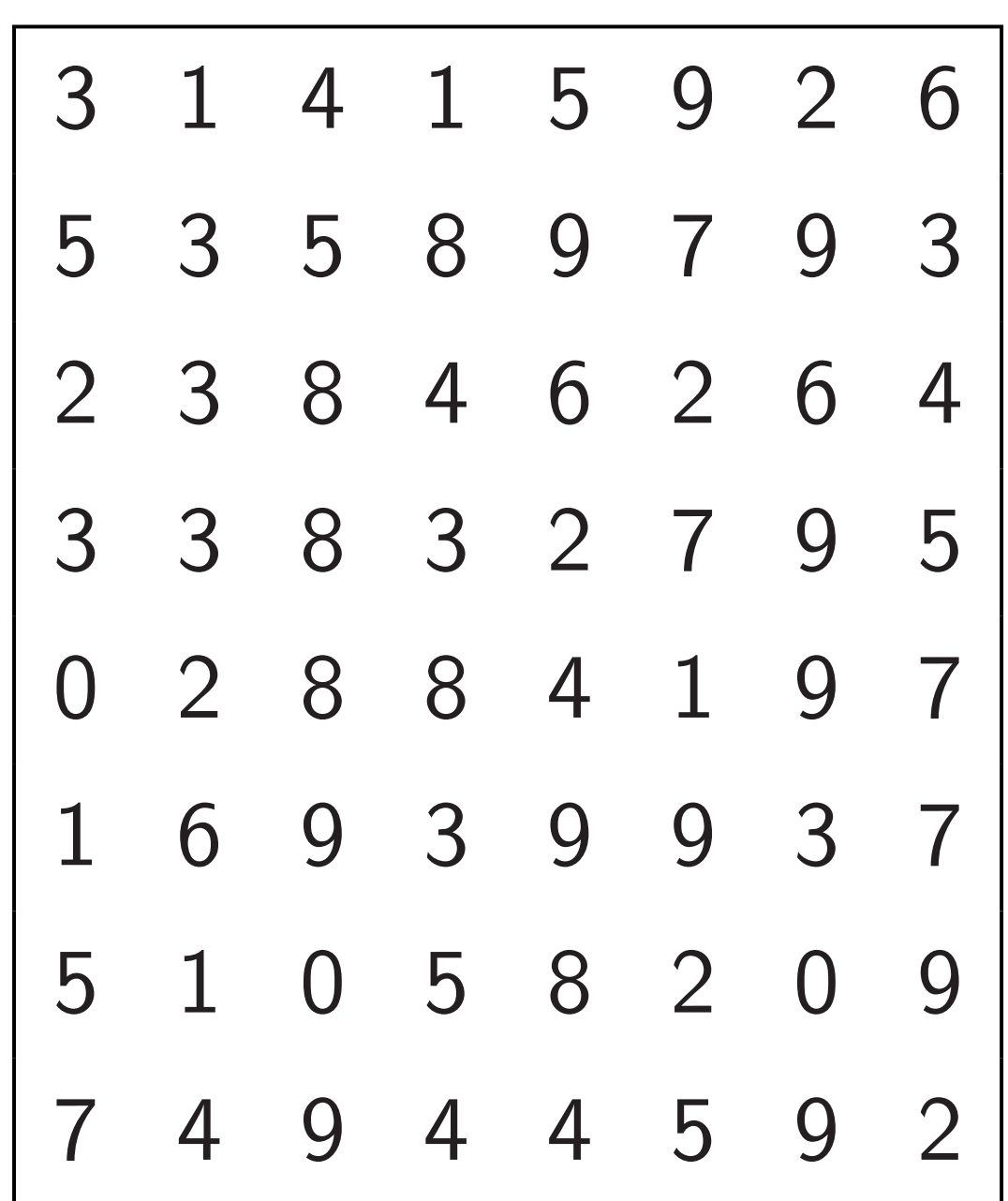

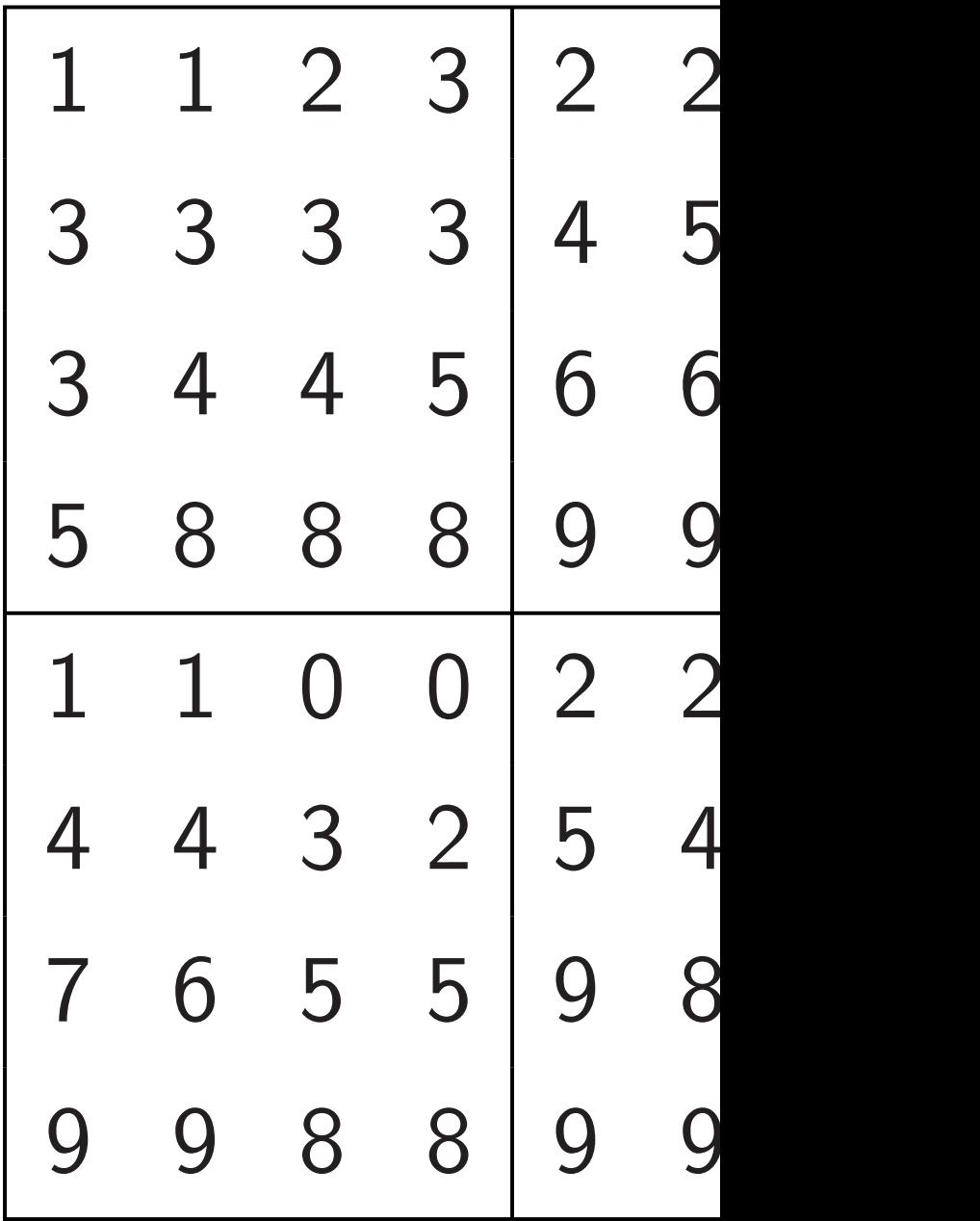

• Recursively sort quadrants

el.

For example, assume that this  $8 \times 8$  array is in cells:

## Recursively sort quadrants, top  $\rightarrow$ , bottom  $\leftarrow$ :

37

el.

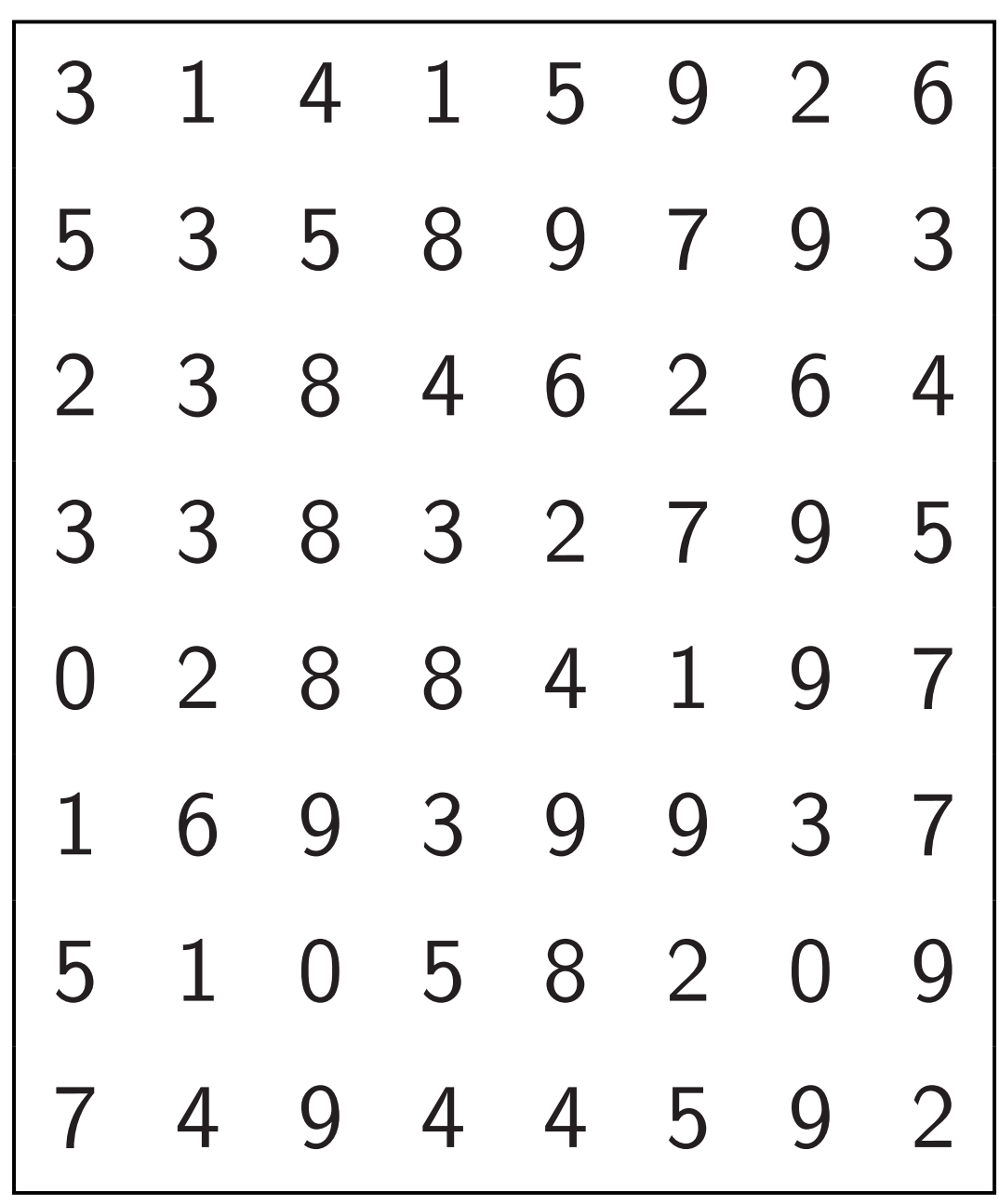

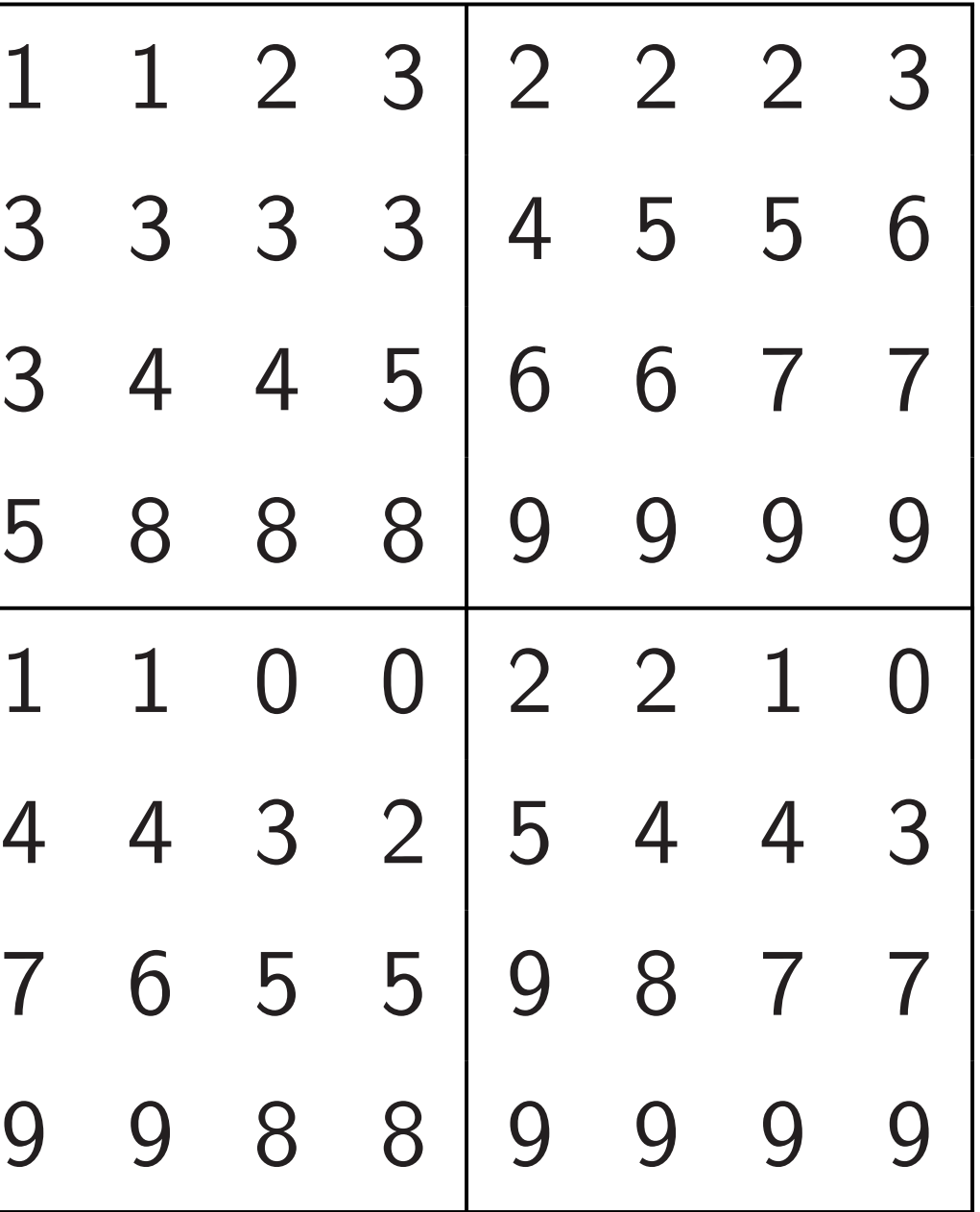

For example, assume that this  $8 \times 8$  array is in cells:

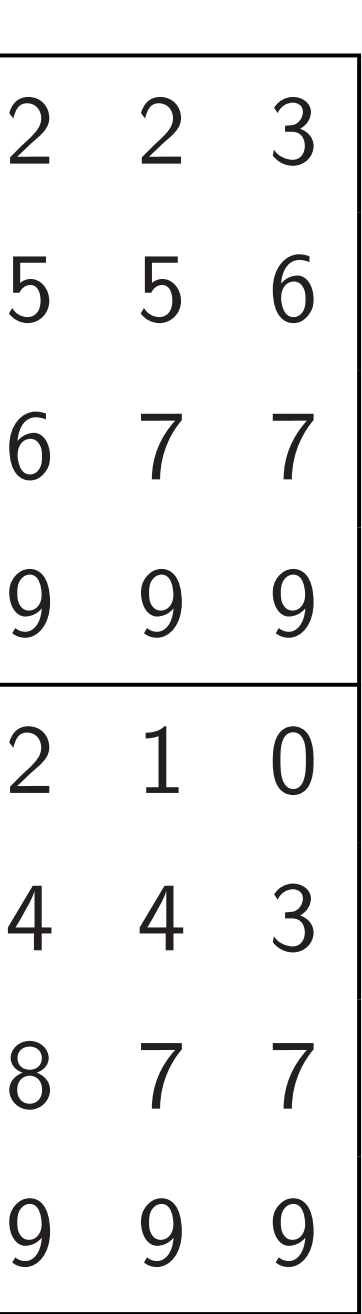

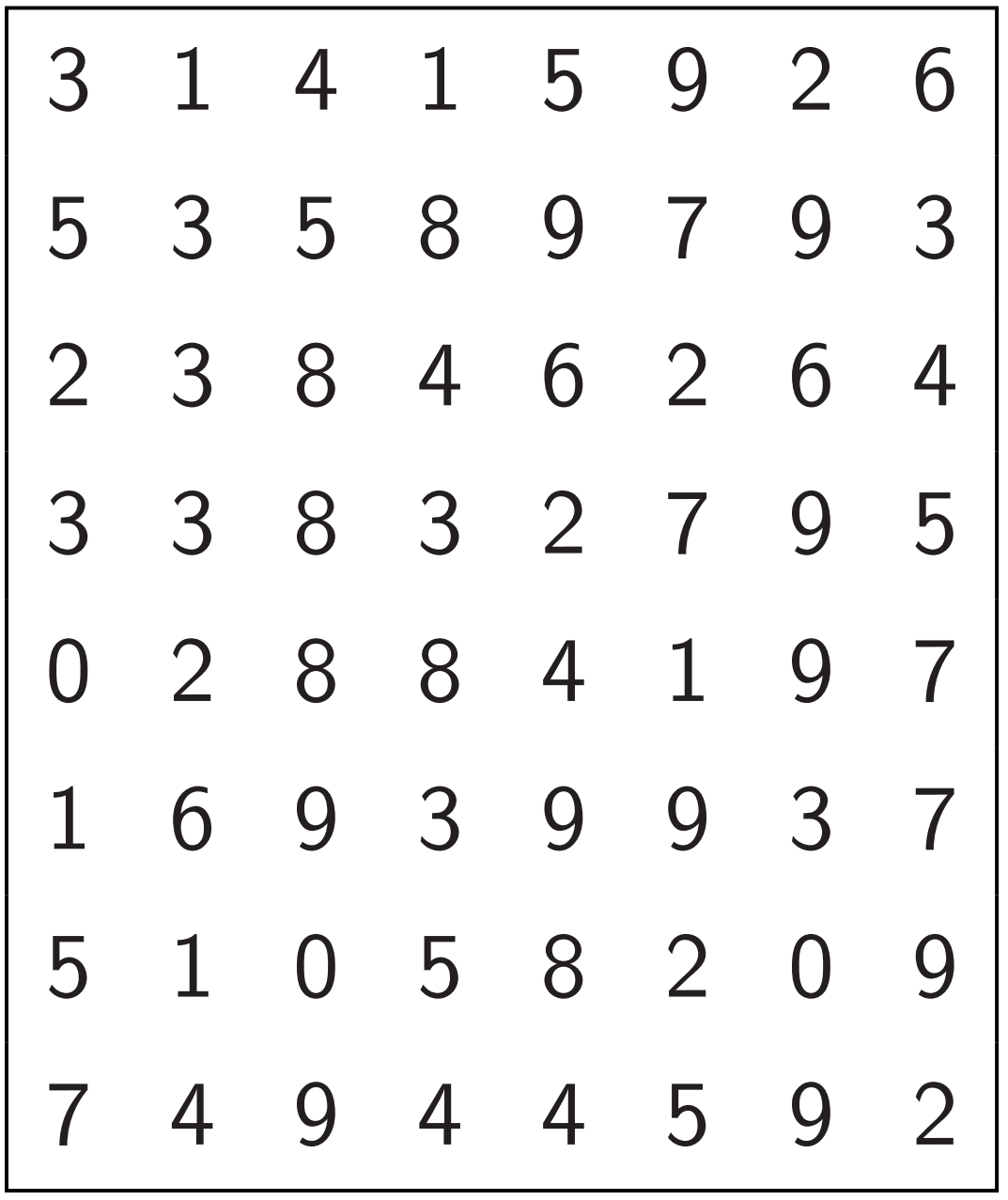

Recursively sort quadrants,  $top \rightarrow$ , bottom  $\leftarrow$ :  $1 \quad 1 \quad 2 \quad 3 \mid 2$  $3 \t3 \t3 \t4$  $3 \t4 \t4 \t5 \t6$ 5 8 8 8 9 9 9 9  $1 \quad 1 \quad 0 \quad 0 \mid 2$ 4 4 3 2 5  $7 \t6 \t5 \t5 \t9$ 9 9 8 8 9 9 9 9

Recursively sort quadrants,  $top \rightarrow$ , bottom  $\leftarrow$ :

nple, assume that 8 array is in cells:

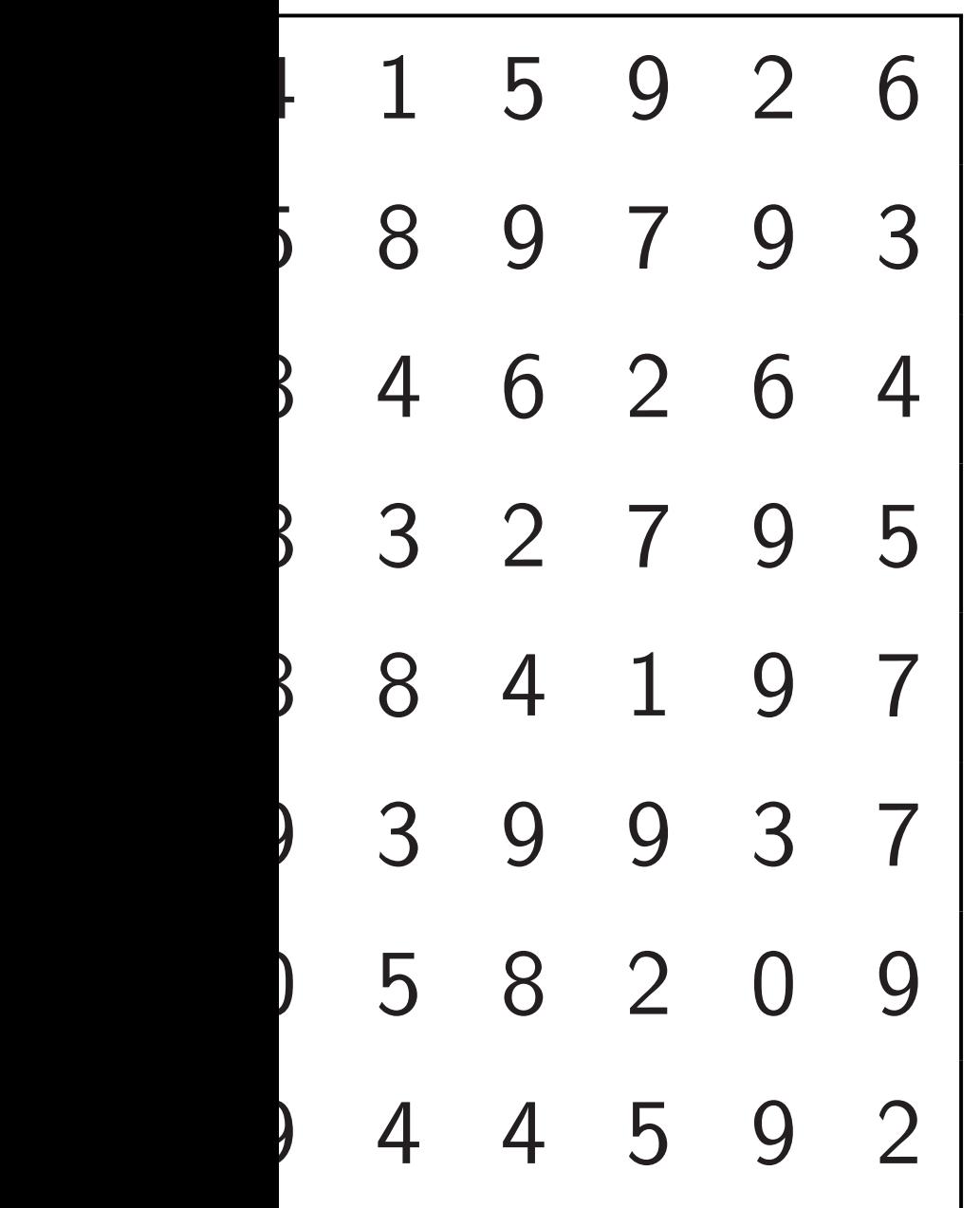

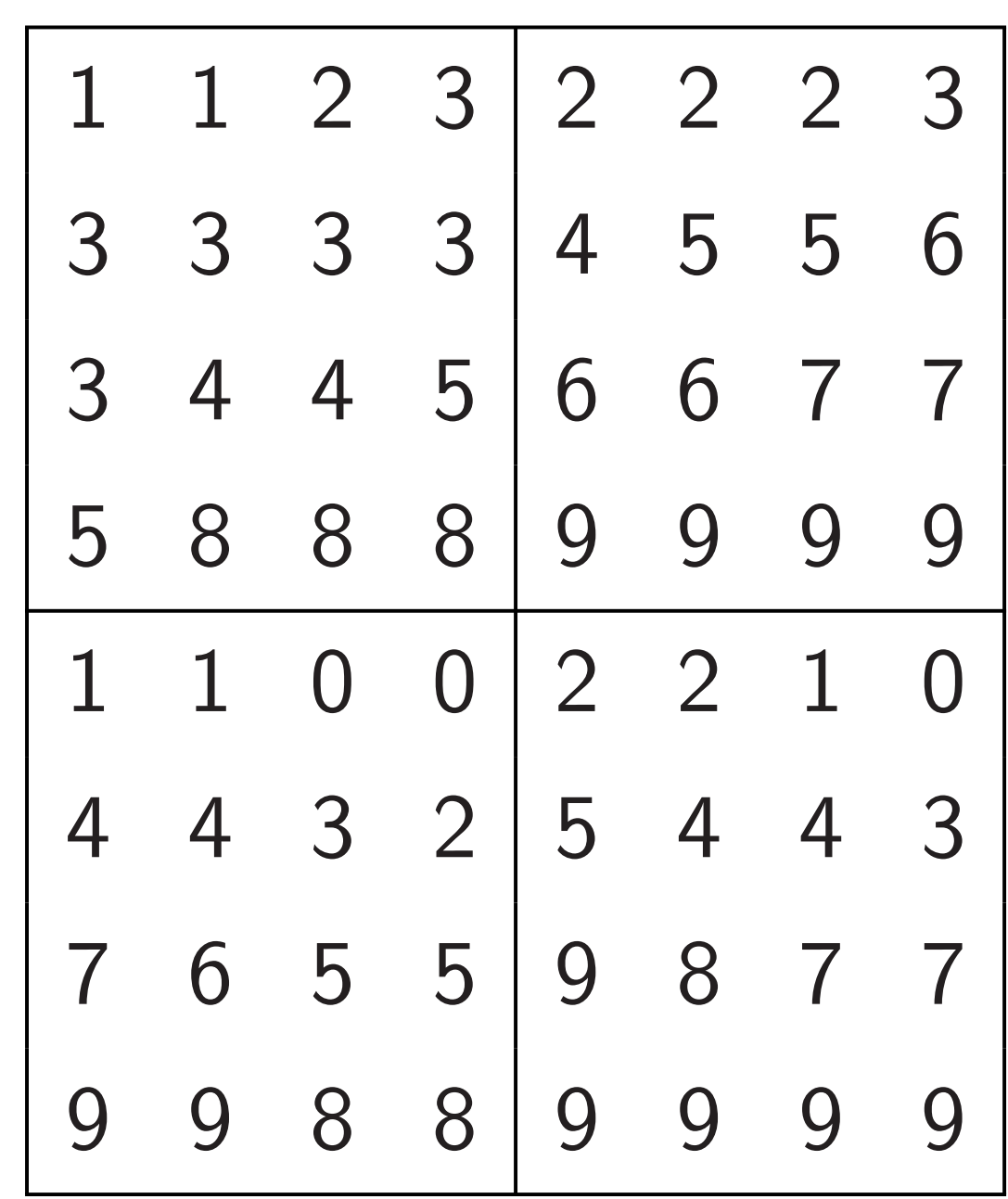

# Sort eac in parall

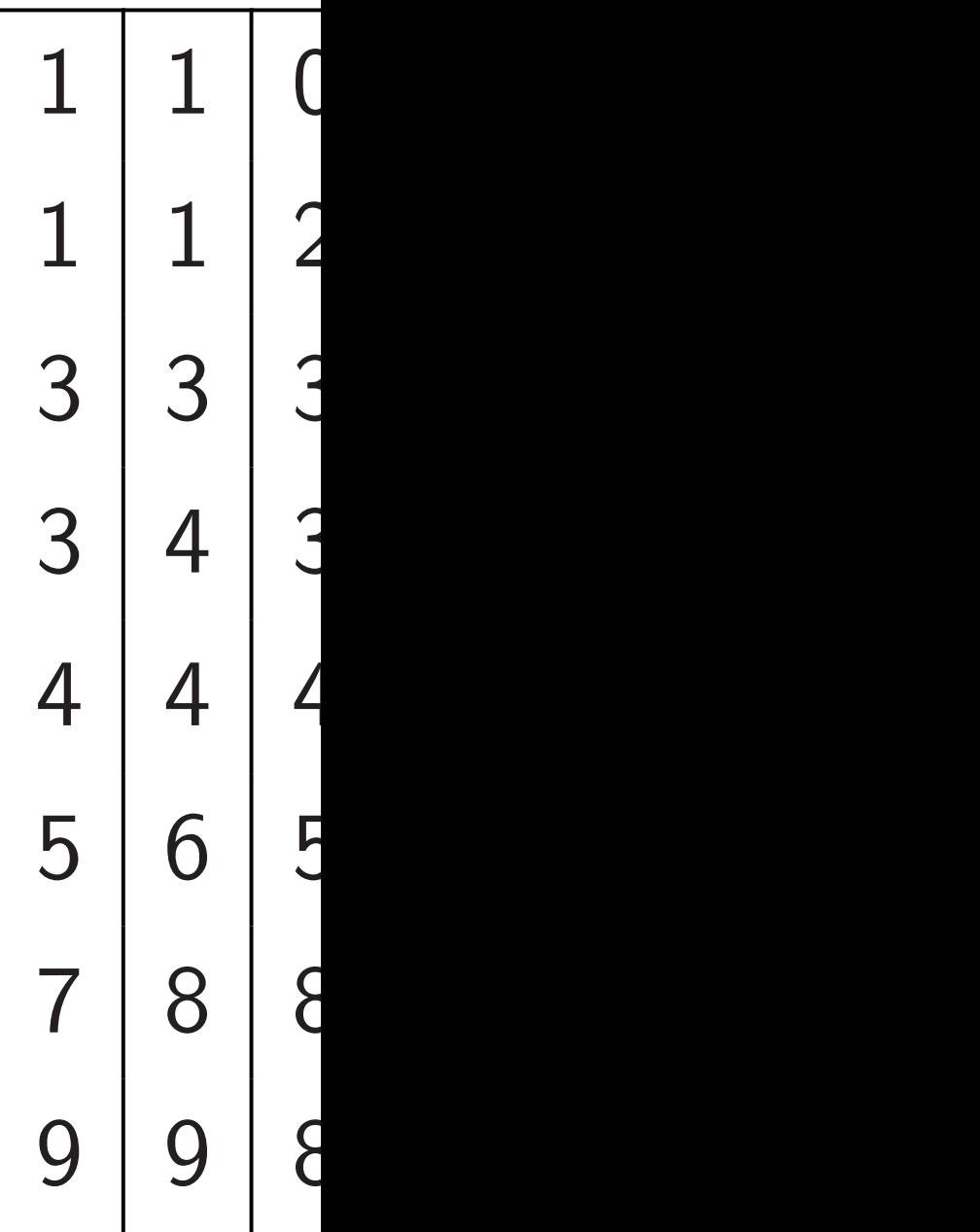

me that in cells:

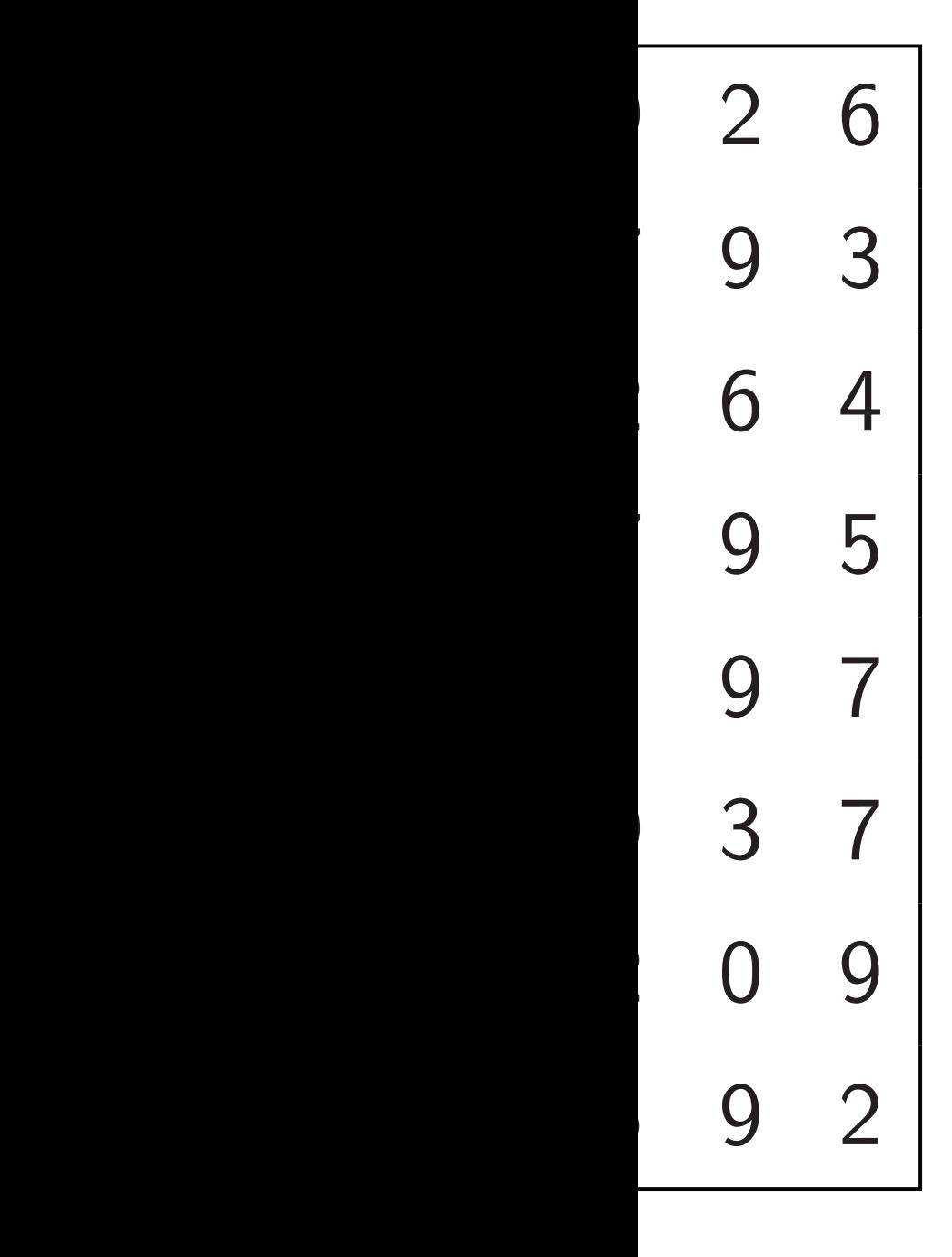

Recursively sort quadrants,

 $top \rightarrow$ , bottom  $\leftarrow$ :

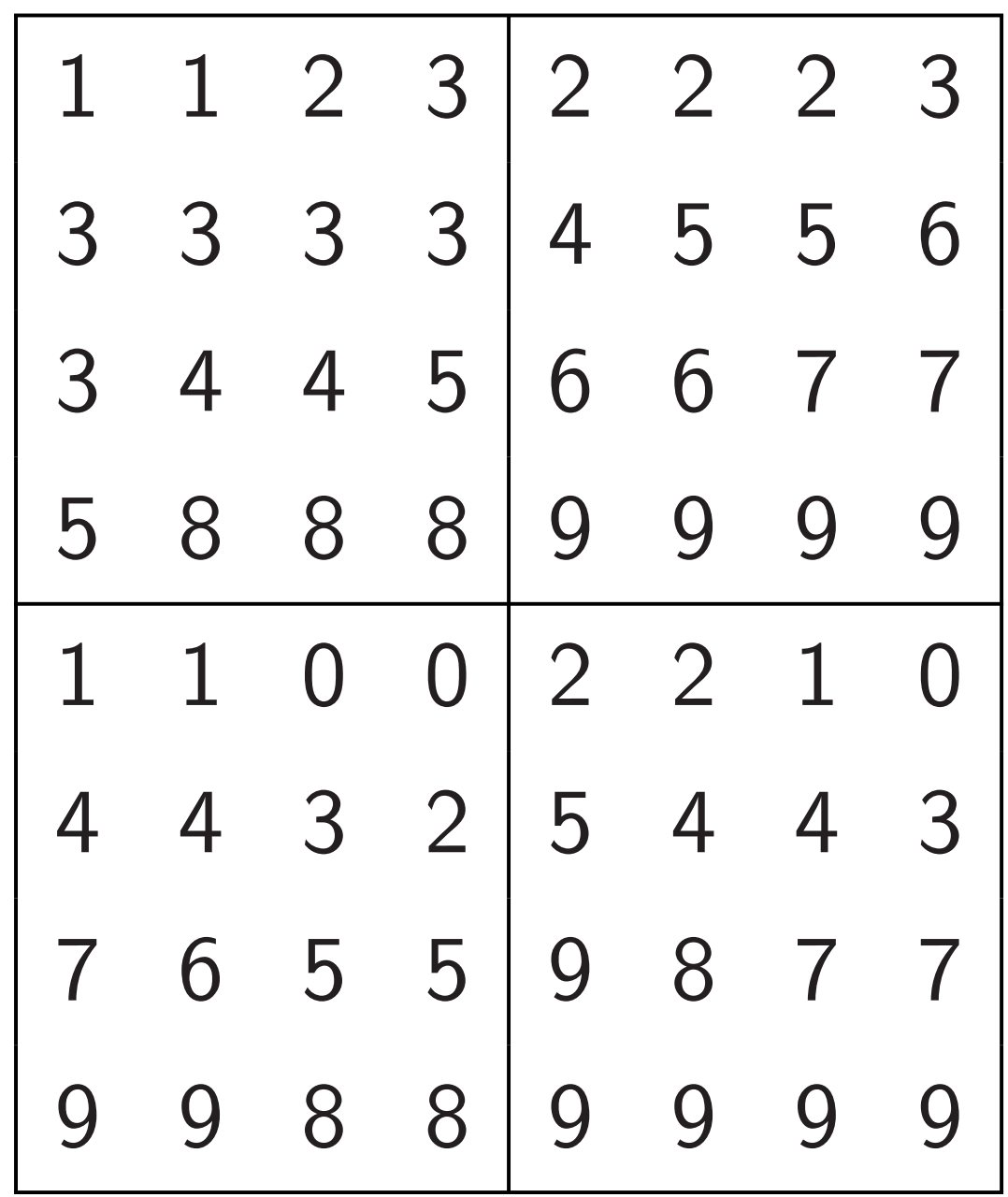

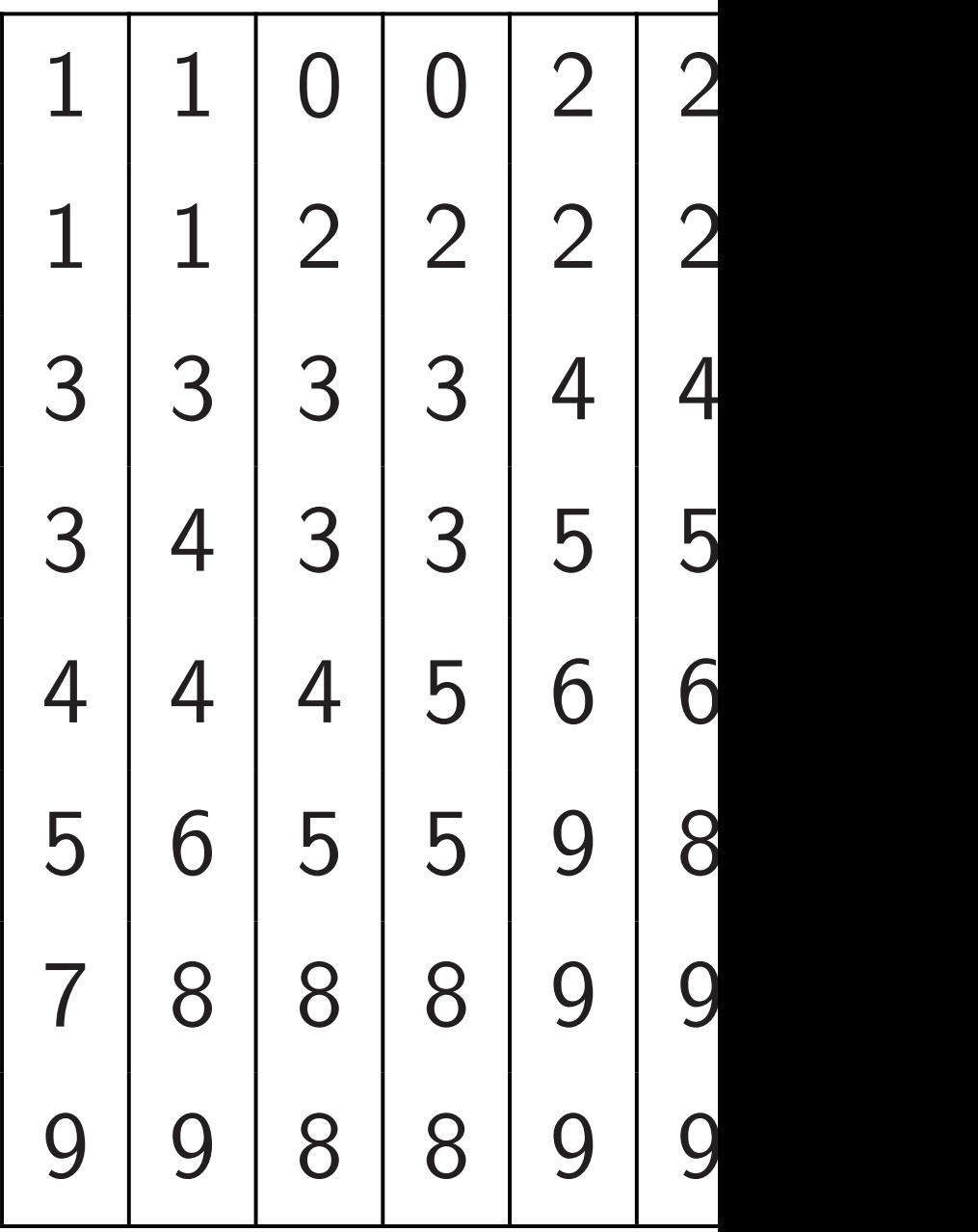

Recursively sort quadrants, top  $\rightarrow$ , bottom  $\leftarrow$ :

38

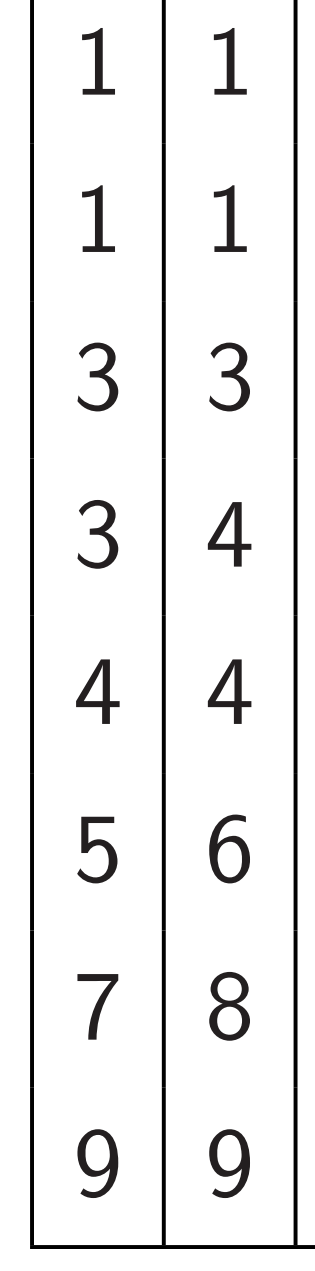

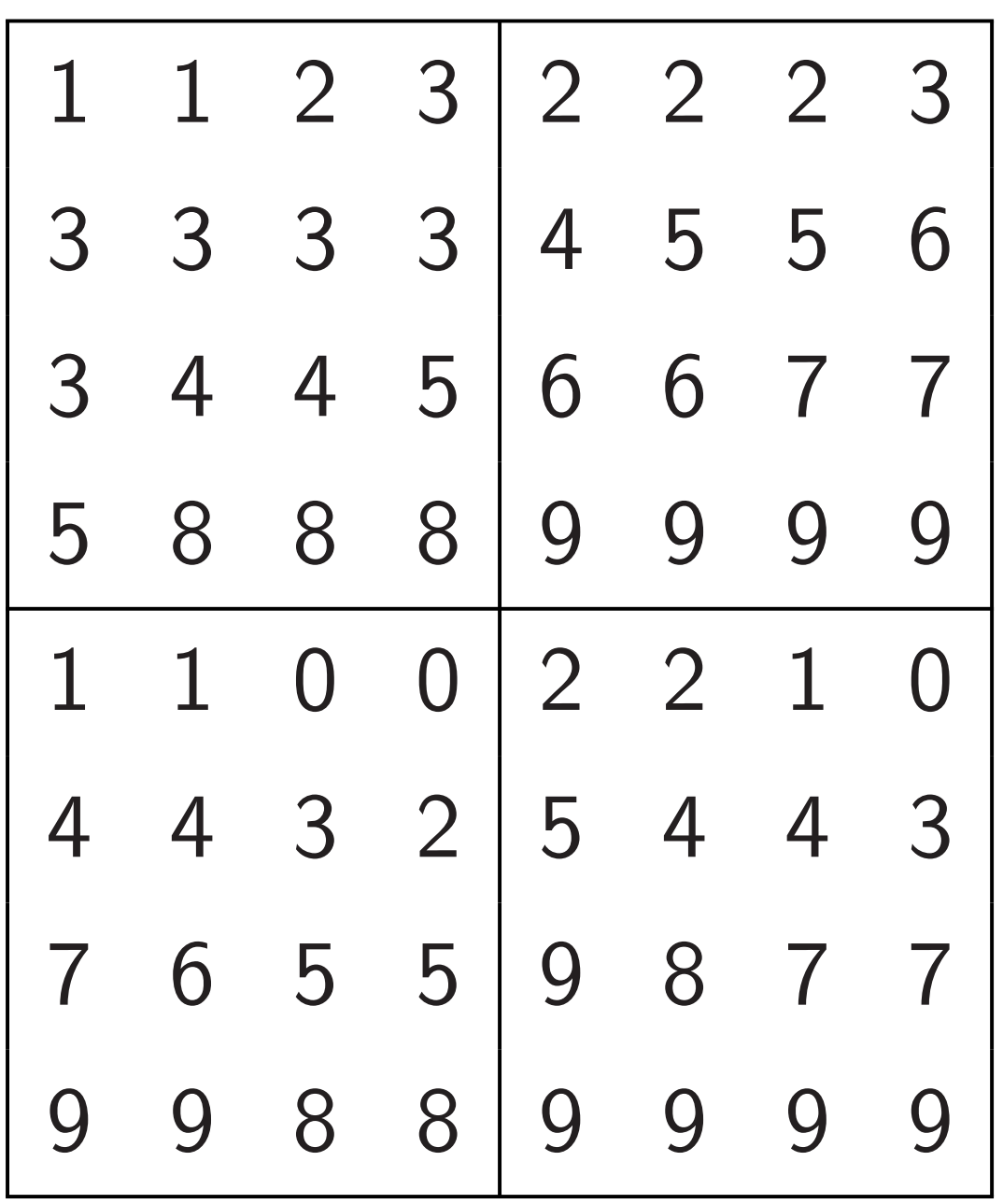

# Sort each column

in parallel:

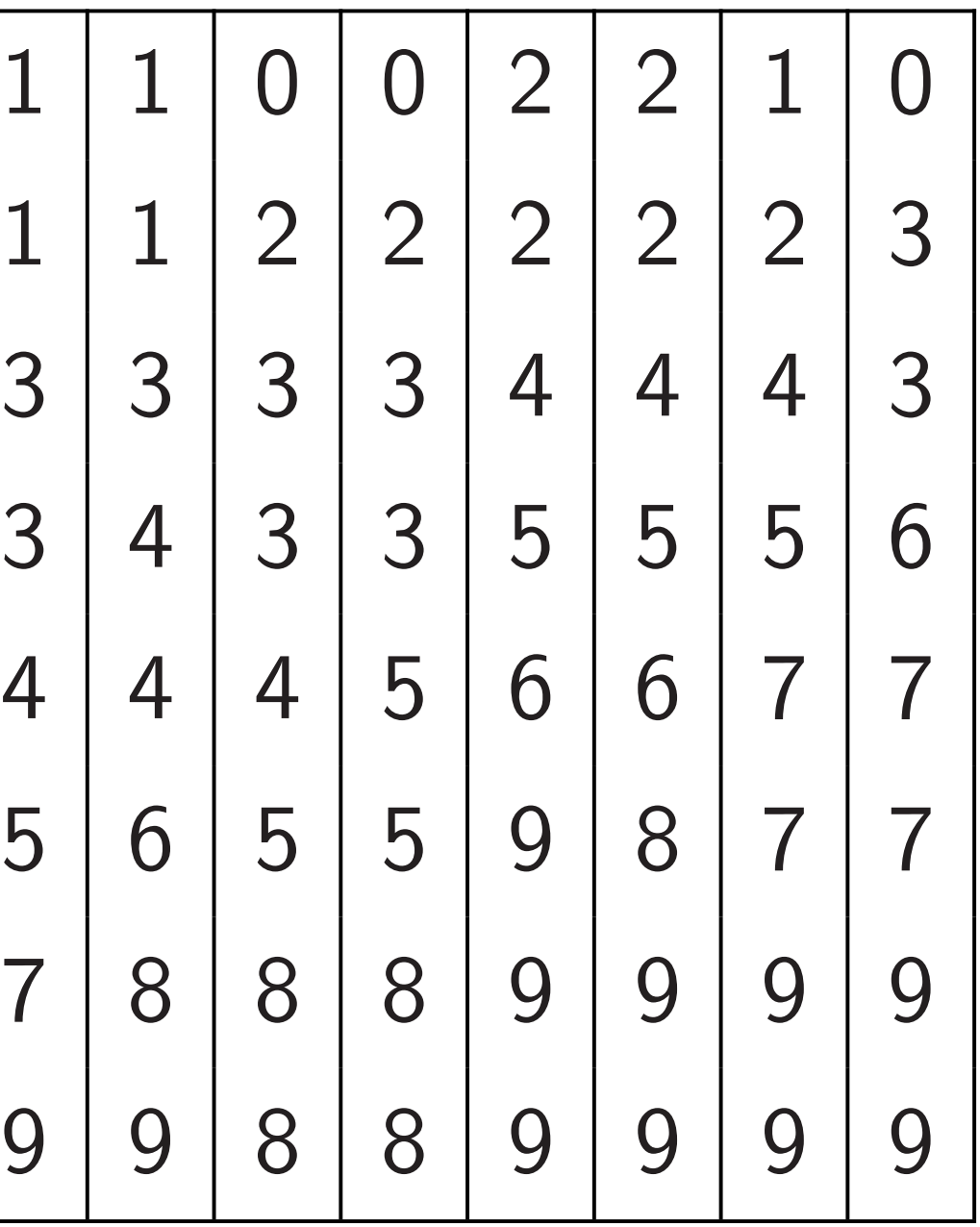

Recursively sort quadrants,

 $top \rightarrow$ , bottom  $\leftarrow$ :

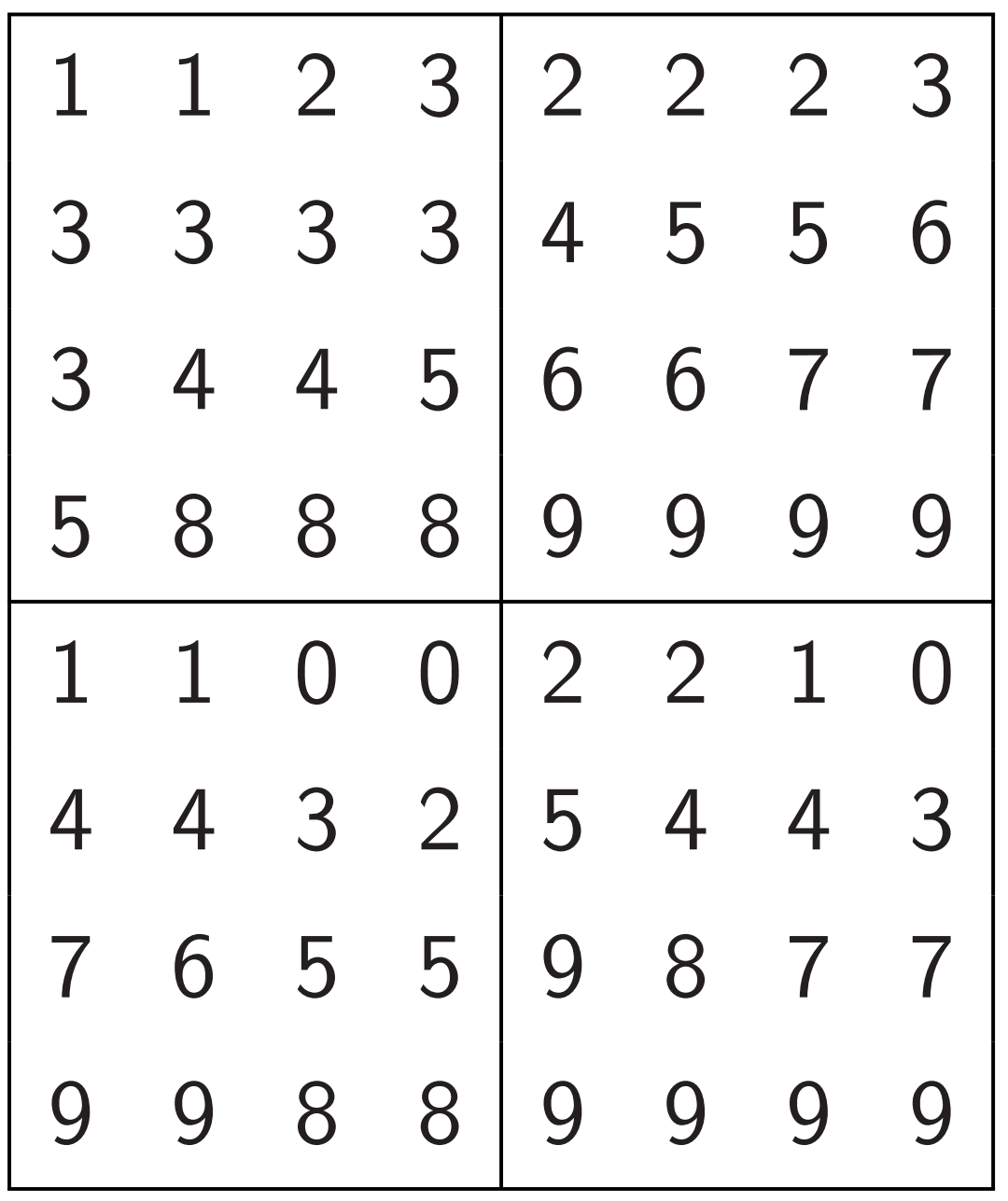

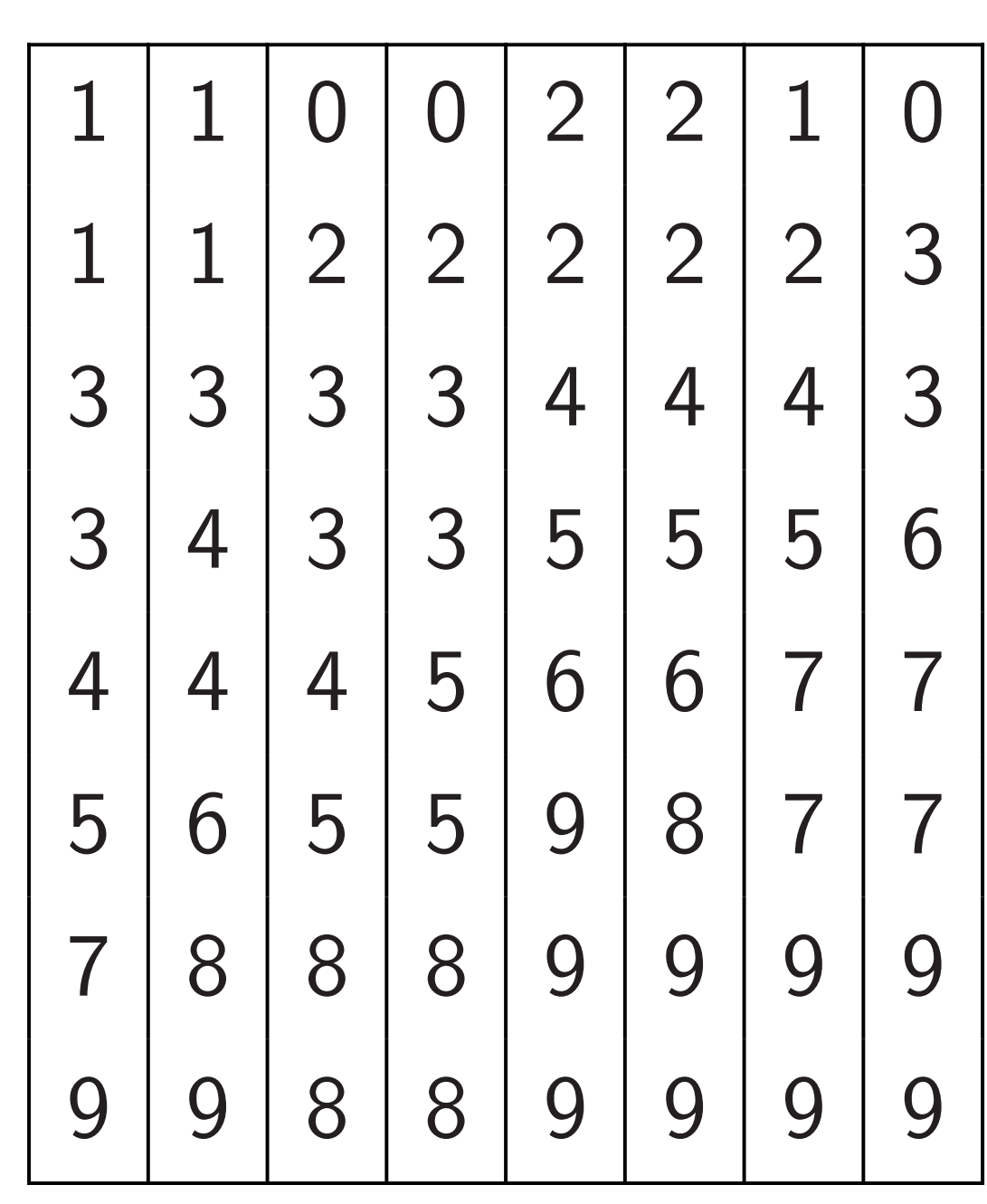

# Sort each alternate

ely sort quadrants,  $bottom \leftarrow:$ 

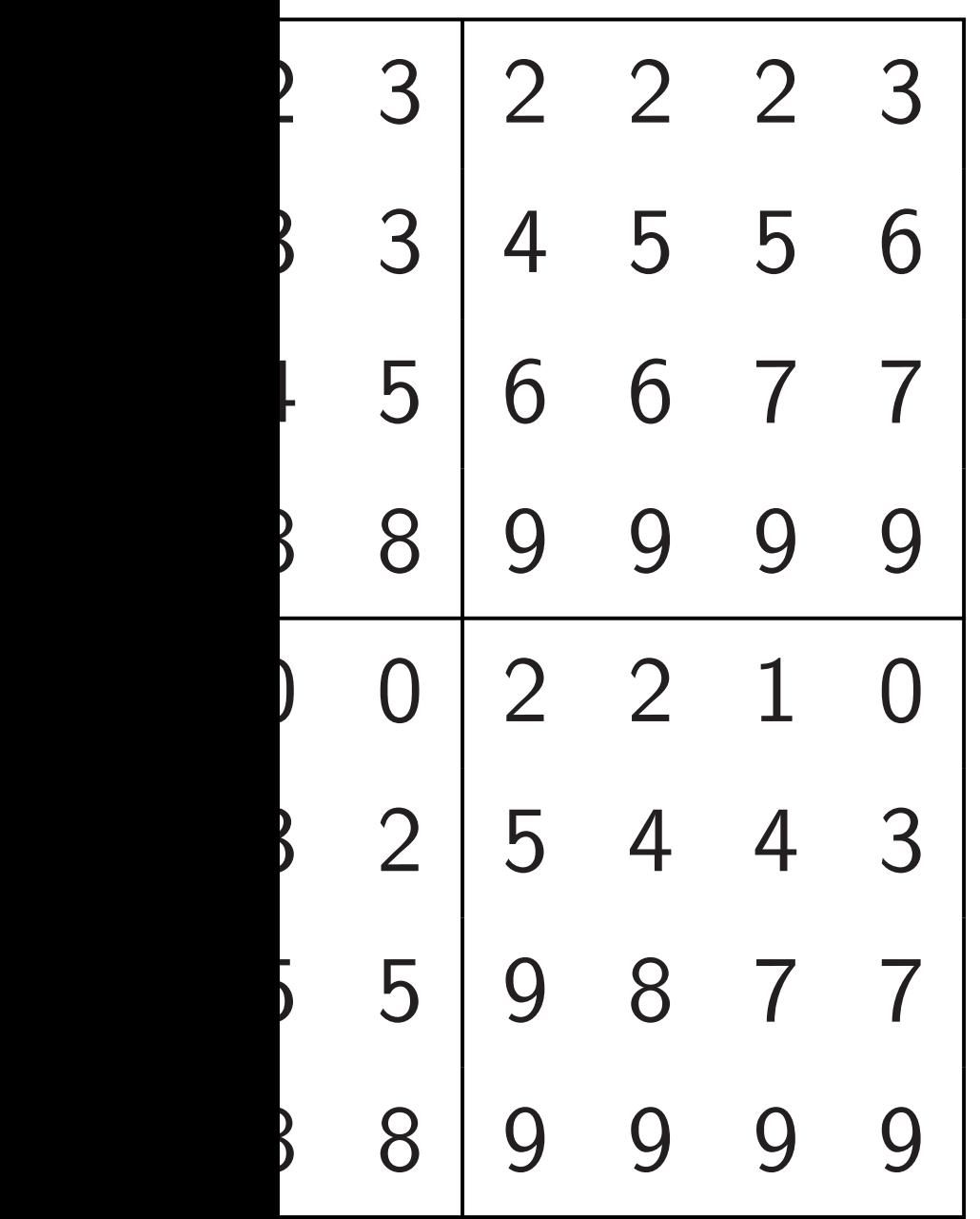

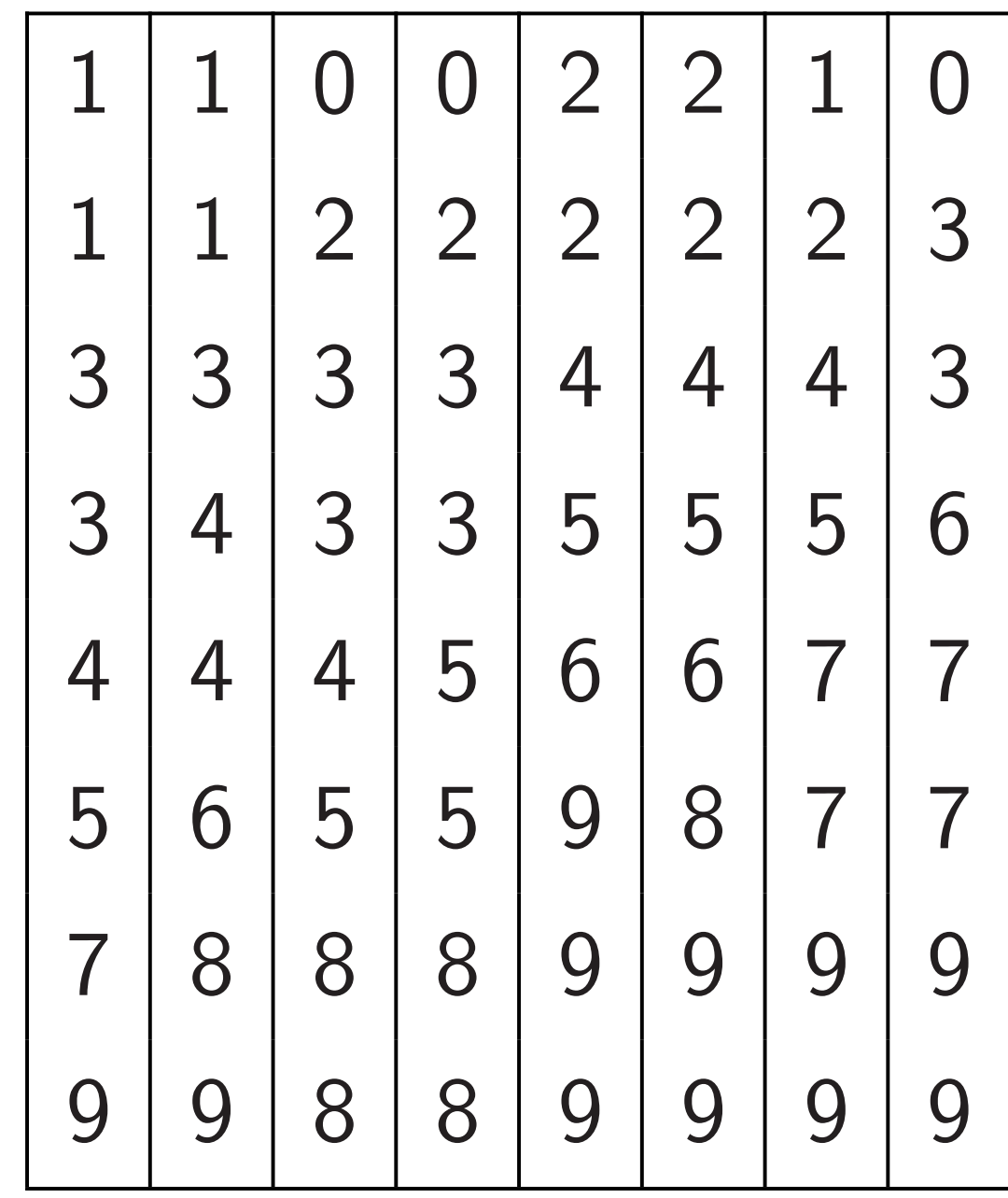

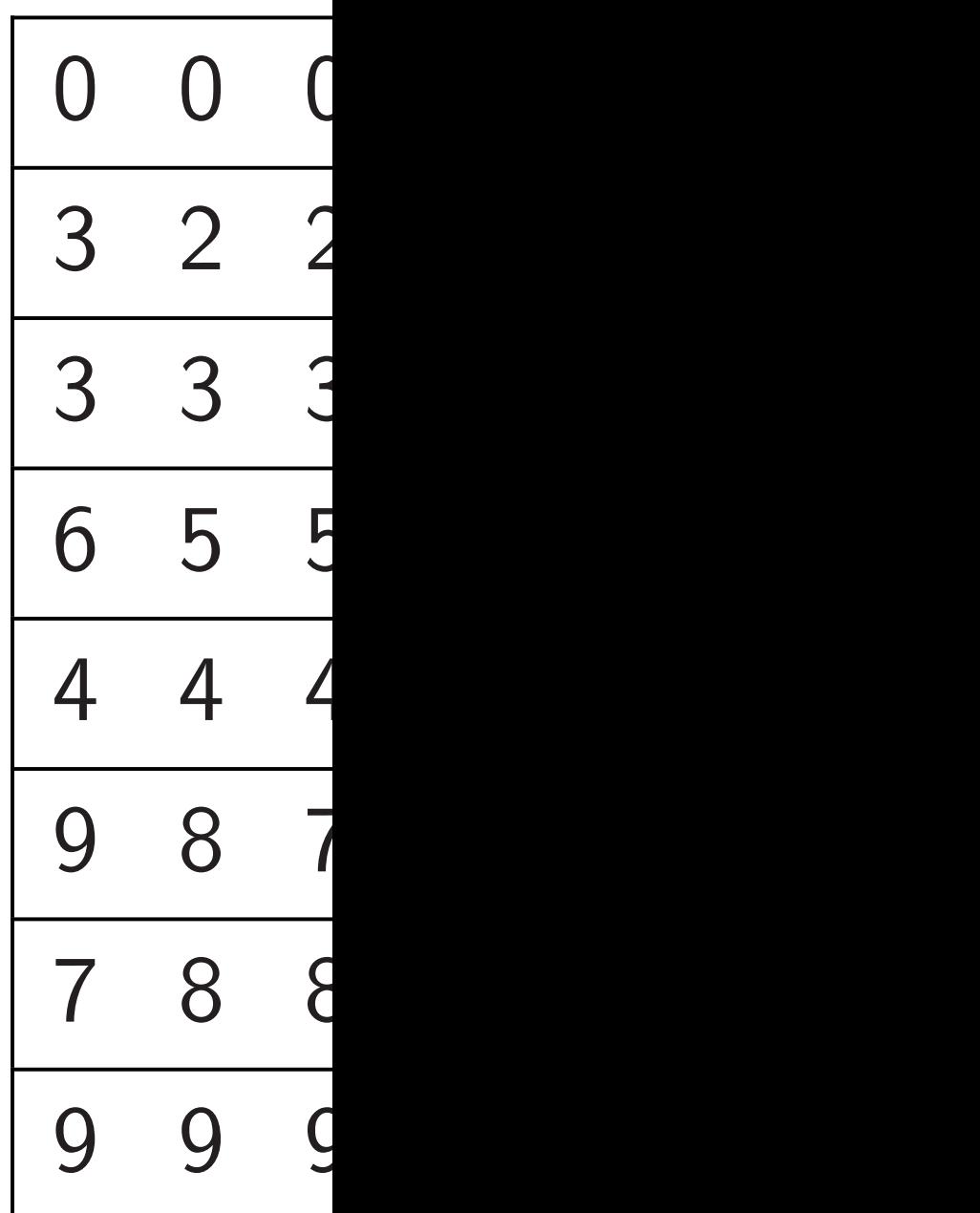

### adrants,

 $\cdot$  +  $\cdot$  +  $\cdot$ 

38

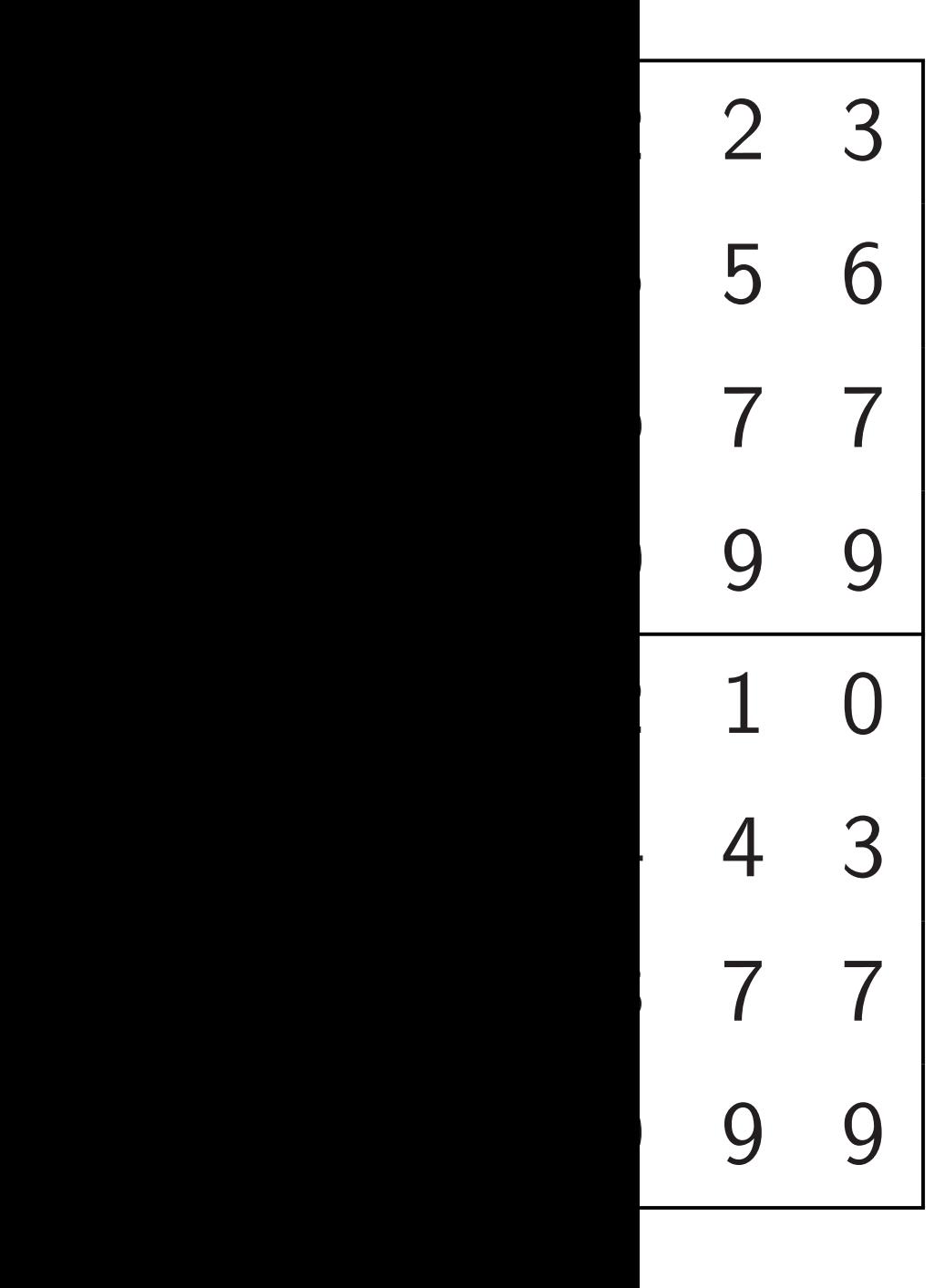

# Sort each row in p alternately  $\leftarrow, \rightarrow$ :

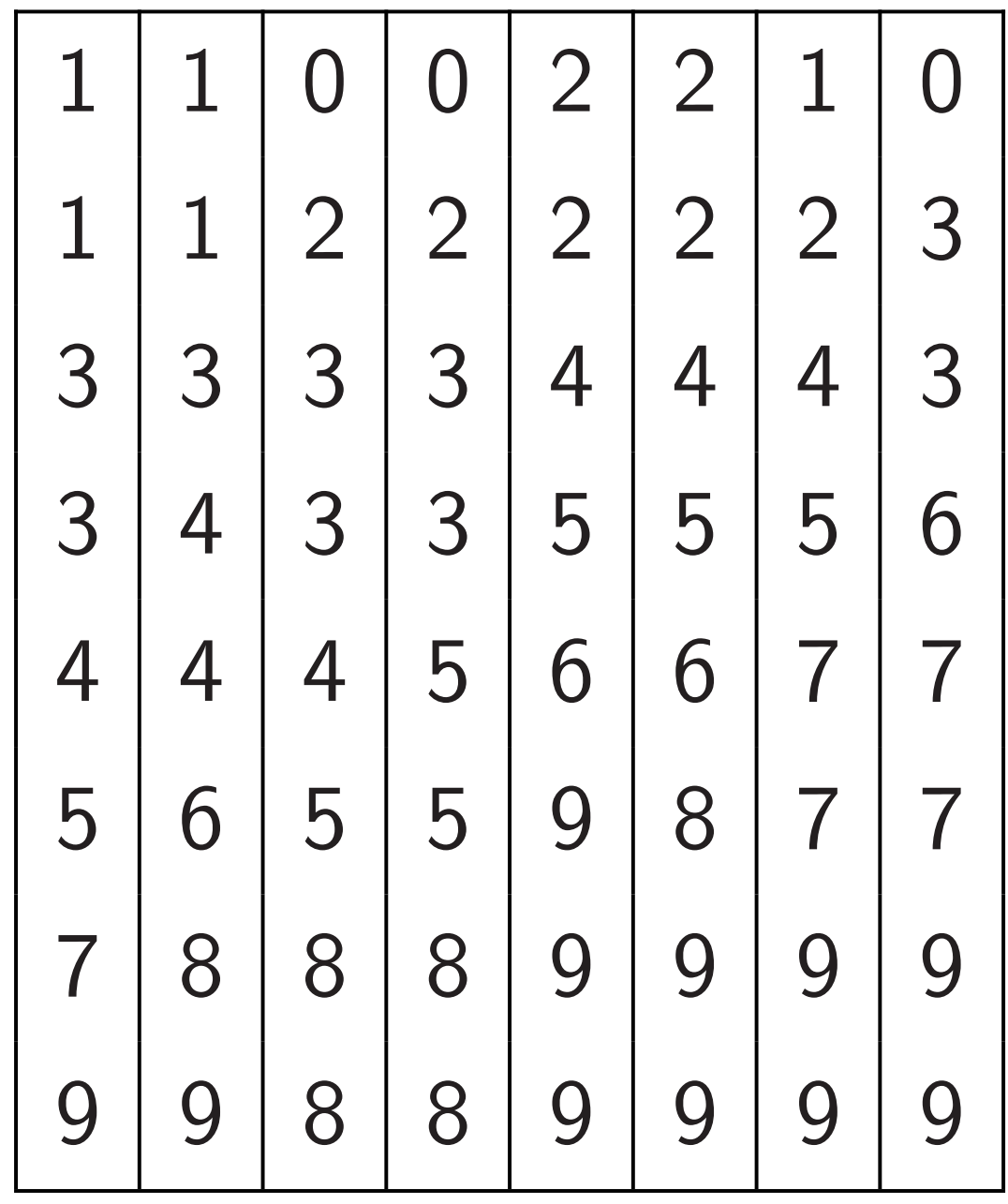

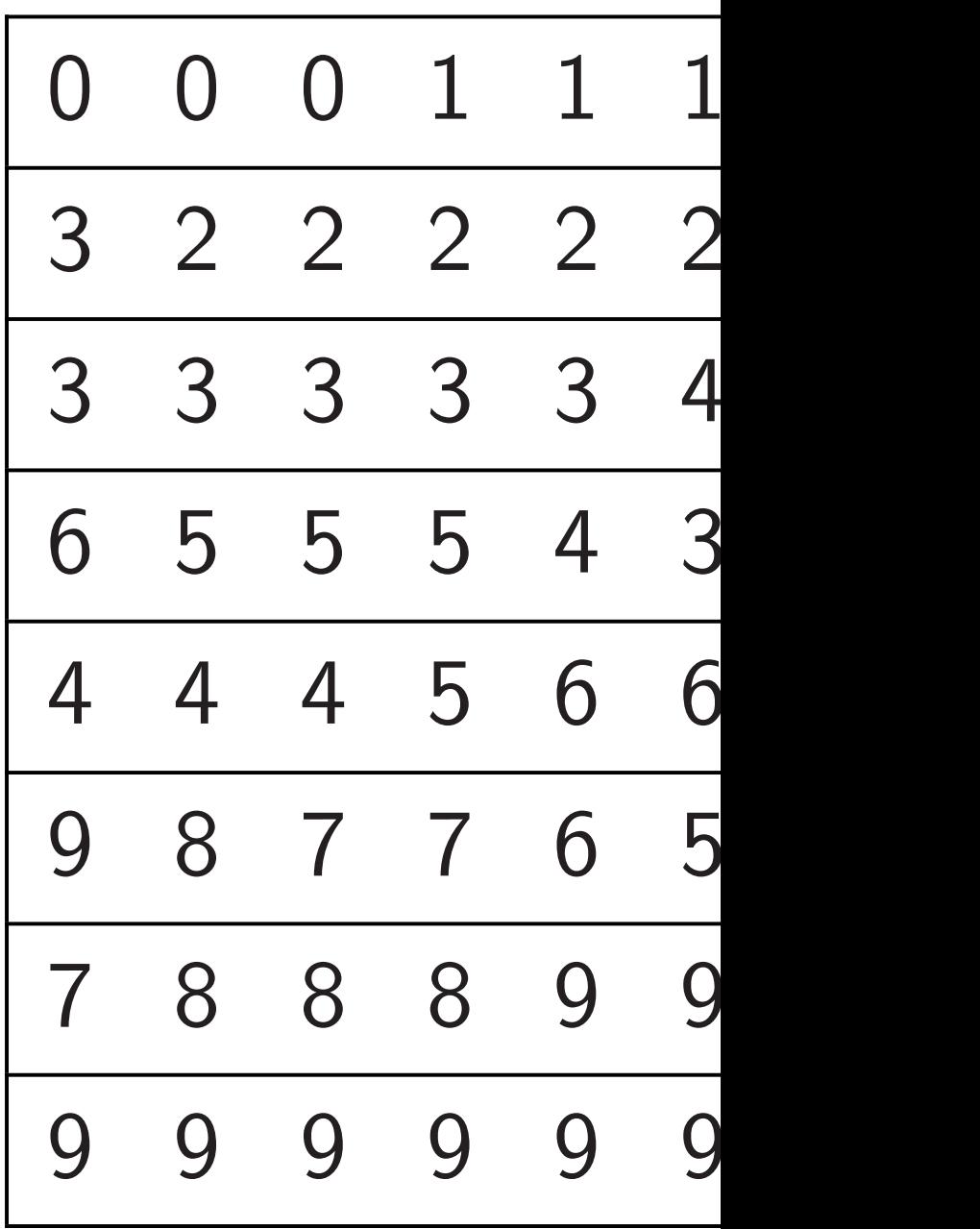

Sort each row in parallel

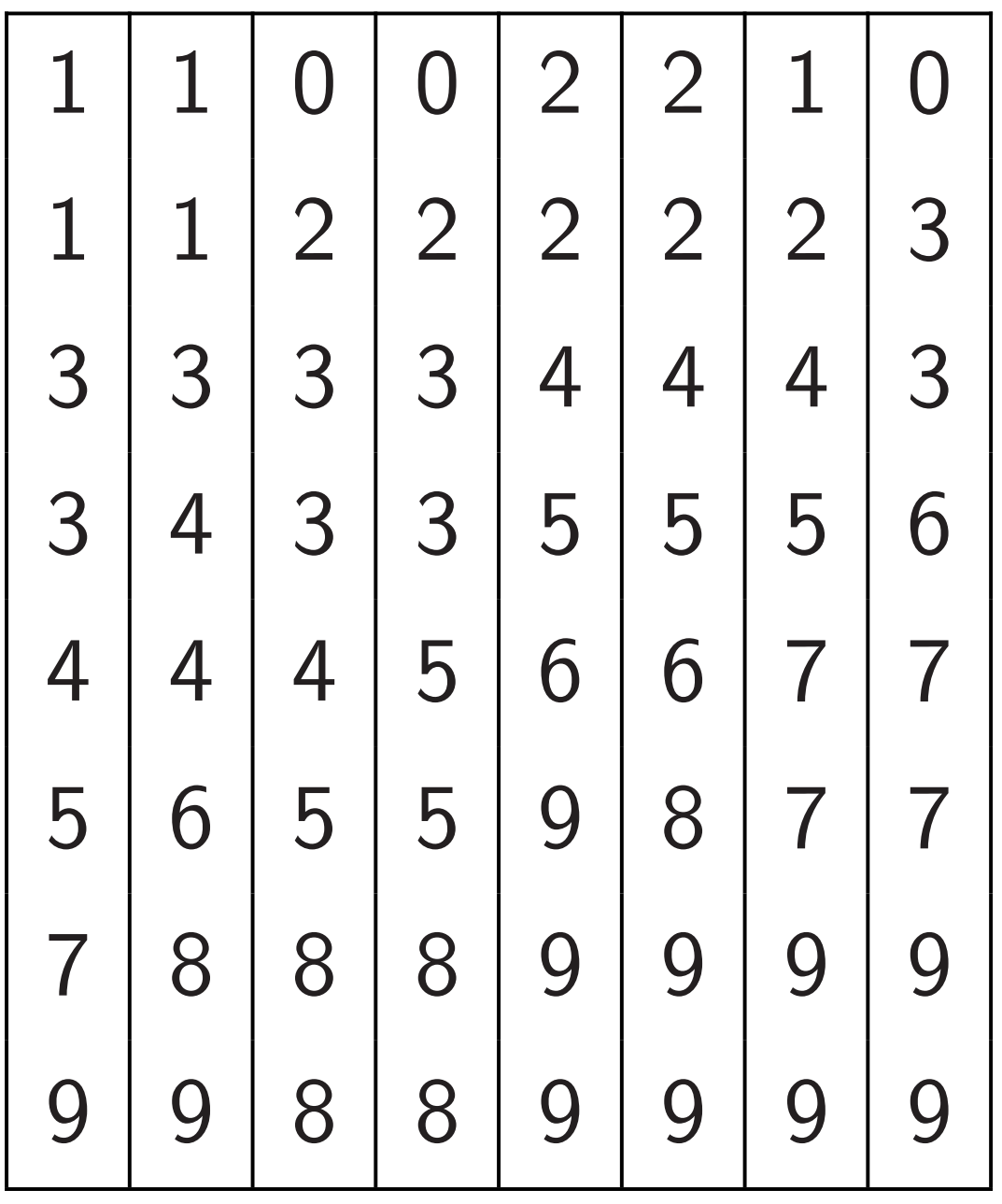

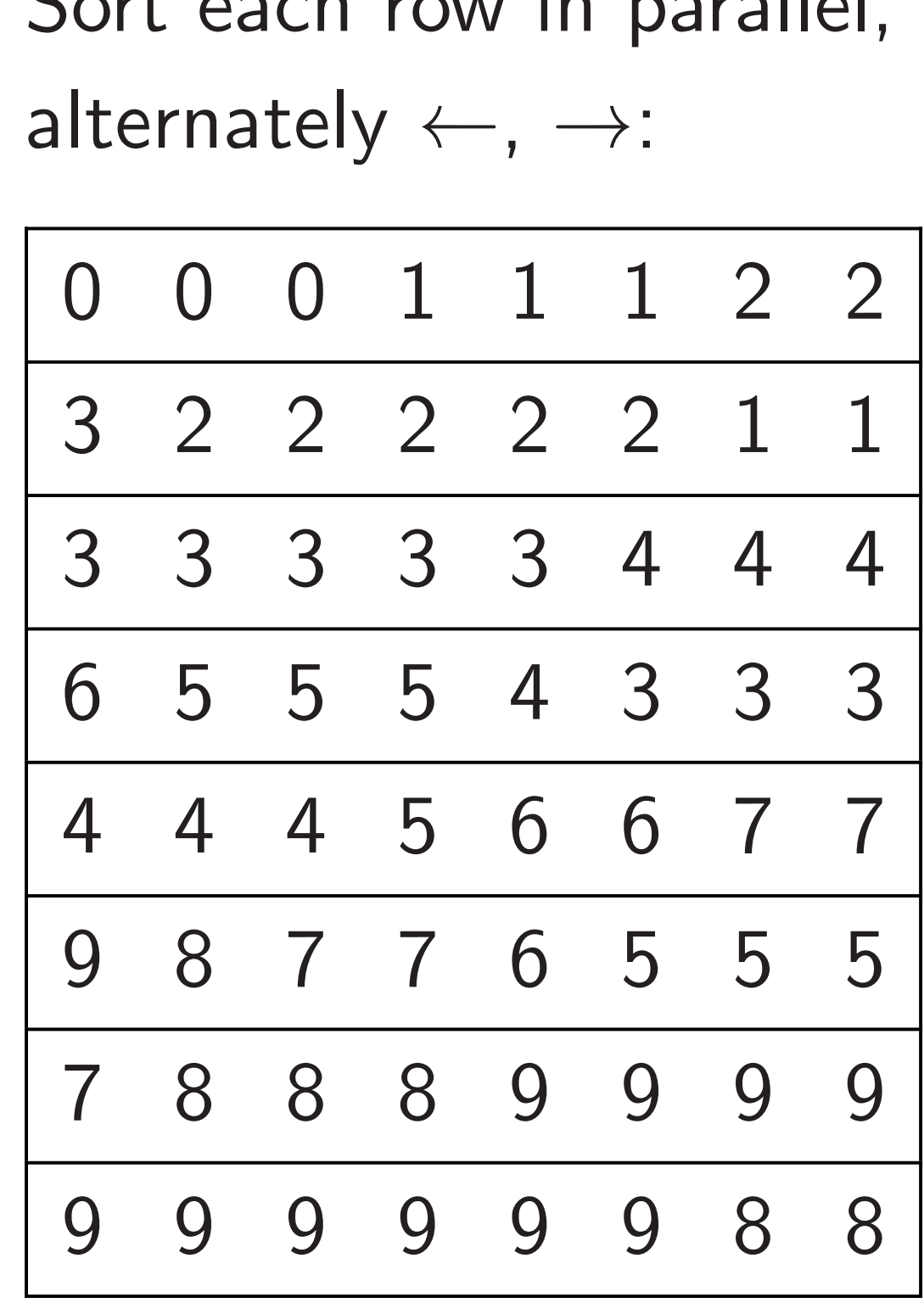

Sort each row in parallel, alternately  $\leftarrow, \rightarrow:$ 

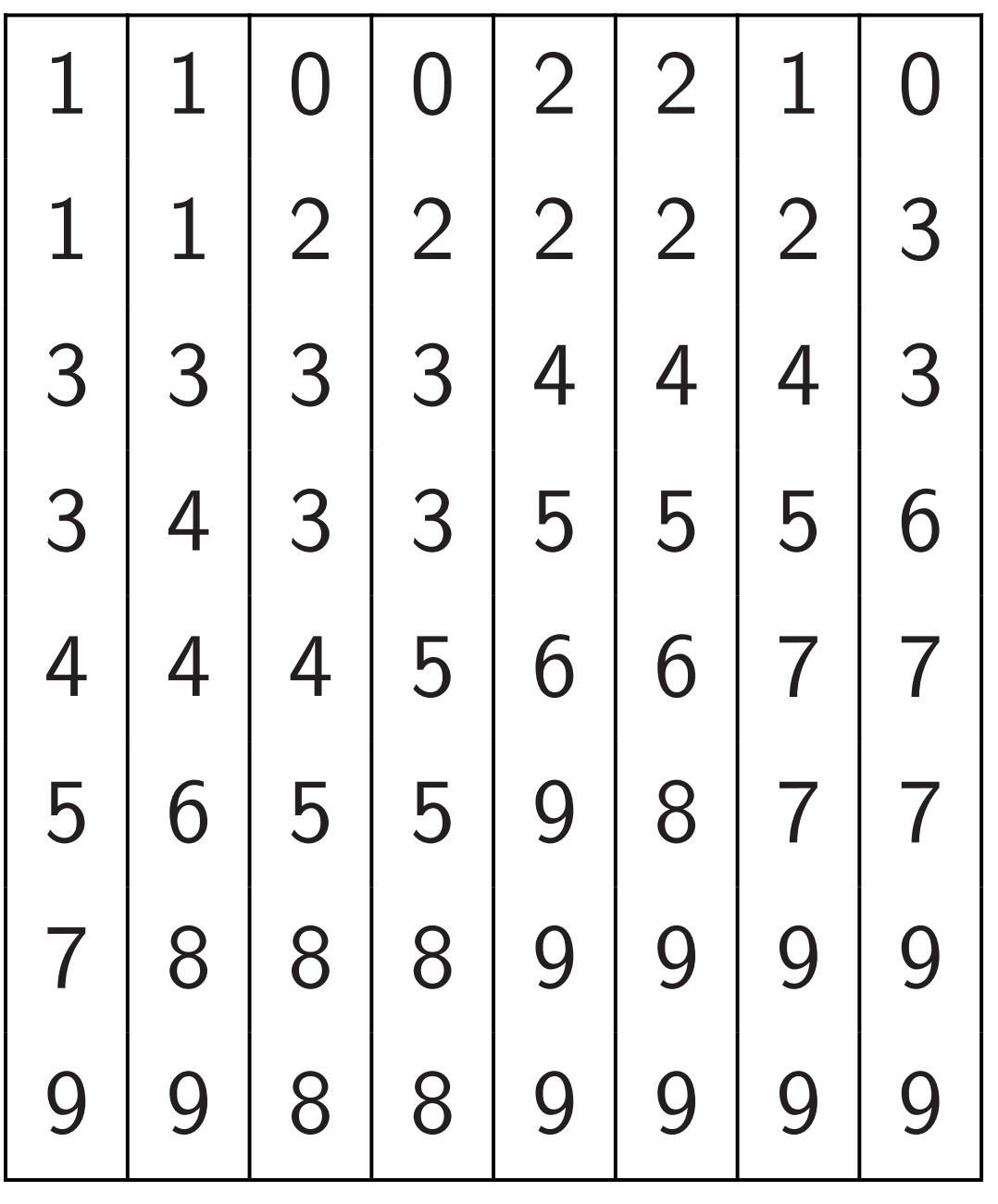

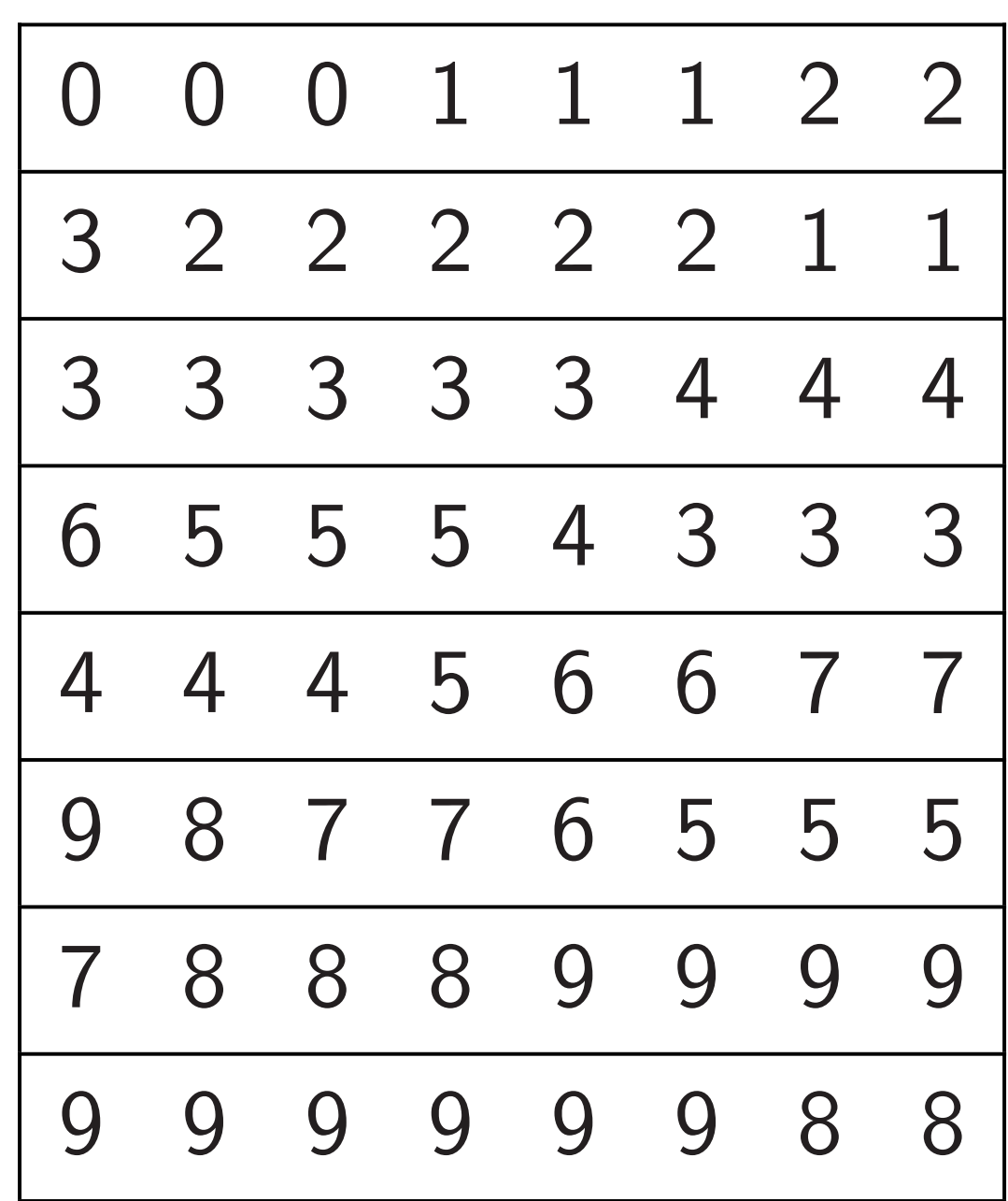

h column

el:

39

# Sort eac in parall

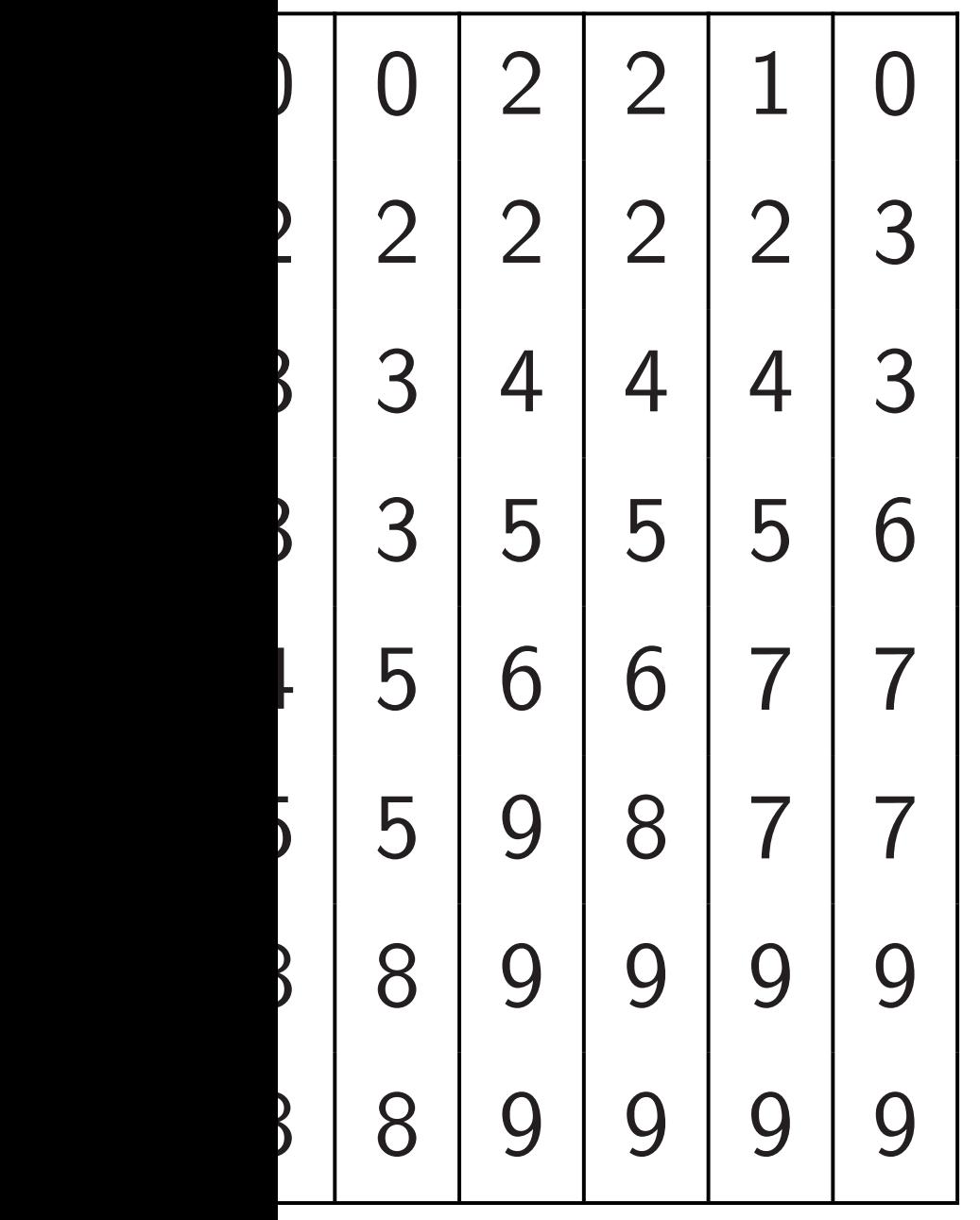

Sort each row in parallel, alternately  $\leftarrow, \rightarrow:$ 

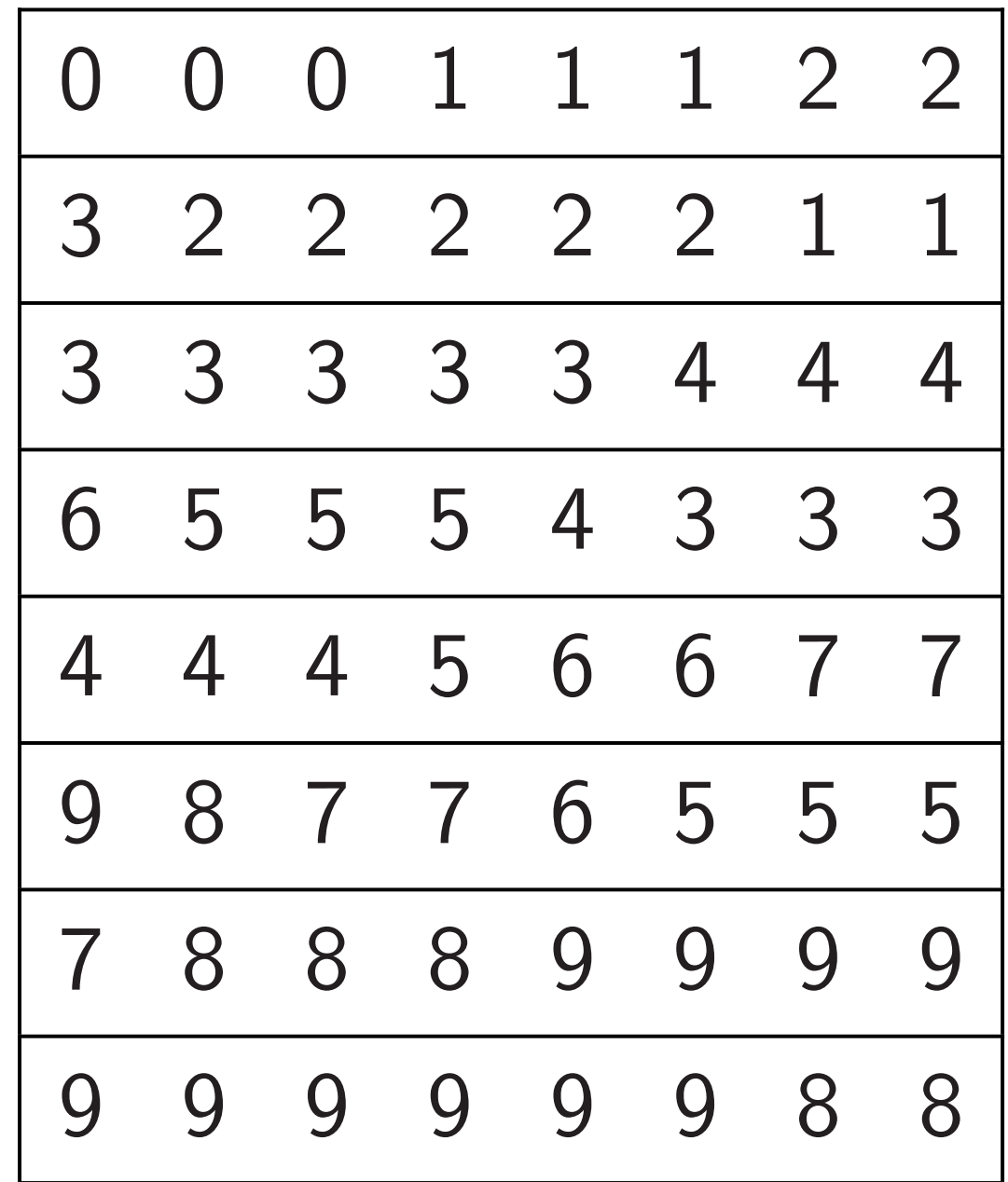

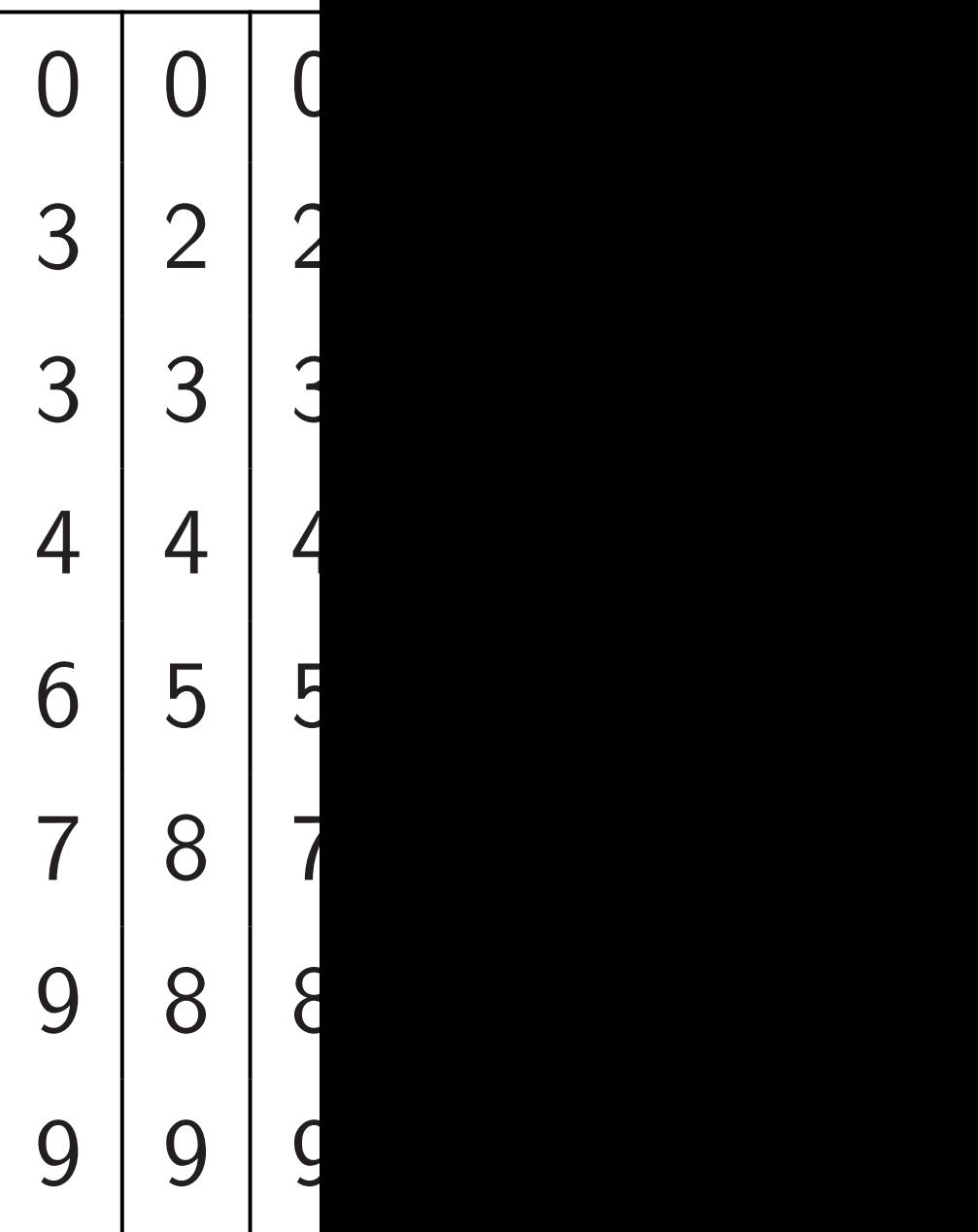

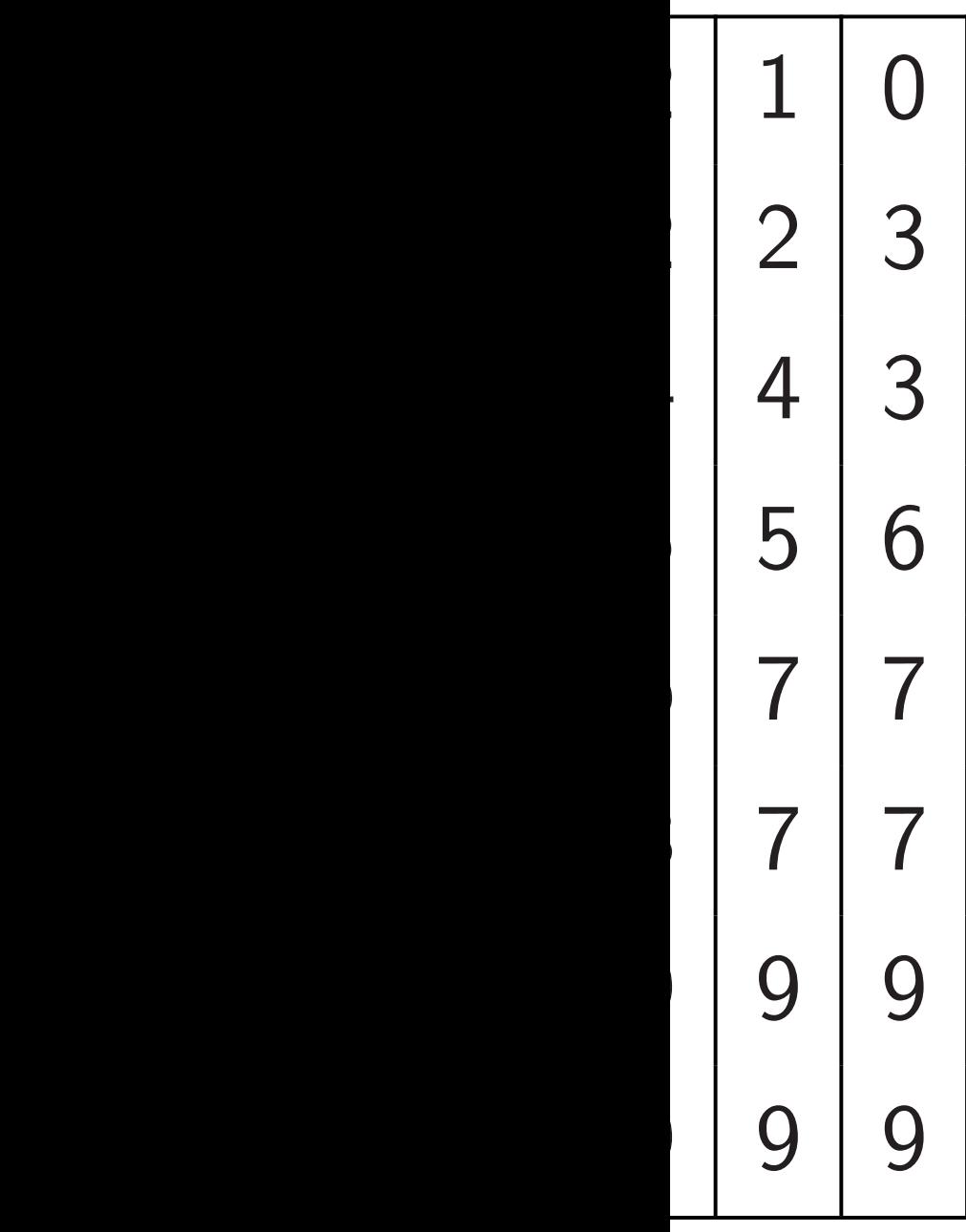

Sort each row in parallel,

alternately  $\leftarrow, \rightarrow:$ 

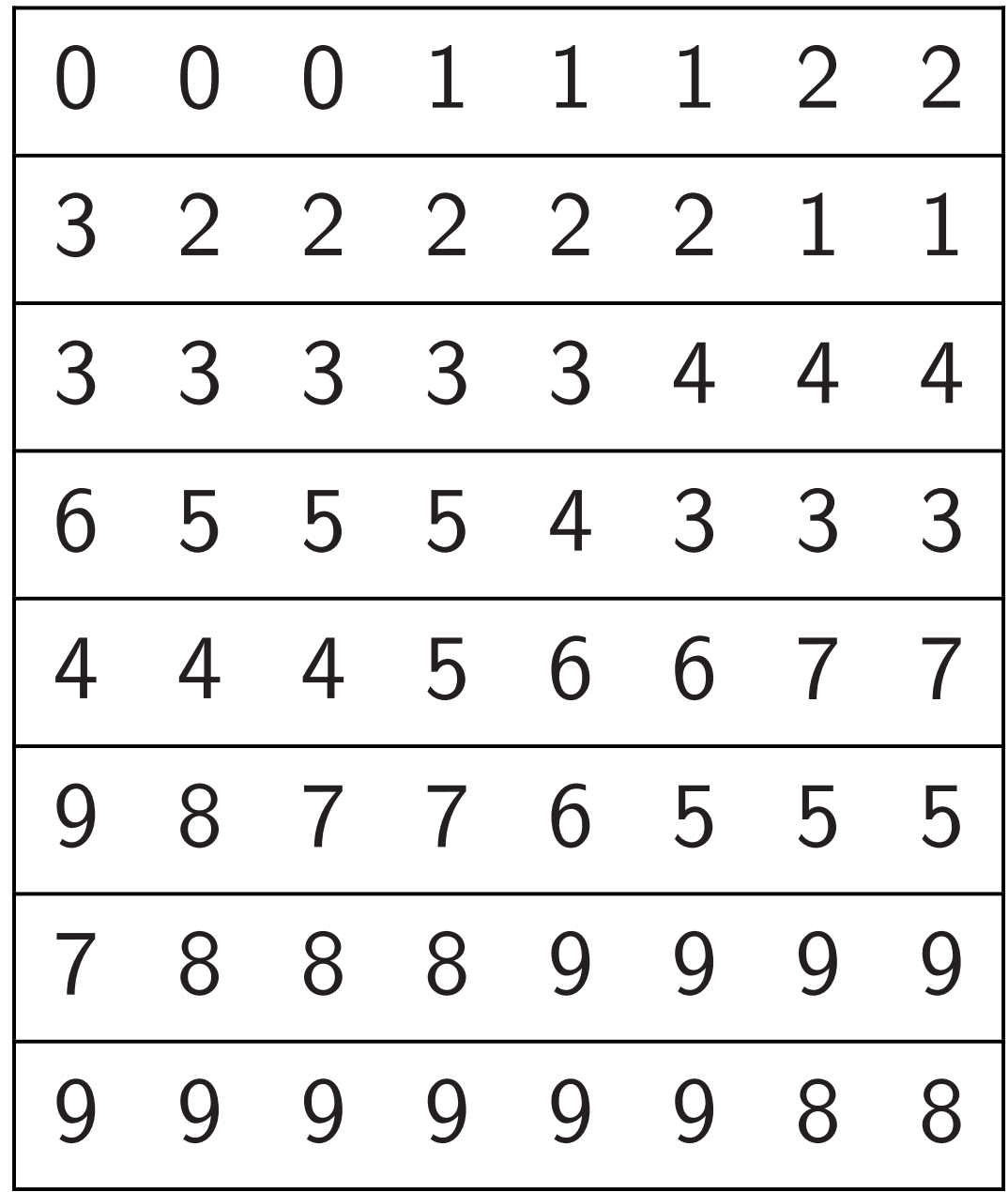

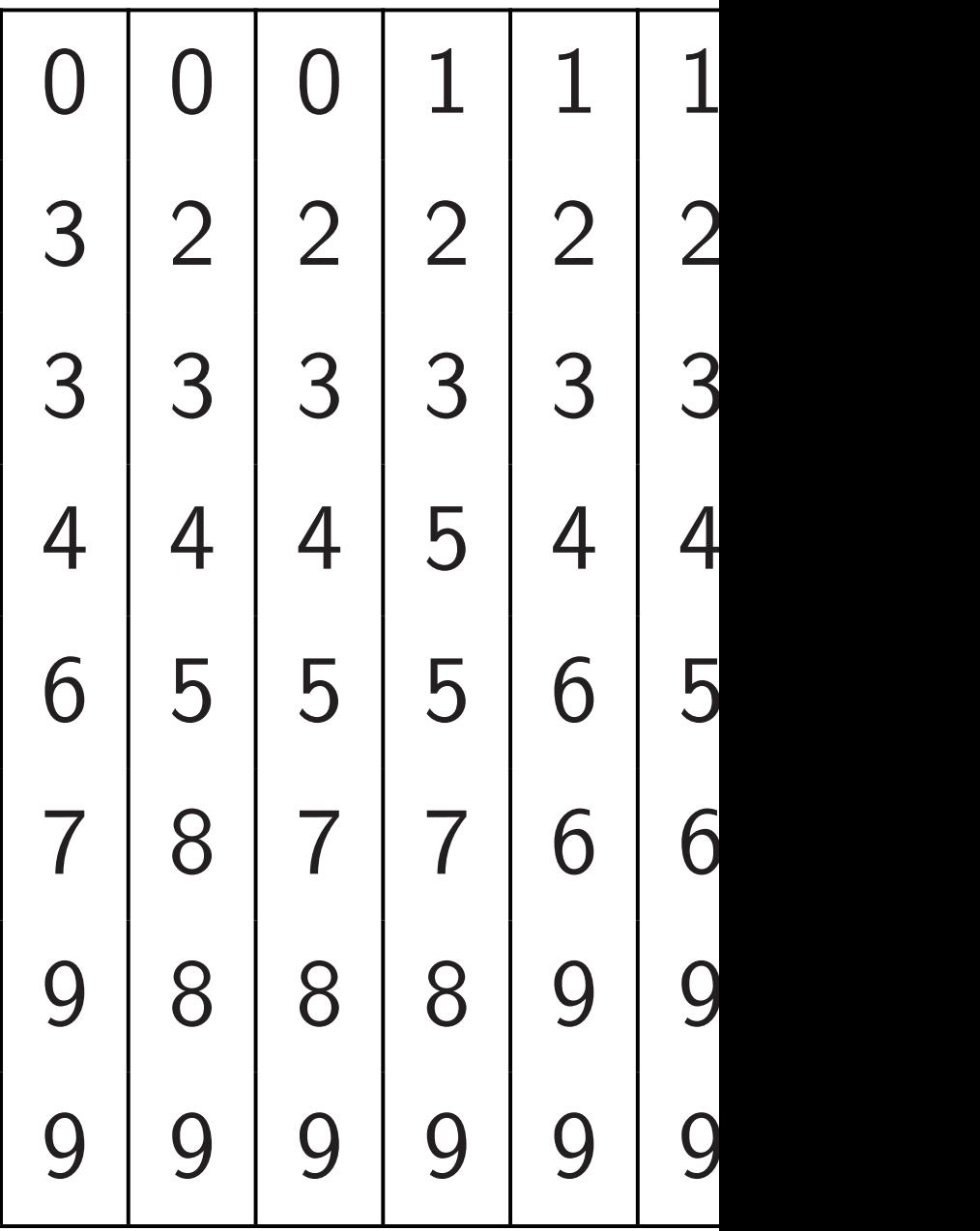

Sort each row in parallel, alternately  $\leftarrow, \rightarrow:$ 

39

40

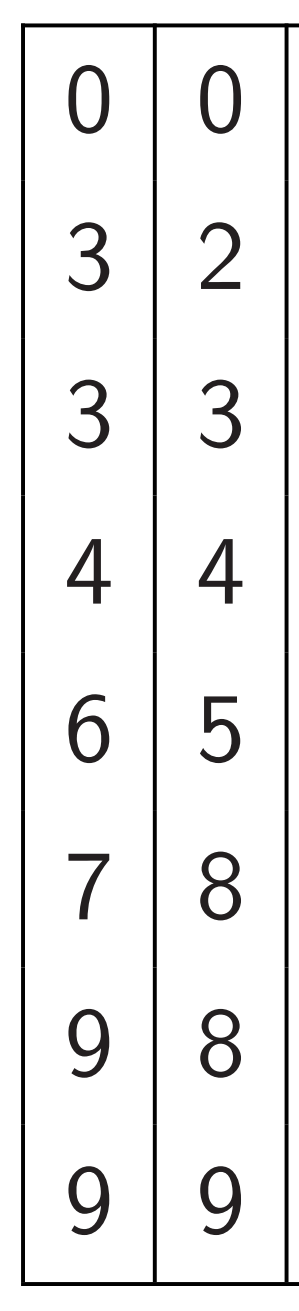

0 0 0 1 1 1 2 2 3 2 2 2 2 2 1 1 3 3 3 3 3 4 4 4 6 5 5 5 4 3 3 3 4 4 4 5 6 6 7 7 9 8 7 7 6 5 5 5 7 8 8 8 9 9 9 9 9 9 9 9 9 9 8 8

# Sort each column

in parallel:

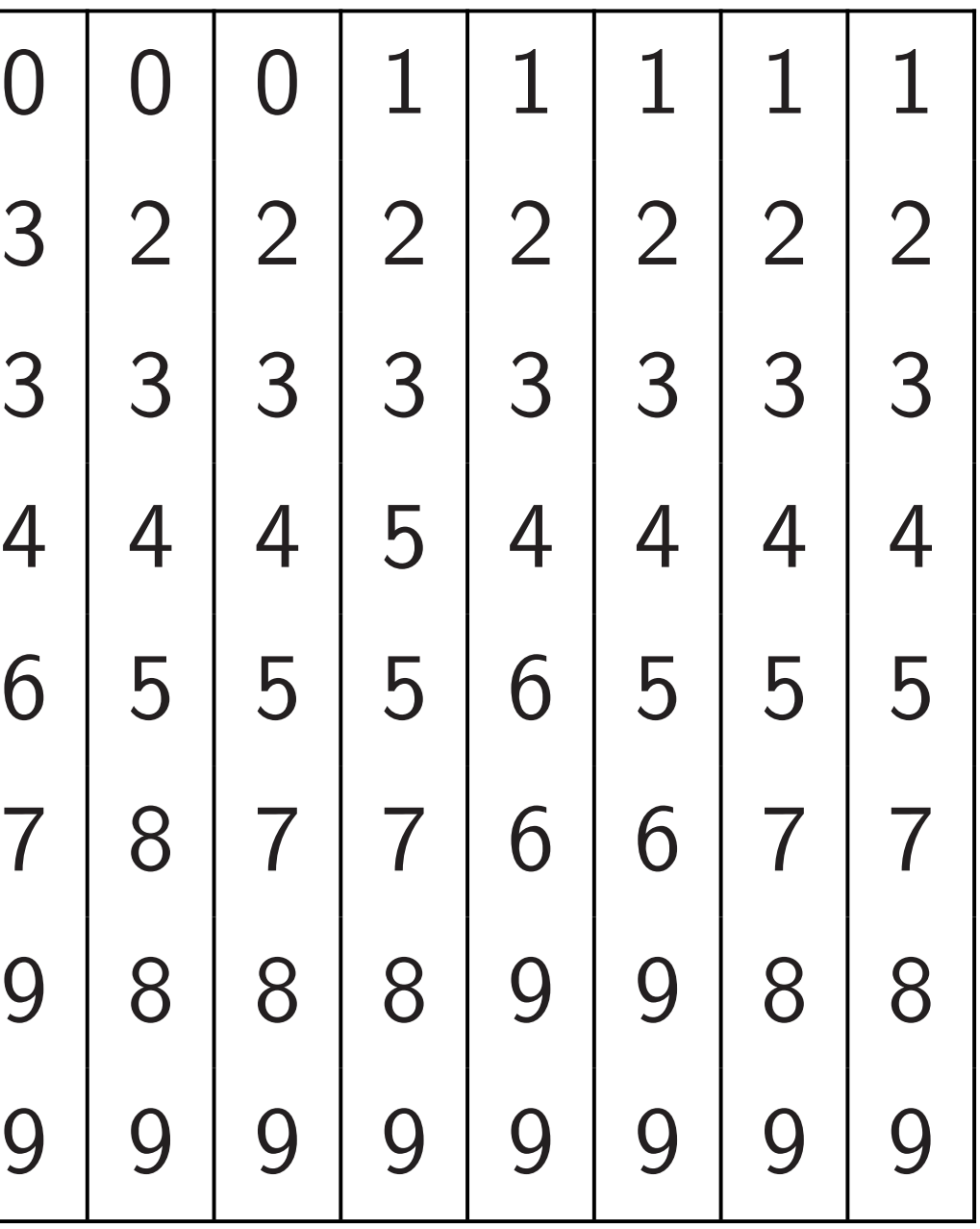

Sort each row in parallel,

alternately  $\leftarrow, \rightarrow:$ 

40

$$
\begin{array}{|ccccccccccccccccccccccc|}\hline\n0&0&0&1&1&1&2&2\\ \hline\n3&2&2&2&2&2&1&1\\ \hline\n3&3&3&3&3&4&4&4\\ \hline\n6&5&5&5&4&3&3&3\\ \hline\n4&4&4&5&6&6&7&7\\ \hline\n9&8&7&7&6&5&5&5\\ \hline\n7&8&8&8&9&9&9&9\\ \hline\n9&9&9&9&9&9&8&8\\ \hline\n\end{array}
$$

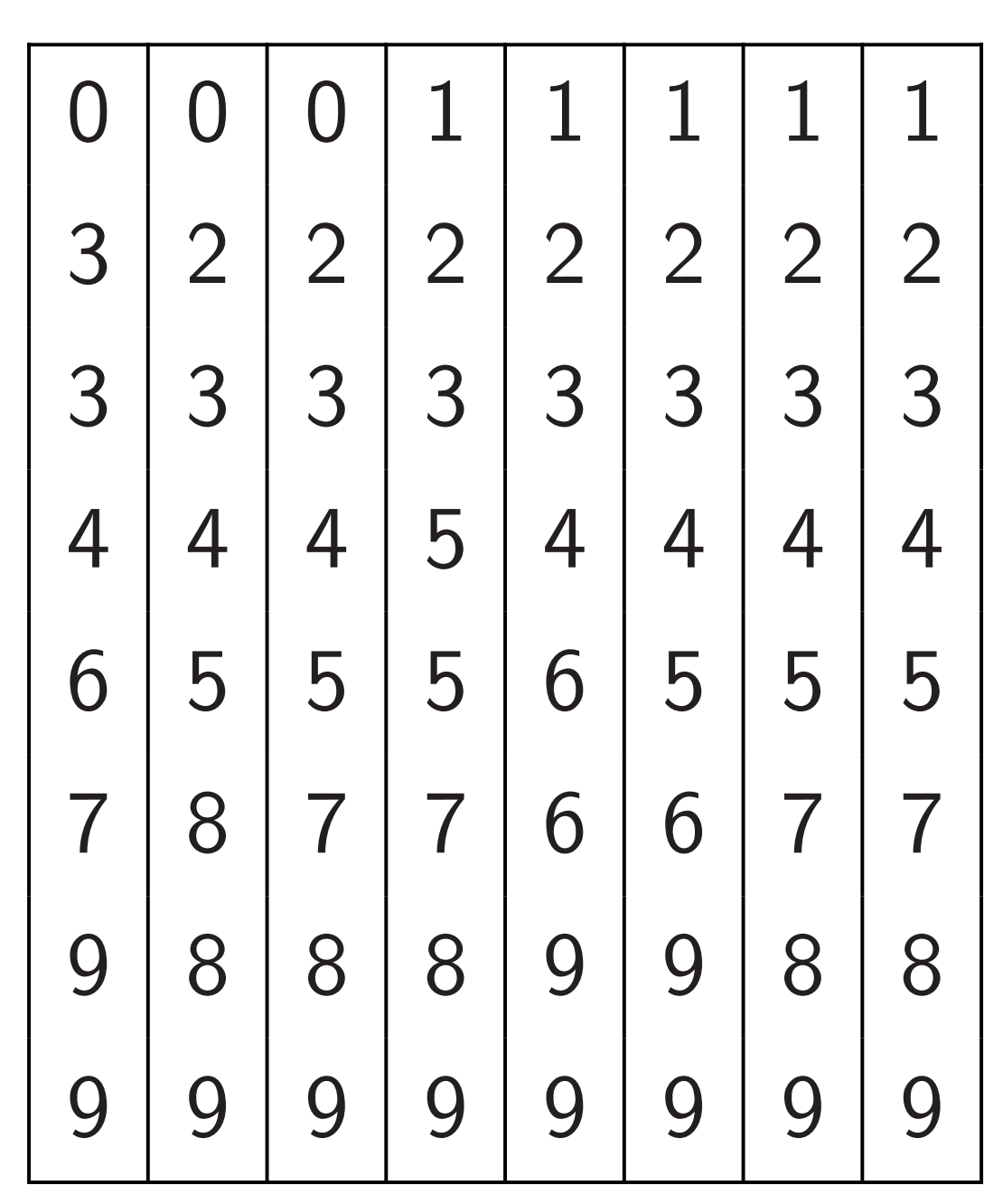
h row in parallel,

$$
\mathsf{ely} \leftarrow, \rightarrow:
$$

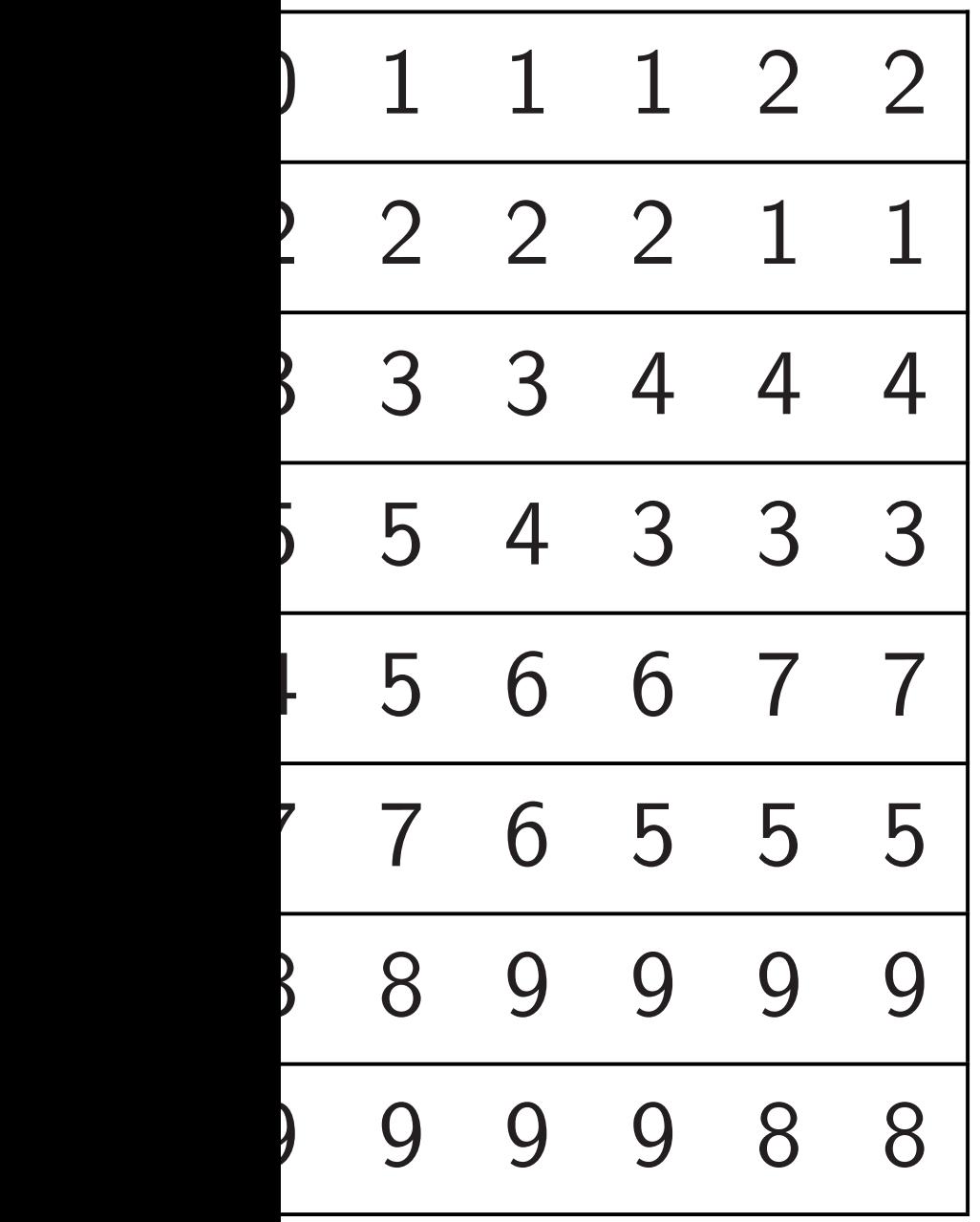

Sort each column in parallel:

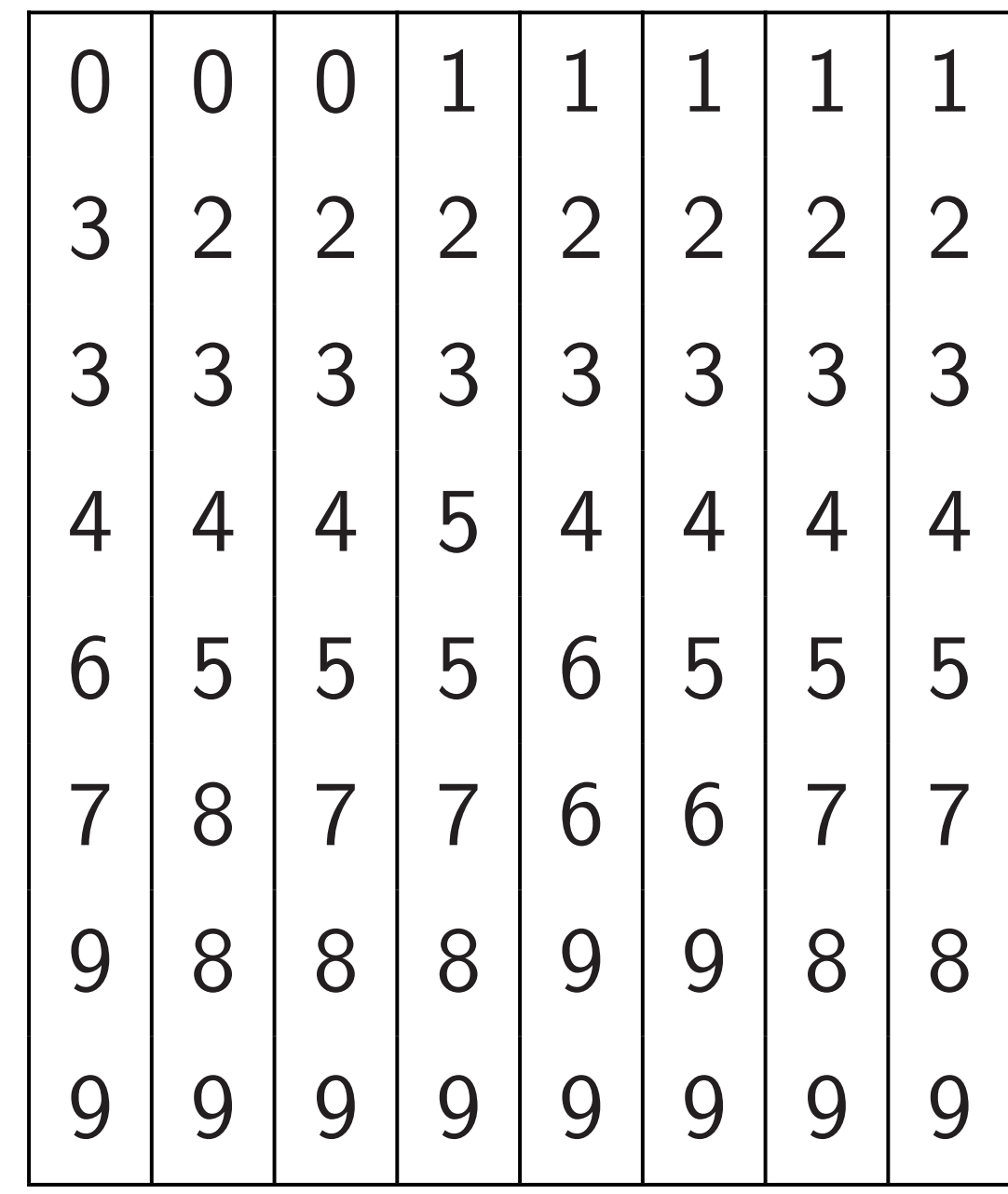

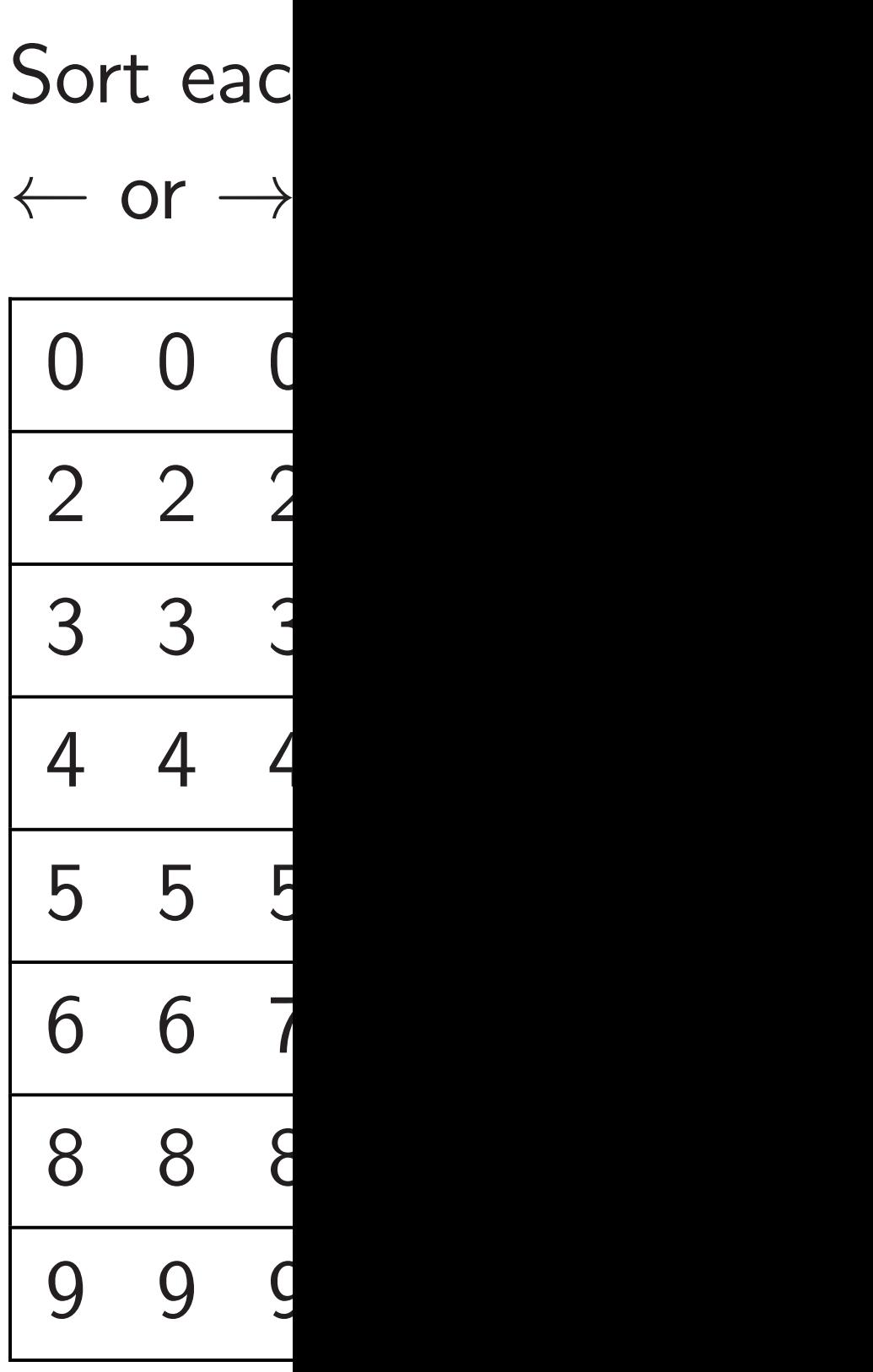

### arallel,

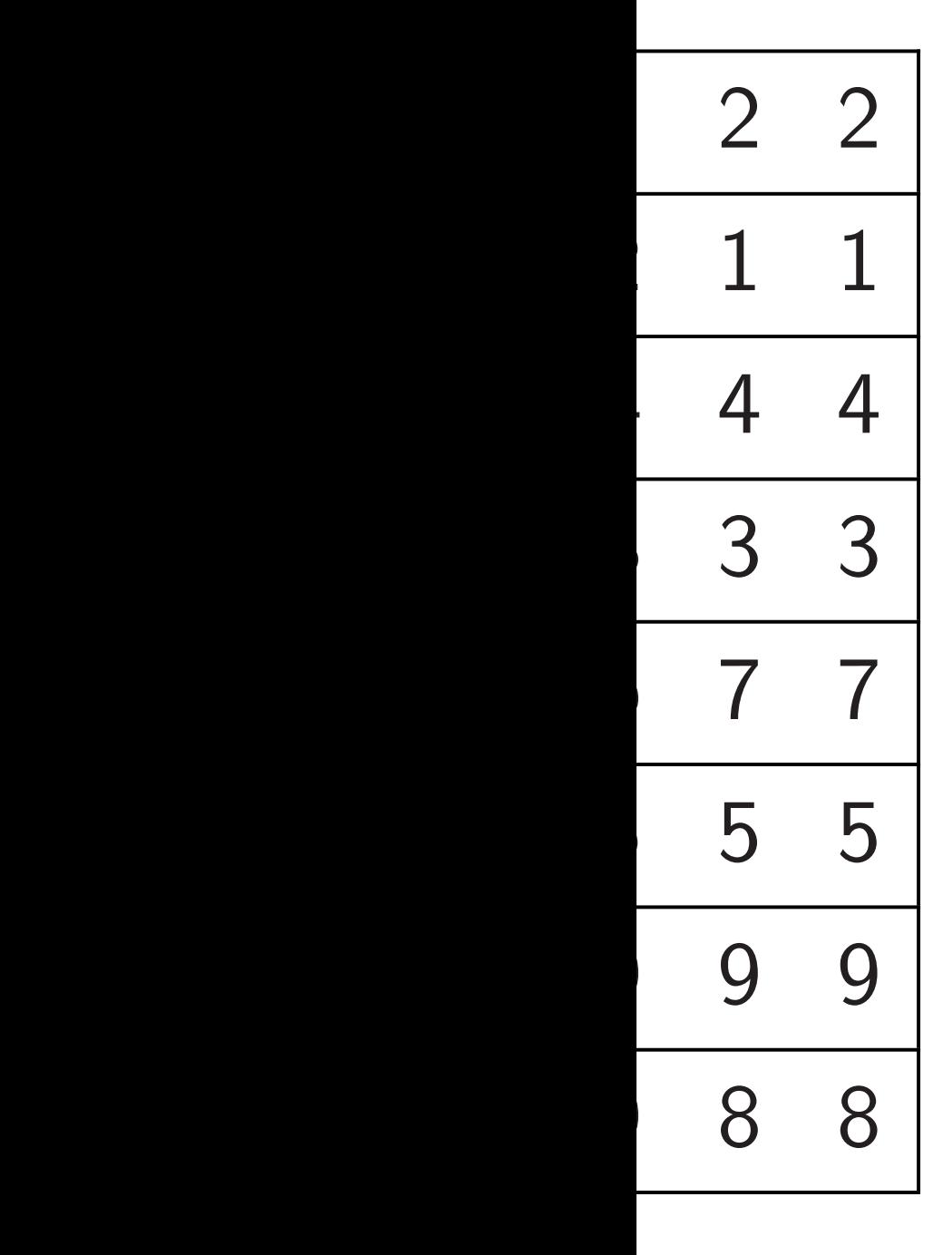

Sort each column in parallel:

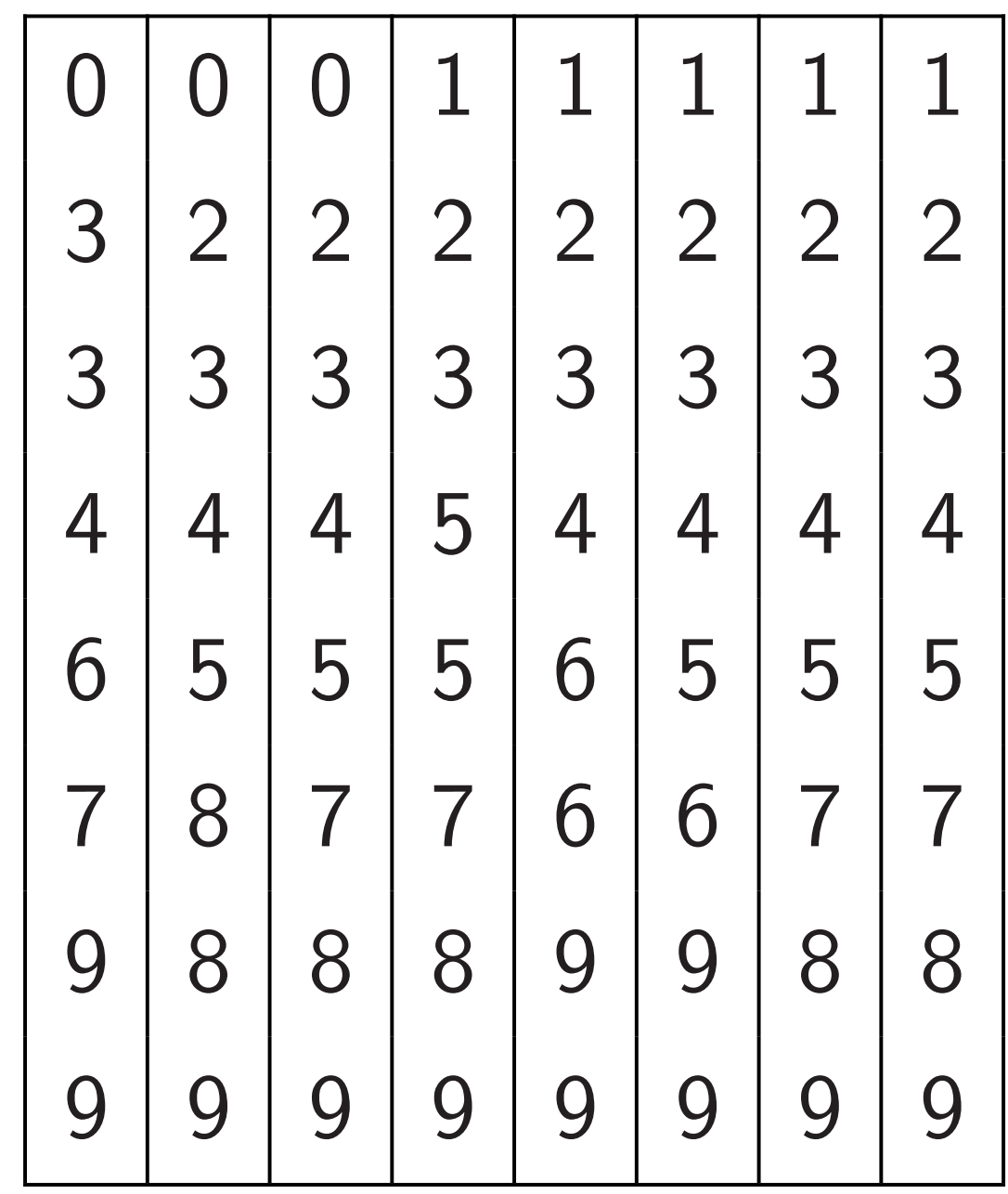

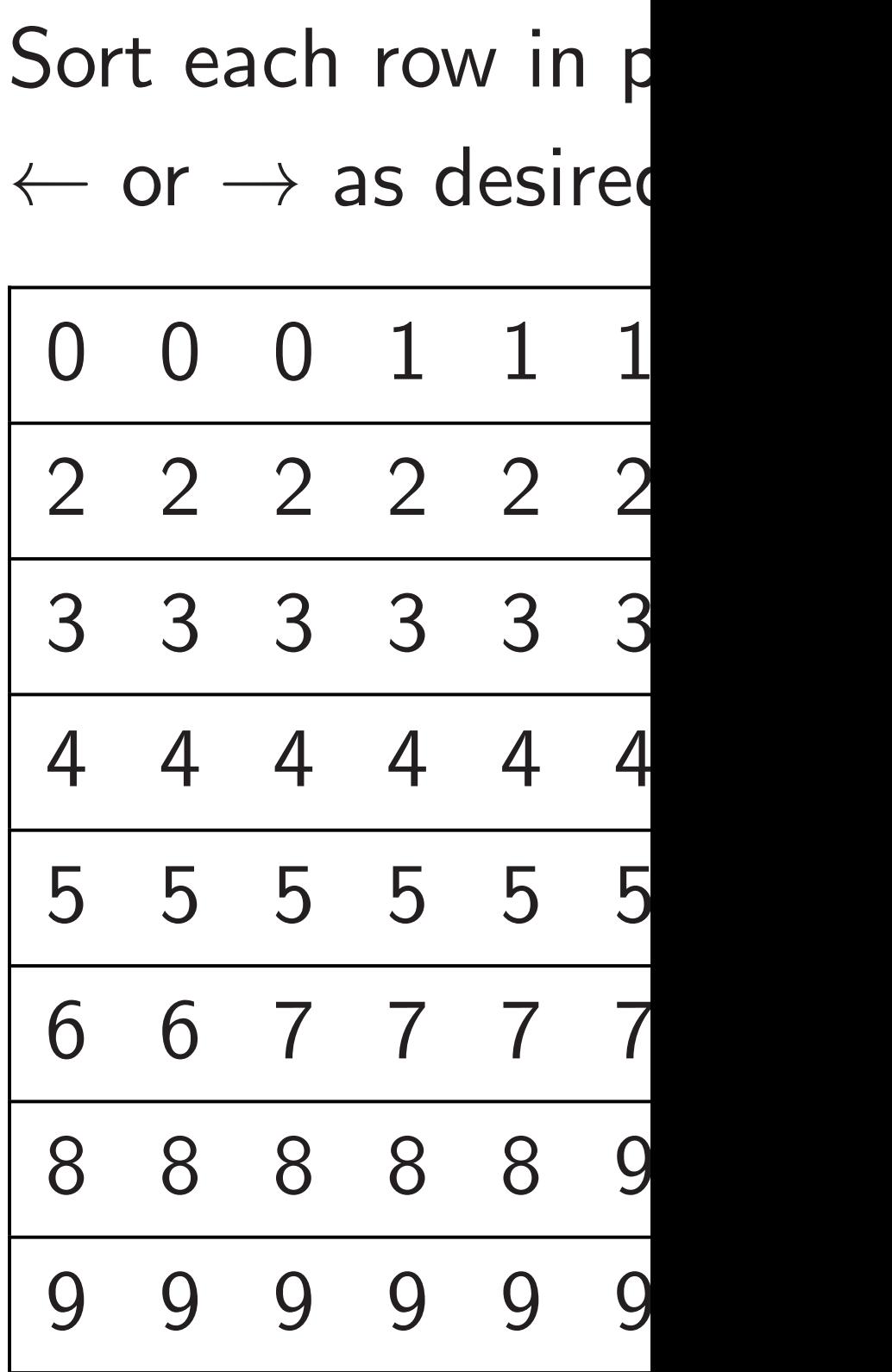

41

Sort each column in parallel:

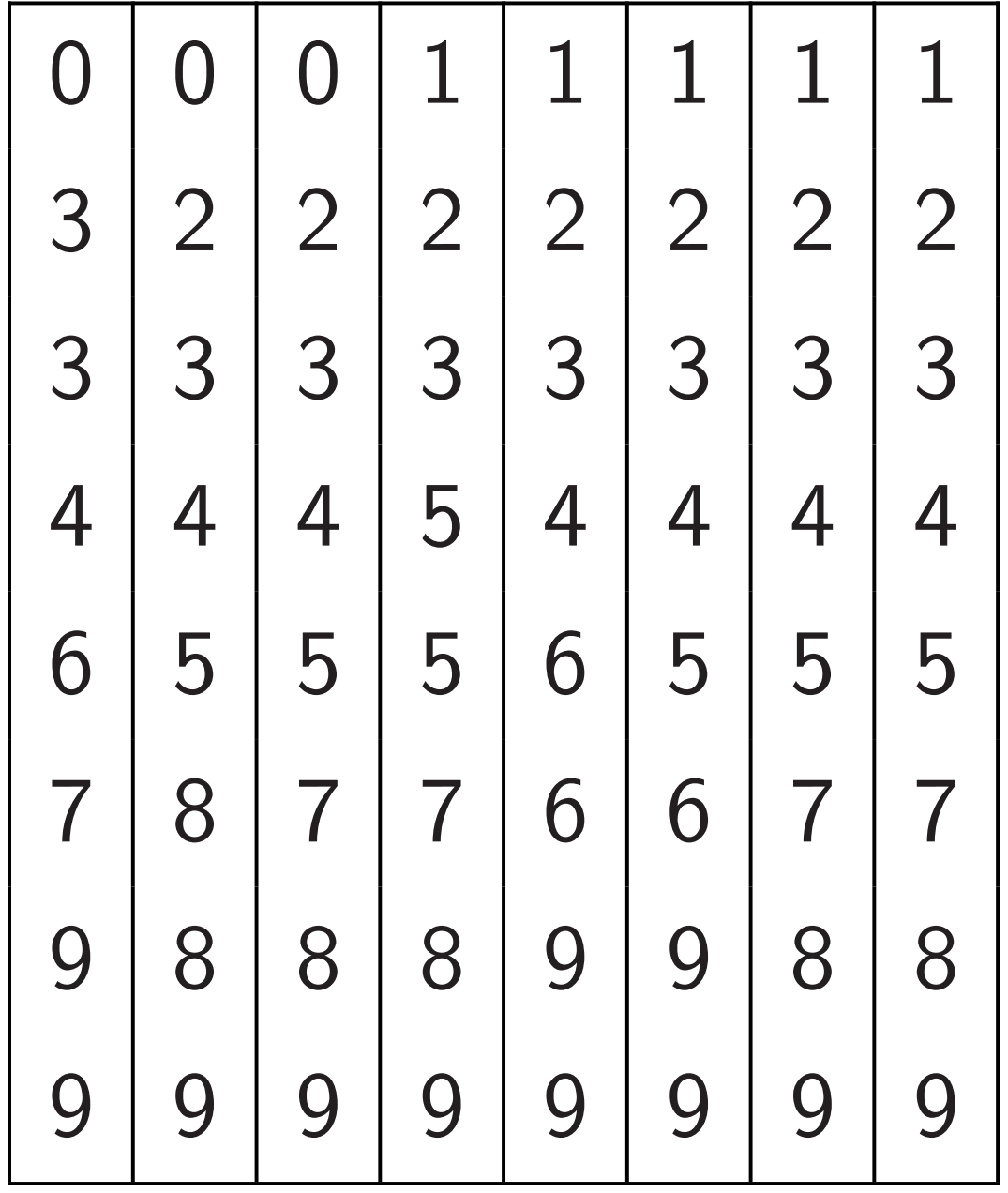

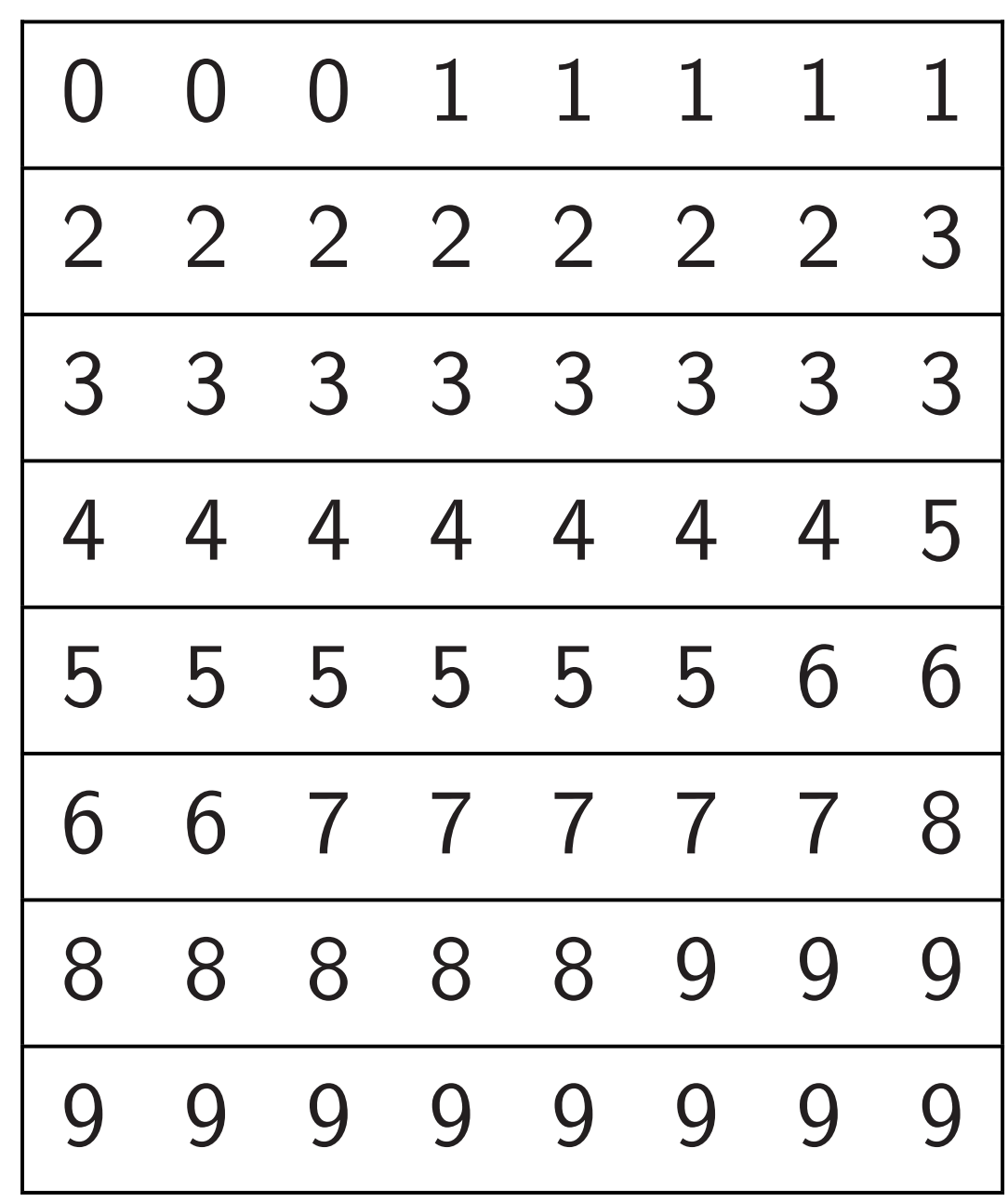

### Sort each row in parallel,  $\leftarrow$  or  $\rightarrow$  as desired:

Sort each row in parallel,

 $\leftarrow$  or  $\rightarrow$  as desired:

Sort each column in parallel:

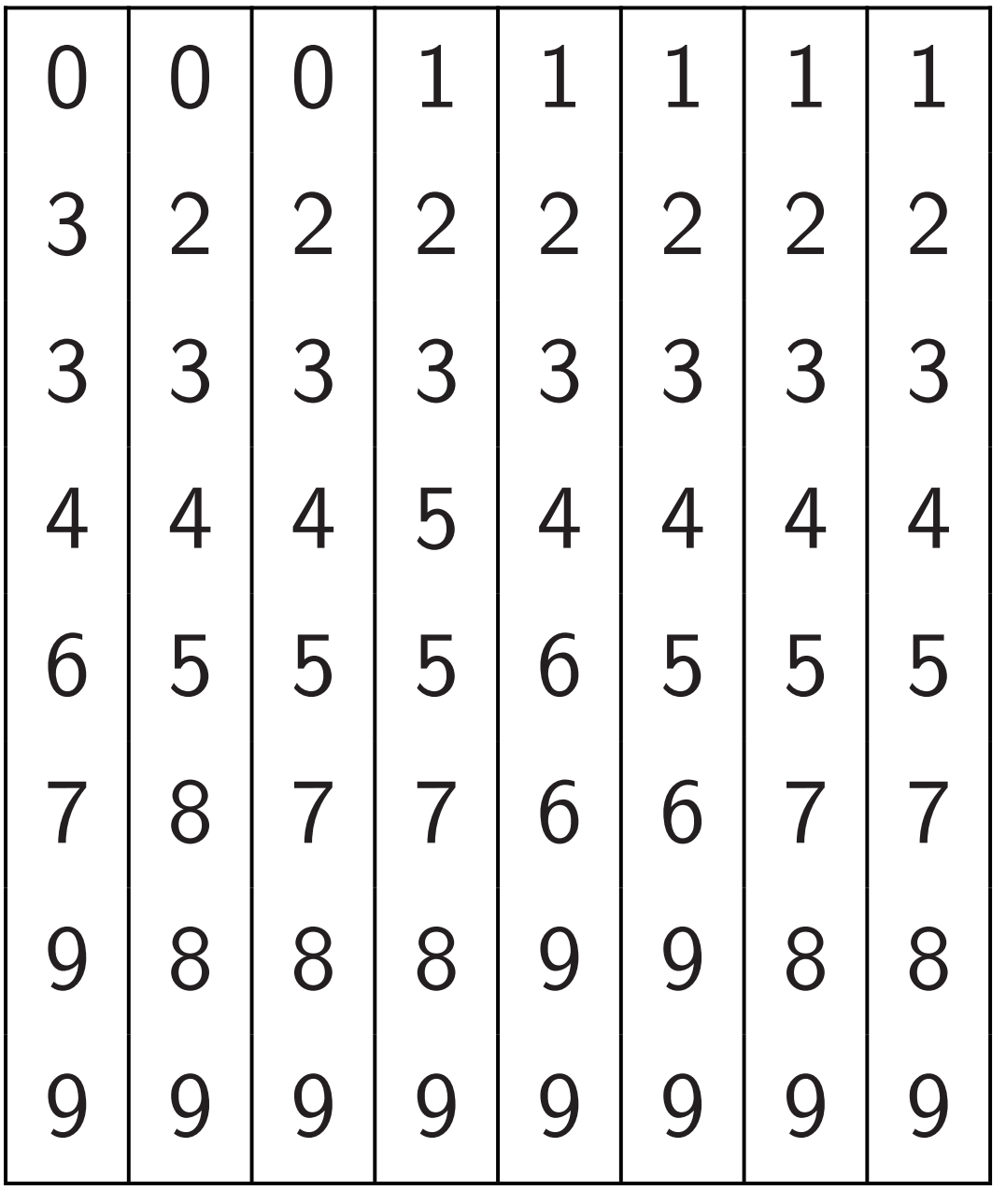

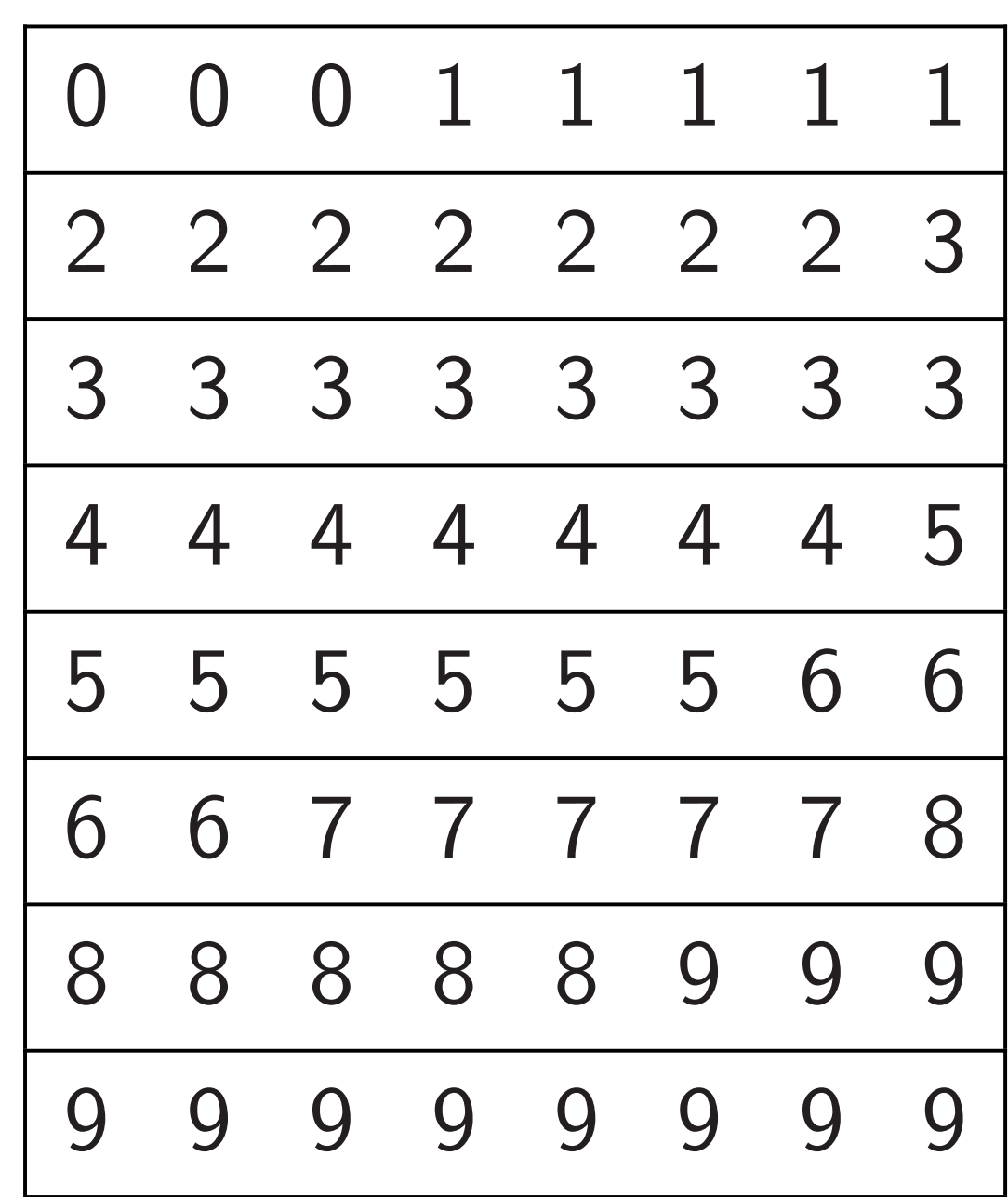

h column

el:

41

## Chips ar towards parallelis GPUs: p Old Xeo New Xed

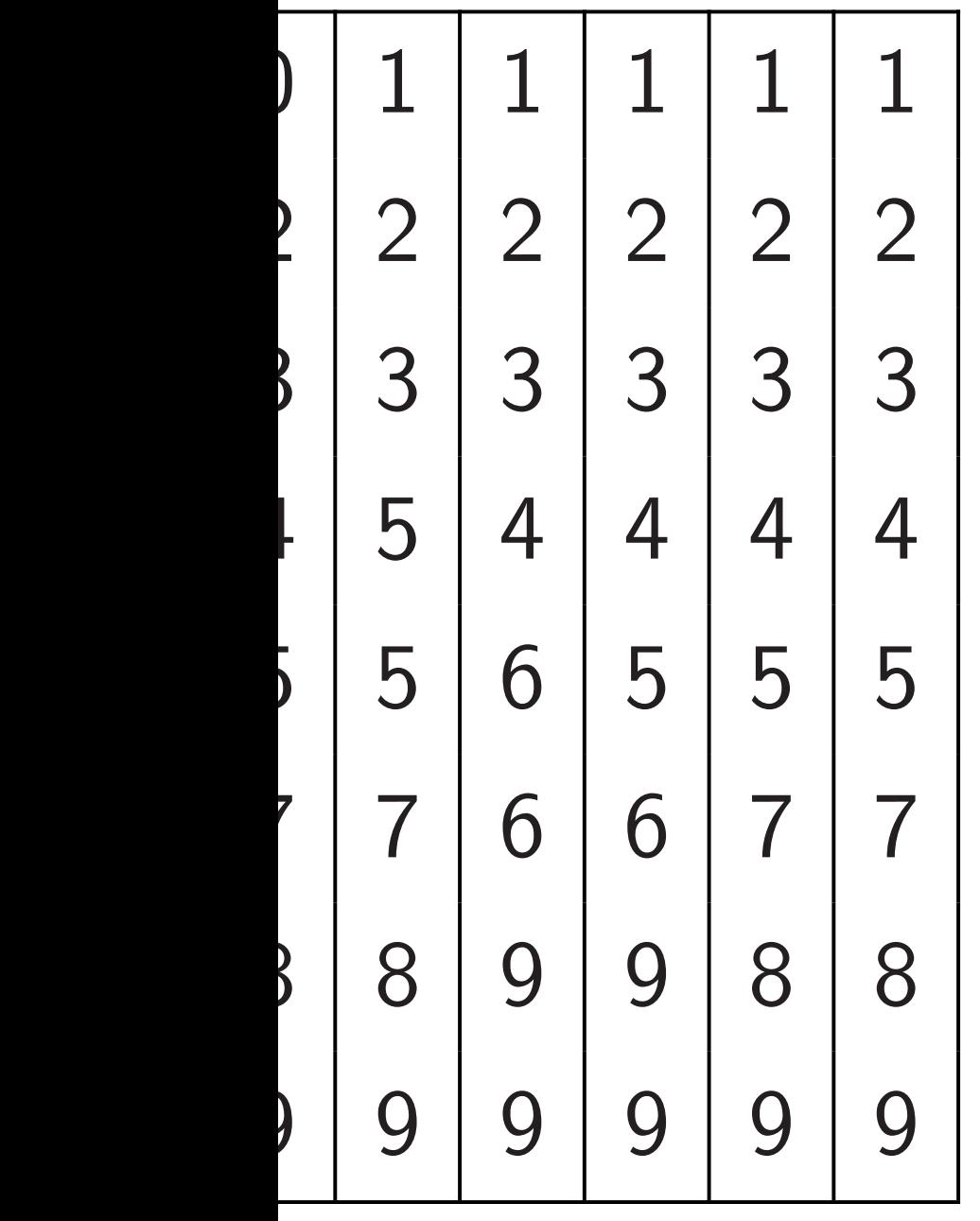

Sort each row in parallel,  $\leftarrow$  or  $\rightarrow$  as desired:

42

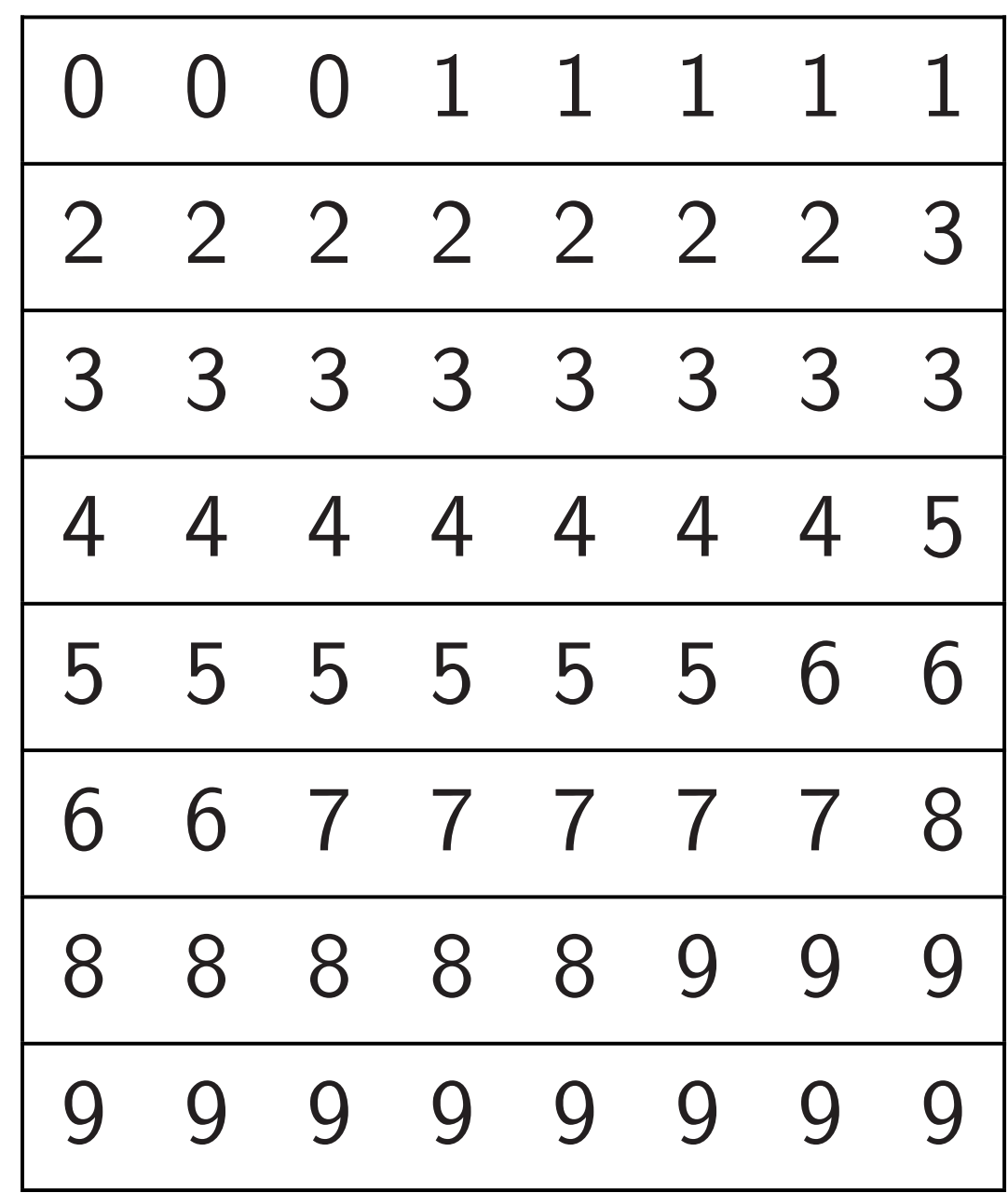

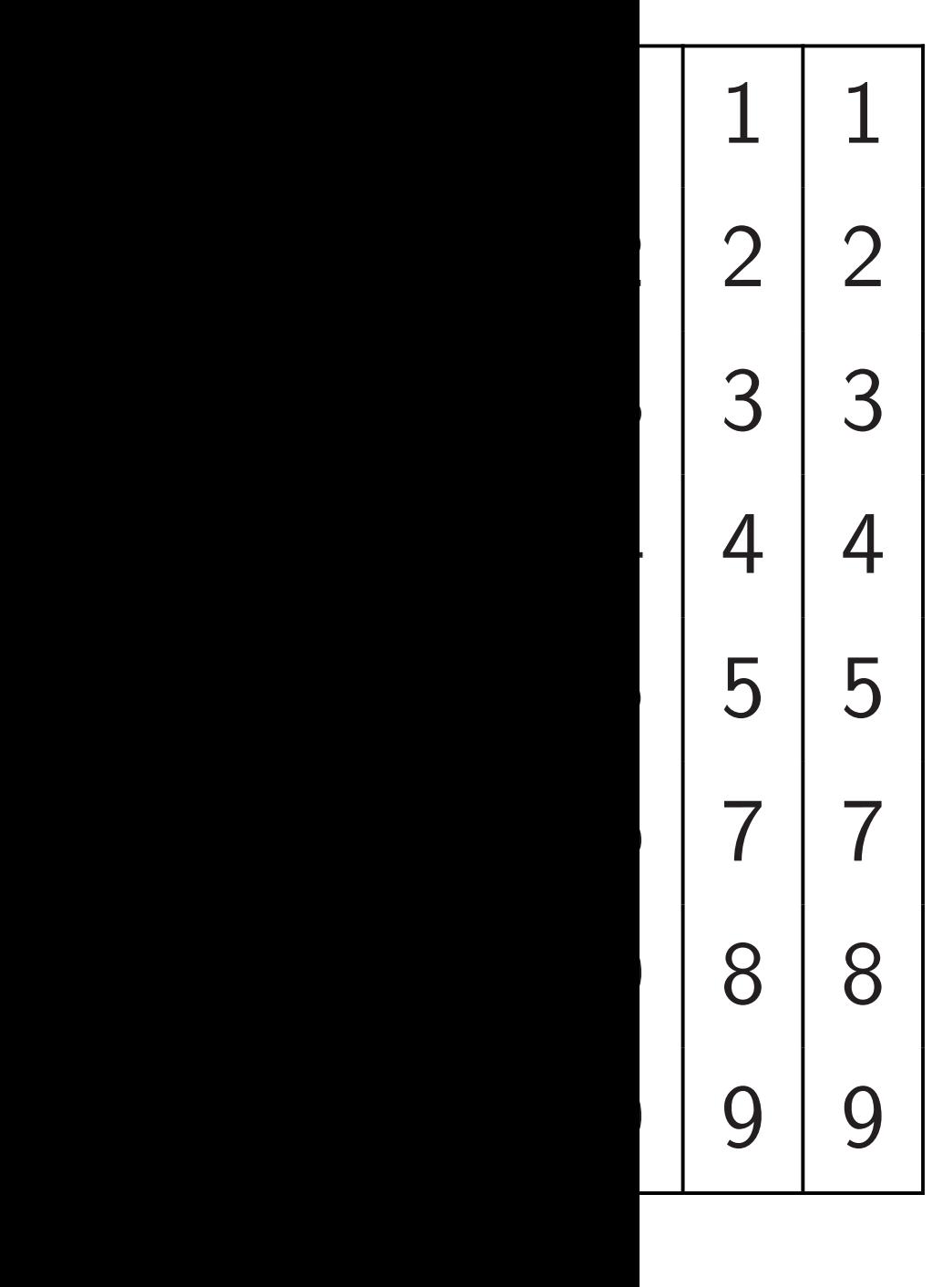

## Chips are in fact e towards having thi parallelism and co GPUs: parallel  $+$ Old Xeon Phi: parallel New Xeon Phi: pa

Sort each row in parallel,

 $\leftarrow$  or  $\rightarrow$  as desired:

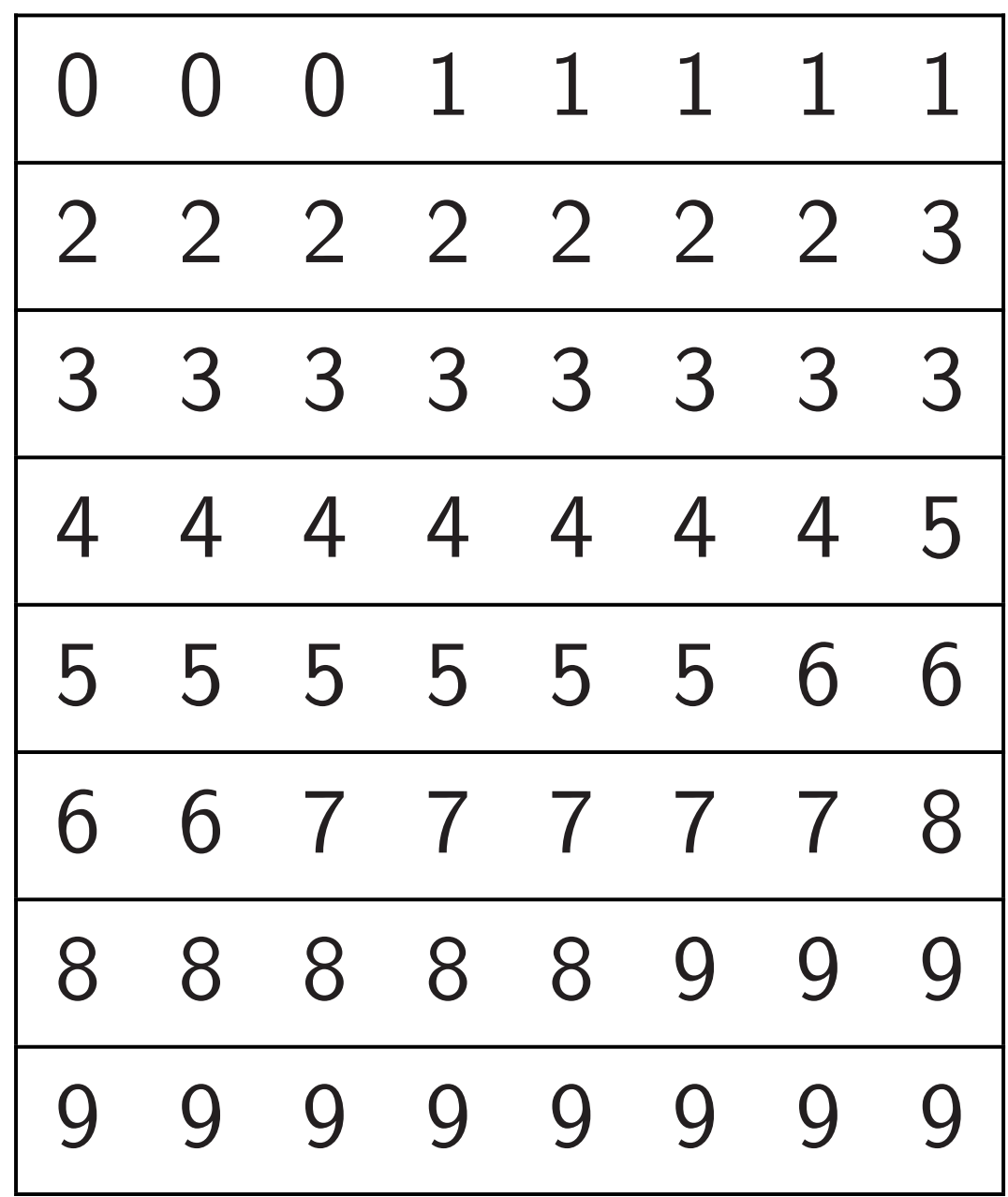

Sort each row in parallel,  $\leftarrow$  or  $\rightarrow$  as desired:

42

# Chips are in fact evolving towards having this much parallelism and communicat GPUs: parallel  $+$  global RA

New Xeon Phi: parallel  $+$  m

$$
\begin{array}{|ccccccccccccccccccccccc|}\hline\n0&0&0&1&1&1&1&1&1\\ \hline\n2&2&2&2&2&2&2&3\\ \hline\n3&3&3&3&3&3&3&3\\ \hline\n4&4&4&4&4&4&4&5\\ \hline\n5&5&5&5&5&5&6&6\\ \hline\n6&6&7&7&7&7&7&8\\ \hline\n8&8&8&8&9&9&9\\ \hline\n9&9&9&9&9&9&9&9\\ \hline\n\end{array}
$$

Old Xeon Phi: parallel  $+$  ring

Sort each row in parallel,  $\leftarrow$  or  $\rightarrow$  as desired:

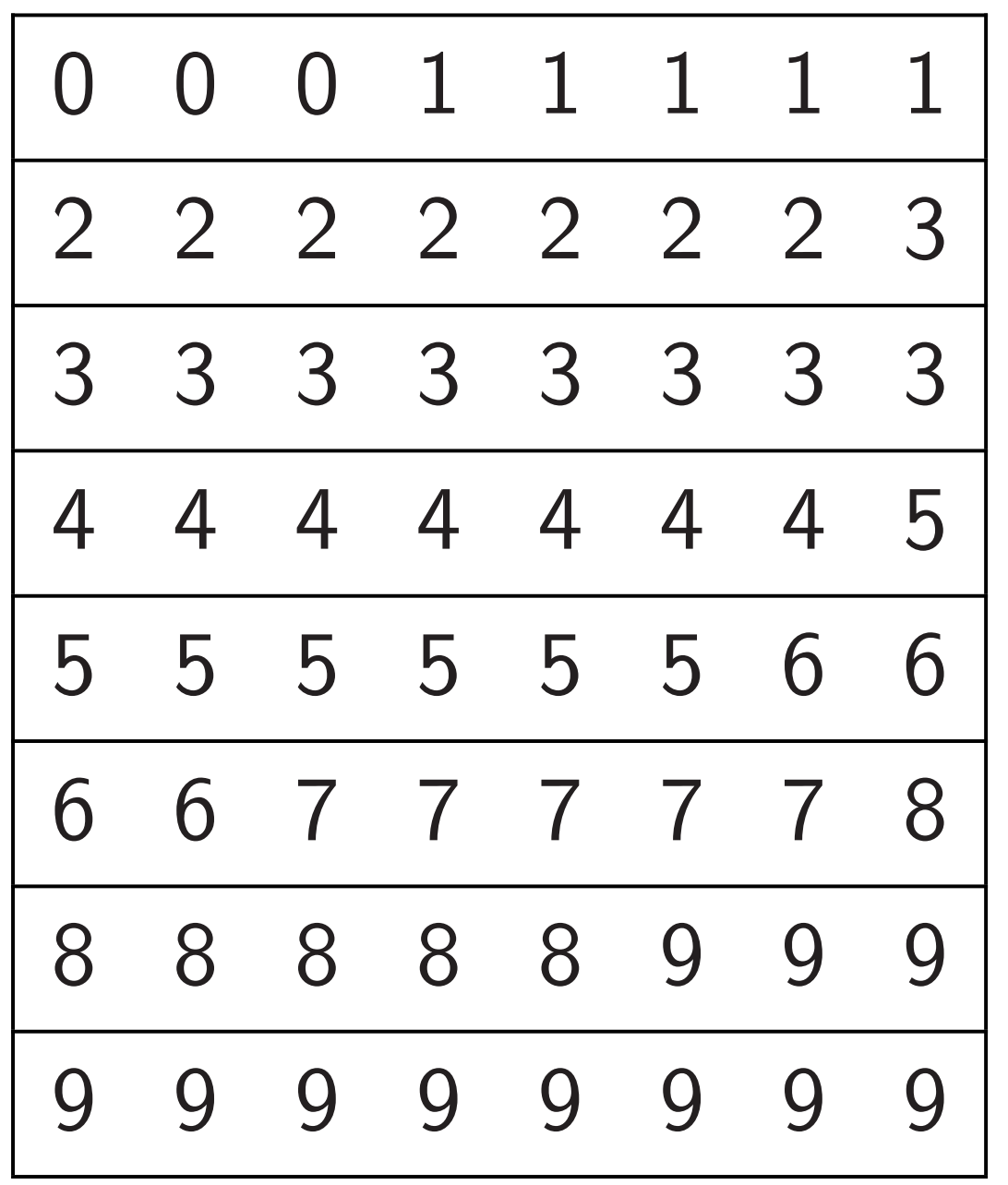

Chips are in fact evolving towards having this much parallelism and communication.

GPUs: parallel  $+$  global RAM. Old Xeon Phi: parallel  $+$  ring. New Xeon Phi: parallel  $+$  mesh.

Sort each row in parallel,  $\leftarrow$  or  $\rightarrow$  as desired:

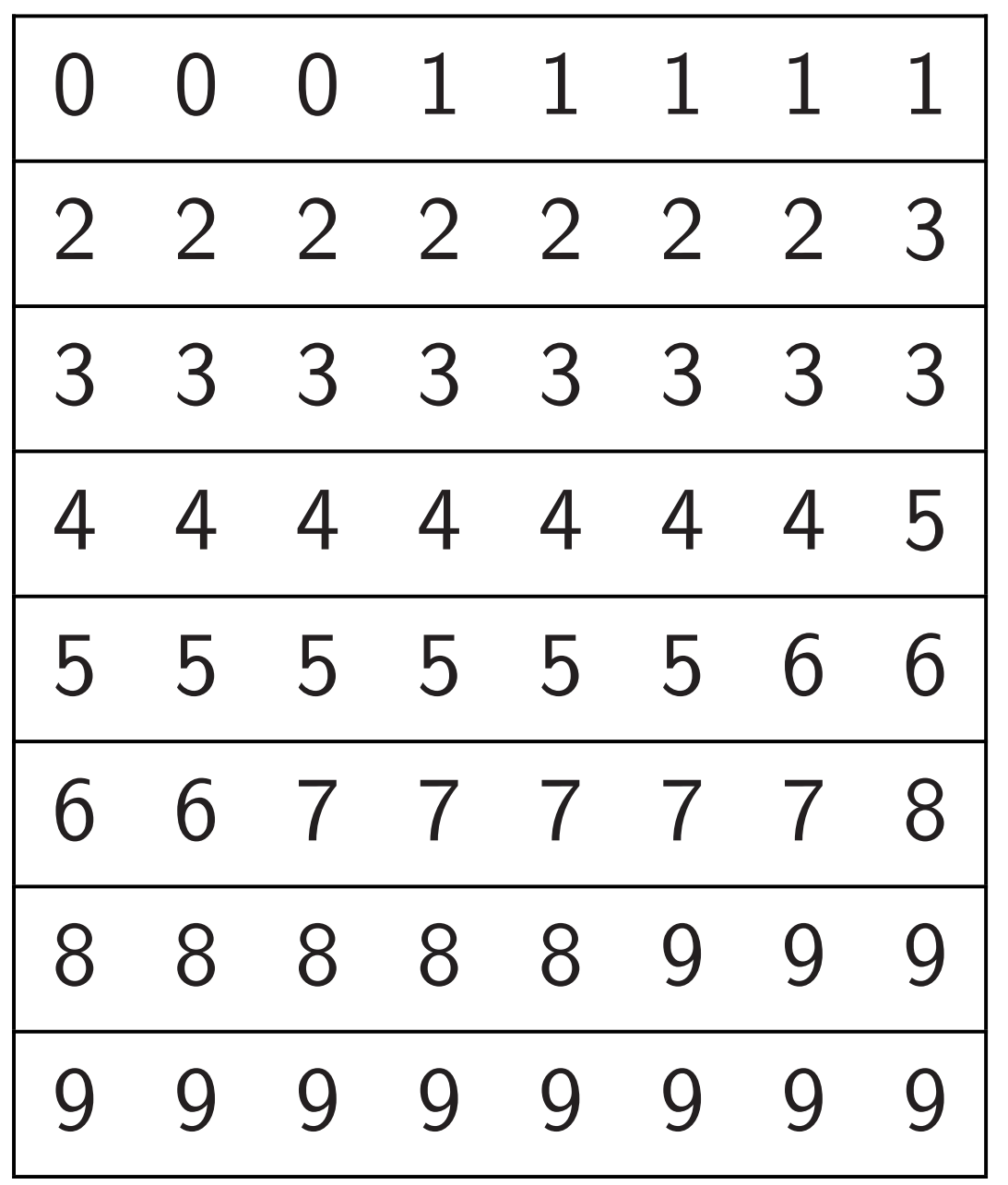

Algorithm designers don't even get the right exponent without taking this into account.

- 
- 
- 
- 

Chips are in fact evolving towards having this much parallelism and communication.

GPUs: parallel  $+$  global RAM. Old Xeon Phi: parallel  $+$  ring. New Xeon Phi: parallel  $+$  mesh.

Sort each row in parallel,  $\leftarrow$  or  $\rightarrow$  as desired:

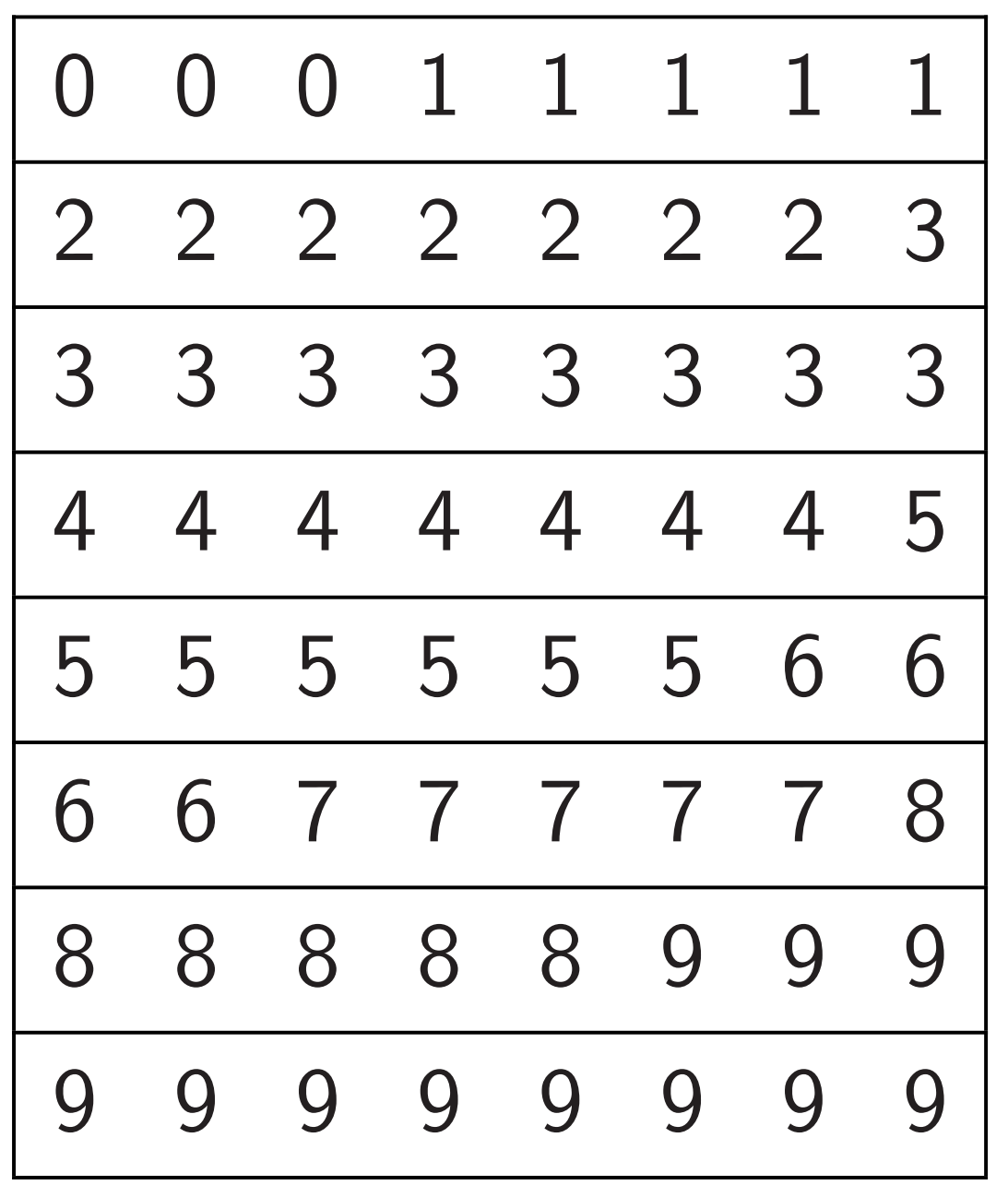

Algorithm designers don't even get the right exponent without taking this into account.

Chips are in fact evolving towards having this much parallelism and communication.

GPUs: parallel  $+$  global RAM. Old Xeon Phi: parallel  $+$  ring. New Xeon Phi: parallel  $+$  mesh.

Shock waves from subroutines into high-level algorithm design.

- 
- 
- 
- 
- 
-